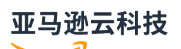

API Reference

# **Amazon Elastic Container Registry**

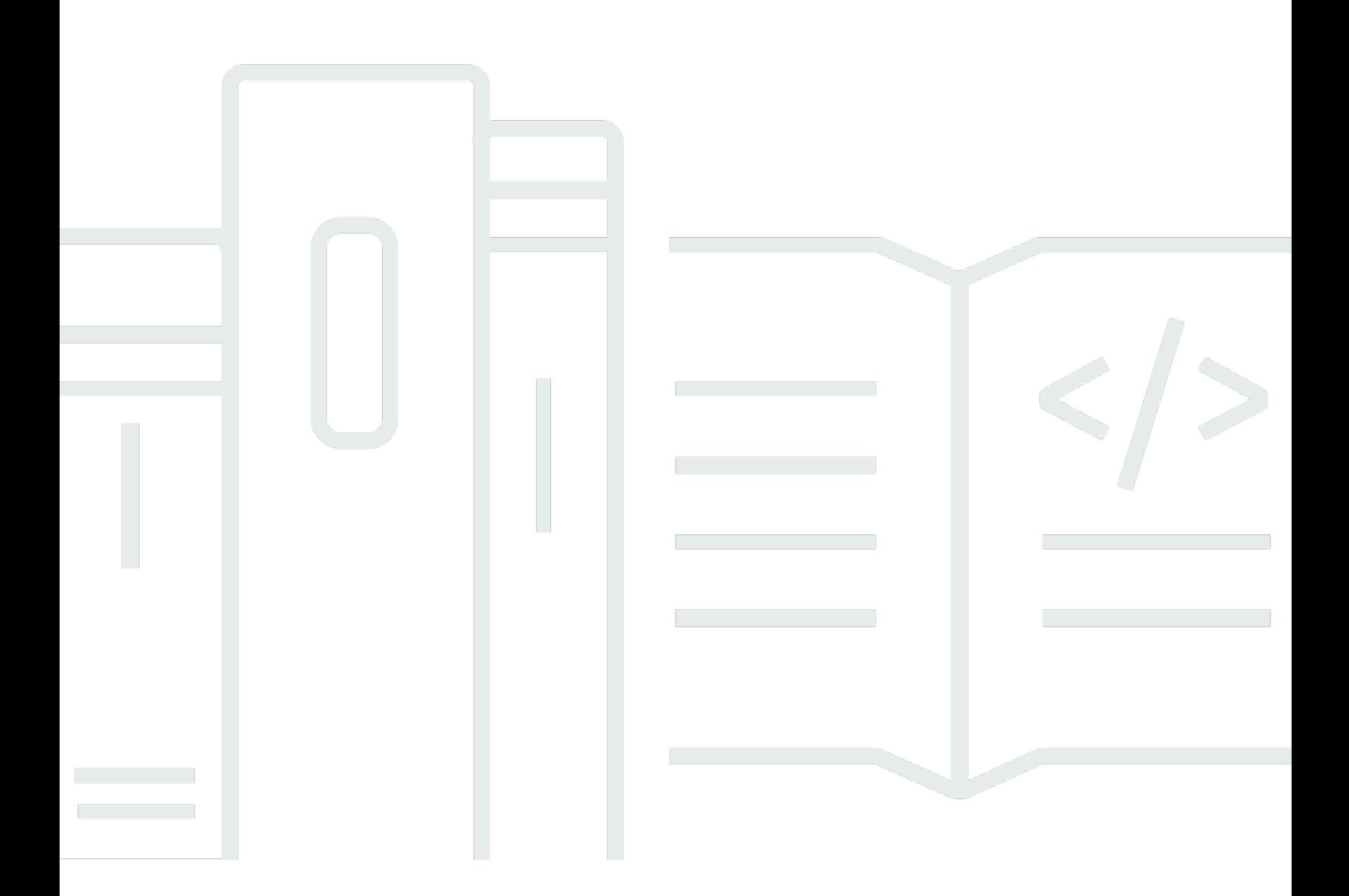

**API Version 2015-09-21**

# **Amazon Elastic Container Registry: API Reference**

# **Table of Contents**

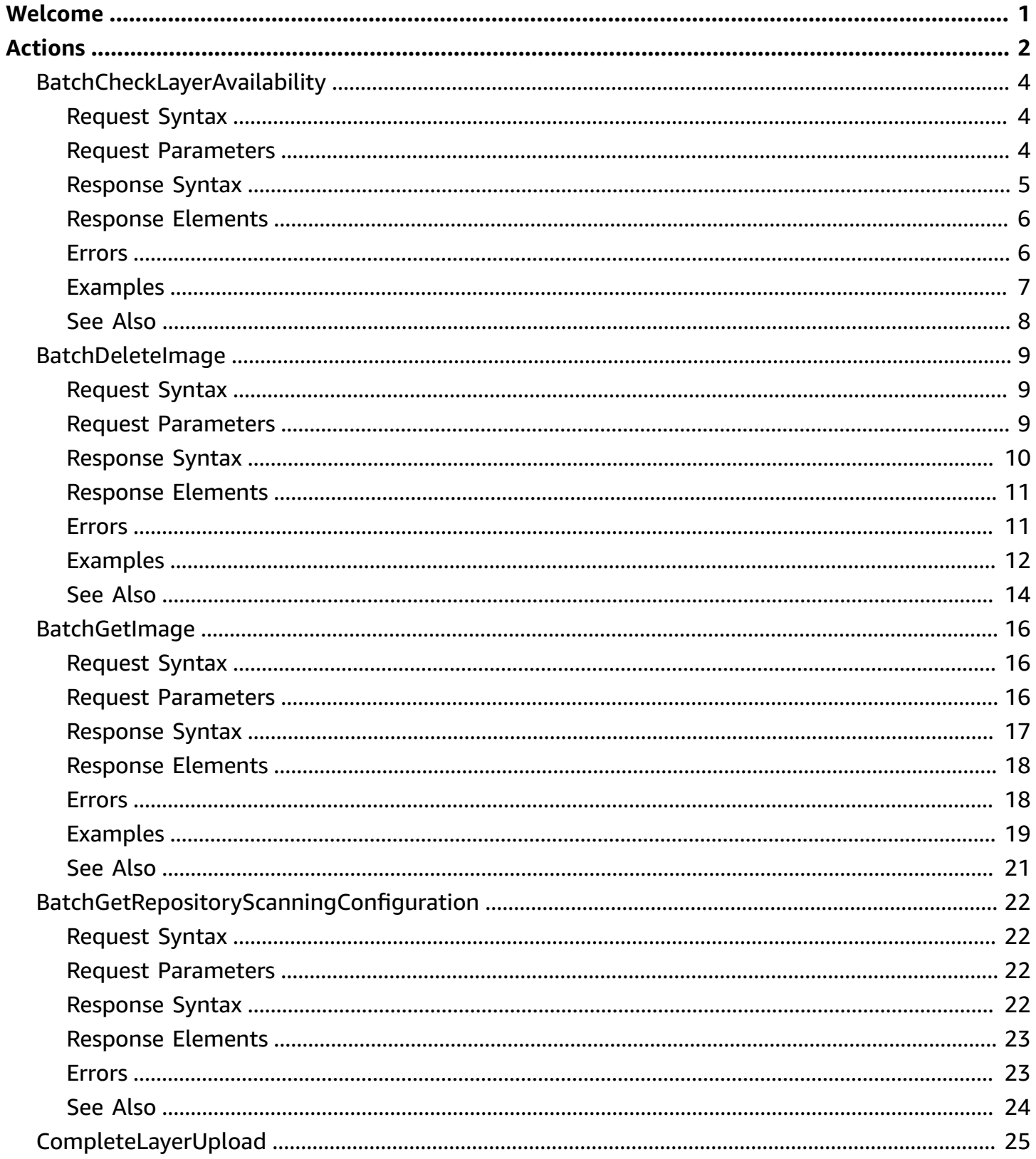

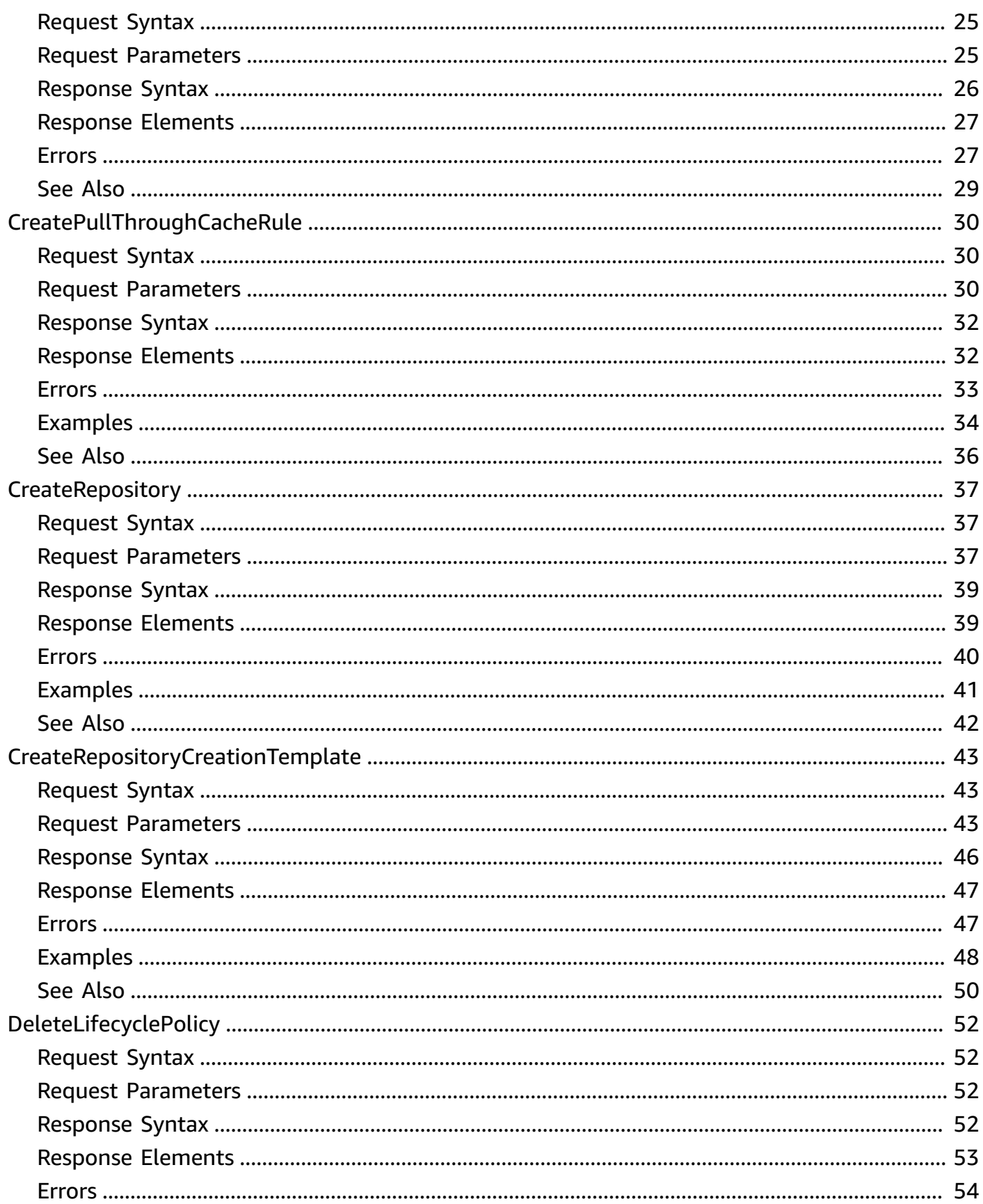

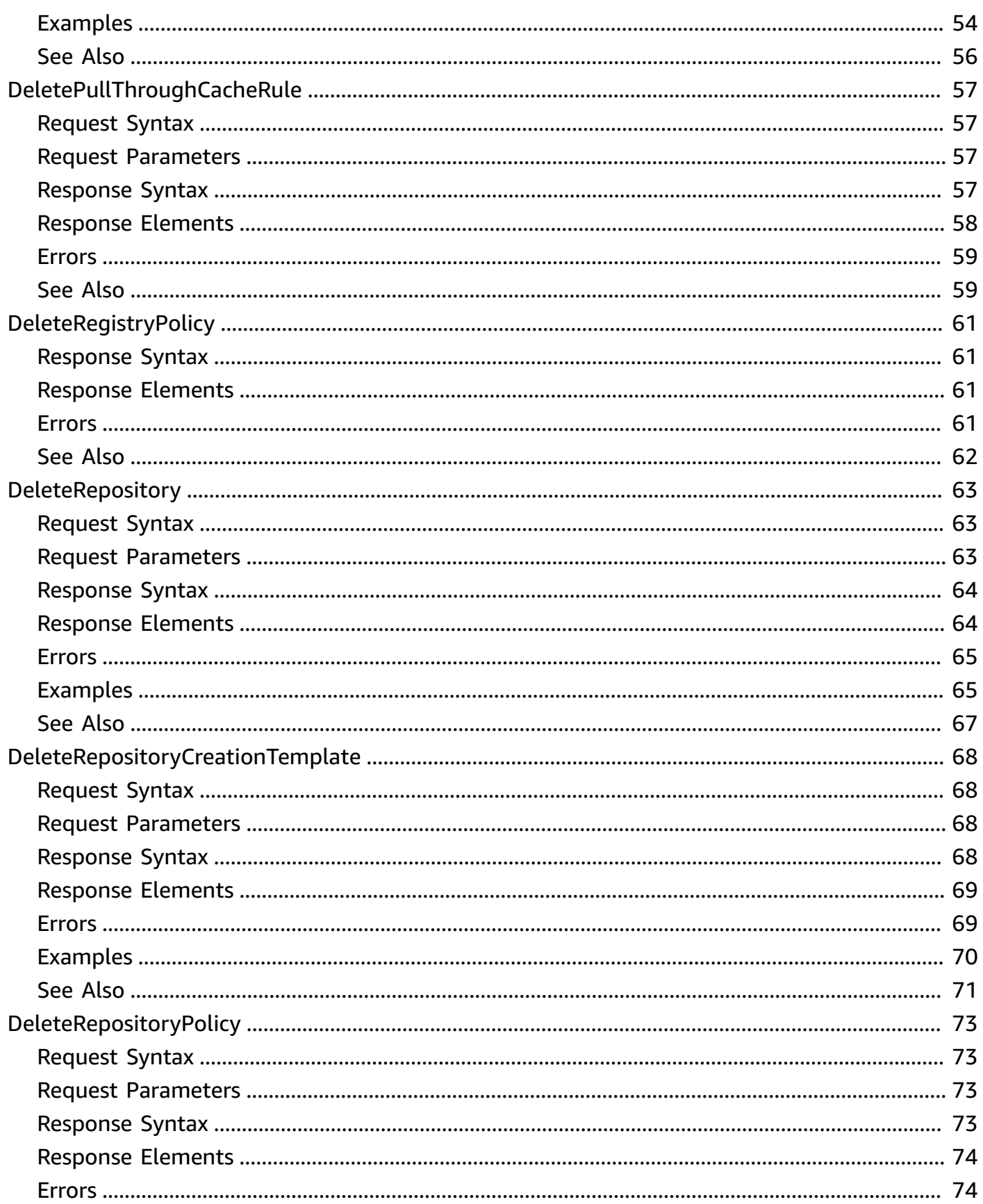

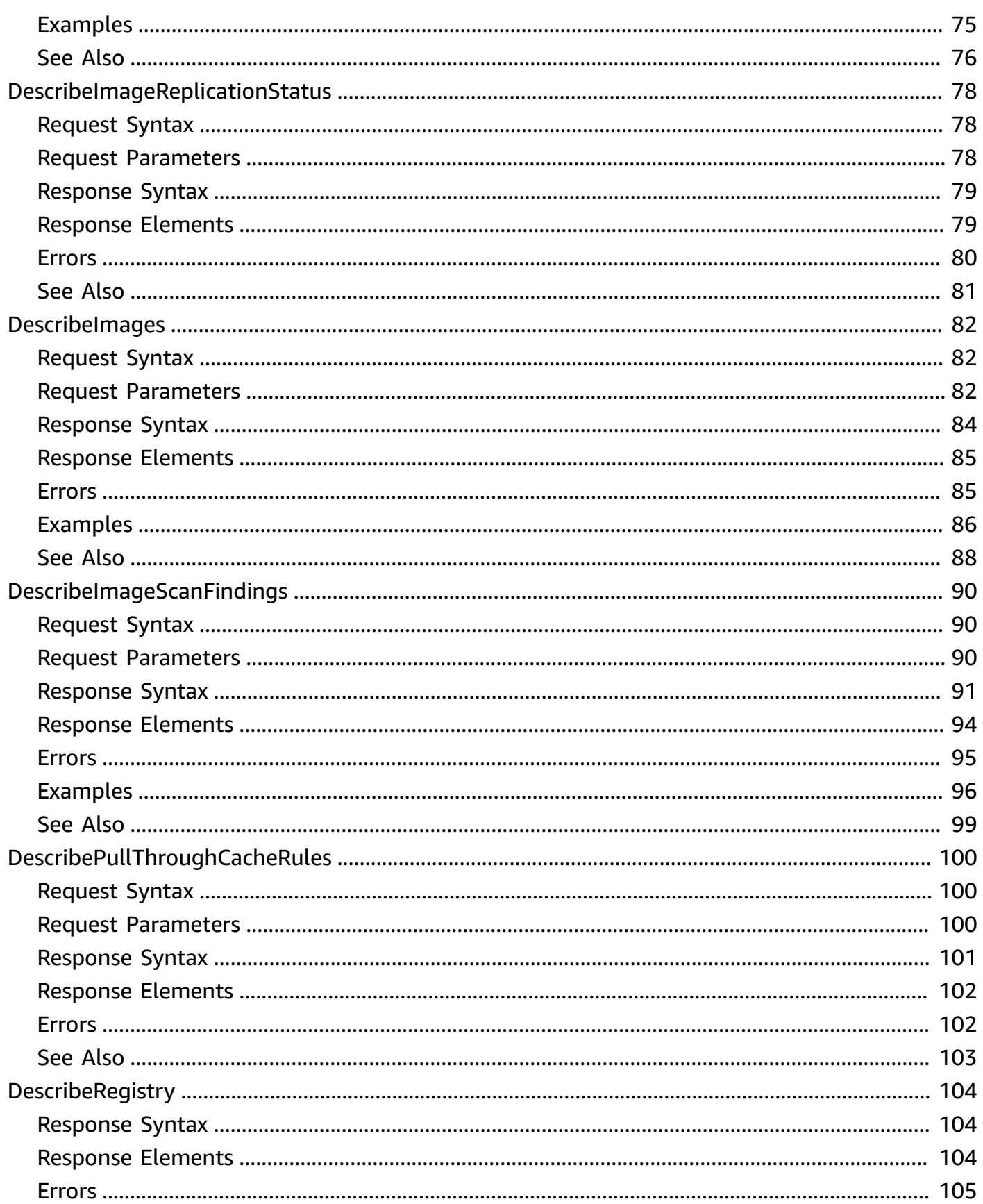

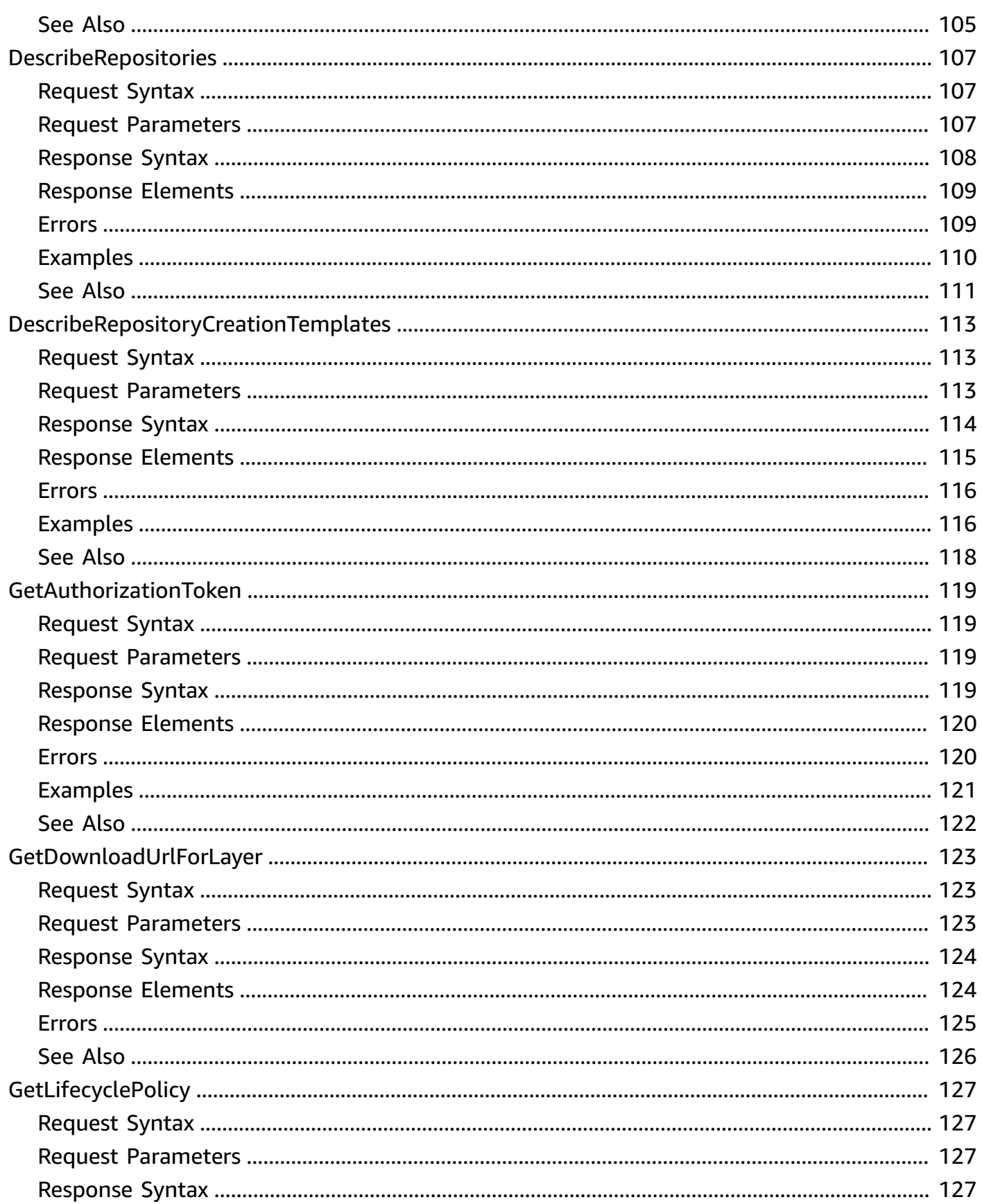

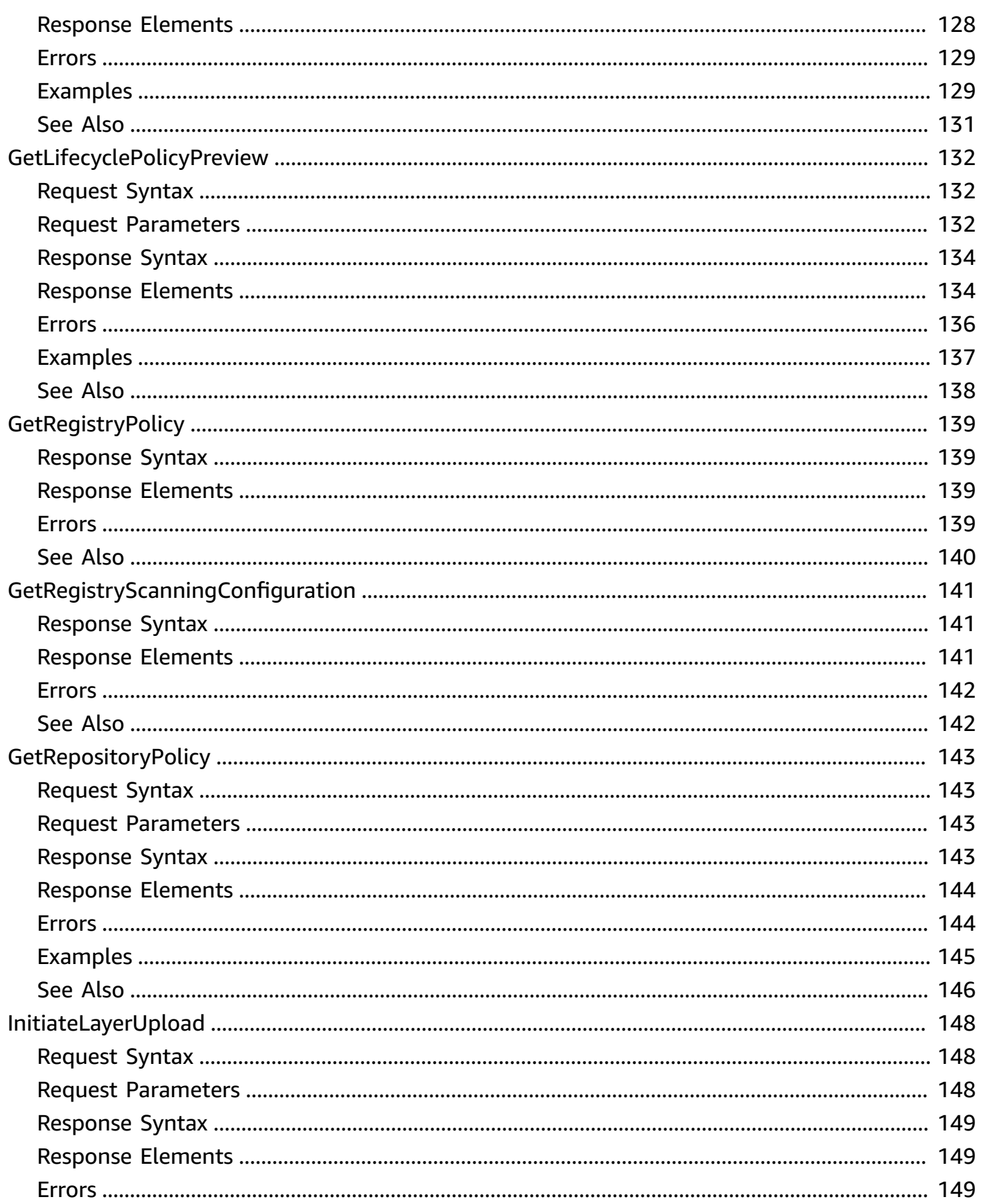

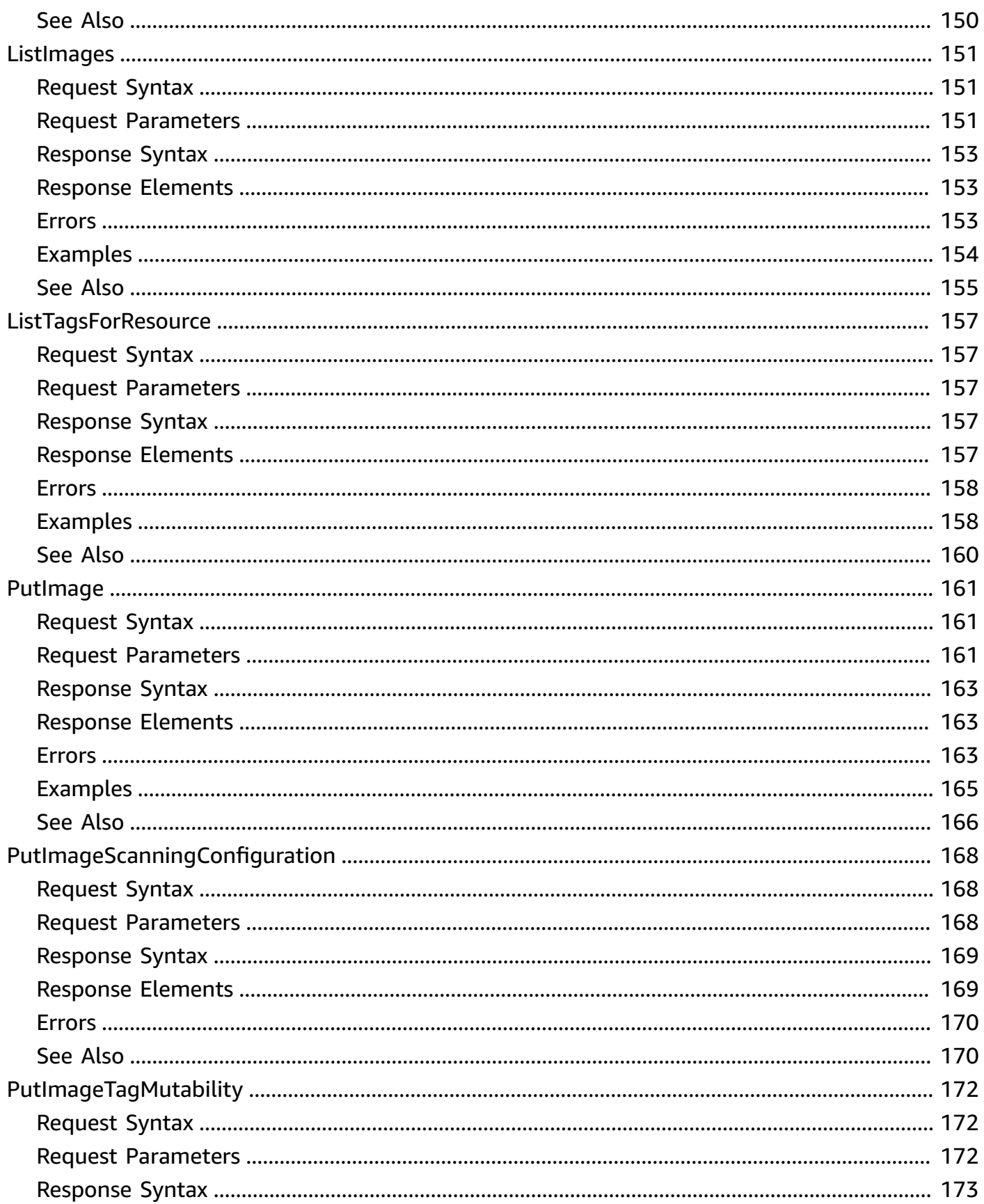

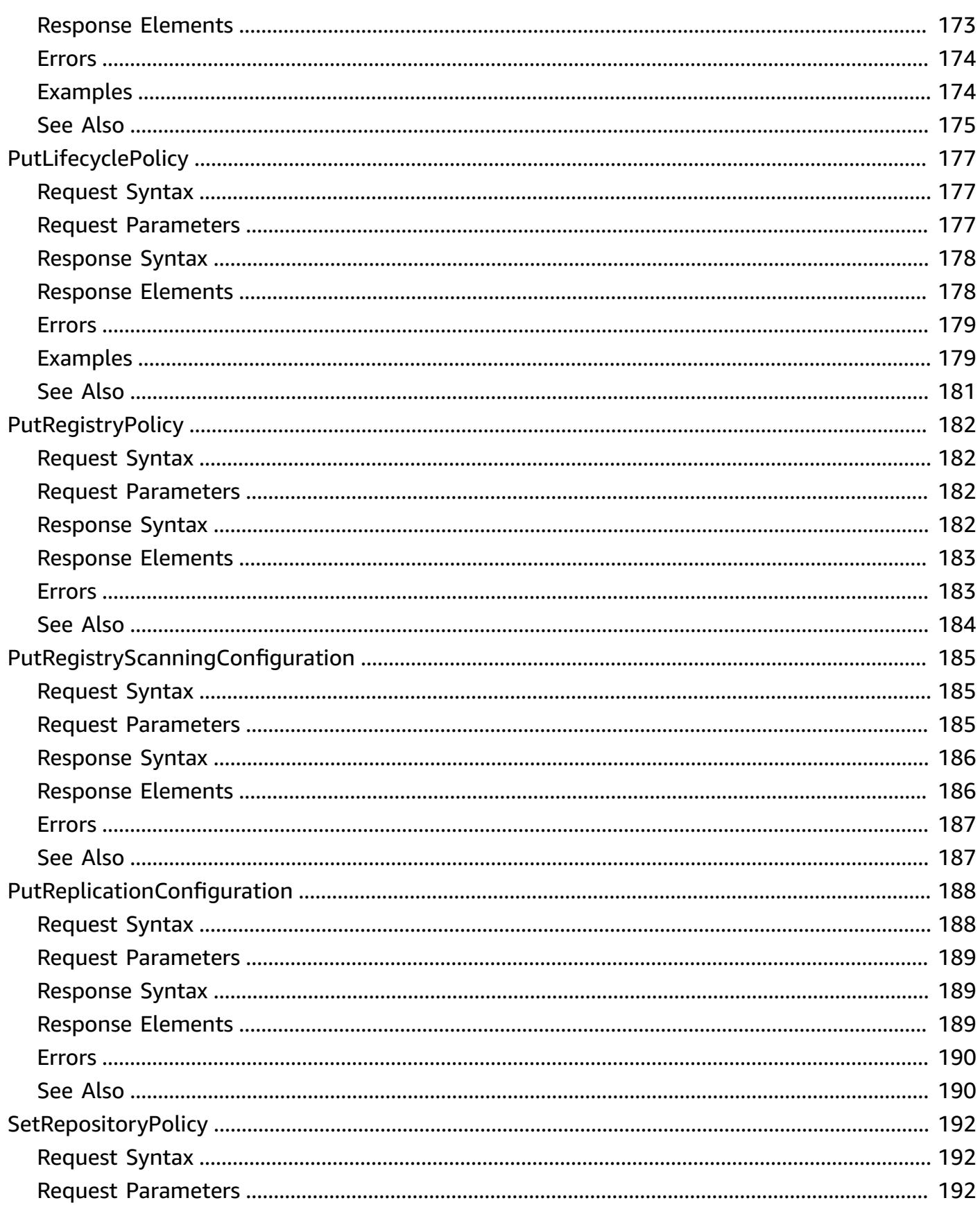

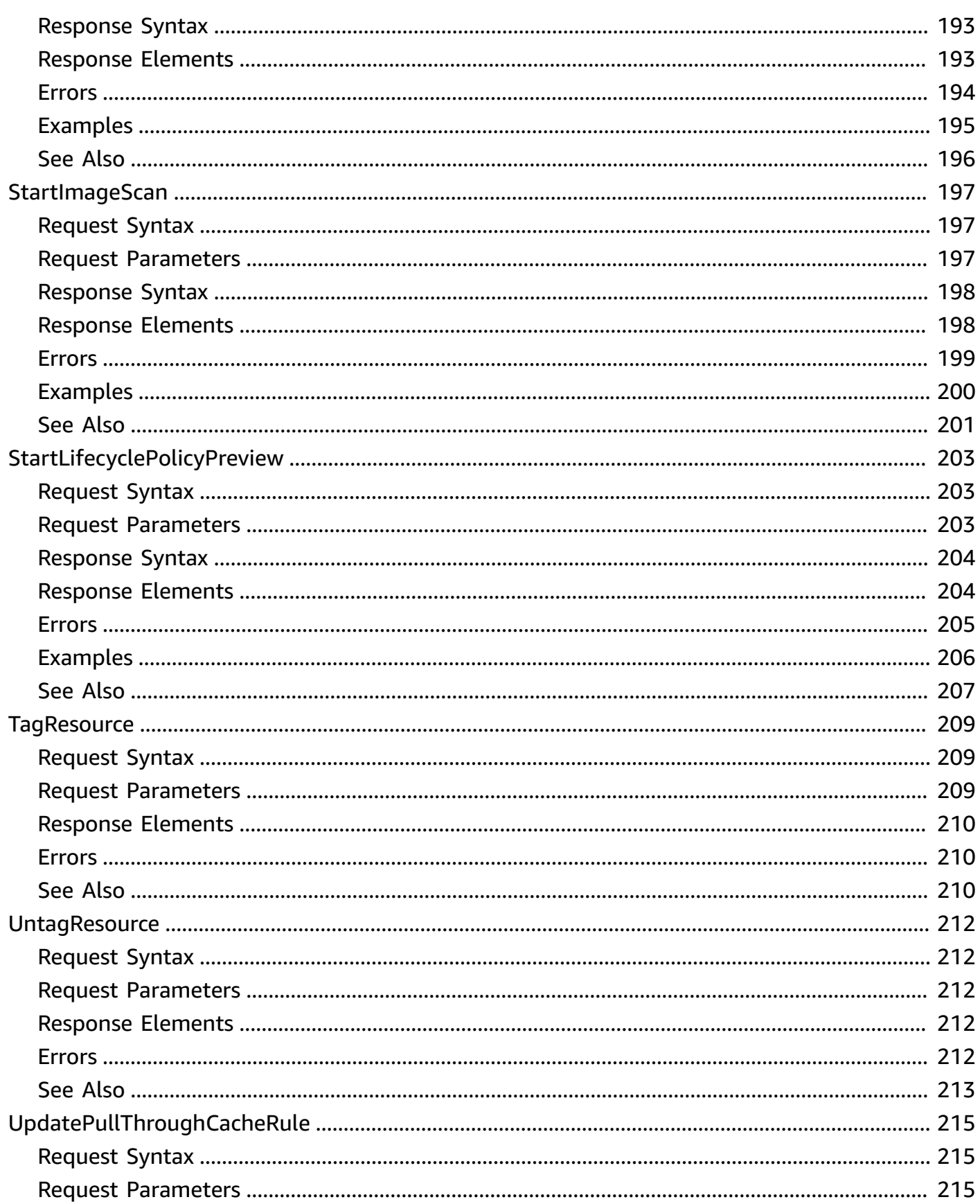

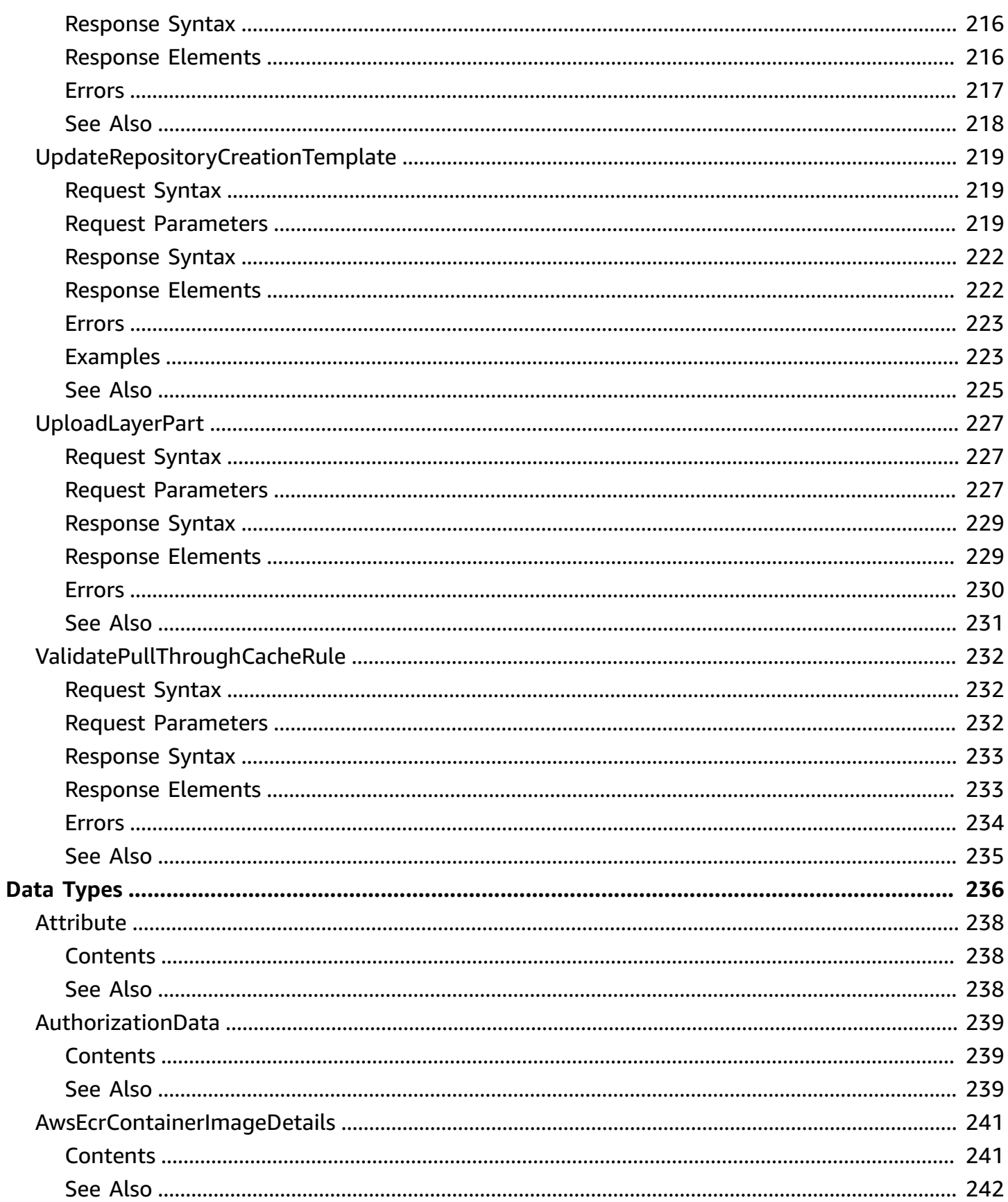

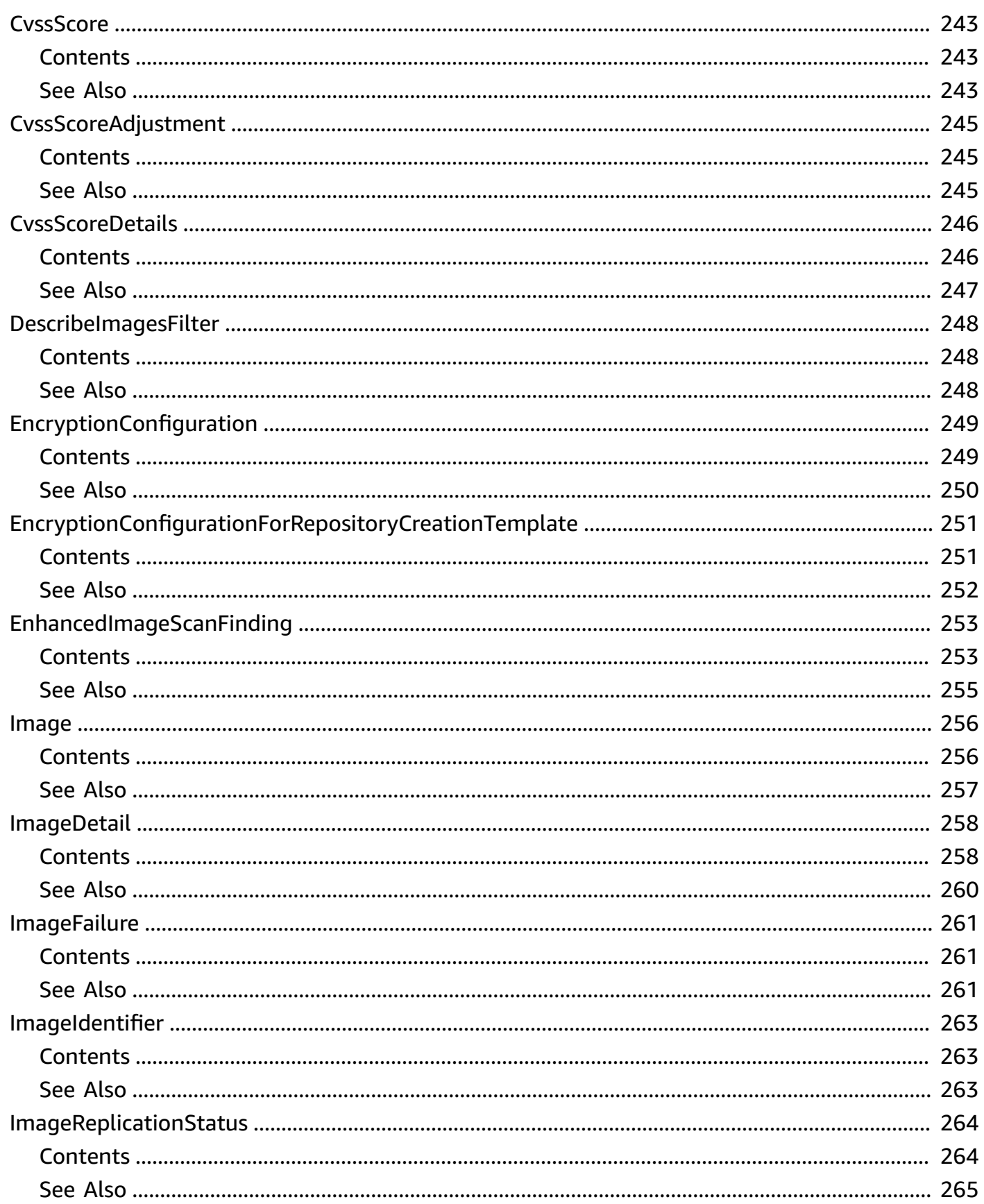

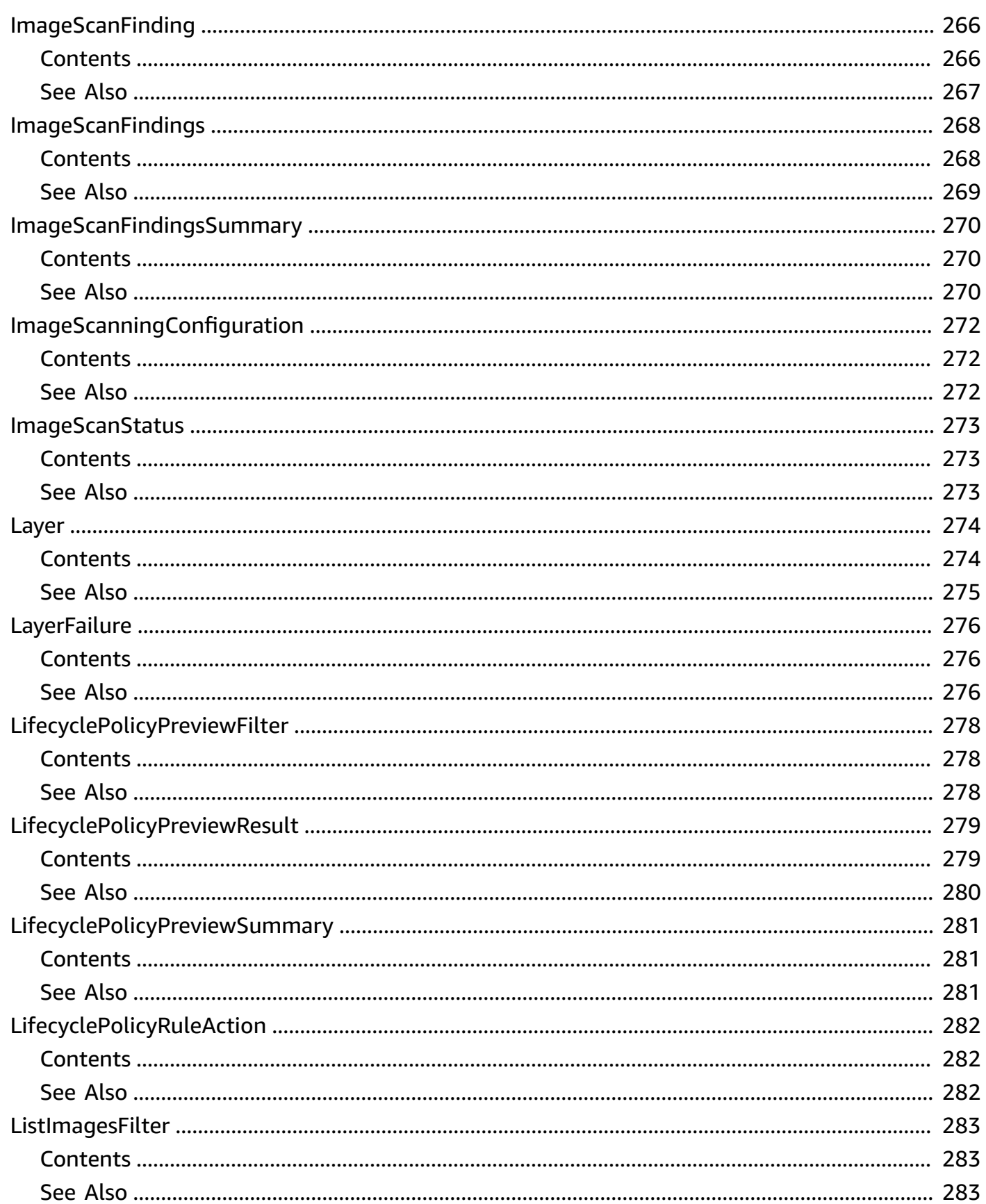

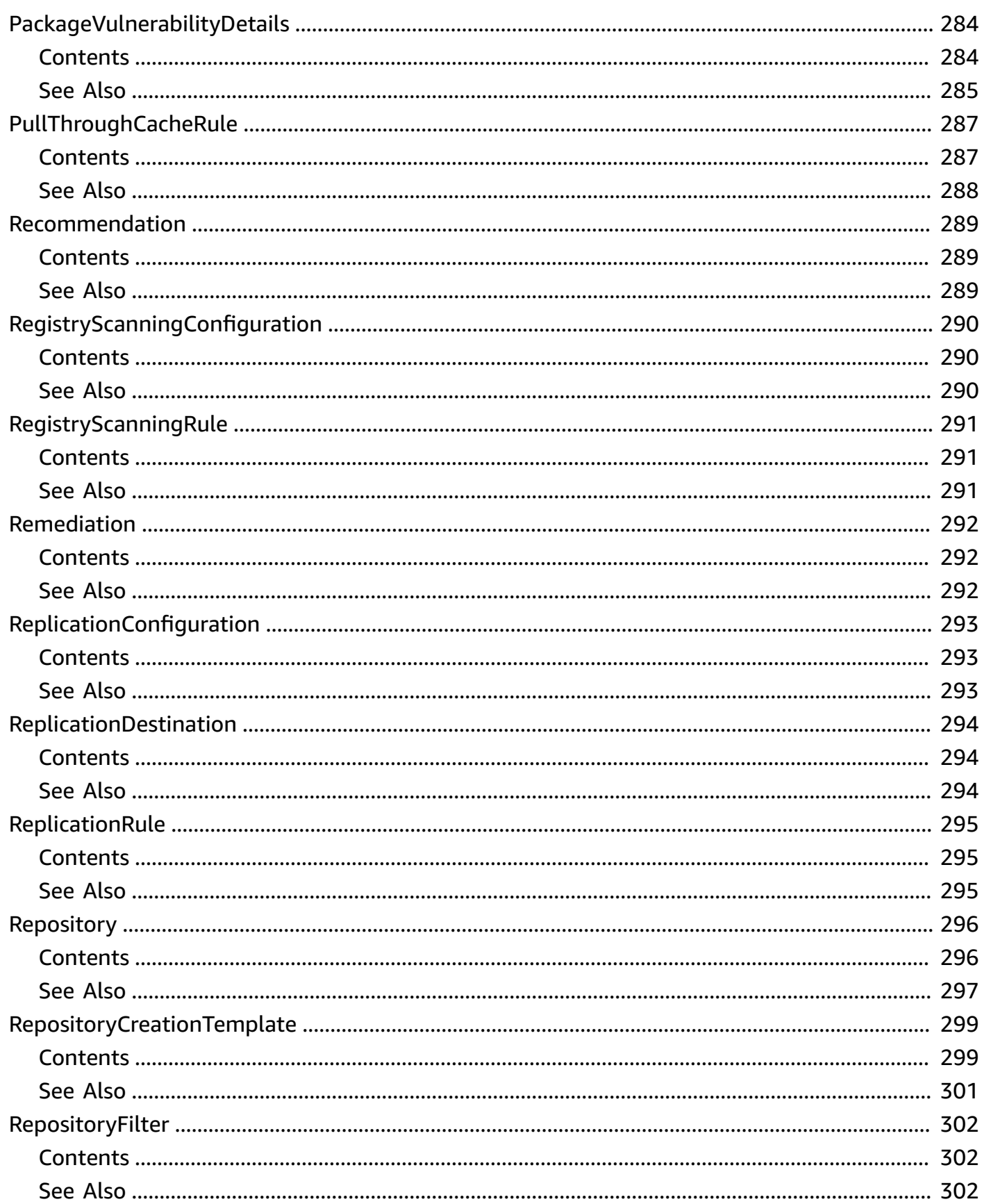

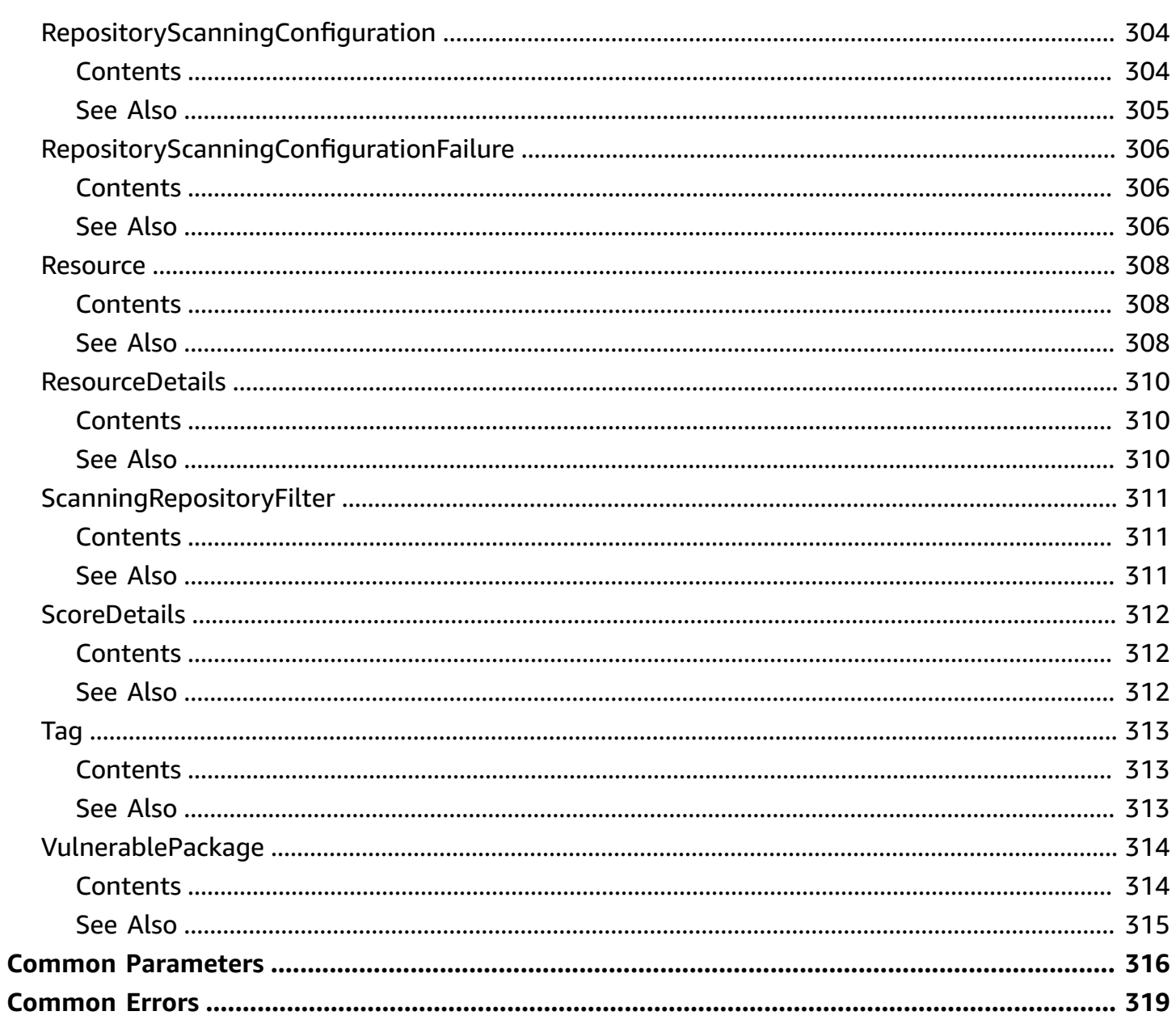

# <span id="page-16-0"></span>**Welcome**

Amazon Elastic Container Registry (Amazon ECR) is a managed container image registry service. Customers can use the familiar Docker CLI, or their preferred client, to push, pull, and manage images. Amazon ECR provides a secure, scalable, and reliable registry for your Docker or Open Container Initiative (OCI) images. Amazon ECR supports private repositories with resource-based permissions using IAM so that specific users or Amazon EC2 instances can access repositories and images.

Amazon ECR has service endpoints in each supported Region. For more information, see [Amazon](https://docs.amazonaws.cn/general/latest/gr/ecr.html) ECR [endpoints](https://docs.amazonaws.cn/general/latest/gr/ecr.html) in the *Amazon General Reference*.

This document was last published on July 26, 2024.

# <span id="page-17-0"></span>**Actions**

The following actions are supported:

- [BatchCheckLayerAvailability](#page-19-0)
- [BatchDeleteImage](#page-24-0)
- [BatchGetImage](#page-31-0)
- [BatchGetRepositoryScanningConfiguration](#page-37-0)
- [CompleteLayerUpload](#page-40-0)
- [CreatePullThroughCacheRule](#page-45-0)
- [CreateRepository](#page-52-0)
- [CreateRepositoryCreationTemplate](#page-58-0)
- [DeleteLifecyclePolicy](#page-67-0)
- [DeletePullThroughCacheRule](#page-72-0)
- [DeleteRegistryPolicy](#page-76-0)
- [DeleteRepository](#page-78-0)
- [DeleteRepositoryCreationTemplate](#page-83-0)
- [DeleteRepositoryPolicy](#page-88-0)
- [DescribeImageReplicationStatus](#page-93-0)
- [DescribeImages](#page-97-0)
- [DescribeImageScanFindings](#page-105-0)
- [DescribePullThroughCacheRules](#page-115-0)
- [DescribeRegistry](#page-119-0)
- [DescribeRepositories](#page-122-0)
- [DescribeRepositoryCreationTemplates](#page-128-0)
- [GetAuthorizationToken](#page-134-0)
- [GetDownloadUrlForLayer](#page-138-0)
- [GetLifecyclePolicy](#page-142-0)
- [GetLifecyclePolicyPreview](#page-147-0)
- [GetRegistryPolicy](#page-154-0)
- [GetRegistryScanningConfiguration](#page-156-0)
- [GetRepositoryPolicy](#page-158-0)
- [InitiateLayerUpload](#page-163-0)
- [ListImages](#page-166-0)
- [ListTagsForResource](#page-172-0)
- [PutImage](#page-176-0)
- [PutImageScanningConfiguration](#page-183-0)
- [PutImageTagMutability](#page-187-0)
- [PutLifecyclePolicy](#page-192-0)
- [PutRegistryPolicy](#page-197-0)
- [PutRegistryScanningConfiguration](#page-200-0)
- [PutReplicationConfiguration](#page-203-0)
- [SetRepositoryPolicy](#page-207-0)
- [StartImageScan](#page-212-0)
- [StartLifecyclePolicyPreview](#page-218-0)
- [TagResource](#page-224-0)
- [UntagResource](#page-227-0)
- [UpdatePullThroughCacheRule](#page-230-0)
- [UpdateRepositoryCreationTemplate](#page-234-0)
- [UploadLayerPart](#page-242-0)
- [ValidatePullThroughCacheRule](#page-247-0)

# <span id="page-19-0"></span>**BatchCheckLayerAvailability**

Checks the availability of one or more image layers in a repository.

When an image is pushed to a repository, each image layer is checked to verify if it has been uploaded before. If it has been uploaded, then the image layer is skipped.

#### **A** Note

This operation is used by the Amazon ECR proxy and is not generally used by customers for pulling and pushing images. In most cases, you should use the docker CLI to pull, tag, and push images.

## <span id="page-19-1"></span>**Request Syntax**

```
{ 
    "layerDigests": [ "string" ], 
    "registryId": "string", 
    "repositoryName": "string"
}
```
# <span id="page-19-2"></span>**Request Parameters**

For information about the parameters that are common to all actions, see Common [Parameters](#page-331-0).

The request accepts the following data in JSON format.

#### <span id="page-19-3"></span>**[layerDigests](#page-19-1)**

The digests of the image layers to check.

Type: Array of strings

Array Members: Minimum number of 1 item. Maximum number of 100 items.

Length Constraints: Minimum length of 0. Maximum length of 1000.

Required: Yes

#### <span id="page-20-1"></span>**[registryId](#page-19-1)**

The Amazon account ID associated with the registry that contains the image layers to check. If you do not specify a registry, the default registry is assumed.

Type: String

Pattern: [0-9]{12}

Required: No

#### <span id="page-20-2"></span>**[repositoryName](#page-19-1)**

The name of the repository that is associated with the image layers to check.

Type: String

Length Constraints: Minimum length of 2. Maximum length of 256.

Pattern: (?:[a-z0-9]+(?:[.\_-][a-z0-9]+)\*/)\*[a-z0-9]+(?:[.\_-][a-z0-9]+)\*

Required: Yes

### <span id="page-20-0"></span>**Response Syntax**

```
{ 
    "failures": [ 
        { 
            "failureCode": "string", 
            "failureReason": "string", 
            "layerDigest": "string" 
        } 
    ], 
    "layers": [ 
        { 
            "layerAvailability": "string", 
            "layerDigest": "string", 
            "layerSize": number, 
            "mediaType": "string" 
        } 
    ]
}
```
### <span id="page-21-0"></span>**Response Elements**

If the action is successful, the service sends back an HTTP 200 response.

The following data is returned in JSON format by the service.

#### <span id="page-21-2"></span>**[failures](#page-20-0)**

Any failures associated with the call.

Type: Array of [LayerFailure](#page-291-0) objects

#### <span id="page-21-3"></span>**[layers](#page-20-0)**

A list of image layer objects corresponding to the image layer references in the request.

Type: Array of [Layer](#page-289-0) objects

### <span id="page-21-1"></span>**Errors**

For information about the errors that are common to all actions, see [Common](#page-334-0) Errors.

#### **InvalidParameterException**

The specified parameter is invalid. Review the available parameters for the API request.

HTTP Status Code: 400

#### **RepositoryNotFoundException**

The specified repository could not be found. Check the spelling of the specified repository and ensure that you are performing operations on the correct registry.

HTTP Status Code: 400

#### **ServerException**

These errors are usually caused by a server-side issue.

HTTP Status Code: 500

# <span id="page-22-0"></span>**Examples**

In the following example or examples, the Authorization header contents (AUTHPARAMS) must be replaced with an Amazon Signature Version 4 signature. For more information about creating these signatures, see [Signature](https://docs.amazonaws.cn/general/latest/gr/signature-version-4.html) Version 4 Signing Process in the *Amazon General Reference*.

You only need to learn how to sign HTTP requests if you intend to manually create them. When you use the Amazon [Command](http://www.amazonaws.cn/cli/) Line Interface (Amazon CLI) or one of the [Amazon](http://www.amazonaws.cn/tools/) SDKs to make requests to Amazon, these tools automatically sign the requests for you with the access key that you specify when you configure the tools. When you use these tools, you don't need to learn how to sign requests yourself.

### **Example**

This example checks the availability of an image layer in the amazonlinux repository.

#### **Sample Request**

```
POST / HTTP/1.1
Host: ecr.us-west-2.amazonaws.com
Accept-Encoding: identity
Content-Length: 126
X-Amz-Target: AmazonEC2ContainerRegistry_V20150921.BatchCheckLayerAvailability
X-Amz-Date: 20161216T195733Zc
User-Agent: aws-cli/1.11.22 Python/2.7.12 Darwin/16.3.0 botocore/1.4.79
Content-Type: application/x-amz-json-1.1
Authorization: AUTHPARAMS
{ 
   "layerDigests": [ 
     "sha256:8e3fa21c4cc40232e835a6761332d225c7af3235c5755f44ada2ed9d0e4ab7e8" 
   ], 
   "repositoryName": "amazonlinux"
}
```
#### **Sample Response**

```
HTTP/1.1 200 OK
Server: Server
Date: Fri, 16 Dec 2016 19:57:33 GMT
Content-Type: application/x-amz-json-1.1
```

```
Content-Length: 233
Connection: keep-alive
x-amzn-RequestId: e2422faf-c3c9-11e6-a3ee-63b3b5dcf3b9
{ 
   "failures": [], 
   "layers": [ 
     { 
       "layerAvailability": "AVAILABLE", 
       "layerDigest": 
  "sha256:8e3fa21c4cc40232e835a6761332d225c7af3235c5755f44ada2ed9d0e4ab7e8", 
       "layerSize": 91768077, 
       "mediaType": "application/vnd.docker.image.rootfs.diff.tar.gzip" 
     } 
   ]
}
```
## <span id="page-23-0"></span>**See Also**

For more information about using this API in one of the language-specific Amazon SDKs, see the following:

- Amazon [Command](https://docs.amazonaws.cn/goto/aws-cli/ecr-2015-09-21/BatchCheckLayerAvailability) Line Interface
- [Amazon](https://docs.amazonaws.cn/goto/DotNetSDKV3/ecr-2015-09-21/BatchCheckLayerAvailability) SDK for .NET
- [Amazon](https://docs.amazonaws.cn/goto/SdkForCpp/ecr-2015-09-21/BatchCheckLayerAvailability) SDK for C++
- [Amazon](https://docs.amazonaws.cn/goto/SdkForGoV2/ecr-2015-09-21/BatchCheckLayerAvailability) SDK for Go v2
- [Amazon](https://docs.amazonaws.cn/goto/SdkForJavaV2/ecr-2015-09-21/BatchCheckLayerAvailability) SDK for Java V2
- Amazon SDK for [JavaScript](https://docs.amazonaws.cn/goto/SdkForJavaScriptV3/ecr-2015-09-21/BatchCheckLayerAvailability) V3
- [Amazon](https://docs.amazonaws.cn/goto/SdkForPHPV3/ecr-2015-09-21/BatchCheckLayerAvailability) SDK for PHP V3
- [Amazon](https://docs.amazonaws.cn/goto/boto3/ecr-2015-09-21/BatchCheckLayerAvailability) SDK for Python
- [Amazon](https://docs.amazonaws.cn/goto/SdkForRubyV3/ecr-2015-09-21/BatchCheckLayerAvailability) SDK for Ruby V3

# <span id="page-24-0"></span>**BatchDeleteImage**

Deletes a list of specified images within a repository. Images are specified with either an imageTag or imageDigest.

You can remove a tag from an image by specifying the image's tag in your request. When you remove the last tag from an image, the image is deleted from your repository.

You can completely delete an image (and all of its tags) by specifying the image's digest in your request.

# <span id="page-24-1"></span>**Request Syntax**

```
{ 
     "imageIds": [ 
\overline{\mathcal{L}} "imageDigest": "string", 
            "imageTag": "string" 
        } 
    ], 
     "registryId": "string", 
     "repositoryName": "string"
}
```
# <span id="page-24-2"></span>**Request Parameters**

For information about the parameters that are common to all actions, see Common [Parameters](#page-331-0).

The request accepts the following data in JSON format.

#### <span id="page-24-3"></span>**[imageIds](#page-24-1)**

A list of image ID references that correspond to images to delete. The format of the imageIds reference is imageTag=tag or imageDigest=digest.

Type: Array of [ImageIdentifier](#page-278-0) objects

Array Members: Minimum number of 1 item. Maximum number of 100 items.

Required: Yes

#### <span id="page-25-1"></span>**[registryId](#page-24-1)**

The Amazon account ID associated with the registry that contains the image to delete. If you do not specify a registry, the default registry is assumed.

Type: String

Pattern: [0-9]{12}

Required: No

#### <span id="page-25-2"></span>**[repositoryName](#page-24-1)**

The repository that contains the image to delete.

Type: String

Length Constraints: Minimum length of 2. Maximum length of 256.

Pattern: (?:[a-z0-9]+(?:[.\_-][a-z0-9]+)\*/)\*[a-z0-9]+(?:[.\_-][a-z0-9]+)\*

Required: Yes

## <span id="page-25-0"></span>**Response Syntax**

```
{ 
    "failures": [ 
        { 
            "failureCode": "string", 
            "failureReason": "string", 
            "imageId": { 
                "imageDigest": "string", 
                "imageTag": "string" 
            } 
        } 
    ], 
    "imageIds": [ 
        { 
            "imageDigest": "string", 
            "imageTag": "string" 
        } 
   \mathbf{I}
```
}

# <span id="page-26-0"></span>**Response Elements**

If the action is successful, the service sends back an HTTP 200 response.

The following data is returned in JSON format by the service.

#### <span id="page-26-2"></span>**[failures](#page-25-0)**

Any failures associated with the call.

Type: Array of [ImageFailure](#page-276-0) objects

#### <span id="page-26-3"></span>**[imageIds](#page-25-0)**

The image IDs of the deleted images.

Type: Array of [ImageIdentifier](#page-278-0) objects

Array Members: Minimum number of 1 item. Maximum number of 100 items.

### <span id="page-26-1"></span>**Errors**

For information about the errors that are common to all actions, see [Common](#page-334-0) Errors.

#### **InvalidParameterException**

The specified parameter is invalid. Review the available parameters for the API request.

HTTP Status Code: 400

#### **RepositoryNotFoundException**

The specified repository could not be found. Check the spelling of the specified repository and ensure that you are performing operations on the correct registry.

HTTP Status Code: 400

#### **ServerException**

These errors are usually caused by a server-side issue.

HTTP Status Code: 500

# <span id="page-27-0"></span>**Examples**

In the following example or examples, the Authorization header contents (AUTHPARAMS) must be replaced with an Amazon Signature Version 4 signature. For more information about creating these signatures, see [Signature](https://docs.amazonaws.cn/general/latest/gr/signature-version-4.html) Version 4 Signing Process in the *Amazon General Reference*.

You only need to learn how to sign HTTP requests if you intend to manually create them. When you use the Amazon [Command](http://www.amazonaws.cn/cli/) Line Interface (Amazon CLI) or one of the [Amazon](http://www.amazonaws.cn/tools/) SDKs to make requests to Amazon, these tools automatically sign the requests for you with the access key that you specify when you configure the tools. When you use these tools, you don't need to learn how to sign requests yourself.

### **Example**

This example deletes an image in the ubuntu repository with the imageTag value of xenial.

### **Sample Request**

```
POST / HTTP/1.1
Host: ecr.us-west-2.amazonaws.com
Accept-Encoding: identity
Content-Length: 66
X-Amz-Target: AmazonEC2ContainerRegistry_V20150921.BatchDeleteImage
X-Amz-Date: 20161216T193711Z
User-Agent: aws-cli/1.11.22 Python/2.7.12 Darwin/16.3.0 botocore/1.4.79
Content-Type: application/x-amz-json-1.1
Authorization: AUTHPARAMS
{ 
   "repositoryName": "ubuntu", 
   "imageIds": [ 
     { 
       "imageTag": "xenial" 
     } 
   ]
}
```
#### **Sample Response**

HTTP/1.1 200 OK Server: Server

```
Date: Fri, 16 Dec 2016 19:37:11 GMT
Content-Type: application/x-amz-json-1.1
Content-Length: 138
Connection: keep-alive
x-amzn-RequestId: 09cc7023-c3c7-11e6-8acf-61b7dd8abe56
{ 
   "failures": [], 
   "imageIds": [ 
     { 
       "imageDigest": 
  "sha256:7a64bc9c8843b0a8c8b8a7e4715b7615e4e1b0d8ca3c7e7a76ec8250899c397a", 
       "imageTag": "xenial" 
     } 
   ]
}
```
### **Example**

This example deletes an image (and all of its tags) in the ubuntu repository with the imageDigest value of sha256:7a64bc9c8843b0a8c8b8a7e4715b7615e4e1b0d8ca3c7e7a76ec8250899c397a.

#### **Sample Request**

```
POST / HTTP/1.1
Host: ecr.us-west-2.amazonaws.com
Accept-Encoding: identity
Content-Length: 134
X-Amz-Target: AmazonEC2ContainerRegistry_V20150921.BatchDeleteImage
X-Amz-Date: 20161216T194250Z
User-Agent: aws-cli/1.11.22 Python/2.7.12 Darwin/16.3.0 botocore/1.4.79
Content-Type: application/x-amz-json-1.1
Authorization: AUTHPARAMS
{ 
   "repositoryName": "ubuntu", 
   "imageIds": [ 
     { 
       "imageDigest": 
  "sha256:7a64bc9c8843b0a8c8b8a7e4715b7615e4e1b0d8ca3c7e7a76ec8250899c397a" 
     } 
   ]
```
}

#### **Sample Response**

```
HTTP/1.1 200 OK
Server: Server
Date: Fri, 16 Dec 2016 19:42:50 GMT
Content-Type: application/x-amz-json-1.1
Content-Length: 248
Connection: keep-alive
x-amzn-RequestId: d441a9f6-c3c7-11e6-8acf-61b7dd8abe56
{ 
   "failures": [], 
   "imageIds": [ 
     { 
       "imageDigest": 
  "sha256:7a64bc9c8843b0a8c8b8a7e4715b7615e4e1b0d8ca3c7e7a76ec8250899c397a", 
       "imageTag": "xenial" 
     }, 
     { 
       "imageDigest": 
  "sha256:7a64bc9c8843b0a8c8b8a7e4715b7615e4e1b0d8ca3c7e7a76ec8250899c397a", 
       "imageTag": "latest" 
     } 
   ]
}
```
# <span id="page-29-0"></span>**See Also**

For more information about using this API in one of the language-specific Amazon SDKs, see the following:

- Amazon [Command](https://docs.amazonaws.cn/goto/aws-cli/ecr-2015-09-21/BatchDeleteImage) Line Interface
- [Amazon](https://docs.amazonaws.cn/goto/DotNetSDKV3/ecr-2015-09-21/BatchDeleteImage) SDK for .NET
- [Amazon](https://docs.amazonaws.cn/goto/SdkForCpp/ecr-2015-09-21/BatchDeleteImage) SDK for C++
- [Amazon](https://docs.amazonaws.cn/goto/SdkForGoV2/ecr-2015-09-21/BatchDeleteImage) SDK for Go v2
- [Amazon](https://docs.amazonaws.cn/goto/SdkForJavaV2/ecr-2015-09-21/BatchDeleteImage) SDK for Java V2
- Amazon SDK for [JavaScript](https://docs.amazonaws.cn/goto/SdkForJavaScriptV3/ecr-2015-09-21/BatchDeleteImage) V3
- [Amazon](https://docs.amazonaws.cn/goto/SdkForPHPV3/ecr-2015-09-21/BatchDeleteImage) SDK for PHP V3
- [Amazon](https://docs.amazonaws.cn/goto/boto3/ecr-2015-09-21/BatchDeleteImage) SDK for Python
- [Amazon](https://docs.amazonaws.cn/goto/SdkForRubyV3/ecr-2015-09-21/BatchDeleteImage) SDK for Ruby V3

# <span id="page-31-0"></span>**BatchGetImage**

Gets detailed information for an image. Images are specified with either an imageTag or imageDigest.

When an image is pulled, the BatchGetImage API is called once to retrieve the image manifest.

# <span id="page-31-1"></span>**Request Syntax**

```
{ 
    "acceptedMediaTypes": [ "string" ], 
    "imageIds": [ 
       \{ "imageDigest": "string", 
           "imageTag": "string" 
        } 
    ], 
    "registryId": "string", 
    "repositoryName": "string"
}
```
# <span id="page-31-2"></span>**Request Parameters**

For information about the parameters that are common to all actions, see Common [Parameters](#page-331-0).

The request accepts the following data in JSON format.

#### <span id="page-31-3"></span>**[acceptedMediaTypes](#page-31-1)**

The accepted media types for the request.

Valid values: application/vnd.docker.distribution.manifest.v1+json | application/vnd.docker.distribution.manifest.v2+json | application/ vnd.oci.image.manifest.v1+json

Type: Array of strings

Array Members: Minimum number of 1 item. Maximum number of 100 items.

Required: No

#### <span id="page-32-1"></span>**[imageIds](#page-31-1)**

A list of image ID references that correspond to images to describe. The format of the imageIds reference is imageTag=tag or imageDigest=digest.

Type: Array of [ImageIdentifier](#page-278-0) objects

Array Members: Minimum number of 1 item. Maximum number of 100 items.

Required: Yes

#### <span id="page-32-2"></span>**[registryId](#page-31-1)**

The Amazon account ID associated with the registry that contains the images to describe. If you do not specify a registry, the default registry is assumed.

Type: String

Pattern: [0-9]{12}

Required: No

#### <span id="page-32-3"></span>**[repositoryName](#page-31-1)**

The repository that contains the images to describe.

Type: String

Length Constraints: Minimum length of 2. Maximum length of 256.

Pattern: (?:[a-z0-9]+(?:[.\_-][a-z0-9]+)\*/)\*[a-z0-9]+(?:[.\_-][a-z0-9]+)\*

Required: Yes

## <span id="page-32-0"></span>**Response Syntax**

```
{ 
    "failures": [ 
        { 
           "failureCode": "string", 
           "failureReason": "string", 
           "imageId": { 
               "imageDigest": "string",
```

```
 "imageTag": "string" 
 } 
       } 
    ], 
    "images": [ 
       { 
           "imageId": { 
               "imageDigest": "string", 
               "imageTag": "string" 
           }, 
           "imageManifest": "string", 
           "imageManifestMediaType": "string", 
           "registryId": "string", 
           "repositoryName": "string" 
       } 
    ]
}
```
## <span id="page-33-0"></span>**Response Elements**

If the action is successful, the service sends back an HTTP 200 response.

The following data is returned in JSON format by the service.

#### <span id="page-33-2"></span>**[failures](#page-32-0)**

Any failures associated with the call.

Type: Array of [ImageFailure](#page-276-0) objects

#### <span id="page-33-3"></span>**[images](#page-32-0)**

A list of image objects corresponding to the image references in the request.

Type: Array of [Image](#page-271-0) objects

### <span id="page-33-1"></span>**Errors**

For information about the errors that are common to all actions, see [Common](#page-334-0) Errors.

#### **InvalidParameterException**

The specified parameter is invalid. Review the available parameters for the API request.

#### HTTP Status Code: 400

#### **LimitExceededException**

The operation did not succeed because it would have exceeded a service limit for your account. For more information, see [Amazon](https://docs.amazonaws.cn/AmazonECR/latest/userguide/service-quotas.html) ECR service quotas in the Amazon Elastic Container Registry User Guide.

HTTP Status Code: 400

#### **RepositoryNotFoundException**

The specified repository could not be found. Check the spelling of the specified repository and ensure that you are performing operations on the correct registry.

HTTP Status Code: 400

#### **ServerException**

These errors are usually caused by a server-side issue.

HTTP Status Code: 500

#### **UnableToGetUpstreamImageException**

The image or images were unable to be pulled using the pull through cache rule. This is usually caused because of an issue with the Secrets Manager secret containing the credentials for the upstream registry.

HTTP Status Code: 400

## <span id="page-34-0"></span>**Examples**

In the following example or examples, the Authorization header contents (AUTHPARAMS) must be replaced with an Amazon Signature Version 4 signature. For more information about creating these signatures, see [Signature](https://docs.amazonaws.cn/general/latest/gr/signature-version-4.html) Version 4 Signing Process in the *Amazon General Reference*.

You only need to learn how to sign HTTP requests if you intend to manually create them. When you use the Amazon [Command](http://www.amazonaws.cn/cli/) Line Interface (Amazon CLI) or one of the [Amazon](http://www.amazonaws.cn/tools/) SDKs to make requests to Amazon, these tools automatically sign the requests for you with the access key that you specify when you configure the tools. When you use these tools, you don't need to learn how to sign requests yourself.

### **Example**

This example describes an image in the amazonlinux repository with the imageTag value of latest.

#### **Sample Request**

```
POST / HTTP/1.1
Host: ecr.us-west-2.amazonaws.com
Accept-Encoding: identity
Content-Length: 71
X-Amz-Target: AmazonEC2ContainerRegistry_V20150921.BatchGetImage
X-Amz-Date: 20161216T195356Z
User-Agent: aws-cli/1.11.22 Python/2.7.12 Darwin/16.3.0 botocore/1.4.79
Content-Type: application/x-amz-json-1.1
Authorization: AUTHPARAMS
{ 
   "repositoryName": "amazonlinux", 
   "imageIds": [ 
     { 
       "imageTag": "latest" 
     } 
   ]
}
```
#### **Sample Response**

```
HTTP/1.1 200 OK
Server: Server
Date: Fri, 16 Dec 2016 19:53:56 GMT
Content-Type: application/x-amz-json-1.1
Content-Length: 800
Connection: keep-alive
x-amzn-RequestId: 60dc1ea1-c3c9-11e6-aa04-25c3a5fb1b54
{ 
   "failures": [], 
   "images": [ 
     { 
       "imageId": { 
         "imageDigest": 
  "sha256:f1d4ae3f7261a72e98c6ebefe9985cf10a0ea5bd762585a43e0700ed99863807",
```
```
 "imageTag": "latest" 
      }, 
       "imageManifest": "{\n \"schemaVersion\": 2,\n \"mediaType
\": \"application/vnd.docker.distribution.manifest.v2+json
\",\n \"config\": {\n \"mediaType\": \"application/
vnd.docker.container.image.v1+json\",\n \"size\": 1486,\n \"digest\":
 \"sha256:5b52b314511a611975c2c65e695d920acdf8ae8848fe0ef00b7d018d1f118b64\"\n 
  },\n \in \Upsilon: [\n \in \{\n \infty\} /"mediaType\": \"application/
vnd.docker.image.rootfs.diff.tar.gzip\",\n  \"size\": 91768077,\n
 \"digest\": 
 \"sha256:8e3fa21c4cc40232e835a6761332d225c7af3235c5755f44ada2ed9d0e4ab7e8\"\n }\n 
   ]\n}", 
       "registryId": "012345678910", 
       "repositoryName": "amazonlinux" 
    } 
  ]
}
```
# **See Also**

For more information about using this API in one of the language-specific Amazon SDKs, see the following:

- Amazon [Command](https://docs.amazonaws.cn/goto/aws-cli/ecr-2015-09-21/BatchGetImage) Line Interface
- [Amazon](https://docs.amazonaws.cn/goto/DotNetSDKV3/ecr-2015-09-21/BatchGetImage) SDK for .NET
- [Amazon](https://docs.amazonaws.cn/goto/SdkForCpp/ecr-2015-09-21/BatchGetImage) SDK for C++
- [Amazon](https://docs.amazonaws.cn/goto/SdkForGoV2/ecr-2015-09-21/BatchGetImage) SDK for Go v2
- [Amazon](https://docs.amazonaws.cn/goto/SdkForJavaV2/ecr-2015-09-21/BatchGetImage) SDK for Java V2
- Amazon SDK for [JavaScript](https://docs.amazonaws.cn/goto/SdkForJavaScriptV3/ecr-2015-09-21/BatchGetImage) V3
- [Amazon](https://docs.amazonaws.cn/goto/SdkForPHPV3/ecr-2015-09-21/BatchGetImage) SDK for PHP V3
- [Amazon](https://docs.amazonaws.cn/goto/boto3/ecr-2015-09-21/BatchGetImage) SDK for Python
- [Amazon](https://docs.amazonaws.cn/goto/SdkForRubyV3/ecr-2015-09-21/BatchGetImage) SDK for Ruby V3

# **BatchGetRepositoryScanningConfiguration**

Gets the scanning configuration for one or more repositories.

# <span id="page-37-1"></span>**Request Syntax**

```
{ 
    "repositoryNames": [ "string" ]
}
```
# **Request Parameters**

For information about the parameters that are common to all actions, see Common [Parameters](#page-331-0).

The request accepts the following data in JSON format.

## <span id="page-37-0"></span>**[repositoryNames](#page-37-1)**

One or more repository names to get the scanning configuration for.

Type: Array of strings

Array Members: Minimum number of 1 item. Maximum number of 25 items.

Length Constraints: Minimum length of 2. Maximum length of 256.

Pattern: (?:[a-z0-9]+(?:[.\_-][a-z0-9]+)\*/)\*[a-z0-9]+(?:[.\_-][a-z0-9]+)\*

Required: Yes

# <span id="page-37-2"></span>**Response Syntax**

```
{ 
    "failures": [ 
       \{ "failureCode": "string", 
           "failureReason": "string", 
           "repositoryName": "string" 
        } 
    ],
```

```
 "scanningConfigurations": [ 
       { 
           "appliedScanFilters": [ 
\{\hspace{.1cm} \} "filter": "string", 
                 "filterType": "string" 
 } 
           ], 
           "repositoryArn": "string", 
           "repositoryName": "string", 
           "scanFrequency": "string", 
           "scanOnPush": boolean
       } 
    ]
}
```
# **Response Elements**

If the action is successful, the service sends back an HTTP 200 response.

The following data is returned in JSON format by the service.

## <span id="page-38-0"></span>**[failures](#page-37-2)**

Any failures associated with the call.

<span id="page-38-1"></span>Type: Array of [RepositoryScanningConfigurationFailure](#page-321-3) objects **[scanningConfigurations](#page-37-2)**

The scanning configuration for the requested repositories.

Type: Array of [RepositoryScanningConfiguration](#page-319-4) objects

# **Errors**

For information about the errors that are common to all actions, see [Common](#page-334-0) Errors.

## **InvalidParameterException**

The specified parameter is invalid. Review the available parameters for the API request.

HTTP Status Code: 400

#### **RepositoryNotFoundException**

The specified repository could not be found. Check the spelling of the specified repository and ensure that you are performing operations on the correct registry.

HTTP Status Code: 400

#### **ServerException**

These errors are usually caused by a server-side issue.

HTTP Status Code: 500

#### **ValidationException**

There was an exception validating this request.

HTTP Status Code: 400

## **See Also**

For more information about using this API in one of the language-specific Amazon SDKs, see the following:

- Amazon [Command](https://docs.amazonaws.cn/goto/aws-cli/ecr-2015-09-21/BatchGetRepositoryScanningConfiguration) Line Interface
- [Amazon](https://docs.amazonaws.cn/goto/DotNetSDKV3/ecr-2015-09-21/BatchGetRepositoryScanningConfiguration) SDK for .NET
- [Amazon](https://docs.amazonaws.cn/goto/SdkForCpp/ecr-2015-09-21/BatchGetRepositoryScanningConfiguration) SDK for C++
- [Amazon](https://docs.amazonaws.cn/goto/SdkForGoV2/ecr-2015-09-21/BatchGetRepositoryScanningConfiguration) SDK for Go v2
- [Amazon](https://docs.amazonaws.cn/goto/SdkForJavaV2/ecr-2015-09-21/BatchGetRepositoryScanningConfiguration) SDK for Java V2
- Amazon SDK for [JavaScript](https://docs.amazonaws.cn/goto/SdkForJavaScriptV3/ecr-2015-09-21/BatchGetRepositoryScanningConfiguration) V3
- [Amazon](https://docs.amazonaws.cn/goto/SdkForPHPV3/ecr-2015-09-21/BatchGetRepositoryScanningConfiguration) SDK for PHP V3
- [Amazon](https://docs.amazonaws.cn/goto/boto3/ecr-2015-09-21/BatchGetRepositoryScanningConfiguration) SDK for Python
- [Amazon](https://docs.amazonaws.cn/goto/SdkForRubyV3/ecr-2015-09-21/BatchGetRepositoryScanningConfiguration) SDK for Ruby V3

# **CompleteLayerUpload**

Informs Amazon ECR that the image layer upload has completed for a specified registry, repository name, and upload ID. You can optionally provide a sha256 digest of the image layer for data validation purposes.

When an image is pushed, the CompleteLayerUpload API is called once per each new image layer to verify that the upload has completed.

#### **A** Note

This operation is used by the Amazon ECR proxy and is not generally used by customers for pulling and pushing images. In most cases, you should use the docker CLI to pull, tag, and push images.

# <span id="page-40-1"></span>**Request Syntax**

```
{ 
    "layerDigests": [ "string" ], 
    "registryId": "string", 
    "repositoryName": "string", 
    "uploadId": "string"
}
```
# **Request Parameters**

For information about the parameters that are common to all actions, see Common [Parameters](#page-331-0).

The request accepts the following data in JSON format.

#### <span id="page-40-0"></span>**[layerDigests](#page-40-1)**

The sha256 digest of the image layer.

Type: Array of strings

Array Members: Minimum number of 1 item. Maximum number of 100 items.

Pattern: [a-zA-Z0-9-\_+.]+:[a-fA-F0-9]+

#### Required: Yes

#### <span id="page-41-0"></span>**[registryId](#page-40-1)**

The Amazon account ID associated with the registry to which to upload layers. If you do not specify a registry, the default registry is assumed.

Type: String

Pattern: [0-9]{12}

Required: No

#### <span id="page-41-1"></span>**[repositoryName](#page-40-1)**

The name of the repository to associate with the image layer.

Type: String

Length Constraints: Minimum length of 2. Maximum length of 256.

Pattern: (?:[a-z0-9]+(?:[.\_-][a-z0-9]+)\*/)\*[a-z0-9]+(?:[.\_-][a-z0-9]+)\*

Required: Yes

#### <span id="page-41-2"></span>**[uploadId](#page-40-1)**

The upload ID from a previous [InitiateLayerUpload](#page-163-0) operation to associate with the image layer.

Type: String

```
Pattern: [0-9a-fA-F]{8}-[0-9a-fA-F]{4}-[0-9a-fA-F]{4}-[0-9a-fA-F]{4}-[0-9a-
fA-F]{12}
```
Required: Yes

## <span id="page-41-3"></span>**Response Syntax**

```
{ 
    "layerDigest": "string", 
    "registryId": "string", 
    "repositoryName": "string", 
    "uploadId": "string"
}
```
# **Response Elements**

If the action is successful, the service sends back an HTTP 200 response.

The following data is returned in JSON format by the service.

## <span id="page-42-0"></span>**[layerDigest](#page-41-3)**

The sha256 digest of the image layer.

Type: String

Pattern: [a-zA-Z0-9-\_+.]+:[a-fA-F0-9]+

## <span id="page-42-1"></span>**[registryId](#page-41-3)**

The registry ID associated with the request.

Type: String

Pattern: [0-9]{12}

## <span id="page-42-2"></span>**[repositoryName](#page-41-3)**

The repository name associated with the request.

Type: String

Length Constraints: Minimum length of 2. Maximum length of 256.

```
Pattern: (?:[a-z0-9]+(?:[._-][a-z0-9]+)*/)*[a-z0-9]+(?:[._-][a-z0-9]+)*
```
#### <span id="page-42-3"></span>**[uploadId](#page-41-3)**

The upload ID associated with the layer.

Type: String

Pattern: [0-9a-fA-F]{8}-[0-9a-fA-F]{4}-[0-9a-fA-F]{4}-[0-9a-fA-F]{4}-[0-9afA-F]{12}

## **Errors**

For information about the errors that are common to all actions, see [Common](#page-334-0) Errors.

### **EmptyUploadException**

The specified layer upload does not contain any layer parts.

HTTP Status Code: 400

#### **InvalidLayerException**

The layer digest calculation performed by Amazon ECR upon receipt of the image layer does not match the digest specified.

HTTP Status Code: 400

#### **InvalidParameterException**

The specified parameter is invalid. Review the available parameters for the API request.

HTTP Status Code: 400

#### **KmsException**

The operation failed due to a KMS exception.

HTTP Status Code: 400

#### **LayerAlreadyExistsException**

The image layer already exists in the associated repository.

HTTP Status Code: 400

#### **LayerPartTooSmallException**

Layer parts must be at least 5 MiB in size.

HTTP Status Code: 400

#### **RepositoryNotFoundException**

The specified repository could not be found. Check the spelling of the specified repository and ensure that you are performing operations on the correct registry.

HTTP Status Code: 400

#### **ServerException**

These errors are usually caused by a server-side issue.

## HTTP Status Code: 500

## **UploadNotFoundException**

The upload could not be found, or the specified upload ID is not valid for this repository.

HTTP Status Code: 400

# **See Also**

For more information about using this API in one of the language-specific Amazon SDKs, see the following:

- Amazon [Command](https://docs.amazonaws.cn/goto/aws-cli/ecr-2015-09-21/CompleteLayerUpload) Line Interface
- [Amazon](https://docs.amazonaws.cn/goto/DotNetSDKV3/ecr-2015-09-21/CompleteLayerUpload) SDK for .NET
- [Amazon](https://docs.amazonaws.cn/goto/SdkForCpp/ecr-2015-09-21/CompleteLayerUpload) SDK for C++
- [Amazon](https://docs.amazonaws.cn/goto/SdkForGoV2/ecr-2015-09-21/CompleteLayerUpload) SDK for Go v2
- [Amazon](https://docs.amazonaws.cn/goto/SdkForJavaV2/ecr-2015-09-21/CompleteLayerUpload) SDK for Java V2
- Amazon SDK for [JavaScript](https://docs.amazonaws.cn/goto/SdkForJavaScriptV3/ecr-2015-09-21/CompleteLayerUpload) V3
- [Amazon](https://docs.amazonaws.cn/goto/SdkForPHPV3/ecr-2015-09-21/CompleteLayerUpload) SDK for PHP V3
- [Amazon](https://docs.amazonaws.cn/goto/boto3/ecr-2015-09-21/CompleteLayerUpload) SDK for Python
- [Amazon](https://docs.amazonaws.cn/goto/SdkForRubyV3/ecr-2015-09-21/CompleteLayerUpload) SDK for Ruby V3

# **CreatePullThroughCacheRule**

Creates a pull through cache rule. A pull through cache rule provides a way to cache images from an upstream registry source in your Amazon ECR private registry. For more information, see [Using](https://docs.amazonaws.cn/AmazonECR/latest/userguide/pull-through-cache.html)  pull [through](https://docs.amazonaws.cn/AmazonECR/latest/userguide/pull-through-cache.html) cache rules in the *Amazon Elastic Container Registry User Guide*.

# <span id="page-45-2"></span>**Request Syntax**

```
{ 
    "credentialArn": "string", 
    "ecrRepositoryPrefix": "string", 
    "registryId": "string", 
    "upstreamRegistry": "string", 
    "upstreamRegistryUrl": "string"
}
```
# **Request Parameters**

For information about the parameters that are common to all actions, see Common [Parameters](#page-331-0).

The request accepts the following data in JSON format.

#### <span id="page-45-0"></span>**[credentialArn](#page-45-2)**

The Amazon Resource Name (ARN) of the Amazon Secrets Manager secret that identifies the credentials to authenticate to the upstream registry.

Type: String

Length Constraints: Minimum length of 50. Maximum length of 612.

Pattern: ^arn:aws:secretsmanager:[a-zA-Z0-9-:]+:secret:ecr\ pullthroughcache\/[a-zA-Z0-9\/\_+=.@-]+\$

Required: No

#### <span id="page-45-1"></span>**[ecrRepositoryPrefix](#page-45-2)**

The repository name prefix to use when caching images from the source registry.

Type: String

CreatePullThroughCacheRule API Version 2015-09-21 30

Length Constraints: Minimum length of 2. Maximum length of 30.

```
Pattern: (?:[a-z0-9]+(?:[._-][a-z0-9]+)*/)*[a-z0-9]+(?:[._-][a-z0-9]+)*
```
Required: Yes

#### <span id="page-46-0"></span>**[registryId](#page-45-2)**

The Amazon account ID associated with the registry to create the pull through cache rule for. If you do not specify a registry, the default registry is assumed.

Type: String

Pattern: [0-9]{12}

Required: No

#### <span id="page-46-1"></span>**[upstreamRegistry](#page-45-2)**

The name of the upstream registry.

Type: String

```
Valid Values: ecr-public | quay | k8s | docker-hub | github-container-
registry | azure-container-registry | gitlab-container-registry
```
Required: No

#### <span id="page-46-2"></span>**[upstreamRegistryUrl](#page-45-2)**

The registry URL of the upstream public registry to use as the source for the pull through cache rule. The following is the syntax to use for each supported upstream registry.

- Amazon ECR Public (ecr-public) public.ecr.aws
- Docker Hub (docker-hub) registry-1.docker.io
- Quay (quay) quay.io
- Kubernetes (k8s) registry.k8s.io
- GitHub Container Registry (github-container-registry) ghcr.io
- Microsoft Azure Container Registry (azure-container-registry) <custom>.azurecr.io

Type: String

Required: Yes

# <span id="page-47-3"></span>**Response Syntax**

```
{ 
    "createdAt": number, 
    "credentialArn": "string", 
    "ecrRepositoryPrefix": "string", 
    "registryId": "string", 
    "upstreamRegistry": "string", 
    "upstreamRegistryUrl": "string"
}
```
# **Response Elements**

If the action is successful, the service sends back an HTTP 200 response.

The following data is returned in JSON format by the service.

#### <span id="page-47-0"></span>**[createdAt](#page-47-3)**

The date and time, in JavaScript date format, when the pull through cache rule was created.

Type: Timestamp

#### <span id="page-47-1"></span>**[credentialArn](#page-47-3)**

The Amazon Resource Name (ARN) of the Amazon Secrets Manager secret associated with the pull through cache rule.

Type: String

Length Constraints: Minimum length of 50. Maximum length of 612.

Pattern: ^arn:aws:secretsmanager:[a-zA-Z0-9-:]+:secret:ecr\  $pullth roughcache \/ \int a-zA-Z0-9 \/ \ += .@-] + $$ 

## <span id="page-47-2"></span>**[ecrRepositoryPrefix](#page-47-3)**

The Amazon ECR repository prefix associated with the pull through cache rule.

Type: String

Length Constraints: Minimum length of 2. Maximum length of 30.

Pattern: (?:[a-z0-9]+(?:[.\_-][a-z0-9]+)\*/)\*[a-z0-9]+(?:[.\_-][a-z0-9]+)\*

## <span id="page-48-0"></span>**[registryId](#page-47-3)**

The registry ID associated with the request.

Type: String

Pattern: [0-9]{12}

#### <span id="page-48-1"></span>**[upstreamRegistry](#page-47-3)**

The name of the upstream registry associated with the pull through cache rule.

Type: String

```
Valid Values: ecr-public | quay | k8s | docker-hub | github-container-
registry | azure-container-registry | gitlab-container-registry
```
#### <span id="page-48-2"></span>**[upstreamRegistryUrl](#page-47-3)**

The upstream registry URL associated with the pull through cache rule.

Type: String

## **Errors**

For information about the errors that are common to all actions, see [Common](#page-334-0) Errors.

#### **InvalidParameterException**

The specified parameter is invalid. Review the available parameters for the API request.

HTTP Status Code: 400

#### **LimitExceededException**

The operation did not succeed because it would have exceeded a service limit for your account. For more information, see [Amazon](https://docs.amazonaws.cn/AmazonECR/latest/userguide/service-quotas.html) ECR service quotas in the Amazon Elastic Container Registry User Guide.

HTTP Status Code: 400

## **PullThroughCacheRuleAlreadyExistsException**

A pull through cache rule with these settings already exists for the private registry.

## HTTP Status Code: 400

## **SecretNotFoundException**

The ARN of the secret specified in the pull through cache rule was not found. Update the pull through cache rule with a valid secret ARN and try again.

HTTP Status Code: 400

#### **ServerException**

These errors are usually caused by a server-side issue.

HTTP Status Code: 500

#### **UnableToAccessSecretException**

The secret is unable to be accessed. Verify the resource permissions for the secret and try again.

HTTP Status Code: 400

#### **UnableToDecryptSecretValueException**

The secret is accessible but is unable to be decrypted. Verify the resource permisisons and try again.

HTTP Status Code: 400

#### **UnsupportedUpstreamRegistryException**

The specified upstream registry isn't supported.

HTTP Status Code: 400

#### **ValidationException**

There was an exception validating this request.

HTTP Status Code: 400

## **Examples**

In the following example or examples, the Authorization header contents (AUTHPARAMS) must be replaced with an Amazon Signature Version 4 signature. For more information about creating these signatures, see [Signature](https://docs.amazonaws.cn/general/latest/gr/signature-version-4.html) Version 4 Signing Process in the *Amazon General Reference*.

You only need to learn how to sign HTTP requests if you intend to manually create them. When you use the Amazon [Command](http://www.amazonaws.cn/cli/) Line Interface (Amazon CLI) or one of the [Amazon](http://www.amazonaws.cn/tools/) SDKs to make requests to Amazon, these tools automatically sign the requests for you with the access key that you specify when you configure the tools. When you use these tools, you don't need to learn how to sign requests yourself.

## **Example**

This example creates a pull through cache rule for Docker Hub in the default registry for an account.

#### **Sample Request**

```
POST / HTTP/1.1
Host: api.ecr.us-west-2.amazonaws.com
Accept-Encoding: identity
X-Amz-Target: AmazonEC2ContainerRegistry_V20150921.CreatePullThroughCacheRule
Content-Type: application/x-amz-json-1.1
User-Agent: aws-cli/2.13.22 Python/3.11.5 Darwin/16.7.0 botocore/1.12.180
X-Amz-Date: 20231003T155747Z
Authorization: AUTHPARAMS
Content-Length: 268
{ 
    "ecrRepositoryPrefix":"docker_hub", 
    "upstreamRegistryUrl":"registry-1.docker.io", 
    "credentialArn":"arn:aws:secretsmanager:us-
west-2:012345678910:secret:ECRPTCDockerHub-EXAMPLE"
}
```
#### **Sample Response**

```
HTTP/1.1 200 OK
x-amzn-RequestId: 123a4b56-7c89-01d2-3ef4-example5678f
Content-Type: application/x-amz-json-1.1
Content-Length: 180
Connection: keep-alive
{ 
     "ecrRepositoryPrefix": "docker_hub", 
     "upstreamRegistryUrl": "registry-1.docker.io", 
     "createdAt": "2023-10-03T15:57:48.411000+00:00",
```

```
 "registryId": "012345678910", 
     "upstreamRegistry": "docker-hub", 
     "credentialArn": "arn:aws:secretsmanager:us-
west-2:012345678910:secret:ECRPTCDockerHub-EXAMPLE"
}
```
# **See Also**

For more information about using this API in one of the language-specific Amazon SDKs, see the following:

- Amazon [Command](https://docs.amazonaws.cn/goto/aws-cli/ecr-2015-09-21/CreatePullThroughCacheRule) Line Interface
- [Amazon](https://docs.amazonaws.cn/goto/DotNetSDKV3/ecr-2015-09-21/CreatePullThroughCacheRule) SDK for .NET
- [Amazon](https://docs.amazonaws.cn/goto/SdkForCpp/ecr-2015-09-21/CreatePullThroughCacheRule) SDK for C++
- [Amazon](https://docs.amazonaws.cn/goto/SdkForGoV2/ecr-2015-09-21/CreatePullThroughCacheRule) SDK for Go v2
- [Amazon](https://docs.amazonaws.cn/goto/SdkForJavaV2/ecr-2015-09-21/CreatePullThroughCacheRule) SDK for Java V2
- Amazon SDK for [JavaScript](https://docs.amazonaws.cn/goto/SdkForJavaScriptV3/ecr-2015-09-21/CreatePullThroughCacheRule) V3
- [Amazon](https://docs.amazonaws.cn/goto/SdkForPHPV3/ecr-2015-09-21/CreatePullThroughCacheRule) SDK for PHP V3
- [Amazon](https://docs.amazonaws.cn/goto/boto3/ecr-2015-09-21/CreatePullThroughCacheRule) SDK for Python
- [Amazon](https://docs.amazonaws.cn/goto/SdkForRubyV3/ecr-2015-09-21/CreatePullThroughCacheRule) SDK for Ruby V3

# **CreateRepository**

Creates a repository. For more information, see Amazon ECR [repositories](https://docs.amazonaws.cn/AmazonECR/latest/userguide/Repositories.html) in the *Amazon Elastic Container Registry User Guide*.

# <span id="page-52-1"></span>**Request Syntax**

```
{ 
    "encryptionConfiguration": { 
        "encryptionType": "string", 
        "kmsKey": "string" 
    }, 
    "imageScanningConfiguration": { 
       "scanOnPush": boolean
    }, 
    "imageTagMutability": "string", 
    "registryId": "string", 
    "repositoryName": "string", 
    "tags": [ 
       \{ "Key": "string", 
           "Value": "string" 
        } 
    ]
}
```
# **Request Parameters**

For information about the parameters that are common to all actions, see Common [Parameters](#page-331-0).

The request accepts the following data in JSON format.

## <span id="page-52-0"></span>**[encryptionConfiguration](#page-52-1)**

The encryption configuration for the repository. This determines how the contents of your repository are encrypted at rest.

Type: [EncryptionConfiguration](#page-264-1) object

Required: No

#### <span id="page-53-0"></span>**[imageScanningConfiguration](#page-52-1)**

The image scanning configuration for the repository. This determines whether images are scanned for known vulnerabilities after being pushed to the repository.

Type: [ImageScanningConfiguration](#page-287-1) object

Required: No

#### <span id="page-53-1"></span>**[imageTagMutability](#page-52-1)**

The tag mutability setting for the repository. If this parameter is omitted, the default setting of MUTABLE will be used which will allow image tags to be overwritten. If IMMUTABLE is specified, all image tags within the repository will be immutable which will prevent them from being overwritten.

Type: String

Valid Values: MUTABLE | IMMUTABLE

Required: No

#### <span id="page-53-2"></span>**[registryId](#page-52-1)**

The Amazon account ID associated with the registry to create the repository. If you do not specify a registry, the default registry is assumed.

Type: String

Pattern: [0-9]{12}

Required: No

#### <span id="page-53-3"></span>**[repositoryName](#page-52-1)**

The name to use for the repository. The repository name may be specified on its own (such as nginx-web-app) or it can be prepended with a namespace to group the repository into a category (such as project-a/nginx-web-app).

The repository name must start with a letter and can only contain lowercase letters, numbers, hyphens, underscores, and forward slashes.

#### Type: String

Length Constraints: Minimum length of 2. Maximum length of 256.

```
Pattern: (?:[a-z0-9]+(?:[._-][a-z0-9]+)*/)*[a-z0-9]+(?:[._-][a-z0-9]+)*
```
Required: Yes

## <span id="page-54-0"></span>**[tags](#page-52-1)**

The metadata that you apply to the repository to help you categorize and organize them. Each tag consists of a key and an optional value, both of which you define. Tag keys can have a maximum character length of 128 characters, and tag values can have a maximum length of 256 characters.

Type: Array of [Tag](#page-328-2) objects

Required: No

# <span id="page-54-1"></span>**Response Syntax**

```
{ 
    "repository": { 
        "createdAt": number, 
        "encryptionConfiguration": { 
           "encryptionType": "string", 
           "kmsKey": "string" 
       }, 
        "imageScanningConfiguration": { 
           "scanOnPush": boolean
       }, 
        "imageTagMutability": "string", 
        "registryId": "string", 
        "repositoryArn": "string", 
        "repositoryName": "string", 
        "repositoryUri": "string" 
    }
}
```
# **Response Elements**

If the action is successful, the service sends back an HTTP 200 response.

The following data is returned in JSON format by the service.

#### <span id="page-55-0"></span>**[repository](#page-54-1)**

The repository that was created.

Type: [Repository](#page-311-5) object

## **Errors**

For information about the errors that are common to all actions, see [Common](#page-334-0) Errors.

#### **InvalidParameterException**

The specified parameter is invalid. Review the available parameters for the API request.

HTTP Status Code: 400

#### **InvalidTagParameterException**

An invalid parameter has been specified. Tag keys can have a maximum character length of 128 characters, and tag values can have a maximum length of 256 characters.

HTTP Status Code: 400

#### **KmsException**

The operation failed due to a KMS exception.

HTTP Status Code: 400

#### **LimitExceededException**

The operation did not succeed because it would have exceeded a service limit for your account. For more information, see [Amazon](https://docs.amazonaws.cn/AmazonECR/latest/userguide/service-quotas.html) ECR service quotas in the Amazon Elastic Container Registry User Guide.

HTTP Status Code: 400

## **RepositoryAlreadyExistsException**

The specified repository already exists in the specified registry.

HTTP Status Code: 400

## **ServerException**

These errors are usually caused by a server-side issue.

### HTTP Status Code: 500

## **TooManyTagsException**

The list of tags on the repository is over the limit. The maximum number of tags that can be applied to a repository is 50.

HTTP Status Code: 400

# **Examples**

In the following example or examples, the Authorization header contents (AUTHPARAMS) must be replaced with an Amazon Signature Version 4 signature. For more information about creating these signatures, see [Signature](https://docs.amazonaws.cn/general/latest/gr/signature-version-4.html) Version 4 Signing Process in the *Amazon General Reference*.

You only need to learn how to sign HTTP requests if you intend to manually create them. When you use the Amazon [Command](http://www.amazonaws.cn/cli/) Line Interface (Amazon CLI) or one of the [Amazon](http://www.amazonaws.cn/tools/) SDKs to make requests to Amazon, these tools automatically sign the requests for you with the access key that you specify when you configure the tools. When you use these tools, you don't need to learn how to sign requests yourself.

## **Example**

This example creates a repository called sample-repo in the default registry for an account.

## **Sample Request**

```
POST / HTTP/1.1
Host: api.ecr.us-west-2.amazonaws.com
Accept-Encoding: identity
X-Amz-Target: AmazonEC2ContainerRegistry_V20150921.CreateRepository
Content-Type: application/x-amz-json-1.1
User-Agent: aws-cli/1.16.190 Python/3.6.1 Darwin/16.7.0 botocore/1.12.180
X-Amz-Date: 20190715T204735Z
Authorization: AUTHPARAMS
Content-Length: 33
{ 
    "repositoryName": "sample-repo"
}
```
## **Sample Response**

```
HTTP/1.1 200 OK
x-amzn-RequestId: 123a4b56-7c89-01d2-3ef4-example5678f
Content-Type: application/x-amz-json-1.1
Content-Length: 339
Connection: keep-alive
{ 
    "repository":{ 
       "repositoryArn":"arn:aws:ecr:us-west-2:012345678910:repository/sample-repo", 
       "registryId":"012345678910", 
       "repositoryName":"sample-repo", 
       "repositoryUri":"012345678910.dkr.ecr.us-west-2.amazonaws.com/sample-repo", 
       "createdAt":1.563223656E9, 
       "imageTagMutability":"MUTABLE", 
       "imageScanningConfiguration": { 
              "scanOnPush": false 
       } 
    }
}
```
# **See Also**

For more information about using this API in one of the language-specific Amazon SDKs, see the following:

- Amazon [Command](https://docs.amazonaws.cn/goto/aws-cli/ecr-2015-09-21/CreateRepository) Line Interface
- [Amazon](https://docs.amazonaws.cn/goto/DotNetSDKV3/ecr-2015-09-21/CreateRepository) SDK for .NET
- [Amazon](https://docs.amazonaws.cn/goto/SdkForCpp/ecr-2015-09-21/CreateRepository) SDK for C++
- [Amazon](https://docs.amazonaws.cn/goto/SdkForGoV2/ecr-2015-09-21/CreateRepository) SDK for Go v2
- [Amazon](https://docs.amazonaws.cn/goto/SdkForJavaV2/ecr-2015-09-21/CreateRepository) SDK for Java V2
- Amazon SDK for [JavaScript](https://docs.amazonaws.cn/goto/SdkForJavaScriptV3/ecr-2015-09-21/CreateRepository) V3
- [Amazon](https://docs.amazonaws.cn/goto/SdkForPHPV3/ecr-2015-09-21/CreateRepository) SDK for PHP V3
- [Amazon](https://docs.amazonaws.cn/goto/boto3/ecr-2015-09-21/CreateRepository) SDK for Python
- [Amazon](https://docs.amazonaws.cn/goto/SdkForRubyV3/ecr-2015-09-21/CreateRepository) SDK for Ruby V3

# **CreateRepositoryCreationTemplate**

Creates a repository creation template. This template is used to define the settings for repositories created by Amazon ECR on your behalf. For example, repositories created through pull through cache actions. For more information, see Private [repository](https://docs.amazonaws.cn/AmazonECR/latest/userguide/repository-creation-templates.html) creation templates in the *Amazon Elastic Container Registry User Guide*.

# <span id="page-58-1"></span>**Request Syntax**

```
{ 
    "appliedFor": [ "string" ], 
    "customRoleArn": "string", 
    "description": "string", 
    "encryptionConfiguration": { 
        "encryptionType": "string", 
        "kmsKey": "string" 
    }, 
    "imageTagMutability": "string", 
    "lifecyclePolicy": "string", 
    "prefix": "string", 
    "repositoryPolicy": "string", 
    "resourceTags": [ 
       \{ "Key": "string", 
           "Value": "string" 
        } 
    ]
}
```
# **Request Parameters**

For information about the parameters that are common to all actions, see Common [Parameters](#page-331-0).

The request accepts the following data in JSON format.

## <span id="page-58-0"></span>**[appliedFor](#page-58-1)**

A list of enumerable strings representing the Amazon ECR repository creation scenarios that this template will apply towards. The two supported scenarios are PULL\_THROUGH\_CACHE and REPLICATION

Type: Array of strings

### Valid Values: REPLICATION | PULL\_THROUGH\_CACHE

Required: Yes

#### <span id="page-59-0"></span>**[customRoleArn](#page-58-1)**

The ARN of the role to be assumed by Amazon ECR. This role must be in the same account as the registry that you are configuring. Amazon ECR will assume your supplied role when the customRoleArn is specified. When this field isn't specified, Amazon ECR will use the servicelinked role for the repository creation template.

Type: String

Length Constraints: Maximum length of 2048.

Required: No

#### <span id="page-59-1"></span>**[description](#page-58-1)**

A description for the repository creation template.

Type: String

Length Constraints: Maximum length of 256.

Required: No

#### <span id="page-59-2"></span>**[encryptionConfiguration](#page-58-1)**

The encryption configuration to use for repositories created using the template.

Type: [EncryptionConfigurationForRepositoryCreationTemplate](#page-266-2) object

Required: No

#### <span id="page-59-3"></span>**[imageTagMutability](#page-58-1)**

The tag mutability setting for the repository. If this parameter is omitted, the default setting of MUTABLE will be used which will allow image tags to be overwritten. If IMMUTABLE is specified, all image tags within the repository will be immutable which will prevent them from being overwritten.

Type: String

Valid Values: MUTABLE | IMMUTABLE

#### Required: No

#### <span id="page-60-0"></span>**[lifecyclePolicy](#page-58-1)**

The lifecycle policy to use for repositories created using the template.

Type: String

Length Constraints: Minimum length of 0. Maximum length of 30720.

Required: No

#### <span id="page-60-1"></span>**[prefix](#page-58-1)**

The repository namespace prefix to associate with the template. All repositories created using this namespace prefix will have the settings defined in this template applied. For example, a prefix of prod would apply to all repositories beginning with prod/. Similarly, a prefix of prod/team would apply to all repositories beginning with prod/team/.

To apply a template to all repositories in your registry that don't have an associated creation template, you can use ROOT as the prefix.

## **Important**

There is always an assumed / applied to the end of the prefix. If you specify ecrpublic as the prefix, Amazon ECR treats that as ecr-public/. When using a pull through cache rule, the repository prefix you specify during rule creation is what you should specify as your repository creation template prefix as well.

#### Type: String

Length Constraints: Minimum length of 1. Maximum length of 256.

Pattern:  $\wedge ((?:[a-z0-9]+(?:[.-][a-z0-9]+)*/)*[a-z0-9]+(?:[.-][a-z0-9]+(*,+])$ z0-9]+)\*/?|ROOT)\$

Required: Yes

#### <span id="page-60-2"></span>**[repositoryPolicy](#page-58-1)**

The repository policy to apply to repositories created using the template. A repository policy is a permissions policy associated with a repository to control access permissions.

Type: String

Length Constraints: Minimum length of 0. Maximum length of 10240.

Required: No

#### <span id="page-61-0"></span>**[resourceTags](#page-58-1)**

The metadata to apply to the repository to help you categorize and organize. Each tag consists of a key and an optional value, both of which you define. Tag keys can have a maximum character length of 128 characters, and tag values can have a maximum length of 256 characters.

Type: Array of [Tag](#page-328-2) objects

Required: No

# <span id="page-61-1"></span>**Response Syntax**

```
{ 
    "registryId": "string", 
    "repositoryCreationTemplate": { 
       "appliedFor": [ "string" ], 
       "createdAt": number, 
       "customRoleArn": "string", 
        "description": "string", 
        "encryptionConfiguration": { 
           "encryptionType": "string", 
           "kmsKey": "string" 
       }, 
       "imageTagMutability": "string", 
       "lifecyclePolicy": "string", 
       "prefix": "string", 
        "repositoryPolicy": "string", 
        "resourceTags": [ 
           { 
              "Key": "string", 
              "Value": "string" 
 } 
       ], 
        "updatedAt": number
    }
```
}

# **Response Elements**

If the action is successful, the service sends back an HTTP 200 response.

The following data is returned in JSON format by the service.

#### <span id="page-62-0"></span>**[registryId](#page-61-1)**

The registry ID associated with the request.

Type: String

Pattern: [0-9]{12}

#### <span id="page-62-1"></span>**[repositoryCreationTemplate](#page-61-1)**

The details of the repository creation template associated with the request.

Type: [RepositoryCreationTemplate](#page-314-4) object

## **Errors**

For information about the errors that are common to all actions, see [Common](#page-334-0) Errors.

#### **InvalidParameterException**

The specified parameter is invalid. Review the available parameters for the API request.

HTTP Status Code: 400

#### **LimitExceededException**

The operation did not succeed because it would have exceeded a service limit for your account. For more information, see [Amazon](https://docs.amazonaws.cn/AmazonECR/latest/userguide/service-quotas.html) ECR service quotas in the Amazon Elastic Container Registry User Guide.

HTTP Status Code: 400

#### **ServerException**

These errors are usually caused by a server-side issue.

#### HTTP Status Code: 500

#### **TemplateAlreadyExistsException**

The repository creation template already exists. Specify a unique prefix and try again.

HTTP Status Code: 400

#### **ValidationException**

There was an exception validating this request.

HTTP Status Code: 400

## **Examples**

In the following example or examples, the Authorization header contents (AUTHPARAMS) must be replaced with an Amazon Signature Version 4 signature. For more information about creating these signatures, see [Signature](https://docs.amazonaws.cn/general/latest/gr/signature-version-4.html) Version 4 Signing Process in the *Amazon General Reference*.

You only need to learn how to sign HTTP requests if you intend to manually create them. When you use the Amazon [Command](http://www.amazonaws.cn/cli/) Line Interface (Amazon CLI) or one of the [Amazon](http://www.amazonaws.cn/tools/) SDKs to make requests to Amazon, these tools automatically sign the requests for you with the access key that you specify when you configure the tools. When you use these tools, you don't need to learn how to sign requests yourself.

## **Example**

This example creates a repository creation template in the default registry for an account.

#### **Sample Request**

```
POST / HTTP/1.1
Host: ecr.us-west-2.amazonaws.com
Accept-Encoding: identity
Content-Length: 1134
X-Amz-Target: AmazonEC2ContainerRegistry_V20150921.CreateRepositoryCreationTemplate
X-Amz-Date: 20231216T195356Z
User-Agent: aws-cli/1.11.22 Python/2.7.12 Darwin/16.3.0 botocore/1.4.79
Content-Type: application/x-amz-json-1.1
Authorization: AUTHPARAMS
```

```
{ 
  "prefix": "eng/test", 
  "description": "Repos for testing images", 
  "encryptionConfiguration": 
   {"encryptionType": "AES256"}, 
  "resourceTags": 
  \Gamma {"Key": "environment", 
      "Value": "test"} 
   ], 
  "imageTagMutability": "MUTABLE", 
  "repositoryPolicy": "{\r\n \"Version\": \"2012-10-17\",\r\n \"Statement\": [\r\n 
 {\rm \{x\}} \{\rm \} \{\rm \} \{\rm \} \{\rm \} \{\rm \} \{\rm \} \{\rm \} \{\rm \} \{\rm \} \{\rm \} \{\rm \} \{\rm \} \{\rm \} \{\rm \} \{\rm \} \{\rm \} \{\rm \} \{\rm \} \{\rm \} \{\rm \} \{\rm \} \{\rm \} \{\rm \} \{\rm \} \{\rm \} \{\rm \} \{\ \"Principal\": {\r\n \"Service\": \"lambda.amazonaws.com\"\r\n },\r\n 
  \"Action\": \"ecr:BatchGetImage\"\r\n }\r\n ]\r\n}", 
 \text{Tr}\left\{ \frac{r}{n} \right\} \left\{ \frac{r}{n} \right\} \left\{ \frac{r}{n} \right\} \left\{ \frac{r}{n} \right\} \left\{ \frac{r}{n} \right\}\": 1,\r\n \"description\": \"Expire images older than 14 days\",\r\n 
     \"selection\": {\r\n \tagStatus\": \"untagged\",\r\n
   \"countType\": \"sinceImagePushed\",\r\n \"countUnit\": \"days\",\r\n 
                 \Upsilon"countNumber\": 14\r\n },\r\n \"action\": {\r\n
                \U{type}\': \U{exp} \r\n }\r\n \r\r\n }\r\n ]\r\n ]\r\n }',
  "appliedFor": 
   ["REPLICATION", "PULL_THROUGH_CACHE"]
}
```
## **Sample Response**

```
HTTP/1.1 200 OK
Server: Server
Date: Sat, 16 Dec 2023 19:53:56 GMT
Content-Type: application/x-amz-json-1.1
Content-Length: 963
Connection: keep-alive
x-amzn-RequestId: 60dc1ea1-c3c9-11e6-aa04-25c3a5fb1b54
{ 
  "registryId": "012345678901", 
  "repositoryCreationTemplate": 
   { 
    "appliedFor": 
     ["REPLICATION", "PULL_THROUGH_CACHE"], 
    "description": "Repos for testing images",
```

```
 "encryptionConfiguration": 
    { 
        "encryptionType": "AES256" 
    }, 
   "imageTagMutability": "MUTABLE", 
   "lifecyclePolicy": "{\r\n \"rules\": [\r\n {\r\n \"rulePriority
\": 1,\r\n 		 \"description\": \"Expire images older than 14 days\",\r\n
    \"selection\": {\r\n \\tagStatus\": \"untagged\",\r\n
 \"countType\": \"sinceImagePushed\",\r\n \"countUnit\": \"days\",\r\n
              \Upsilon' \"countNumber\": 14\r\n },\r\n \Upsilon' action\": {\r\n
              \"type\": \"expire\"\r\n }\r\n }\r\n ]\r\n}", 
   "prefix": "eng/test", 
  "repositoryPolicy": "{\n \"Version\" : \"2012-10-17\",\n \"Statement\" : [ {\n
   \"Sid\" : \"LambdaECRPullPolicy\",\n \"Effect\" : \"Allow\",\n \"Principal
\" : {\n \"Service\" : \"lambda.amazonaws.com\"\n },\n \"Action\" :
 \"ecr:BatchGetImage\"\n } ]\n}", 
   "resourceTags": 
   \Gamma {"Key": "environment", 
       "Value": "test"} 
    ], 
   "createdAt": "2023-12-16T17:29:02-07:00", 
   "updatedAt": "2023-12-16T17:29:02-07:00" 
  }
}
```
# **See Also**

For more information about using this API in one of the language-specific Amazon SDKs, see the following:

- Amazon [Command](https://docs.amazonaws.cn/goto/aws-cli/ecr-2015-09-21/CreateRepositoryCreationTemplate) Line Interface
- [Amazon](https://docs.amazonaws.cn/goto/DotNetSDKV3/ecr-2015-09-21/CreateRepositoryCreationTemplate) SDK for .NET
- [Amazon](https://docs.amazonaws.cn/goto/SdkForCpp/ecr-2015-09-21/CreateRepositoryCreationTemplate) SDK for C++
- [Amazon](https://docs.amazonaws.cn/goto/SdkForGoV2/ecr-2015-09-21/CreateRepositoryCreationTemplate) SDK for Go v2
- [Amazon](https://docs.amazonaws.cn/goto/SdkForJavaV2/ecr-2015-09-21/CreateRepositoryCreationTemplate) SDK for Java V2
- Amazon SDK for [JavaScript](https://docs.amazonaws.cn/goto/SdkForJavaScriptV3/ecr-2015-09-21/CreateRepositoryCreationTemplate) V3
- [Amazon](https://docs.amazonaws.cn/goto/SdkForPHPV3/ecr-2015-09-21/CreateRepositoryCreationTemplate) SDK for PHP V3
- [Amazon](https://docs.amazonaws.cn/goto/boto3/ecr-2015-09-21/CreateRepositoryCreationTemplate) SDK for Python

# • [Amazon](https://docs.amazonaws.cn/goto/SdkForRubyV3/ecr-2015-09-21/CreateRepositoryCreationTemplate) SDK for Ruby V3

# **DeleteLifecyclePolicy**

Deletes the lifecycle policy associated with the specified repository.

# <span id="page-67-2"></span>**Request Syntax**

```
{ 
    "registryId": "string", 
    "repositoryName": "string"
}
```
# **Request Parameters**

For information about the parameters that are common to all actions, see Common [Parameters](#page-331-0).

The request accepts the following data in JSON format.

## <span id="page-67-0"></span>**[registryId](#page-67-2)**

The Amazon account ID associated with the registry that contains the repository. If you do not specify a registry, the default registry is assumed.

Type: String

Pattern: [0-9]{12}

Required: No

#### <span id="page-67-1"></span>**[repositoryName](#page-67-2)**

The name of the repository.

Type: String

Length Constraints: Minimum length of 2. Maximum length of 256.

Pattern: (?:[a-z0-9]+(?:[.\_-][a-z0-9]+)\*/)\*[a-z0-9]+(?:[.\_-][a-z0-9]+)\*

Required: Yes

# <span id="page-67-3"></span>**Response Syntax**

{

```
 "lastEvaluatedAt": number, 
    "lifecyclePolicyText": "string", 
    "registryId": "string", 
    "repositoryName": "string"
}
```
# **Response Elements**

If the action is successful, the service sends back an HTTP 200 response.

The following data is returned in JSON format by the service.

## <span id="page-68-0"></span>**[lastEvaluatedAt](#page-67-3)**

The time stamp of the last time that the lifecycle policy was run.

Type: Timestamp

## <span id="page-68-1"></span>**[lifecyclePolicyText](#page-67-3)**

The JSON lifecycle policy text.

Type: String

Length Constraints: Minimum length of 100. Maximum length of 30720.

#### <span id="page-68-2"></span>**[registryId](#page-67-3)**

The registry ID associated with the request.

Type: String

Pattern: [0-9]{12}

#### <span id="page-68-3"></span>**[repositoryName](#page-67-3)**

The repository name associated with the request.

Type: String

Length Constraints: Minimum length of 2. Maximum length of 256.

Pattern: (?:[a-z0-9]+(?:[.\_-][a-z0-9]+)\*/)\*[a-z0-9]+(?:[.\_-][a-z0-9]+)\*

# **Errors**

For information about the errors that are common to all actions, see [Common](#page-334-0) Errors.

#### **InvalidParameterException**

The specified parameter is invalid. Review the available parameters for the API request.

HTTP Status Code: 400

## **LifecyclePolicyNotFoundException**

The lifecycle policy could not be found, and no policy is set to the repository.

HTTP Status Code: 400

#### **RepositoryNotFoundException**

The specified repository could not be found. Check the spelling of the specified repository and ensure that you are performing operations on the correct registry.

HTTP Status Code: 400

#### **ServerException**

These errors are usually caused by a server-side issue.

HTTP Status Code: 500

#### **ValidationException**

There was an exception validating this request.

HTTP Status Code: 400

## **Examples**

In the following example or examples, the Authorization header contents (AUTHPARAMS) must be replaced with an Amazon Signature Version 4 signature. For more information about creating these signatures, see [Signature](https://docs.amazonaws.cn/general/latest/gr/signature-version-4.html) Version 4 Signing Process in the *Amazon General Reference*.

You only need to learn how to sign HTTP requests if you intend to manually create them. When you use the Amazon [Command](http://www.amazonaws.cn/cli/) Line Interface (Amazon CLI) or one of the [Amazon](http://www.amazonaws.cn/tools/) SDKs to make requests to Amazon, these tools automatically sign the requests for you with the access key that you specify when you configure the tools. When you use these tools, you don't need to learn how to sign requests yourself.

## **Example**

This example deletes a lifecycle policy for a repository called project-a/amazon-ecs-sample in the default registry for an account.

## **Sample Request**

```
POST / HTTP/1.1
Host: ecr.us-west-2.amazonaws.com
Accept-Encoding: identity
X-Amz-Target: AmazonEC2ContainerRegistry_V20150921.DeleteLifecyclePolicy
Content-Type: application/x-amz-json-1.1
User-Agent: aws-cli/1.11.144 Python/3.6.1 Darwin/16.6.0 botocore/1.7.2
X-Amz-Date: 20170901T223937Z
Authorization: AUTHPARAMS
Content-Length: 48
{ 
    "repositoryName": "project-a/amazon-ecs-sample", 
}
```
#### **Sample Response**

```
HTTP/1.1 200 OK
Server: Server
Date: Fri, 01 Sep 2017 19:42:18 GMT
Content-Type: application/x-amz-json-1.1
Content-Length: 340
Connection: keep-alive
x-amzn-RequestId: 123a4b56-7c89-01d2-3ef4-example5678f
{ 
    "lastEvaluatedAt":1.504295007E9, 
    "lifecyclePolicyText":"{\"rules\":[{\"rulePriority\":1,\"description\":\"Expire 
  images older than 14 days\",\"selection\":{\"tagStatus\":\"untagged\",\"countType\":
\"sinceImagePushed\",\"countUnit\":\"days\",\"countNumber\":14},\"action\":{\"type\":
\"expire\"}}]}", 
    "registryId":"012345678910",
```

```
 "repositoryName":"project-a/amazon-ecs-sample"
```
# **See Also**

}

For more information about using this API in one of the language-specific Amazon SDKs, see the following:

- Amazon [Command](https://docs.amazonaws.cn/goto/aws-cli/ecr-2015-09-21/DeleteLifecyclePolicy) Line Interface
- [Amazon](https://docs.amazonaws.cn/goto/DotNetSDKV3/ecr-2015-09-21/DeleteLifecyclePolicy) SDK for .NET
- [Amazon](https://docs.amazonaws.cn/goto/SdkForCpp/ecr-2015-09-21/DeleteLifecyclePolicy) SDK for C++
- [Amazon](https://docs.amazonaws.cn/goto/SdkForGoV2/ecr-2015-09-21/DeleteLifecyclePolicy) SDK for Go v2
- [Amazon](https://docs.amazonaws.cn/goto/SdkForJavaV2/ecr-2015-09-21/DeleteLifecyclePolicy) SDK for Java V2
- Amazon SDK for [JavaScript](https://docs.amazonaws.cn/goto/SdkForJavaScriptV3/ecr-2015-09-21/DeleteLifecyclePolicy) V3
- [Amazon](https://docs.amazonaws.cn/goto/SdkForPHPV3/ecr-2015-09-21/DeleteLifecyclePolicy) SDK for PHP V3
- [Amazon](https://docs.amazonaws.cn/goto/boto3/ecr-2015-09-21/DeleteLifecyclePolicy) SDK for Python
- [Amazon](https://docs.amazonaws.cn/goto/SdkForRubyV3/ecr-2015-09-21/DeleteLifecyclePolicy) SDK for Ruby V3
# **DeletePullThroughCacheRule**

Deletes a pull through cache rule.

## <span id="page-72-2"></span>**Request Syntax**

```
{ 
    "ecrRepositoryPrefix": "string", 
    "registryId": "string"
}
```
## **Request Parameters**

For information about the parameters that are common to all actions, see Common [Parameters](#page-331-0).

The request accepts the following data in JSON format.

### <span id="page-72-0"></span>**[ecrRepositoryPrefix](#page-72-2)**

The Amazon ECR repository prefix associated with the pull through cache rule to delete.

Type: String

Length Constraints: Minimum length of 2. Maximum length of 30.

Pattern: (?:[a-z0-9]+(?:[.\_-][a-z0-9]+)\*/)\*[a-z0-9]+(?:[.\_-][a-z0-9]+)\*

Required: Yes

### <span id="page-72-1"></span>**[registryId](#page-72-2)**

The Amazon account ID associated with the registry that contains the pull through cache rule. If you do not specify a registry, the default registry is assumed.

Type: String

Pattern: [0-9]{12}

Required: No

### <span id="page-72-3"></span>**Response Syntax**

{

DeletePullThroughCacheRule API Version 2015-09-21 57

```
 "createdAt": number, 
    "credentialArn": "string", 
    "ecrRepositoryPrefix": "string", 
    "registryId": "string", 
    "upstreamRegistryUrl": "string"
}
```
### **Response Elements**

If the action is successful, the service sends back an HTTP 200 response.

The following data is returned in JSON format by the service.

### <span id="page-73-0"></span>**[createdAt](#page-72-3)**

The timestamp associated with the pull through cache rule.

Type: Timestamp

#### <span id="page-73-1"></span>**[credentialArn](#page-72-3)**

The Amazon Resource Name (ARN) of the Amazon Secrets Manager secret associated with the pull through cache rule.

Type: String

Length Constraints: Minimum length of 50. Maximum length of 612.

Pattern: ^arn:aws:secretsmanager:[a-zA-Z0-9-:]+:secret:ecr\ pullthroughcache\/[a-zA-Z0-9\/\_+=.@-]+\$

#### <span id="page-73-2"></span>**[ecrRepositoryPrefix](#page-72-3)**

The Amazon ECR repository prefix associated with the request.

Type: String

Length Constraints: Minimum length of 2. Maximum length of 30.

Pattern: (?:[a-z0-9]+(?:[.\_-][a-z0-9]+)\*/)\*[a-z0-9]+(?:[.\_-][a-z0-9]+)\*

#### <span id="page-73-3"></span>**[registryId](#page-72-3)**

The registry ID associated with the request.

Type: String

Pattern: [0-9]{12}

### <span id="page-74-0"></span>**[upstreamRegistryUrl](#page-72-3)**

The upstream registry URL associated with the pull through cache rule.

Type: String

## **Errors**

For information about the errors that are common to all actions, see [Common](#page-334-0) Errors.

### **InvalidParameterException**

The specified parameter is invalid. Review the available parameters for the API request.

HTTP Status Code: 400

### **PullThroughCacheRuleNotFoundException**

The pull through cache rule was not found. Specify a valid pull through cache rule and try again.

HTTP Status Code: 400

### **ServerException**

These errors are usually caused by a server-side issue.

HTTP Status Code: 500

### **ValidationException**

There was an exception validating this request.

HTTP Status Code: 400

## **See Also**

- Amazon [Command](https://docs.amazonaws.cn/goto/aws-cli/ecr-2015-09-21/DeletePullThroughCacheRule) Line Interface
- [Amazon](https://docs.amazonaws.cn/goto/DotNetSDKV3/ecr-2015-09-21/DeletePullThroughCacheRule) SDK for .NET
- [Amazon](https://docs.amazonaws.cn/goto/SdkForCpp/ecr-2015-09-21/DeletePullThroughCacheRule) SDK for C++
- [Amazon](https://docs.amazonaws.cn/goto/SdkForGoV2/ecr-2015-09-21/DeletePullThroughCacheRule) SDK for Go v2
- [Amazon](https://docs.amazonaws.cn/goto/SdkForJavaV2/ecr-2015-09-21/DeletePullThroughCacheRule) SDK for Java V2
- Amazon SDK for [JavaScript](https://docs.amazonaws.cn/goto/SdkForJavaScriptV3/ecr-2015-09-21/DeletePullThroughCacheRule) V3
- [Amazon](https://docs.amazonaws.cn/goto/SdkForPHPV3/ecr-2015-09-21/DeletePullThroughCacheRule) SDK for PHP V3
- [Amazon](https://docs.amazonaws.cn/goto/boto3/ecr-2015-09-21/DeletePullThroughCacheRule) SDK for Python
- [Amazon](https://docs.amazonaws.cn/goto/SdkForRubyV3/ecr-2015-09-21/DeletePullThroughCacheRule) SDK for Ruby V3

# **DeleteRegistryPolicy**

Deletes the registry permissions policy.

## <span id="page-76-2"></span>**Response Syntax**

```
{ 
    "policyText": "string", 
    "registryId": "string"
}
```
## **Response Elements**

If the action is successful, the service sends back an HTTP 200 response.

The following data is returned in JSON format by the service.

### <span id="page-76-0"></span>**[policyText](#page-76-2)**

The contents of the registry permissions policy that was deleted.

Type: String

Length Constraints: Minimum length of 0. Maximum length of 10240.

### <span id="page-76-1"></span>**[registryId](#page-76-2)**

The registry ID associated with the request.

Type: String

Pattern: [0-9]{12}

### **Errors**

For information about the errors that are common to all actions, see [Common](#page-334-0) Errors.

### **InvalidParameterException**

The specified parameter is invalid. Review the available parameters for the API request.

HTTP Status Code: 400

### **RegistryPolicyNotFoundException**

The registry doesn't have an associated registry policy.

HTTP Status Code: 400

#### **ServerException**

These errors are usually caused by a server-side issue.

HTTP Status Code: 500

#### **ValidationException**

There was an exception validating this request.

HTTP Status Code: 400

## **See Also**

- Amazon [Command](https://docs.amazonaws.cn/goto/aws-cli/ecr-2015-09-21/DeleteRegistryPolicy) Line Interface
- [Amazon](https://docs.amazonaws.cn/goto/DotNetSDKV3/ecr-2015-09-21/DeleteRegistryPolicy) SDK for .NET
- [Amazon](https://docs.amazonaws.cn/goto/SdkForCpp/ecr-2015-09-21/DeleteRegistryPolicy) SDK for C++
- [Amazon](https://docs.amazonaws.cn/goto/SdkForGoV2/ecr-2015-09-21/DeleteRegistryPolicy) SDK for Go v2
- [Amazon](https://docs.amazonaws.cn/goto/SdkForJavaV2/ecr-2015-09-21/DeleteRegistryPolicy) SDK for Java V2
- Amazon SDK for [JavaScript](https://docs.amazonaws.cn/goto/SdkForJavaScriptV3/ecr-2015-09-21/DeleteRegistryPolicy) V3
- [Amazon](https://docs.amazonaws.cn/goto/SdkForPHPV3/ecr-2015-09-21/DeleteRegistryPolicy) SDK for PHP V3
- [Amazon](https://docs.amazonaws.cn/goto/boto3/ecr-2015-09-21/DeleteRegistryPolicy) SDK for Python
- [Amazon](https://docs.amazonaws.cn/goto/SdkForRubyV3/ecr-2015-09-21/DeleteRegistryPolicy) SDK for Ruby V3

## **DeleteRepository**

Deletes a repository. If the repository isn't empty, you must either delete the contents of the repository or use the force option to delete the repository and have Amazon ECR delete all of its contents on your behalf.

### <span id="page-78-3"></span>**Request Syntax**

```
{ 
    "force": boolean, 
    "registryId": "string", 
    "repositoryName": "string"
}
```
### **Request Parameters**

For information about the parameters that are common to all actions, see Common [Parameters](#page-331-0).

The request accepts the following data in JSON format.

### <span id="page-78-0"></span>**[force](#page-78-3)**

If true, deleting the repository force deletes the contents of the repository. If false, the repository must be empty before attempting to delete it.

Type: Boolean

Required: No

#### <span id="page-78-1"></span>**[registryId](#page-78-3)**

The Amazon account ID associated with the registry that contains the repository to delete. If you do not specify a registry, the default registry is assumed.

Type: String

Pattern: [0-9]{12}

Required: No

#### <span id="page-78-2"></span>**[repositoryName](#page-78-3)**

The name of the repository to delete.

Type: String

Length Constraints: Minimum length of 2. Maximum length of 256.

Pattern: (?:[a-z0-9]+(?:[.\_-][a-z0-9]+)\*/)\*[a-z0-9]+(?:[.\_-][a-z0-9]+)\*

Required: Yes

### <span id="page-79-1"></span>**Response Syntax**

```
{ 
    "repository": { 
        "createdAt": number, 
        "encryptionConfiguration": { 
           "encryptionType": "string", 
           "kmsKey": "string" 
        }, 
        "imageScanningConfiguration": { 
           "scanOnPush": boolean
        }, 
        "imageTagMutability": "string", 
        "registryId": "string", 
        "repositoryArn": "string", 
        "repositoryName": "string", 
        "repositoryUri": "string" 
    }
}
```
### **Response Elements**

If the action is successful, the service sends back an HTTP 200 response.

The following data is returned in JSON format by the service.

#### <span id="page-79-0"></span>**[repository](#page-79-1)**

The repository that was deleted.

Type: [Repository](#page-311-5) object

### **Errors**

For information about the errors that are common to all actions, see [Common](#page-334-0) Errors.

### **InvalidParameterException**

The specified parameter is invalid. Review the available parameters for the API request.

HTTP Status Code: 400

### **KmsException**

The operation failed due to a KMS exception.

HTTP Status Code: 400

### **RepositoryNotEmptyException**

The specified repository contains images. To delete a repository that contains images, you must force the deletion with the force parameter.

HTTP Status Code: 400

### **RepositoryNotFoundException**

The specified repository could not be found. Check the spelling of the specified repository and ensure that you are performing operations on the correct registry.

HTTP Status Code: 400

### **ServerException**

These errors are usually caused by a server-side issue.

HTTP Status Code: 500

### **Examples**

In the following example or examples, the Authorization header contents (AUTHPARAMS) must be replaced with an Amazon Signature Version 4 signature. For more information about creating these signatures, see [Signature](https://docs.amazonaws.cn/general/latest/gr/signature-version-4.html) Version 4 Signing Process in the *Amazon General Reference*.

You only need to learn how to sign HTTP requests if you intend to manually create them. When you use the Amazon [Command](http://www.amazonaws.cn/cli/) Line Interface (Amazon CLI) or one of the [Amazon](http://www.amazonaws.cn/tools/) SDKs to make requests to Amazon, these tools automatically sign the requests for you with the access key that you specify when you configure the tools. When you use these tools, you don't need to learn how to sign requests yourself.

### **Example**

This example deletes a repository named ubuntu in the default registry for an account.

### **Sample Request**

```
POST / HTTP/1.1
Host: api.ecr.us-west-2.amazonaws.com
Accept-Encoding: identity
X-Amz-Target: AmazonEC2ContainerRegistry_V20150921.DeleteRepository
Content-Type: application/x-amz-json-1.1
User-Agent: aws-cli/1.16.190 Python/3.6.1 Darwin/16.7.0 botocore/1.12.180
X-Amz-Date: 20190715T205933Z
Authorization: AUTHPARAMS
Content-Length: 33
{ 
    "repositoryName":"sample-repo"
}
```
### **Sample Response**

```
HTTP/1.1 200 OK
x-amzn-RequestId: 123a4b56-7c89-01d2-3ef4-example5678f
Content-Type: application/x-amz-json-1.1
Content-Length: 252
Connection: keep-alive
{ 
    "repository":{ 
       "createdAt":1.563223656E9, 
       "registryId":"012345678910", 
       "repositoryArn":"arn:aws:ecr:us-west-2:012345678910:repository/sample-repo", 
       "repositoryName":"sample-repo", 
       "repositoryUri":"012345678910.dkr.ecr.us-west-2.amazonaws.com/sample-repo" 
    }
}
```
## **See Also**

- Amazon [Command](https://docs.amazonaws.cn/goto/aws-cli/ecr-2015-09-21/DeleteRepository) Line Interface
- [Amazon](https://docs.amazonaws.cn/goto/DotNetSDKV3/ecr-2015-09-21/DeleteRepository) SDK for .NET
- [Amazon](https://docs.amazonaws.cn/goto/SdkForCpp/ecr-2015-09-21/DeleteRepository) SDK for C++
- [Amazon](https://docs.amazonaws.cn/goto/SdkForGoV2/ecr-2015-09-21/DeleteRepository) SDK for Go v2
- [Amazon](https://docs.amazonaws.cn/goto/SdkForJavaV2/ecr-2015-09-21/DeleteRepository) SDK for Java V2
- Amazon SDK for [JavaScript](https://docs.amazonaws.cn/goto/SdkForJavaScriptV3/ecr-2015-09-21/DeleteRepository) V3
- [Amazon](https://docs.amazonaws.cn/goto/SdkForPHPV3/ecr-2015-09-21/DeleteRepository) SDK for PHP V3
- [Amazon](https://docs.amazonaws.cn/goto/boto3/ecr-2015-09-21/DeleteRepository) SDK for Python
- [Amazon](https://docs.amazonaws.cn/goto/SdkForRubyV3/ecr-2015-09-21/DeleteRepository) SDK for Ruby V3

# **DeleteRepositoryCreationTemplate**

Deletes a repository creation template.

## <span id="page-83-1"></span>**Request Syntax**

```
{ 
    "prefix": "string"
}
```
## **Request Parameters**

For information about the parameters that are common to all actions, see Common [Parameters](#page-331-0).

The request accepts the following data in JSON format.

### <span id="page-83-0"></span>**[prefix](#page-83-1)**

The repository namespace prefix associated with the repository creation template.

Type: String

Length Constraints: Minimum length of 1. Maximum length of 256.

```
Pattern: ^((?:[a-z0-9]+(?:[._-][a-z0-9]+)*/)*[a-z0-9]+(?:[._-][a-
z0-9]+)*/?|ROOT)$
```
Required: Yes

### <span id="page-83-2"></span>**Response Syntax**

```
{ 
    "registryId": "string", 
    "repositoryCreationTemplate": { 
       "appliedFor": [ "string" ], 
       "createdAt": number, 
        "customRoleArn": "string", 
       "description": "string", 
        "encryptionConfiguration": { 
           "encryptionType": "string",
```

```
 "kmsKey": "string" 
        }, 
        "imageTagMutability": "string", 
        "lifecyclePolicy": "string", 
        "prefix": "string", 
        "repositoryPolicy": "string", 
        "resourceTags": [ 
\overline{\mathcal{L}} "Key": "string", 
               "Value": "string" 
 } 
        ], 
        "updatedAt": number
    }
}
```
## **Response Elements**

If the action is successful, the service sends back an HTTP 200 response.

The following data is returned in JSON format by the service.

### <span id="page-84-0"></span>**[registryId](#page-83-2)**

The registry ID associated with the request.

Type: String

Pattern: [0-9]{12}

### <span id="page-84-1"></span>**[repositoryCreationTemplate](#page-83-2)**

The details of the repository creation template that was deleted.

Type: [RepositoryCreationTemplate](#page-314-4) object

### **Errors**

For information about the errors that are common to all actions, see [Common](#page-334-0) Errors.

### **InvalidParameterException**

The specified parameter is invalid. Review the available parameters for the API request.

#### HTTP Status Code: 400

#### **ServerException**

These errors are usually caused by a server-side issue.

HTTP Status Code: 500

#### **TemplateNotFoundException**

The specified repository creation template can't be found. Verify the registry ID and prefix and try again.

HTTP Status Code: 400

#### **ValidationException**

There was an exception validating this request.

HTTP Status Code: 400

### **Examples**

In the following example or examples, the Authorization header contents (AUTHPARAMS) must be replaced with an Amazon Signature Version 4 signature. For more information about creating these signatures, see [Signature](https://docs.amazonaws.cn/general/latest/gr/signature-version-4.html) Version 4 Signing Process in the *Amazon General Reference*.

You only need to learn how to sign HTTP requests if you intend to manually create them. When you use the Amazon [Command](http://www.amazonaws.cn/cli/) Line Interface (Amazon CLI) or one of the [Amazon](http://www.amazonaws.cn/tools/) SDKs to make requests to Amazon, these tools automatically sign the requests for you with the access key that you specify when you configure the tools. When you use these tools, you don't need to learn how to sign requests yourself.

### **Example**

This example deletes a repository creation template in the default registry for an account.

#### **Sample Request**

```
POST / HTTP/1.1
Host: ecr.us-west-2.amazonaws.com
Accept-Encoding: identity
Content-Length: 88
```

```
X-Amz-Target: AmazonEC2ContainerRegistry_V20150921.DescribeRepositoryCreationTemplates
X-Amz-Date: 20231216T195356Z
User-Agent: aws-cli/1.11.22 Python/2.7.12 Darwin/16.3.0 botocore/1.4.79
Content-Type: application/x-amz-json-1.1
Authorization: AUTHPARAMS
{ 
  "prefix": "eng"
}
```
#### **Sample Response**

```
HTTP/1.1 200 OK
Server: Server
Date: Sat, 16 Dec 2023 19:54:56 GMT
Content-Type: application/x-amz-json-1.1
Content-Length: 666
Connection: keep-alive
x-amzn-RequestId: 60dc1ea1-c3c9-11e6-aa04-25c3a5fb1b54
{ 
     "registryId": "012345678901", 
     "repositoryCreationTemplate": { 
         "prefix": "eng", 
         "encryptionConfiguration": { 
             "encryptionType": "AES256" 
         }, 
         "imageTagMutability": "MUTABLE" 
         "createdAt": "2023-12-03T16:27:57.933000-08:00", 
         "updatedAt": "2023-12-03T16:27:57.933000-08:00" 
     }
}
```
### **See Also**

- Amazon [Command](https://docs.amazonaws.cn/goto/aws-cli/ecr-2015-09-21/DeleteRepositoryCreationTemplate) Line Interface
- [Amazon](https://docs.amazonaws.cn/goto/DotNetSDKV3/ecr-2015-09-21/DeleteRepositoryCreationTemplate) SDK for .NET
- [Amazon](https://docs.amazonaws.cn/goto/SdkForCpp/ecr-2015-09-21/DeleteRepositoryCreationTemplate) SDK for C++
- [Amazon](https://docs.amazonaws.cn/goto/SdkForGoV2/ecr-2015-09-21/DeleteRepositoryCreationTemplate) SDK for Go v2
- [Amazon](https://docs.amazonaws.cn/goto/SdkForJavaV2/ecr-2015-09-21/DeleteRepositoryCreationTemplate) SDK for Java V2
- Amazon SDK for [JavaScript](https://docs.amazonaws.cn/goto/SdkForJavaScriptV3/ecr-2015-09-21/DeleteRepositoryCreationTemplate) V3
- [Amazon](https://docs.amazonaws.cn/goto/SdkForPHPV3/ecr-2015-09-21/DeleteRepositoryCreationTemplate) SDK for PHP V3
- [Amazon](https://docs.amazonaws.cn/goto/boto3/ecr-2015-09-21/DeleteRepositoryCreationTemplate) SDK for Python
- [Amazon](https://docs.amazonaws.cn/goto/SdkForRubyV3/ecr-2015-09-21/DeleteRepositoryCreationTemplate) SDK for Ruby V3

# **DeleteRepositoryPolicy**

Deletes the repository policy associated with the specified repository.

## <span id="page-88-2"></span>**Request Syntax**

```
{ 
    "registryId": "string", 
    "repositoryName": "string"
}
```
## **Request Parameters**

For information about the parameters that are common to all actions, see Common [Parameters](#page-331-0).

The request accepts the following data in JSON format.

### <span id="page-88-0"></span>**[registryId](#page-88-2)**

The Amazon account ID associated with the registry that contains the repository policy to delete. If you do not specify a registry, the default registry is assumed.

Type: String

Pattern: [0-9]{12}

Required: No

### <span id="page-88-1"></span>**[repositoryName](#page-88-2)**

The name of the repository that is associated with the repository policy to delete.

Type: String

Length Constraints: Minimum length of 2. Maximum length of 256.

Pattern: (?:[a-z0-9]+(?:[.\_-][a-z0-9]+)\*/)\*[a-z0-9]+(?:[.\_-][a-z0-9]+)\*

Required: Yes

### <span id="page-88-3"></span>**Response Syntax**

{

```
 "policyText": "string", 
    "registryId": "string", 
    "repositoryName": "string"
}
```
## **Response Elements**

If the action is successful, the service sends back an HTTP 200 response.

The following data is returned in JSON format by the service.

### <span id="page-89-0"></span>**[policyText](#page-88-3)**

The JSON repository policy that was deleted from the repository.

Type: String

Length Constraints: Minimum length of 0. Maximum length of 10240.

### <span id="page-89-1"></span>**[registryId](#page-88-3)**

The registry ID associated with the request.

Type: String

Pattern: [0-9]{12}

#### <span id="page-89-2"></span>**[repositoryName](#page-88-3)**

The repository name associated with the request.

Type: String

Length Constraints: Minimum length of 2. Maximum length of 256.

Pattern: (?:[a-z0-9]+(?:[.\_-][a-z0-9]+)\*/)\*[a-z0-9]+(?:[.\_-][a-z0-9]+)\*

### **Errors**

For information about the errors that are common to all actions, see [Common](#page-334-0) Errors.

### **InvalidParameterException**

The specified parameter is invalid. Review the available parameters for the API request.

### HTTP Status Code: 400

### **RepositoryNotFoundException**

The specified repository could not be found. Check the spelling of the specified repository and ensure that you are performing operations on the correct registry.

HTTP Status Code: 400

### **RepositoryPolicyNotFoundException**

The specified repository and registry combination does not have an associated repository policy.

HTTP Status Code: 400

#### **ServerException**

These errors are usually caused by a server-side issue.

HTTP Status Code: 500

### **Examples**

In the following example or examples, the Authorization header contents (AUTHPARAMS) must be replaced with an Amazon Signature Version 4 signature. For more information about creating these signatures, see [Signature](https://docs.amazonaws.cn/general/latest/gr/signature-version-4.html) Version 4 Signing Process in the *Amazon General Reference*.

You only need to learn how to sign HTTP requests if you intend to manually create them. When you use the Amazon [Command](http://www.amazonaws.cn/cli/) Line Interface (Amazon CLI) or one of the [Amazon](http://www.amazonaws.cn/tools/) SDKs to make requests to Amazon, these tools automatically sign the requests for you with the access key that you specify when you configure the tools. When you use these tools, you don't need to learn how to sign requests yourself.

### **Example**

This example deletes the repository policy from the ubuntu repository.

#### **Sample Request**

```
POST / HTTP/1.1
Host: ecr.us-east-1.amazonaws.com
Accept-Encoding: identity
Content-Length: 28
```

```
X-Amz-Target: AmazonEC2ContainerRegistry_V20150921.DeleteRepositoryPolicy
X-Amz-Date: 20151215T003722Z
User-Agent: aws-cli/1.9.10 Python/2.7.10 Darwin/14.5.0 botocore/1.3.10
Content-Type: application/x-amz-json-1.1
Authorization: AUTHPARAMS
{ 
   "repositoryName": "ubuntu"
}
```
### **Sample Response**

```
HTTP/1.1 200 OK
Server: Server
Date: Tue, 15 Dec 2015 00:37:22 GMT
Content-Type: application/x-amz-json-1.1
Content-Length: 301
Connection: keep-alive
x-amzn-RequestId: 01817918-a2c4-11e5-a19f-014c7a9aad99
{ 
  "policyText": "{\n \"Version\" : \"2012-10-17\",\n \"Statement\" : [{\n \"Sid
\" : \"AllowPull\",\n \"Effect\" : \"Allow\",\n \"Principal\" : \"*\",\n 
 \"Action\" : [ \"ecr:BatchGetImage\", \"ecr:GetDownloadUrlForLayer\" ]\n } ]\n}", 
   "registryId": "012345678910", 
   "repositoryName": "ubuntu"
}
```
## **See Also**

- Amazon [Command](https://docs.amazonaws.cn/goto/aws-cli/ecr-2015-09-21/DeleteRepositoryPolicy) Line Interface
- [Amazon](https://docs.amazonaws.cn/goto/DotNetSDKV3/ecr-2015-09-21/DeleteRepositoryPolicy) SDK for .NET
- [Amazon](https://docs.amazonaws.cn/goto/SdkForCpp/ecr-2015-09-21/DeleteRepositoryPolicy) SDK for C++
- [Amazon](https://docs.amazonaws.cn/goto/SdkForGoV2/ecr-2015-09-21/DeleteRepositoryPolicy) SDK for Go v2
- [Amazon](https://docs.amazonaws.cn/goto/SdkForJavaV2/ecr-2015-09-21/DeleteRepositoryPolicy) SDK for Java V2
- Amazon SDK for [JavaScript](https://docs.amazonaws.cn/goto/SdkForJavaScriptV3/ecr-2015-09-21/DeleteRepositoryPolicy) V3
- [Amazon](https://docs.amazonaws.cn/goto/SdkForPHPV3/ecr-2015-09-21/DeleteRepositoryPolicy) SDK for PHP V3
- [Amazon](https://docs.amazonaws.cn/goto/boto3/ecr-2015-09-21/DeleteRepositoryPolicy) SDK for Python
- [Amazon](https://docs.amazonaws.cn/goto/SdkForRubyV3/ecr-2015-09-21/DeleteRepositoryPolicy) SDK for Ruby V3

# **DescribeImageReplicationStatus**

Returns the replication status for a specified image.

## <span id="page-93-3"></span>**Request Syntax**

```
{ 
    "imageId": { 
        "imageDigest": "string", 
        "imageTag": "string" 
    }, 
    "registryId": "string", 
    "repositoryName": "string"
}
```
## **Request Parameters**

For information about the parameters that are common to all actions, see Common [Parameters](#page-331-0).

The request accepts the following data in JSON format.

### <span id="page-93-0"></span>**[imageId](#page-93-3)**

An object with identifying information for an image in an Amazon ECR repository.

Type: [ImageIdentifier](#page-278-2) object

Required: Yes

### <span id="page-93-1"></span>**[registryId](#page-93-3)**

The Amazon account ID associated with the registry. If you do not specify a registry, the default registry is assumed.

Type: String

Pattern: [0-9]{12}

Required: No

#### <span id="page-93-2"></span>**[repositoryName](#page-93-3)**

The name of the repository that the image is in.

Type: String

Length Constraints: Minimum length of 2. Maximum length of 256.

```
Pattern: (?:[a-z0-9]+(?:[._-][a-z0-9]+)*/)*[a-z0-9]+(?:[._-][a-z0-9]+)*
```
Required: Yes

### <span id="page-94-2"></span>**Response Syntax**

```
{ 
    "imageId": { 
        "imageDigest": "string", 
        "imageTag": "string" 
    }, 
    "replicationStatuses": [ 
        { 
           "failureCode": "string", 
           "region": "string", 
           "registryId": "string", 
           "status": "string" 
        } 
    ], 
     "repositoryName": "string"
}
```
## **Response Elements**

If the action is successful, the service sends back an HTTP 200 response.

The following data is returned in JSON format by the service.

### <span id="page-94-0"></span>**[imageId](#page-94-2)**

An object with identifying information for an image in an Amazon ECR repository.

Type: [ImageIdentifier](#page-278-2) object

### <span id="page-94-1"></span>**[replicationStatuses](#page-94-2)**

The replication status details for the images in the specified repository.

Type: Array of [ImageReplicationStatus](#page-279-4) objects

### <span id="page-95-0"></span>**[repositoryName](#page-94-2)**

The repository name associated with the request.

Type: String

Length Constraints: Minimum length of 2. Maximum length of 256.

Pattern: (?:[a-z0-9]+(?:[.\_-][a-z0-9]+)\*/)\*[a-z0-9]+(?:[.\_-][a-z0-9]+)\*

### **Errors**

For information about the errors that are common to all actions, see [Common](#page-334-0) Errors.

### **ImageNotFoundException**

The image requested does not exist in the specified repository.

HTTP Status Code: 400

### **InvalidParameterException**

The specified parameter is invalid. Review the available parameters for the API request.

HTTP Status Code: 400

### **RepositoryNotFoundException**

The specified repository could not be found. Check the spelling of the specified repository and ensure that you are performing operations on the correct registry.

HTTP Status Code: 400

#### **ServerException**

These errors are usually caused by a server-side issue.

HTTP Status Code: 500

### **ValidationException**

There was an exception validating this request.

HTTP Status Code: 400

## **See Also**

- Amazon [Command](https://docs.amazonaws.cn/goto/aws-cli/ecr-2015-09-21/DescribeImageReplicationStatus) Line Interface
- [Amazon](https://docs.amazonaws.cn/goto/DotNetSDKV3/ecr-2015-09-21/DescribeImageReplicationStatus) SDK for .NET
- [Amazon](https://docs.amazonaws.cn/goto/SdkForCpp/ecr-2015-09-21/DescribeImageReplicationStatus) SDK for C++
- [Amazon](https://docs.amazonaws.cn/goto/SdkForGoV2/ecr-2015-09-21/DescribeImageReplicationStatus) SDK for Go v2
- [Amazon](https://docs.amazonaws.cn/goto/SdkForJavaV2/ecr-2015-09-21/DescribeImageReplicationStatus) SDK for Java V2
- Amazon SDK for [JavaScript](https://docs.amazonaws.cn/goto/SdkForJavaScriptV3/ecr-2015-09-21/DescribeImageReplicationStatus) V3
- [Amazon](https://docs.amazonaws.cn/goto/SdkForPHPV3/ecr-2015-09-21/DescribeImageReplicationStatus) SDK for PHP V3
- [Amazon](https://docs.amazonaws.cn/goto/boto3/ecr-2015-09-21/DescribeImageReplicationStatus) SDK for Python
- [Amazon](https://docs.amazonaws.cn/goto/SdkForRubyV3/ecr-2015-09-21/DescribeImageReplicationStatus) SDK for Ruby V3

# <span id="page-97-0"></span>**DescribeImages**

Returns metadata about the images in a repository.

### **A** Note

Beginning with Docker version 1.9, the Docker client compresses image layers before pushing them to a V2 Docker registry. The output of the docker images command shows the uncompressed image size, so it may return a larger image size than the image sizes returned by [DescribeImages.](#page-97-0)

## <span id="page-97-2"></span>**Request Syntax**

```
{ 
    "filter": { 
        "tagStatus": "string" 
    }, 
    "imageIds": [ 
        { 
           "imageDigest": "string", 
           "imageTag": "string" 
        } 
    ], 
    "maxResults": number, 
    "nextToken": "string", 
    "registryId": "string", 
    "repositoryName": "string"
}
```
### **Request Parameters**

For information about the parameters that are common to all actions, see Common [Parameters](#page-331-0).

The request accepts the following data in JSON format.

### <span id="page-97-1"></span>**[filter](#page-97-2)**

The filter key and value with which to filter your DescribeImages results.

Type: [DescribeImagesFilter](#page-263-1) object

#### Required: No

#### <span id="page-98-0"></span>**[imageIds](#page-97-2)**

The list of image IDs for the requested repository.

Type: Array of [ImageIdentifier](#page-278-2) objects

Array Members: Minimum number of 1 item. Maximum number of 100 items.

Required: No

#### <span id="page-98-1"></span>**[maxResults](#page-97-2)**

The maximum number of repository results returned by DescribeImages in paginated output. When this parameter is used, DescribeImages only returns maxResults results in a single page along with a nextToken response element. The remaining results of the initial request can be seen by sending another DescribeImages request with the returned nextToken value. This value can be between 1 and 1000. If this parameter is not used, then DescribeImages returns up to 100 results and a nextToken value, if applicable. This option cannot be used when you specify images with imageIds.

Type: Integer

Valid Range: Minimum value of 1. Maximum value of 1000.

Required: No

#### <span id="page-98-2"></span>**[nextToken](#page-97-2)**

The nextToken value returned from a previous paginated DescribeImages request where maxResults was used and the results exceeded the value of that parameter. Pagination continues from the end of the previous results that returned the nextToken value. This value is null when there are no more results to return. This option cannot be used when you specify images with imageIds.

Type: String

Required: No

#### <span id="page-98-3"></span>**[registryId](#page-97-2)**

The Amazon account ID associated with the registry that contains the repository in which to describe images. If you do not specify a registry, the default registry is assumed.

Type: String

Pattern: [0-9]{12}

Required: No

### <span id="page-99-0"></span>**[repositoryName](#page-97-2)**

The repository that contains the images to describe.

Type: String

Length Constraints: Minimum length of 2. Maximum length of 256.

```
Pattern: (?:[a-z0-9]+(?:[._-][a-z0-9]+)*/)*[a-z0-9]+(?:[._-][a-z0-9]+)*
```
Required: Yes

### <span id="page-99-1"></span>**Response Syntax**

```
{ 
    "imageDetails": [ 
       { 
           "artifactMediaType": "string", 
           "imageDigest": "string", 
           "imageManifestMediaType": "string", 
           "imagePushedAt": number, 
           "imageScanFindingsSummary": { 
              "findingSeverityCounts": { 
                  "string" : number
              }, 
              "imageScanCompletedAt": number, 
              "vulnerabilitySourceUpdatedAt": number
           }, 
           "imageScanStatus": { 
              "description": "string", 
              "status": "string" 
           }, 
           "imageSizeInBytes": number, 
           "imageTags": [ "string" ], 
           "lastRecordedPullTime": number, 
           "registryId": "string", 
           "repositoryName": "string" 
       }
```

```
 ], 
     "nextToken": "string"
}
```
## **Response Elements**

If the action is successful, the service sends back an HTTP 200 response.

The following data is returned in JSON format by the service.

### <span id="page-100-0"></span>**[imageDetails](#page-99-1)**

A list of [ImageDetail](#page-273-5) objects that contain data about the image.

Type: Array of [ImageDetail](#page-273-5) objects

### <span id="page-100-1"></span>**[nextToken](#page-99-1)**

The nextToken value to include in a future DescribeImages request. When the results of a DescribeImages request exceed maxResults, this value can be used to retrieve the next page of results. This value is null when there are no more results to return.

Type: String

### **Errors**

For information about the errors that are common to all actions, see [Common](#page-334-0) Errors.

### **ImageNotFoundException**

The image requested does not exist in the specified repository.

HTTP Status Code: 400

### **InvalidParameterException**

The specified parameter is invalid. Review the available parameters for the API request.

HTTP Status Code: 400

### **RepositoryNotFoundException**

The specified repository could not be found. Check the spelling of the specified repository and ensure that you are performing operations on the correct registry.

#### HTTP Status Code: 400

### **ServerException**

These errors are usually caused by a server-side issue.

HTTP Status Code: 500

### **Examples**

In the following example or examples, the Authorization header contents (AUTHPARAMS) must be replaced with an Amazon Signature Version 4 signature. For more information about creating these signatures, see [Signature](https://docs.amazonaws.cn/general/latest/gr/signature-version-4.html) Version 4 Signing Process in the *Amazon General Reference*.

You only need to learn how to sign HTTP requests if you intend to manually create them. When you use the Amazon [Command](http://www.amazonaws.cn/cli/) Line Interface (Amazon CLI) or one of the [Amazon](http://www.amazonaws.cn/tools/) SDKs to make requests to Amazon, these tools automatically sign the requests for you with the access key that you specify when you configure the tools. When you use these tools, you don't need to learn how to sign requests yourself.

### **Example**

This example describes the images in a repository named hellorepository in the default account. Note that the image with the digest sha256:7a64bc9c8843b0a8c8b8a7e4715b7615e4e1b0d8ca3c7e7a76ecEXAMPLE is tagged as latest and tagtest.

#### **Sample Request**

```
POST / HTTP/1.1
Host: ecr.us-west-2.amazonaws.com
Accept-Encoding: identity
Content-Length: 38
X-Amz-Target: AmazonEC2ContainerRegistry_V20150921.DescribeImages
X-Amz-Date: 20220301T194641Z
User-Agent: aws-cli/1.11.22 Python/2.7.12 Darwin/16.3.0 botocore/1.4.79
Content-Type: application/x-amz-json-1.1
```

```
Authorization: AUTHPARAMS
```

```
 "repositoryName": "hello-repository"
```
### **Sample Response**

}

```
HTTP/1.1 200 OK
Server: Server
Date: Fri, 16 Dec 2016 19:31:33 GMT
Content-Type: application/x-amz-json-1.1
Content-Length: 1107
Connection: keep-alive
x-amzn-RequestId: 404826b1-c3c6-11e6-a9e5-e3c203a2f07f
{ 
     "imageDetails": [ 
         { 
             "registryId": "012345678910", 
             "repositoryName": "hello-repository", 
             "imageDigest": 
  "sha256:7a64bc9c8843b0a8c8b8a7e4715b7615e4e1b0d8ca3c7e7a76ecEXAMPLE", 
             "imageTags": [ 
                  "tagtest" 
             ], 
             "imageSizeInBytes": 78447648, 
             "imagePushedAt": "2021-12-03T20:36:09+00:00", 
             "imageScanStatus": { 
                  "status": "COMPLETE", 
                  "description": "The scan was completed successfully." 
             }, 
             "imageScanFindingsSummary": { 
                  "imageScanCompletedAt": "2021-12-03T20:36:14+00:00", 
                  "vulnerabilitySourceUpdatedAt": "2021-11-24T16:11:37+00:00", 
                  "findingSeverityCounts": { 
                      "HIGH": 4, 
                      "MEDIUM": 76, 
                      "INFORMATIONAL": 9, 
                      "LOW": 50 
 } 
             }, 
             "imageManifestMediaType": "application/
vnd.docker.distribution.manifest.v2+json",
```

```
 "artifactMediaType": "application/vnd.docker.container.image.v1+json", 
              "lastRecordedPullTime": "2022-02-23T05:06:01.514000+00:00" 
         }, 
         { 
              "registryId": "012345678910", 
              "repositoryName": "hello-repository", 
              "imageDigest": 
  "sha256:7a64bc9c8843b0a8c8b8a7e4715b7615e4e1b0d8ca3c7e7a76ecEXAMPLE", 
              "imageTags": [ 
                  "latest" 
              ], 
              "imageSizeInBytes": 78447648, 
              "imagePushedAt": "2020-01-23T17:56:13+00:00", 
              "imageScanStatus": { 
                  "status": "COMPLETE", 
                  "description": "The scan was completed successfully." 
              }, 
              "imageScanFindingsSummary": { 
                  "imageScanCompletedAt": "2020-01-24T04:11:45+00:00", 
                  "vulnerabilitySourceUpdatedAt": "2020-01-23T20:25:17+00:00", 
                  "findingSeverityCounts": { 
                      "MEDIUM": 14, 
                      "INFORMATIONAL": 11, 
                      "LOW": 27 
 } 
              }, 
              "imageManifestMediaType": "application/
vnd.docker.distribution.manifest.v2+json", 
              "lastRecordedPullTime": "2022-02-24T07:35:16.530000+00:00" 
         } 
    \mathbf{I}}
```
## **See Also**

- Amazon [Command](https://docs.amazonaws.cn/goto/aws-cli/ecr-2015-09-21/DescribeImages) Line Interface
- [Amazon](https://docs.amazonaws.cn/goto/DotNetSDKV3/ecr-2015-09-21/DescribeImages) SDK for .NET
- [Amazon](https://docs.amazonaws.cn/goto/SdkForCpp/ecr-2015-09-21/DescribeImages) SDK for C++
- [Amazon](https://docs.amazonaws.cn/goto/SdkForGoV2/ecr-2015-09-21/DescribeImages) SDK for Go v2
- [Amazon](https://docs.amazonaws.cn/goto/SdkForJavaV2/ecr-2015-09-21/DescribeImages) SDK for Java V2
- Amazon SDK for [JavaScript](https://docs.amazonaws.cn/goto/SdkForJavaScriptV3/ecr-2015-09-21/DescribeImages) V3
- [Amazon](https://docs.amazonaws.cn/goto/SdkForPHPV3/ecr-2015-09-21/DescribeImages) SDK for PHP V3
- [Amazon](https://docs.amazonaws.cn/goto/boto3/ecr-2015-09-21/DescribeImages) SDK for Python
- [Amazon](https://docs.amazonaws.cn/goto/SdkForRubyV3/ecr-2015-09-21/DescribeImages) SDK for Ruby V3

# **DescribeImageScanFindings**

Returns the scan findings for the specified image.

## <span id="page-105-2"></span>**Request Syntax**

```
{ 
    "imageId": { 
        "imageDigest": "string", 
        "imageTag": "string" 
    }, 
    "maxResults": number, 
    "nextToken": "string", 
    "registryId": "string", 
    "repositoryName": "string"
}
```
## **Request Parameters**

For information about the parameters that are common to all actions, see Common [Parameters](#page-331-0).

The request accepts the following data in JSON format.

### <span id="page-105-0"></span>**[imageId](#page-105-2)**

An object with identifying information for an image in an Amazon ECR repository.

Type: [ImageIdentifier](#page-278-2) object

Required: Yes

### <span id="page-105-1"></span>**[maxResults](#page-105-2)**

The maximum number of image scan results returned by DescribeImageScanFindings in paginated output. When this parameter is used, DescribeImageScanFindings only returns maxResults results in a single page along with a nextToken response element. The remaining results of the initial request can be seen by sending another DescribeImageScanFindings request with the returned nextToken value. This value can be between 1 and 1000. If this parameter is not used, then DescribeImageScanFindings returns up to 100 results and a nextToken value, if applicable.

### Type: Integer

Valid Range: Minimum value of 1. Maximum value of 1000.

Required: No

### <span id="page-106-0"></span>**[nextToken](#page-105-2)**

The nextToken value returned from a previous paginated DescribeImageScanFindings request where maxResults was used and the results exceeded the value of that parameter. Pagination continues from the end of the previous results that returned the nextToken value. This value is null when there are no more results to return.

Type: String

Required: No

### <span id="page-106-1"></span>**[registryId](#page-105-2)**

The Amazon account ID associated with the registry that contains the repository in which to describe the image scan findings for. If you do not specify a registry, the default registry is assumed.

Type: String

Pattern: [0-9]{12}

Required: No

### <span id="page-106-2"></span>**[repositoryName](#page-105-2)**

The repository for the image for which to describe the scan findings.

Type: String

Length Constraints: Minimum length of 2. Maximum length of 256.

Pattern: (?:[a-z0-9]+(?:[.\_-][a-z0-9]+)\*/)\*[a-z0-9]+(?:[.\_-][a-z0-9]+)\*

Required: Yes

### **Response Syntax**

```
{ 
    "imageId": { 
        "imageDigest": "string", 
        "imageTag": "string"
```

```
 }, 
   "imageScanFindings": { 
       "enhancedFindings": [ 
          { 
             "awsAccountId": "string", 
             "description": "string", 
             "findingArn": "string", 
             "firstObservedAt": number, 
             "lastObservedAt": number, 
             "packageVulnerabilityDetails": { 
                "cvss": [ 
\{ "baseScore": number, 
                      "scoringVector": "string", 
                      "source": "string", 
                      "version": "string" 
 } 
               ], 
               "referenceUrls": [ "string" ], 
               "relatedVulnerabilities": [ "string" ], 
                "source": "string", 
                "sourceUrl": "string", 
                "vendorCreatedAt": number, 
                "vendorSeverity": "string", 
                "vendorUpdatedAt": number, 
                "vulnerabilityId": "string", 
                "vulnerablePackages": [ 
\{ "arch": "string", 
                      "epoch": number, 
                      "filePath": "string", 
                      "name": "string", 
                      "packageManager": "string", 
                      "release": "string", 
                      "sourceLayerHash": "string", 
                      "version": "string" 
 } 
 ] 
            }, 
             "remediation": { 
                "recommendation": { 
                   "text": "string", 
                   "url": "string" 
 }
```
```
 }, 
            "resources": [ 
\overline{a} "details": { 
                     "awsEcrContainerImage": { 
                        "architecture": "string", 
                        "author": "string", 
                        "imageHash": "string", 
                        "imageTags": [ "string" ], 
                        "platform": "string", 
                        "pushedAt": number, 
                        "registry": "string", 
                        "repositoryName": "string" 
 } 
                  }, 
                  "id": "string", 
                  "tags": { 
                     "string" : "string" 
                  }, 
                  "type": "string" 
 } 
            ], 
            "score": number, 
            "scoreDetails": { 
               "cvss": { 
                  "adjustments": [ 
\{ \} "metric": "string", 
                        "reason": "string" 
 } 
 ], 
                  "score": number, 
                  "scoreSource": "string", 
                  "scoringVector": "string", 
                  "version": "string" 
 } 
            }, 
            "severity": "string", 
            "status": "string", 
            "title": "string", 
            "type": "string", 
            "updatedAt": number
         } 
      ],
```

```
 "findings": [ 
           { 
              "attributes": [ 
\overline{a} "key": "string", 
                     "value": "string" 
 } 
              ], 
              "description": "string", 
              "name": "string", 
              "severity": "string", 
              "uri": "string" 
           } 
       ], 
       "findingSeverityCounts": { 
           "string" : number
       }, 
       "imageScanCompletedAt": number, 
       "vulnerabilitySourceUpdatedAt": number
    }, 
    "imageScanStatus": { 
       "description": "string", 
       "status": "string" 
    }, 
    "nextToken": "string", 
    "registryId": "string", 
    "repositoryName": "string"
}
```
## **Response Elements**

If the action is successful, the service sends back an HTTP 200 response.

The following data is returned in JSON format by the service.

#### **[imageId](#page-106-0)**

An object with identifying information for an image in an Amazon ECR repository.

Type: [ImageIdentifier](#page-278-0) object

#### **[imageScanFindings](#page-106-0)**

The information contained in the image scan findings.

#### Type: [ImageScanFindings](#page-283-4) object

#### <span id="page-110-0"></span>**[imageScanStatus](#page-106-0)**

The current state of the scan.

Type: [ImageScanStatus](#page-288-2) object

#### <span id="page-110-1"></span>**[nextToken](#page-106-0)**

The nextToken value to include in a future DescribeImageScanFindings request. When the results of a DescribeImageScanFindings request exceed maxResults, this value can be used to retrieve the next page of results. This value is null when there are no more results to return.

Type: String

#### <span id="page-110-2"></span>**[registryId](#page-106-0)**

The registry ID associated with the request.

Type: String

Pattern: [0-9]{12}

#### <span id="page-110-3"></span>**[repositoryName](#page-106-0)**

The repository name associated with the request.

Type: String

Length Constraints: Minimum length of 2. Maximum length of 256.

Pattern: (?:[a-z0-9]+(?:[.\_-][a-z0-9]+)\*/)\*[a-z0-9]+(?:[.\_-][a-z0-9]+)\*

### **Errors**

For information about the errors that are common to all actions, see [Common](#page-334-0) Errors.

#### **ImageNotFoundException**

The image requested does not exist in the specified repository.

HTTP Status Code: 400

#### **InvalidParameterException**

The specified parameter is invalid. Review the available parameters for the API request.

HTTP Status Code: 400

#### **RepositoryNotFoundException**

The specified repository could not be found. Check the spelling of the specified repository and ensure that you are performing operations on the correct registry.

HTTP Status Code: 400

#### **ScanNotFoundException**

The specified image scan could not be found. Ensure that image scanning is enabled on the repository and try again.

HTTP Status Code: 400

#### **ServerException**

These errors are usually caused by a server-side issue.

HTTP Status Code: 500

#### **ValidationException**

There was an exception validating this request.

HTTP Status Code: 400

### **Examples**

In the following example or examples, the Authorization header contents (AUTHPARAMS) must be replaced with an Amazon Signature Version 4 signature. For more information about creating these signatures, see [Signature](https://docs.amazonaws.cn/general/latest/gr/signature-version-4.html) Version 4 Signing Process in the *Amazon General Reference*.

You only need to learn how to sign HTTP requests if you intend to manually create them. When you use the Amazon [Command](http://www.amazonaws.cn/cli/) Line Interface (Amazon CLI) or one of the [Amazon](http://www.amazonaws.cn/tools/) SDKs to make requests to Amazon, these tools automatically sign the requests for you with the access key that you specify when you configure the tools. When you use these tools, you don't need to learn how to sign requests yourself.

### **Example**

This example returns the image scan findings for an image using the image digest in a repository named sample-repo in the default registry for an account.

#### **Sample Request**

```
POST / HTTP/1.1
Host: ecr.us-west-2.amazonaws.com
Accept-Encoding: identity
Content-Length: 141
X-Amz-Target: AmazonEC2ContainerRegistry_V20150921.DescribeImageScanFindings
X-Amz-Date: 20161216T201255Z
User-Agent: aws-cli/1.16.310 Python/3.6.1 Darwin/18.7.0 botocore/1.13.46
Content-Type: application/x-amz-json-1.1
Authorization: AUTHPARAMS
{ 
     "repositoryName": "sample-repo", 
     "imageId": { 
         "imageDigest": 
  "sha256:74b2c688c700ec95a93e478cdb959737c148df3fbf5ea706abe0318726e885e6" 
     }
}
```
#### **Sample Response**

```
HTTP/1.1 200 OK
Server: Server
Date: Fri, 24 Jan 2020 03:48:07 GMT
Content-Type: application/x-amz-json-1.1
Content-Length: 33967
Connection: keep-alive
x-amzn-RequestId: 3081a92b-2066-41f8-8a47-0580288ada9e
{ 
     "imageScanFindings": { 
         "findings": [ 
\{\hspace{.8cm},\hspace{.8cm}\} "name": "CVE-2019-5188", 
                  "description": "A code execution vulnerability exists in the directory 
  rehashing functionality of E2fsprogs e2fsck 1.45.4. A specially crafted ext4 directory
```

```
 can cause an out-of-bounds write on the stack, resulting in code execution. An 
 attacker can corrupt a partition to trigger this vulnerability.", 
               "uri": "http://people.ubuntu.com/~ubuntu-security/cve/CVE-2019-5188", 
               "severity": "MEDIUM", 
               "attributes": [ 
\{ "key": "package_version", 
                       "value": "1.44.1-1ubuntu1.1" 
\}, \{\{ "key": "package_name", 
                       "value": "e2fsprogs" 
\}, \{\{ "key": "CVSS2_VECTOR", 
                       "value": "AV:L/AC:L/Au:N/C:P/I:P/A:P" 
\}, \{\{ "key": "CVSS2_SCORE", 
                       "value": "4.6" 
1999 1999 1999 1999 1999
 ] 
 } 
        ], 
        "imageScanCompletedAt": 1579839105.0, 
        "vulnerabilitySourceUpdatedAt": 1579811117.0, 
        "findingSeverityCounts": { 
            "MEDIUM": 1 
        } 
    }, 
    "registryId": "012345678910", 
    "repositoryName": "sample-repo", 
    "imageId": { 
        "imageDigest": 
  "sha256:74b2c688c700ec95a93e478cdb959737c148df3fbf5ea706abe0318726e885e6" 
    }, 
    "imageScanStatus": { 
        "status": "COMPLETE", 
        "description": "The scan was completed successfully." 
    }
}
```
## **See Also**

- Amazon [Command](https://docs.amazonaws.cn/goto/aws-cli/ecr-2015-09-21/DescribeImageScanFindings) Line Interface
- [Amazon](https://docs.amazonaws.cn/goto/DotNetSDKV3/ecr-2015-09-21/DescribeImageScanFindings) SDK for .NET
- [Amazon](https://docs.amazonaws.cn/goto/SdkForCpp/ecr-2015-09-21/DescribeImageScanFindings) SDK for C++
- [Amazon](https://docs.amazonaws.cn/goto/SdkForGoV2/ecr-2015-09-21/DescribeImageScanFindings) SDK for Go v2
- [Amazon](https://docs.amazonaws.cn/goto/SdkForJavaV2/ecr-2015-09-21/DescribeImageScanFindings) SDK for Java V2
- Amazon SDK for [JavaScript](https://docs.amazonaws.cn/goto/SdkForJavaScriptV3/ecr-2015-09-21/DescribeImageScanFindings) V3
- [Amazon](https://docs.amazonaws.cn/goto/SdkForPHPV3/ecr-2015-09-21/DescribeImageScanFindings) SDK for PHP V3
- [Amazon](https://docs.amazonaws.cn/goto/boto3/ecr-2015-09-21/DescribeImageScanFindings) SDK for Python
- [Amazon](https://docs.amazonaws.cn/goto/SdkForRubyV3/ecr-2015-09-21/DescribeImageScanFindings) SDK for Ruby V3

# **DescribePullThroughCacheRules**

Returns the pull through cache rules for a registry.

## <span id="page-115-2"></span>**Request Syntax**

```
{ 
    "ecrRepositoryPrefixes": [ "string" ], 
    "maxResults": number, 
    "nextToken": "string", 
    "registryId": "string"
}
```
## **Request Parameters**

For information about the parameters that are common to all actions, see Common [Parameters](#page-331-0).

The request accepts the following data in JSON format.

#### <span id="page-115-0"></span>**[ecrRepositoryPrefixes](#page-115-2)**

The Amazon ECR repository prefixes associated with the pull through cache rules to return. If no repository prefix value is specified, all pull through cache rules are returned.

Type: Array of strings

Array Members: Minimum number of 1 item. Maximum number of 100 items.

Length Constraints: Minimum length of 2. Maximum length of 30.

Pattern: (?:[a-z0-9]+(?:[.\_-][a-z0-9]+)\*/)\*[a-z0-9]+(?:[.\_-][a-z0-9]+)\*

Required: No

#### <span id="page-115-1"></span>**[maxResults](#page-115-2)**

The maximum number of pull through cache rules returned by

DescribePullThroughCacheRulesRequest in paginated output. When this parameter is used, DescribePullThroughCacheRulesRequest only returns maxResults results in a single page along with a nextToken response element. The remaining results of the initial request can be seen by sending another DescribePullThroughCacheRulesRequest request with the returned nextToken value. This value can be between 1 and 1000. If this parameter is not used, then DescribePullThroughCacheRulesRequest returns up to 100 results and a nextToken value, if applicable.

Type: Integer

Valid Range: Minimum value of 1. Maximum value of 1000.

Required: No

#### <span id="page-116-0"></span>**[nextToken](#page-115-2)**

The nextToken value returned from a previous paginated

DescribePullThroughCacheRulesRequest request where maxResults was used and the results exceeded the value of that parameter. Pagination continues from the end of the previous results that returned the nextToken value. This value is null when there are no more results to return.

Type: String

Required: No

#### <span id="page-116-1"></span>**[registryId](#page-115-2)**

The Amazon account ID associated with the registry to return the pull through cache rules for. If you do not specify a registry, the default registry is assumed.

Type: String

Pattern: [0-9]{12}

Required: No

### <span id="page-116-2"></span>**Response Syntax**

```
{ 
    "nextToken": "string", 
    "pullThroughCacheRules": [ 
        { 
           "createdAt": number, 
           "credentialArn": "string", 
           "ecrRepositoryPrefix": "string",
```

```
 "registryId": "string", 
            "updatedAt": number, 
            "upstreamRegistry": "string", 
            "upstreamRegistryUrl": "string" 
        } 
   \mathbf{I}}
```
## **Response Elements**

If the action is successful, the service sends back an HTTP 200 response.

The following data is returned in JSON format by the service.

#### <span id="page-117-0"></span>**[nextToken](#page-116-2)**

The nextToken value to include in a future DescribePullThroughCacheRulesRequest request. When the results of a DescribePullThroughCacheRulesRequest request exceed maxResults, this value can be used to retrieve the next page of results. This value is null when there are no more results to return.

Type: String

#### <span id="page-117-1"></span>**[pullThroughCacheRules](#page-116-2)**

The details of the pull through cache rules.

Type: Array of [PullThroughCacheRule](#page-302-4) objects

### **Errors**

For information about the errors that are common to all actions, see [Common](#page-334-0) Errors.

#### **InvalidParameterException**

The specified parameter is invalid. Review the available parameters for the API request.

HTTP Status Code: 400

### **PullThroughCacheRuleNotFoundException**

The pull through cache rule was not found. Specify a valid pull through cache rule and try again.

#### HTTP Status Code: 400

#### **ServerException**

These errors are usually caused by a server-side issue.

HTTP Status Code: 500

#### **ValidationException**

There was an exception validating this request.

HTTP Status Code: 400

## **See Also**

- Amazon [Command](https://docs.amazonaws.cn/goto/aws-cli/ecr-2015-09-21/DescribePullThroughCacheRules) Line Interface
- [Amazon](https://docs.amazonaws.cn/goto/DotNetSDKV3/ecr-2015-09-21/DescribePullThroughCacheRules) SDK for .NET
- [Amazon](https://docs.amazonaws.cn/goto/SdkForCpp/ecr-2015-09-21/DescribePullThroughCacheRules) SDK for C++
- [Amazon](https://docs.amazonaws.cn/goto/SdkForGoV2/ecr-2015-09-21/DescribePullThroughCacheRules) SDK for Go v2
- [Amazon](https://docs.amazonaws.cn/goto/SdkForJavaV2/ecr-2015-09-21/DescribePullThroughCacheRules) SDK for Java V2
- Amazon SDK for [JavaScript](https://docs.amazonaws.cn/goto/SdkForJavaScriptV3/ecr-2015-09-21/DescribePullThroughCacheRules) V3
- [Amazon](https://docs.amazonaws.cn/goto/SdkForPHPV3/ecr-2015-09-21/DescribePullThroughCacheRules) SDK for PHP V3
- [Amazon](https://docs.amazonaws.cn/goto/boto3/ecr-2015-09-21/DescribePullThroughCacheRules) SDK for Python
- [Amazon](https://docs.amazonaws.cn/goto/SdkForRubyV3/ecr-2015-09-21/DescribePullThroughCacheRules) SDK for Ruby V3

# **DescribeRegistry**

Describes the settings for a registry. The replication configuration for a repository can be created or updated with the [PutReplicationConfiguration](#page-203-0) API action.

## <span id="page-119-1"></span>**Response Syntax**

```
{ 
    "registryId": "string", 
    "replicationConfiguration": { 
      "rules": [ 
         { 
            "destinations": [ 
\overline{a} "region": "string", 
                  "registryId": "string" 
 } 
            ], 
            "repositoryFilters": [ 
\overline{a} "filter": "string", 
                  "filterType": "string" 
 } 
 ] 
 } 
      ] 
   }
}
```
## **Response Elements**

If the action is successful, the service sends back an HTTP 200 response.

The following data is returned in JSON format by the service.

### <span id="page-119-0"></span>**[registryId](#page-119-1)**

The registry ID associated with the request.

Type: String

Pattern: [0-9]{12}

#### <span id="page-120-0"></span>**[replicationConfiguration](#page-119-1)**

The replication configuration for the registry.

Type: [ReplicationConfiguration](#page-308-1) object

### **Errors**

For information about the errors that are common to all actions, see [Common](#page-334-0) Errors.

#### **InvalidParameterException**

The specified parameter is invalid. Review the available parameters for the API request.

HTTP Status Code: 400

#### **ServerException**

These errors are usually caused by a server-side issue.

HTTP Status Code: 500

#### **ValidationException**

There was an exception validating this request.

HTTP Status Code: 400

### **See Also**

- Amazon [Command](https://docs.amazonaws.cn/goto/aws-cli/ecr-2015-09-21/DescribeRegistry) Line Interface
- [Amazon](https://docs.amazonaws.cn/goto/DotNetSDKV3/ecr-2015-09-21/DescribeRegistry) SDK for .NET
- [Amazon](https://docs.amazonaws.cn/goto/SdkForCpp/ecr-2015-09-21/DescribeRegistry) SDK for C++
- [Amazon](https://docs.amazonaws.cn/goto/SdkForGoV2/ecr-2015-09-21/DescribeRegistry) SDK for Go v2
- [Amazon](https://docs.amazonaws.cn/goto/SdkForJavaV2/ecr-2015-09-21/DescribeRegistry) SDK for Java V2
- Amazon SDK for [JavaScript](https://docs.amazonaws.cn/goto/SdkForJavaScriptV3/ecr-2015-09-21/DescribeRegistry) V3
- [Amazon](https://docs.amazonaws.cn/goto/SdkForPHPV3/ecr-2015-09-21/DescribeRegistry) SDK for PHP V3
- [Amazon](https://docs.amazonaws.cn/goto/boto3/ecr-2015-09-21/DescribeRegistry) SDK for Python
- [Amazon](https://docs.amazonaws.cn/goto/SdkForRubyV3/ecr-2015-09-21/DescribeRegistry) SDK for Ruby V3

# **DescribeRepositories**

Describes image repositories in a registry.

## <span id="page-122-2"></span>**Request Syntax**

```
{ 
    "maxResults": number, 
    "nextToken": "string", 
    "registryId": "string", 
    "repositoryNames": [ "string" ]
}
```
## **Request Parameters**

For information about the parameters that are common to all actions, see Common [Parameters](#page-331-0).

The request accepts the following data in JSON format.

#### <span id="page-122-0"></span>**[maxResults](#page-122-2)**

The maximum number of repository results returned by DescribeRepositories in paginated output. When this parameter is used, DescribeRepositories only returns maxResults results in a single page along with a nextToken response element. The remaining results of the initial request can be seen by sending another DescribeRepositories request with the returned nextToken value. This value can be between 1 and 1000. If this parameter is not used, then DescribeRepositories returns up to 100 results and a nextToken value, if applicable. This option cannot be used when you specify repositories with repositoryNames.

Type: Integer

Valid Range: Minimum value of 1. Maximum value of 1000.

Required: No

#### <span id="page-122-1"></span>**[nextToken](#page-122-2)**

The nextToken value returned from a previous paginated DescribeRepositories request where maxResults was used and the results exceeded the value of that parameter. Pagination continues from the end of the previous results that returned the nextToken value. This value

is null when there are no more results to return. This option cannot be used when you specify repositories with repositoryNames.

#### **A** Note

This token should be treated as an opaque identifier that is only used to retrieve the next items in a list and not for other programmatic purposes.

Type: String

Required: No

#### <span id="page-123-0"></span>**[registryId](#page-122-2)**

The Amazon account ID associated with the registry that contains the repositories to be described. If you do not specify a registry, the default registry is assumed.

Type: String

Pattern: [0-9]{12}

Required: No

#### <span id="page-123-1"></span>**[repositoryNames](#page-122-2)**

A list of repositories to describe. If this parameter is omitted, then all repositories in a registry are described.

Type: Array of strings

Array Members: Minimum number of 1 item. Maximum number of 100 items.

Length Constraints: Minimum length of 2. Maximum length of 256.

Pattern: (?:[a-z0-9]+(?:[.\_-][a-z0-9]+)\*/)\*[a-z0-9]+(?:[.\_-][a-z0-9]+)\*

Required: No

### <span id="page-123-2"></span>**Response Syntax**

```
 "nextToken": "string",
```
{

```
 "repositories": [ 
        { 
           "createdAt": number, 
           "encryptionConfiguration": { 
               "encryptionType": "string", 
               "kmsKey": "string" 
           }, 
           "imageScanningConfiguration": { 
               "scanOnPush": boolean
           }, 
           "imageTagMutability": "string", 
           "registryId": "string", 
           "repositoryArn": "string", 
           "repositoryName": "string", 
           "repositoryUri": "string" 
        } 
   \mathbf{I}}
```
## **Response Elements**

If the action is successful, the service sends back an HTTP 200 response.

The following data is returned in JSON format by the service.

#### <span id="page-124-0"></span>**[nextToken](#page-123-2)**

The nextToken value to include in a future DescribeRepositories request. When the results of a DescribeRepositories request exceed maxResults, this value can be used to retrieve the next page of results. This value is null when there are no more results to return.

Type: String

#### <span id="page-124-1"></span>**[repositories](#page-123-2)**

A list of repository objects corresponding to valid repositories.

Type: Array of [Repository](#page-311-5) objects

### **Errors**

For information about the errors that are common to all actions, see [Common](#page-334-0) Errors.

#### **InvalidParameterException**

The specified parameter is invalid. Review the available parameters for the API request.

HTTP Status Code: 400

#### **RepositoryNotFoundException**

The specified repository could not be found. Check the spelling of the specified repository and ensure that you are performing operations on the correct registry.

HTTP Status Code: 400

#### **ServerException**

These errors are usually caused by a server-side issue.

HTTP Status Code: 500

### **Examples**

In the following example or examples, the Authorization header contents (AUTHPARAMS) must be replaced with an Amazon Signature Version 4 signature. For more information about creating these signatures, see [Signature](https://docs.amazonaws.cn/general/latest/gr/signature-version-4.html) Version 4 Signing Process in the *Amazon General Reference*.

You only need to learn how to sign HTTP requests if you intend to manually create them. When you use the Amazon [Command](http://www.amazonaws.cn/cli/) Line Interface (Amazon CLI) or one of the [Amazon](http://www.amazonaws.cn/tools/) SDKs to make requests to Amazon, these tools automatically sign the requests for you with the access key that you specify when you configure the tools. When you use these tools, you don't need to learn how to sign requests yourself.

#### **Example**

This example describes the repositories in the default registry for an account.

#### **Sample Request**

```
POST / HTTP/1.1
Host: api.ecr.us-west-2.amazonaws.com
Accept-Encoding: identity
X-Amz-Target: AmazonEC2ContainerRegistry_V20150921.DescribeRepositories
Content-Type: application/x-amz-json-1.1
User-Agent: aws-cli/1.16.190 Python/3.6.1 Darwin/16.7.0 botocore/1.12.180
```

```
X-Amz-Date: 20190715T205400Z
Authorization: AUTHPARAMS
Content-Length: 2
```
{}

#### **Sample Response**

```
HTTP/1.1 200 OK
x-amzn-RequestId: 123a4b56-7c89-01d2-3ef4-example5678f
Content-Type: application/x-amz-json-1.1
Content-Length: 1061
Connection: keep-alive
{ 
    "repositories":[ 
       { 
           "createdAt":1.563223656E9, 
           "imageTagMutability":"MUTABLE", 
           "registryId":"012345678910", 
           "repositoryArn":"arn:aws:ecr:us-west-2:012345678910:repository/sample-repo", 
           "repositoryName":"sample-repo", 
           "repositoryUri":"012345678910.dkr.ecr.us-west-2.amazonaws.com/sample-repo" 
       }, 
       { 
           "createdAt":1.554824595E9, 
           "imageTagMutability":"IMMUTABLE", 
           "registryId":"012345678910", 
           "repositoryArn":"arn:aws:ecr:us-west-2:012345678910:repository/tagging-test", 
           "repositoryName":"tagging-test", 
           "repositoryUri":"012345678910.dkr.ecr.us-west-2.amazonaws.com/tagging-test" 
       } 
   \mathbf{I}}
```
## **See Also**

- Amazon [Command](https://docs.amazonaws.cn/goto/aws-cli/ecr-2015-09-21/DescribeRepositories) Line Interface
- [Amazon](https://docs.amazonaws.cn/goto/DotNetSDKV3/ecr-2015-09-21/DescribeRepositories) SDK for .NET
- [Amazon](https://docs.amazonaws.cn/goto/SdkForCpp/ecr-2015-09-21/DescribeRepositories) SDK for C++
- [Amazon](https://docs.amazonaws.cn/goto/SdkForGoV2/ecr-2015-09-21/DescribeRepositories) SDK for Go v2
- [Amazon](https://docs.amazonaws.cn/goto/SdkForJavaV2/ecr-2015-09-21/DescribeRepositories) SDK for Java V2
- Amazon SDK for [JavaScript](https://docs.amazonaws.cn/goto/SdkForJavaScriptV3/ecr-2015-09-21/DescribeRepositories) V3
- [Amazon](https://docs.amazonaws.cn/goto/SdkForPHPV3/ecr-2015-09-21/DescribeRepositories) SDK for PHP V3
- [Amazon](https://docs.amazonaws.cn/goto/boto3/ecr-2015-09-21/DescribeRepositories) SDK for Python
- [Amazon](https://docs.amazonaws.cn/goto/SdkForRubyV3/ecr-2015-09-21/DescribeRepositories) SDK for Ruby V3

# **DescribeRepositoryCreationTemplates**

Returns details about the repository creation templates in a registry. The prefixes request parameter can be used to return the details for a specific repository creation template.

## <span id="page-128-2"></span>**Request Syntax**

```
{ 
    "maxResults": number, 
    "nextToken": "string", 
    "prefixes": [ "string" ]
}
```
### **Request Parameters**

For information about the parameters that are common to all actions, see Common [Parameters](#page-331-0).

The request accepts the following data in JSON format.

#### <span id="page-128-0"></span>**[maxResults](#page-128-2)**

The maximum number of repository results returned by

DescribeRepositoryCreationTemplatesRequest in paginated output. When this parameter is used, DescribeRepositoryCreationTemplatesRequest only returns maxResults results in a single page along with a nextToken response element. The remaining results of the initial request can be seen by sending another DescribeRepositoryCreationTemplatesRequest request with the returned nextToken value. This value can be between 1 and 1000. If this parameter is not used, then DescribeRepositoryCreationTemplatesRequest returns up to 100 results and a nextToken value, if applicable.

Type: Integer

Valid Range: Minimum value of 1. Maximum value of 1000.

Required: No

#### <span id="page-128-1"></span>**[nextToken](#page-128-2)**

The nextToken value returned from a previous paginated DescribeRepositoryCreationTemplates request where maxResults was used and the results exceeded the value of that parameter. Pagination continues from the end of the previous results that returned the nextToken value. This value is null when there are no more results to return.

#### **A** Note

This token should be treated as an opaque identifier that is only used to retrieve the next items in a list and not for other programmatic purposes.

Type: String

Required: No

#### <span id="page-129-0"></span>**[prefixes](#page-128-2)**

The repository namespace prefixes associated with the repository creation templates to describe. If this value is not specified, all repository creation templates are returned.

Type: Array of strings

Length Constraints: Minimum length of 1. Maximum length of 256.

Pattern: ^((?:[a-z0-9]+(?:[.\_-][a-z0-9]+)\*/)\*[a-z0-9]+(?:[.\_-][az0-9]+)\*/?|ROOT)\$

Required: No

### <span id="page-129-1"></span>**Response Syntax**

```
{ 
    "nextToken": "string", 
    "registryId": "string", 
    "repositoryCreationTemplates": [ 
       { 
           "appliedFor": [ "string" ], 
           "createdAt": number, 
           "customRoleArn": "string", 
           "description": "string", 
           "encryptionConfiguration": { 
              "encryptionType": "string", 
              "kmsKey": "string"
```

```
 }, 
           "imageTagMutability": "string", 
           "lifecyclePolicy": "string", 
           "prefix": "string", 
           "repositoryPolicy": "string", 
           "resourceTags": [ 
\{\hspace{.1cm} \} "Key": "string", 
                  "Value": "string" 
 } 
           ], 
           "updatedAt": number
       } 
   \mathbf{I}}
```
## **Response Elements**

If the action is successful, the service sends back an HTTP 200 response.

The following data is returned in JSON format by the service.

#### <span id="page-130-0"></span>**[nextToken](#page-129-1)**

The nextToken value to include in a future DescribeRepositoryCreationTemplates request. When the results of a DescribeRepositoryCreationTemplates request exceed maxResults, this value can be used to retrieve the next page of results. This value is null when there are no more results to return.

Type: String

#### <span id="page-130-1"></span>**[registryId](#page-129-1)**

The registry ID associated with the request.

Type: String

Pattern: [0-9]{12}

#### <span id="page-130-2"></span>**[repositoryCreationTemplates](#page-129-1)**

The details of the repository creation templates.

Type: Array of [RepositoryCreationTemplate](#page-314-4) objects

### **Errors**

For information about the errors that are common to all actions, see [Common](#page-334-0) Errors.

#### **InvalidParameterException**

The specified parameter is invalid. Review the available parameters for the API request.

HTTP Status Code: 400

#### **ServerException**

These errors are usually caused by a server-side issue.

HTTP Status Code: 500

#### **ValidationException**

There was an exception validating this request.

HTTP Status Code: 400

### **Examples**

In the following example or examples, the Authorization header contents (AUTHPARAMS) must be replaced with an Amazon Signature Version 4 signature. For more information about creating these signatures, see [Signature](https://docs.amazonaws.cn/general/latest/gr/signature-version-4.html) Version 4 Signing Process in the *Amazon General Reference*.

You only need to learn how to sign HTTP requests if you intend to manually create them. When you use the Amazon [Command](http://www.amazonaws.cn/cli/) Line Interface (Amazon CLI) or one of the [Amazon](http://www.amazonaws.cn/tools/) SDKs to make requests to Amazon, these tools automatically sign the requests for you with the access key that you specify when you configure the tools. When you use these tools, you don't need to learn how to sign requests yourself.

### **Example**

This example describes a repository creation template in the default registry for an account.

#### **Sample Request**

```
PPOST / HTTP/1.1
Host: ecr.us-west-2.amazonaws.com
```
Accept-Encoding: identity Content-Length:240 X-Amz-Target: AmazonEC2ContainerRegistry\_V20150921.DescribeRepositoryCreationTemplates X-Amz-Date: 20231216T195356Z User-Agent: aws-cli/1.11.22 Python/2.7.12 Darwin/16.3.0 botocore/1.4.79 Content-Type: application/x-amz-json-1.1 Authorization: AUTHPARAMS { "prefixes":  $\lceil$  "eng" ] }

#### **Sample Response**

```
HTTP/1.1 200 OK
Server: Server
Date: Sat, 16 Dec 2023 19:54:56 GMT
Content-Type: application/x-amz-json-1.1
Content-Length: 1590
Connection: keep-alive
x-amzn-RequestId: 60dc1ea1-c3c9-11e6-aa04-25c3a5fb1b54
{ 
     "registryId": "012345678901", 
     "repositoryCreationTemplates": [{ 
         "prefix": "eng/test", 
         "appliedFor": ["PULL_THROUGH_CACHE", "REPLICATION"], 
         "encryptionConfiguration": { 
              "encryptionType": "AES256" 
         }, 
         "imageTagMutability": "MUTABLE", 
         "createdAt": "2023-12-16T17:29:02-07:00", 
         "updatedAt": "2023-12-16T19:55:02-07:00" 
     }, { 
         "prefix": "eng/replication-test", 
         "appliedFor": ["REPLICATION"], 
         "encryptionConfiguration": { 
              "encryptionType": "AES256" 
         }, 
         "imageTagMutability": "IMMUTABLE", 
         "createdAt": "2023-12-14T17:29:02-07:00",
```

```
 "updatedAt": "2023-12-14T19:55:02-07:00" 
 }]
```
## **See Also**

}

- Amazon [Command](https://docs.amazonaws.cn/goto/aws-cli/ecr-2015-09-21/DescribeRepositoryCreationTemplates) Line Interface
- [Amazon](https://docs.amazonaws.cn/goto/DotNetSDKV3/ecr-2015-09-21/DescribeRepositoryCreationTemplates) SDK for .NET
- [Amazon](https://docs.amazonaws.cn/goto/SdkForCpp/ecr-2015-09-21/DescribeRepositoryCreationTemplates) SDK for C++
- [Amazon](https://docs.amazonaws.cn/goto/SdkForGoV2/ecr-2015-09-21/DescribeRepositoryCreationTemplates) SDK for Go v2
- [Amazon](https://docs.amazonaws.cn/goto/SdkForJavaV2/ecr-2015-09-21/DescribeRepositoryCreationTemplates) SDK for Java V2
- Amazon SDK for [JavaScript](https://docs.amazonaws.cn/goto/SdkForJavaScriptV3/ecr-2015-09-21/DescribeRepositoryCreationTemplates) V3
- [Amazon](https://docs.amazonaws.cn/goto/SdkForPHPV3/ecr-2015-09-21/DescribeRepositoryCreationTemplates) SDK for PHP V3
- [Amazon](https://docs.amazonaws.cn/goto/boto3/ecr-2015-09-21/DescribeRepositoryCreationTemplates) SDK for Python
- [Amazon](https://docs.amazonaws.cn/goto/SdkForRubyV3/ecr-2015-09-21/DescribeRepositoryCreationTemplates) SDK for Ruby V3

# **GetAuthorizationToken**

Retrieves an authorization token. An authorization token represents your IAM authentication credentials and can be used to access any Amazon ECR registry that your IAM principal has access to. The authorization token is valid for 12 hours.

The authorizationToken returned is a base64 encoded string that can be decoded and used in a docker login command to authenticate to a registry. The Amazon CLI offers an getlogin-password command that simplifies the login process. For more information, see [Registry](https://docs.amazonaws.cn/AmazonECR/latest/userguide/Registries.html#registry_auth) [authentication](https://docs.amazonaws.cn/AmazonECR/latest/userguide/Registries.html#registry_auth) in the *Amazon Elastic Container Registry User Guide*.

## <span id="page-134-1"></span>**Request Syntax**

```
{ 
    "registryIds": [ "string" ]
}
```
### **Request Parameters**

For information about the parameters that are common to all actions, see Common [Parameters](#page-331-0).

The request accepts the following data in JSON format.

#### <span id="page-134-0"></span>**[registryIds](#page-134-1)**

*This parameter has been deprecated.*

A list of Amazon account IDs that are associated with the registries for which to get AuthorizationData objects. If you do not specify a registry, the default registry is assumed.

Type: Array of strings

Array Members: Minimum number of 1 item. Maximum number of 10 items.

Pattern: [0-9]{12}

Required: No

### <span id="page-134-2"></span>**Response Syntax**

{

```
 "authorizationData": [ 
        { 
           "authorizationToken": "string", 
           "expiresAt": number, 
           "proxyEndpoint": "string" 
        } 
    ]
}
```
## **Response Elements**

If the action is successful, the service sends back an HTTP 200 response.

The following data is returned in JSON format by the service.

#### <span id="page-135-0"></span>**[authorizationData](#page-134-2)**

A list of authorization token data objects that correspond to the registryIds values in the request.

Type: Array of [AuthorizationData](#page-254-3) objects

### **Errors**

For information about the errors that are common to all actions, see [Common](#page-334-0) Errors.

#### **InvalidParameterException**

The specified parameter is invalid. Review the available parameters for the API request.

HTTP Status Code: 400

#### **ServerException**

These errors are usually caused by a server-side issue.

HTTP Status Code: 500

## **Examples**

In the following example or examples, the Authorization header contents (AUTHPARAMS) must be replaced with an Amazon Signature Version 4 signature. For more information about creating these signatures, see [Signature](https://docs.amazonaws.cn/general/latest/gr/signature-version-4.html) Version 4 Signing Process in the *Amazon General Reference*.

You only need to learn how to sign HTTP requests if you intend to manually create them. When you use the Amazon [Command](http://www.amazonaws.cn/cli/) Line Interface (Amazon CLI) or one of the [Amazon](http://www.amazonaws.cn/tools/) SDKs to make requests to Amazon, these tools automatically sign the requests for you with the access key that you specify when you configure the tools. When you use these tools, you don't need to learn how to sign requests yourself.

### **Example**

This example gets an authorization token for your default registry.

#### **Sample Request**

```
POST / HTTP/1.1
Host: ecr.us-east-1.amazonaws.com
Accept-Encoding: identity
Content-Length: 2
X-Amz-Target: AmazonEC2ContainerRegistry_V20150921.GetAuthorizationToken
X-Amz-Date: 20220516T185613Z
User-Agent: aws-cli/1.9.9 Python/2.7.10 Darwin/14.5.0 botocore/1.3.9
Content-Type: application/x-amz-json-1.1
Authorization: AUTHPARAMS
```
{}

#### **Sample Response**

```
HTTP/1.1 200 OK
Server: Server
Date: Sun, 17 May 2022 06:56:13 GMT
Content-Type: application/x-amz-json-1.1
Content-Length: 1590
Connection: keep-alive
x-amzn-RequestId: 123a4b56-7c89-01d2-3ef4-example5678f
```
{

```
 "authorizationData": [ 
     { 
       "authorizationToken": "QVdTOkNpQzErSHF1ZXZPcUR...", 
       "expiresAt": "2022-05-17T06:56:13.652000+00:00", 
       "proxyEndpoint": "https://012345678910.dkr.ecr.us-east-1.amazonaws.com" 
     } 
   ]
}
```
## **See Also**

- Amazon [Command](https://docs.amazonaws.cn/goto/aws-cli/ecr-2015-09-21/GetAuthorizationToken) Line Interface
- [Amazon](https://docs.amazonaws.cn/goto/DotNetSDKV3/ecr-2015-09-21/GetAuthorizationToken) SDK for .NET
- [Amazon](https://docs.amazonaws.cn/goto/SdkForCpp/ecr-2015-09-21/GetAuthorizationToken) SDK for C++
- [Amazon](https://docs.amazonaws.cn/goto/SdkForGoV2/ecr-2015-09-21/GetAuthorizationToken) SDK for Go v2
- [Amazon](https://docs.amazonaws.cn/goto/SdkForJavaV2/ecr-2015-09-21/GetAuthorizationToken) SDK for Java V2
- Amazon SDK for [JavaScript](https://docs.amazonaws.cn/goto/SdkForJavaScriptV3/ecr-2015-09-21/GetAuthorizationToken) V3
- [Amazon](https://docs.amazonaws.cn/goto/SdkForPHPV3/ecr-2015-09-21/GetAuthorizationToken) SDK for PHP V3
- [Amazon](https://docs.amazonaws.cn/goto/boto3/ecr-2015-09-21/GetAuthorizationToken) SDK for Python
- [Amazon](https://docs.amazonaws.cn/goto/SdkForRubyV3/ecr-2015-09-21/GetAuthorizationToken) SDK for Ruby V3

# **GetDownloadUrlForLayer**

Retrieves the pre-signed Amazon S3 download URL corresponding to an image layer. You can only get URLs for image layers that are referenced in an image.

When an image is pulled, the GetDownloadUrlForLayer API is called once per image layer that is not already cached.

#### *(i)* Note

This operation is used by the Amazon ECR proxy and is not generally used by customers for pulling and pushing images. In most cases, you should use the docker CLI to pull, tag, and push images.

### <span id="page-138-1"></span>**Request Syntax**

```
{ 
    "layerDigest": "string", 
    "registryId": "string", 
    "repositoryName": "string"
}
```
### **Request Parameters**

For information about the parameters that are common to all actions, see Common [Parameters](#page-331-0).

The request accepts the following data in JSON format.

#### <span id="page-138-0"></span>**[layerDigest](#page-138-1)**

The digest of the image layer to download.

Type: String

Pattern: [a-zA-Z0-9-\_+.]+:[a-fA-F0-9]+

Required: Yes

#### <span id="page-139-0"></span>**[registryId](#page-138-1)**

The Amazon account ID associated with the registry that contains the image layer to download. If you do not specify a registry, the default registry is assumed.

Type: String

Pattern: [0-9]{12}

Required: No

#### <span id="page-139-1"></span>**[repositoryName](#page-138-1)**

The name of the repository that is associated with the image layer to download.

Type: String

Length Constraints: Minimum length of 2. Maximum length of 256.

```
Pattern: (?:[a-z0-9]+(?:[._-][a-z0-9]+)*/)*[a-z0-9]+(?:[._-][a-z0-9]+)*
```
Required: Yes

### <span id="page-139-3"></span>**Response Syntax**

```
{ 
    "downloadUrl": "string", 
    "layerDigest": "string"
}
```
### **Response Elements**

If the action is successful, the service sends back an HTTP 200 response.

The following data is returned in JSON format by the service.

#### <span id="page-139-2"></span>**[downloadUrl](#page-139-3)**

The pre-signed Amazon S3 download URL for the requested layer.

Type: String

#### <span id="page-140-0"></span>**[layerDigest](#page-139-3)**

The digest of the image layer to download.

Type: String

Pattern: [a-zA-Z0-9- +.]+: [a-fA-F0-9]+

### **Errors**

For information about the errors that are common to all actions, see [Common](#page-334-0) Errors.

#### **InvalidParameterException**

The specified parameter is invalid. Review the available parameters for the API request.

HTTP Status Code: 400

#### **LayerInaccessibleException**

The specified layer is not available because it is not associated with an image. Unassociated image layers may be cleaned up at any time.

HTTP Status Code: 400

#### **LayersNotFoundException**

The specified layers could not be found, or the specified layer is not valid for this repository.

HTTP Status Code: 400

#### **RepositoryNotFoundException**

The specified repository could not be found. Check the spelling of the specified repository and ensure that you are performing operations on the correct registry.

HTTP Status Code: 400

#### **ServerException**

These errors are usually caused by a server-side issue.

HTTP Status Code: 500

#### **UnableToGetUpstreamLayerException**

There was an issue getting the upstream layer matching the pull through cache rule.

HTTP Status Code: 400

### **See Also**

- Amazon [Command](https://docs.amazonaws.cn/goto/aws-cli/ecr-2015-09-21/GetDownloadUrlForLayer) Line Interface
- [Amazon](https://docs.amazonaws.cn/goto/DotNetSDKV3/ecr-2015-09-21/GetDownloadUrlForLayer) SDK for .NET
- [Amazon](https://docs.amazonaws.cn/goto/SdkForCpp/ecr-2015-09-21/GetDownloadUrlForLayer) SDK for C++
- [Amazon](https://docs.amazonaws.cn/goto/SdkForGoV2/ecr-2015-09-21/GetDownloadUrlForLayer) SDK for Go v2
- [Amazon](https://docs.amazonaws.cn/goto/SdkForJavaV2/ecr-2015-09-21/GetDownloadUrlForLayer) SDK for Java V2
- Amazon SDK for [JavaScript](https://docs.amazonaws.cn/goto/SdkForJavaScriptV3/ecr-2015-09-21/GetDownloadUrlForLayer) V3
- [Amazon](https://docs.amazonaws.cn/goto/SdkForPHPV3/ecr-2015-09-21/GetDownloadUrlForLayer) SDK for PHP V3
- [Amazon](https://docs.amazonaws.cn/goto/boto3/ecr-2015-09-21/GetDownloadUrlForLayer) SDK for Python
- [Amazon](https://docs.amazonaws.cn/goto/SdkForRubyV3/ecr-2015-09-21/GetDownloadUrlForLayer) SDK for Ruby V3

# **GetLifecyclePolicy**

Retrieves the lifecycle policy for the specified repository.

## <span id="page-142-2"></span>**Request Syntax**

```
{ 
    "registryId": "string", 
    "repositoryName": "string"
}
```
## **Request Parameters**

For information about the parameters that are common to all actions, see Common [Parameters](#page-331-0).

The request accepts the following data in JSON format.

#### <span id="page-142-0"></span>**[registryId](#page-142-2)**

The Amazon account ID associated with the registry that contains the repository. If you do not specify a registry, the default registry is assumed.

Type: String

Pattern: [0-9]{12}

Required: No

#### <span id="page-142-1"></span>**[repositoryName](#page-142-2)**

The name of the repository.

Type: String

Length Constraints: Minimum length of 2. Maximum length of 256.

Pattern: (?:[a-z0-9]+(?:[.\_-][a-z0-9]+)\*/)\*[a-z0-9]+(?:[.\_-][a-z0-9]+)\*

Required: Yes

## <span id="page-142-3"></span>**Response Syntax**

{

```
 "lastEvaluatedAt": number, 
    "lifecyclePolicyText": "string", 
    "registryId": "string", 
    "repositoryName": "string"
}
```
## **Response Elements**

If the action is successful, the service sends back an HTTP 200 response.

The following data is returned in JSON format by the service.

#### <span id="page-143-0"></span>**[lastEvaluatedAt](#page-142-3)**

The time stamp of the last time that the lifecycle policy was run.

Type: Timestamp

#### <span id="page-143-1"></span>**[lifecyclePolicyText](#page-142-3)**

The JSON lifecycle policy text.

Type: String

Length Constraints: Minimum length of 100. Maximum length of 30720.

#### <span id="page-143-2"></span>**[registryId](#page-142-3)**

The registry ID associated with the request.

Type: String

Pattern: [0-9]{12}

#### <span id="page-143-3"></span>**[repositoryName](#page-142-3)**

The repository name associated with the request.

Type: String

Length Constraints: Minimum length of 2. Maximum length of 256.

Pattern: (?:[a-z0-9]+(?:[.\_-][a-z0-9]+)\*/)\*[a-z0-9]+(?:[.\_-][a-z0-9]+)\*
### **Errors**

For information about the errors that are common to all actions, see [Common](#page-334-0) Errors.

#### **InvalidParameterException**

The specified parameter is invalid. Review the available parameters for the API request.

HTTP Status Code: 400

#### **LifecyclePolicyNotFoundException**

The lifecycle policy could not be found, and no policy is set to the repository.

HTTP Status Code: 400

#### **RepositoryNotFoundException**

The specified repository could not be found. Check the spelling of the specified repository and ensure that you are performing operations on the correct registry.

HTTP Status Code: 400

#### **ServerException**

These errors are usually caused by a server-side issue.

HTTP Status Code: 500

#### **ValidationException**

There was an exception validating this request.

HTTP Status Code: 400

### **Examples**

In the following example or examples, the Authorization header contents (AUTHPARAMS) must be replaced with an Amazon Signature Version 4 signature. For more information about creating these signatures, see [Signature](https://docs.amazonaws.cn/general/latest/gr/signature-version-4.html) Version 4 Signing Process in the *Amazon General Reference*.

You only need to learn how to sign HTTP requests if you intend to manually create them. When you use the Amazon [Command](http://www.amazonaws.cn/cli/) Line Interface (Amazon CLI) or one of the [Amazon](http://www.amazonaws.cn/tools/) SDKs to make requests to Amazon, these tools automatically sign the requests for you with the access key that you specify when you configure the tools. When you use these tools, you don't need to learn how to sign requests yourself.

#### **Example**

This example retrieves the lifecycle policy for a repository called project-a/amazon-ecssample in the default registry for an account.

#### **Sample Request**

```
POST / HTTP/1.1
Host: ecr.us-west-2.amazonaws.com
Accept-Encoding: identity
X-Amz-Target: AmazonEC2ContainerRegistry_V20150921.GetLifecyclePolicy
Content-Type: application/x-amz-json-1.1
User-Agent: aws-cli/1.11.144 Python/3.6.1 Darwin/16.6.0 botocore/1.7.2
X-Amz-Date: 20170901T210647Z
Authorization: AUTHPARAMS
Content-Length: 48
{ 
    "repositoryName": "project-a/amazon-ecs-sample"
}
```
#### **Sample Response**

```
HTTP/1.1 200 OK
Server: Server
Date: Fri, 01 Sep 2017 21:06:48 GMT
Content-Type: application/x-amz-json-1.1
Content-Length: 372
Connection: keep-alive
x-amzn-RequestId: 123a4b56-7c89-01d2-3ef4-example5678f
{ 
    "lastEvaluatedAt":1.504295007E9, 
    "lifecyclePolicyText":"{\"rules\":[{\"rulePriority\":1,\"description\":\"Expire 
  images older than 14 days\",\"selection\":{\"tagStatus\":\"untagged\",\"countType\":
\"sinceImagePushed\",\"countUnit\":\"days\",\"countNumber\":14},\"action\":{\"type\":
\"expire\"}}]}", 
    "registryId":"012345678910",
```

```
 "repositoryName":"project-a/amazon-ecs-sample"
```
## **See Also**

}

- Amazon [Command](https://docs.amazonaws.cn/goto/aws-cli/ecr-2015-09-21/GetLifecyclePolicy) Line Interface
- [Amazon](https://docs.amazonaws.cn/goto/DotNetSDKV3/ecr-2015-09-21/GetLifecyclePolicy) SDK for .NET
- [Amazon](https://docs.amazonaws.cn/goto/SdkForCpp/ecr-2015-09-21/GetLifecyclePolicy) SDK for C++
- [Amazon](https://docs.amazonaws.cn/goto/SdkForGoV2/ecr-2015-09-21/GetLifecyclePolicy) SDK for Go v2
- [Amazon](https://docs.amazonaws.cn/goto/SdkForJavaV2/ecr-2015-09-21/GetLifecyclePolicy) SDK for Java V2
- Amazon SDK for [JavaScript](https://docs.amazonaws.cn/goto/SdkForJavaScriptV3/ecr-2015-09-21/GetLifecyclePolicy) V3
- [Amazon](https://docs.amazonaws.cn/goto/SdkForPHPV3/ecr-2015-09-21/GetLifecyclePolicy) SDK for PHP V3
- [Amazon](https://docs.amazonaws.cn/goto/boto3/ecr-2015-09-21/GetLifecyclePolicy) SDK for Python
- [Amazon](https://docs.amazonaws.cn/goto/SdkForRubyV3/ecr-2015-09-21/GetLifecyclePolicy) SDK for Ruby V3

# **GetLifecyclePolicyPreview**

Retrieves the results of the lifecycle policy preview request for the specified repository.

## <span id="page-147-2"></span>**Request Syntax**

```
{ 
    "filter": { 
        "tagStatus": "string" 
    }, 
    "imageIds": [ 
        { 
           "imageDigest": "string", 
           "imageTag": "string" 
        } 
    ], 
    "maxResults": number, 
    "nextToken": "string", 
    "registryId": "string", 
    "repositoryName": "string"
}
```
## **Request Parameters**

For information about the parameters that are common to all actions, see Common [Parameters](#page-331-0).

The request accepts the following data in JSON format.

#### <span id="page-147-0"></span>**[filter](#page-147-2)**

An optional parameter that filters results based on image tag status and all tags, if tagged.

Type: [LifecyclePolicyPreviewFilter](#page-293-1) object

Required: No

#### <span id="page-147-1"></span>**[imageIds](#page-147-2)**

The list of imageIDs to be included.

Type: Array of [ImageIdentifier](#page-278-2) objects

Array Members: Minimum number of 1 item. Maximum number of 100 items.

#### Required: No

#### <span id="page-148-0"></span>**[maxResults](#page-147-2)**

The maximum number of repository results returned by GetLifecyclePolicyPreviewRequest in paginated output. When this parameter is used, GetLifecyclePolicyPreviewRequest only returns maxResults results in a single page along with a nextToken response element. The remaining results of the initial request can be seen by sending another GetLifecyclePolicyPreviewRequest request with the returned nextToken value. This value can be between 1 and 1000. If this parameter is not used, then GetLifecyclePolicyPreviewRequest returns up to 100 results and a nextToken value, if applicable. This option cannot be used when you specify images with imageIds.

#### Type: Integer

Valid Range: Minimum value of 1. Maximum value of 100.

Required: No

#### <span id="page-148-1"></span>**[nextToken](#page-147-2)**

The nextToken value returned from a previous paginated

GetLifecyclePolicyPreviewRequest request where maxResults was used and the results exceeded the value of that parameter. Pagination continues from the end of the previous results that returned the nextToken value. This value is null when there are no more results to return. This option cannot be used when you specify images with imageIds.

Type: String

Required: No

#### <span id="page-148-2"></span>**[registryId](#page-147-2)**

The Amazon account ID associated with the registry that contains the repository. If you do not specify a registry, the default registry is assumed.

Type: String

Pattern: [0-9]{12}

Required: No

#### <span id="page-149-0"></span>**[repositoryName](#page-147-2)**

The name of the repository.

Type: String

Length Constraints: Minimum length of 2. Maximum length of 256.

Pattern: (?:[a-z0-9]+(?:[.\_-][a-z0-9]+)\*/)\*[a-z0-9]+(?:[.\_-][a-z0-9]+)\*

Required: Yes

### <span id="page-149-1"></span>**Response Syntax**

```
{ 
    "lifecyclePolicyText": "string", 
    "nextToken": "string", 
    "previewResults": [ 
        { 
           "action": { 
               "type": "string" 
           }, 
           "appliedRulePriority": number, 
           "imageDigest": "string", 
           "imagePushedAt": number, 
           "imageTags": [ "string" ] 
        } 
    ], 
    "registryId": "string", 
    "repositoryName": "string", 
    "status": "string", 
    "summary": { 
        "expiringImageTotalCount": number
    }
}
```
### **Response Elements**

If the action is successful, the service sends back an HTTP 200 response.

The following data is returned in JSON format by the service.

#### <span id="page-150-0"></span>**[lifecyclePolicyText](#page-149-1)**

The JSON lifecycle policy text.

Type: String

Length Constraints: Minimum length of 100. Maximum length of 30720.

#### <span id="page-150-1"></span>**[nextToken](#page-149-1)**

The nextToken value to include in a future GetLifecyclePolicyPreview request. When the results of a GetLifecyclePolicyPreview request exceed maxResults, this value can be used to retrieve the next page of results. This value is null when there are no more results to return.

Type: String

#### <span id="page-150-2"></span>**[previewResults](#page-149-1)**

The results of the lifecycle policy preview request.

Type: Array of [LifecyclePolicyPreviewResult](#page-294-5) objects

#### <span id="page-150-3"></span>**[registryId](#page-149-1)**

The registry ID associated with the request.

Type: String

Pattern: [0-9]{12}

#### <span id="page-150-4"></span>**[repositoryName](#page-149-1)**

The repository name associated with the request.

Type: String

Length Constraints: Minimum length of 2. Maximum length of 256.

Pattern: (?:[a-z0-9]+(?:[.\_-][a-z0-9]+)\*/)\*[a-z0-9]+(?:[.\_-][a-z0-9]+)\*

#### <span id="page-150-5"></span>**[status](#page-149-1)**

The status of the lifecycle policy preview request.

#### Type: String

Valid Values: IN\_PROGRESS | COMPLETE | EXPIRED | FAILED

#### <span id="page-151-0"></span>**[summary](#page-149-1)**

The list of images that is returned as a result of the action.

Type: [LifecyclePolicyPreviewSummary](#page-296-1) object

### **Errors**

For information about the errors that are common to all actions, see [Common](#page-334-0) Errors.

#### **InvalidParameterException**

The specified parameter is invalid. Review the available parameters for the API request.

HTTP Status Code: 400

#### **LifecyclePolicyPreviewNotFoundException**

There is no dry run for this repository.

HTTP Status Code: 400

#### **RepositoryNotFoundException**

The specified repository could not be found. Check the spelling of the specified repository and ensure that you are performing operations on the correct registry.

HTTP Status Code: 400

#### **ServerException**

These errors are usually caused by a server-side issue.

HTTP Status Code: 500

#### **ValidationException**

There was an exception validating this request.

HTTP Status Code: 400

## **Examples**

In the following example or examples, the Authorization header contents (AUTHPARAMS) must be replaced with an Amazon Signature Version 4 signature. For more information about creating these signatures, see [Signature](https://docs.amazonaws.cn/general/latest/gr/signature-version-4.html) Version 4 Signing Process in the *Amazon General Reference*.

You only need to learn how to sign HTTP requests if you intend to manually create them. When you use the Amazon [Command](http://www.amazonaws.cn/cli/) Line Interface (Amazon CLI) or one of the [Amazon](http://www.amazonaws.cn/tools/) SDKs to make requests to Amazon, these tools automatically sign the requests for you with the access key that you specify when you configure the tools. When you use these tools, you don't need to learn how to sign requests yourself.

### **Example**

This example retrieves the result of a lifecycle policy preview for a repository called project-a/ amazon-ecs-sample in the default registry for an account.

#### **Sample Request**

```
POST / HTTP/1.1
Host: ecr.us-west-2.amazonaws.com
Accept-Encoding: identity
X-Amz-Target: AmazonEC2ContainerRegistry_V20150921.GetLifecyclePolicyPreview
Content-Type: application/x-amz-json-1.1
User-Agent: aws-cli/1.11.144 Python/3.6.1 Darwin/16.6.0 botocore/1.7.2
X-Amz-Date: 20170901T222304Z
Authorization: AUTHPARAMS
Content-Length: 48
{ 
    "repositoryName": "project-a/amazon-ecs-sample"
}
```
#### **Sample Response**

```
HTTP/1.1 200 OK
Server: Server
Date: Fri, 01 Sep 2017 22:23:06 GMT
Content-Type: application/x-amz-json-1.1
Content-Length: 640
Connection: keep-alive
```

```
x-amzn-RequestId: 123a4b56-7c89-01d2-3ef4-example5678f
{ 
  "lifecyclePolicyText":"{\n \"rules\": [\n {\n \"rulePriority
\": 1,\n \"description\": \"Expire images older than 14 days\",\n 
    \"selection\": {\n \Upsilon \"tagStatus\": \"untagged\",\n
\"countType\": \"sinceImagePushed\",\n  \"countUnit\": \"days\",\n
         \Upsilon \"countNumber\": 14\n \},\n \Upsilon action\": {\n
  \Upsilon"type\": \Upsilon"expire\"\n }\n }\n ]\n}\n",
   "previewResults":[], 
   "registryId":"012345678910", 
   "repositoryName":"project-a/amazon-ecs-sample", 
   "status":"COMPLETE", 
   "summary":{"expiringImageTotalCount":0}
}
```
## **See Also**

- Amazon [Command](https://docs.amazonaws.cn/goto/aws-cli/ecr-2015-09-21/GetLifecyclePolicyPreview) Line Interface
- [Amazon](https://docs.amazonaws.cn/goto/DotNetSDKV3/ecr-2015-09-21/GetLifecyclePolicyPreview) SDK for .NET
- [Amazon](https://docs.amazonaws.cn/goto/SdkForCpp/ecr-2015-09-21/GetLifecyclePolicyPreview) SDK for C++
- [Amazon](https://docs.amazonaws.cn/goto/SdkForGoV2/ecr-2015-09-21/GetLifecyclePolicyPreview) SDK for Go v2
- [Amazon](https://docs.amazonaws.cn/goto/SdkForJavaV2/ecr-2015-09-21/GetLifecyclePolicyPreview) SDK for Java V2
- Amazon SDK for [JavaScript](https://docs.amazonaws.cn/goto/SdkForJavaScriptV3/ecr-2015-09-21/GetLifecyclePolicyPreview) V3
- [Amazon](https://docs.amazonaws.cn/goto/SdkForPHPV3/ecr-2015-09-21/GetLifecyclePolicyPreview) SDK for PHP V3
- [Amazon](https://docs.amazonaws.cn/goto/boto3/ecr-2015-09-21/GetLifecyclePolicyPreview) SDK for Python
- [Amazon](https://docs.amazonaws.cn/goto/SdkForRubyV3/ecr-2015-09-21/GetLifecyclePolicyPreview) SDK for Ruby V3

# **GetRegistryPolicy**

Retrieves the permissions policy for a registry.

## <span id="page-154-2"></span>**Response Syntax**

```
{ 
    "policyText": "string", 
    "registryId": "string"
}
```
## **Response Elements**

If the action is successful, the service sends back an HTTP 200 response.

The following data is returned in JSON format by the service.

#### <span id="page-154-0"></span>**[policyText](#page-154-2)**

The JSON text of the permissions policy for a registry.

Type: String

Length Constraints: Minimum length of 0. Maximum length of 10240.

#### <span id="page-154-1"></span>**[registryId](#page-154-2)**

The registry ID associated with the request.

Type: String

Pattern: [0-9]{12}

### **Errors**

For information about the errors that are common to all actions, see [Common](#page-334-0) Errors.

#### **InvalidParameterException**

The specified parameter is invalid. Review the available parameters for the API request.

HTTP Status Code: 400

#### **RegistryPolicyNotFoundException**

The registry doesn't have an associated registry policy.

HTTP Status Code: 400

#### **ServerException**

These errors are usually caused by a server-side issue.

HTTP Status Code: 500

#### **ValidationException**

There was an exception validating this request.

HTTP Status Code: 400

### **See Also**

- Amazon [Command](https://docs.amazonaws.cn/goto/aws-cli/ecr-2015-09-21/GetRegistryPolicy) Line Interface
- [Amazon](https://docs.amazonaws.cn/goto/DotNetSDKV3/ecr-2015-09-21/GetRegistryPolicy) SDK for .NET
- [Amazon](https://docs.amazonaws.cn/goto/SdkForCpp/ecr-2015-09-21/GetRegistryPolicy) SDK for C++
- [Amazon](https://docs.amazonaws.cn/goto/SdkForGoV2/ecr-2015-09-21/GetRegistryPolicy) SDK for Go v2
- [Amazon](https://docs.amazonaws.cn/goto/SdkForJavaV2/ecr-2015-09-21/GetRegistryPolicy) SDK for Java V2
- Amazon SDK for [JavaScript](https://docs.amazonaws.cn/goto/SdkForJavaScriptV3/ecr-2015-09-21/GetRegistryPolicy) V3
- [Amazon](https://docs.amazonaws.cn/goto/SdkForPHPV3/ecr-2015-09-21/GetRegistryPolicy) SDK for PHP V3
- [Amazon](https://docs.amazonaws.cn/goto/boto3/ecr-2015-09-21/GetRegistryPolicy) SDK for Python
- [Amazon](https://docs.amazonaws.cn/goto/SdkForRubyV3/ecr-2015-09-21/GetRegistryPolicy) SDK for Ruby V3

# **GetRegistryScanningConfiguration**

Retrieves the scanning configuration for a registry.

## <span id="page-156-2"></span>**Response Syntax**

```
{ 
    "registryId": "string", 
    "scanningConfiguration": { 
       "rules": [ 
          { 
             "repositoryFilters": [ 
\overline{a} "filter": "string", 
                    "filterType": "string" 
 } 
             ], 
             "scanFrequency": "string" 
 } 
       ], 
       "scanType": "string" 
    }
}
```
## **Response Elements**

If the action is successful, the service sends back an HTTP 200 response.

The following data is returned in JSON format by the service.

### <span id="page-156-0"></span>**[registryId](#page-156-2)**

The registry ID associated with the request.

Type: String

Pattern: [0-9]{12}

### <span id="page-156-1"></span>**[scanningConfiguration](#page-156-2)**

The scanning configuration for the registry.

Type: [RegistryScanningConfiguration](#page-305-2) object

### **Errors**

For information about the errors that are common to all actions, see [Common](#page-334-0) Errors.

#### **InvalidParameterException**

The specified parameter is invalid. Review the available parameters for the API request.

HTTP Status Code: 400

#### **ServerException**

These errors are usually caused by a server-side issue.

HTTP Status Code: 500

#### **ValidationException**

There was an exception validating this request.

HTTP Status Code: 400

### **See Also**

- Amazon [Command](https://docs.amazonaws.cn/goto/aws-cli/ecr-2015-09-21/GetRegistryScanningConfiguration) Line Interface
- [Amazon](https://docs.amazonaws.cn/goto/DotNetSDKV3/ecr-2015-09-21/GetRegistryScanningConfiguration) SDK for .NET
- [Amazon](https://docs.amazonaws.cn/goto/SdkForCpp/ecr-2015-09-21/GetRegistryScanningConfiguration) SDK for C++
- [Amazon](https://docs.amazonaws.cn/goto/SdkForGoV2/ecr-2015-09-21/GetRegistryScanningConfiguration) SDK for Go v2
- [Amazon](https://docs.amazonaws.cn/goto/SdkForJavaV2/ecr-2015-09-21/GetRegistryScanningConfiguration) SDK for Java V2
- Amazon SDK for [JavaScript](https://docs.amazonaws.cn/goto/SdkForJavaScriptV3/ecr-2015-09-21/GetRegistryScanningConfiguration) V3
- [Amazon](https://docs.amazonaws.cn/goto/SdkForPHPV3/ecr-2015-09-21/GetRegistryScanningConfiguration) SDK for PHP V3
- [Amazon](https://docs.amazonaws.cn/goto/boto3/ecr-2015-09-21/GetRegistryScanningConfiguration) SDK for Python
- [Amazon](https://docs.amazonaws.cn/goto/SdkForRubyV3/ecr-2015-09-21/GetRegistryScanningConfiguration) SDK for Ruby V3

# **GetRepositoryPolicy**

Retrieves the repository policy for the specified repository.

## <span id="page-158-2"></span>**Request Syntax**

```
{ 
    "registryId": "string", 
    "repositoryName": "string"
}
```
## **Request Parameters**

For information about the parameters that are common to all actions, see Common [Parameters](#page-331-0).

The request accepts the following data in JSON format.

#### <span id="page-158-0"></span>**[registryId](#page-158-2)**

The Amazon account ID associated with the registry that contains the repository. If you do not specify a registry, the default registry is assumed.

Type: String

Pattern: [0-9]{12}

Required: No

#### <span id="page-158-1"></span>**[repositoryName](#page-158-2)**

The name of the repository with the policy to retrieve.

Type: String

Length Constraints: Minimum length of 2. Maximum length of 256.

Pattern: (?:[a-z0-9]+(?:[.\_-][a-z0-9]+)\*/)\*[a-z0-9]+(?:[.\_-][a-z0-9]+)\*

Required: Yes

## <span id="page-158-3"></span>**Response Syntax**

{

```
 "policyText": "string", 
    "registryId": "string", 
    "repositoryName": "string"
}
```
## **Response Elements**

If the action is successful, the service sends back an HTTP 200 response.

The following data is returned in JSON format by the service.

#### <span id="page-159-0"></span>**[policyText](#page-158-3)**

The JSON repository policy text associated with the repository.

Type: String

Length Constraints: Minimum length of 0. Maximum length of 10240.

#### <span id="page-159-1"></span>**[registryId](#page-158-3)**

The registry ID associated with the request.

Type: String

Pattern: [0-9]{12}

#### <span id="page-159-2"></span>**[repositoryName](#page-158-3)**

The repository name associated with the request.

Type: String

Length Constraints: Minimum length of 2. Maximum length of 256.

Pattern: (?:[a-z0-9]+(?:[.\_-][a-z0-9]+)\*/)\*[a-z0-9]+(?:[.\_-][a-z0-9]+)\*

### **Errors**

For information about the errors that are common to all actions, see [Common](#page-334-0) Errors.

### **InvalidParameterException**

The specified parameter is invalid. Review the available parameters for the API request.

#### HTTP Status Code: 400

#### **RepositoryNotFoundException**

The specified repository could not be found. Check the spelling of the specified repository and ensure that you are performing operations on the correct registry.

HTTP Status Code: 400

#### **RepositoryPolicyNotFoundException**

The specified repository and registry combination does not have an associated repository policy.

HTTP Status Code: 400

#### **ServerException**

These errors are usually caused by a server-side issue.

HTTP Status Code: 500

### **Examples**

In the following example or examples, the Authorization header contents (AUTHPARAMS) must be replaced with an Amazon Signature Version 4 signature. For more information about creating these signatures, see [Signature](https://docs.amazonaws.cn/general/latest/gr/signature-version-4.html) Version 4 Signing Process in the *Amazon General Reference*.

You only need to learn how to sign HTTP requests if you intend to manually create them. When you use the Amazon [Command](http://www.amazonaws.cn/cli/) Line Interface (Amazon CLI) or one of the [Amazon](http://www.amazonaws.cn/tools/) SDKs to make requests to Amazon, these tools automatically sign the requests for you with the access key that you specify when you configure the tools. When you use these tools, you don't need to learn how to sign requests yourself.

#### **Example**

This example gets the repository policy for the ubuntu repository.

#### **Sample Request**

```
POST / HTTP/1.1
Host: ecr.us-east-1.amazonaws.com
Accept-Encoding: identity
Content-Length: 28
```

```
X-Amz-Target: AmazonEC2ContainerRegistry_V20150921.GetRepositoryPolicy
X-Amz-Date: 20151215T002404Z
User-Agent: aws-cli/1.9.10 Python/2.7.10 Darwin/14.5.0 botocore/1.3.10
Content-Type: application/x-amz-json-1.1
Authorization: AUTHPARAMS
{ 
   "repositoryName": "ubuntu"
}
```
#### **Sample Response**

```
HTTP/1.1 200 OK
Server: Server
Date: Tue, 15 Dec 2015 00:24:04 GMT
Content-Type: application/x-amz-json-1.1
Content-Length: 301
Connection: keep-alive
x-amzn-RequestId: 25da0b72-a2c2-11e5-8543-ebda6fb1393b
{ 
  "policyText": "{\n \"Version\" : \"2012-10-17\",\n \"Statement\" : [{\n \"Sid
\" : \"AllowPull\",\n \"Effect\" : \"Allow\",\n \"Principal\" : \"*\",\n 
 \"Action\" : [ \"ecr:BatchGetImage\", \"ecr:GetDownloadUrlForLayer\" ]\n } ]\n}", 
   "registryId": "012345678910", 
   "repositoryName": "ubuntu"
}
```
## **See Also**

- Amazon [Command](https://docs.amazonaws.cn/goto/aws-cli/ecr-2015-09-21/GetRepositoryPolicy) Line Interface
- [Amazon](https://docs.amazonaws.cn/goto/DotNetSDKV3/ecr-2015-09-21/GetRepositoryPolicy) SDK for .NET
- [Amazon](https://docs.amazonaws.cn/goto/SdkForCpp/ecr-2015-09-21/GetRepositoryPolicy) SDK for C++
- [Amazon](https://docs.amazonaws.cn/goto/SdkForGoV2/ecr-2015-09-21/GetRepositoryPolicy) SDK for Go v2
- [Amazon](https://docs.amazonaws.cn/goto/SdkForJavaV2/ecr-2015-09-21/GetRepositoryPolicy) SDK for Java V2
- Amazon SDK for [JavaScript](https://docs.amazonaws.cn/goto/SdkForJavaScriptV3/ecr-2015-09-21/GetRepositoryPolicy) V3
- [Amazon](https://docs.amazonaws.cn/goto/SdkForPHPV3/ecr-2015-09-21/GetRepositoryPolicy) SDK for PHP V3
- [Amazon](https://docs.amazonaws.cn/goto/boto3/ecr-2015-09-21/GetRepositoryPolicy) SDK for Python
- [Amazon](https://docs.amazonaws.cn/goto/SdkForRubyV3/ecr-2015-09-21/GetRepositoryPolicy) SDK for Ruby V3

# **InitiateLayerUpload**

Notifies Amazon ECR that you intend to upload an image layer.

When an image is pushed, the InitiateLayerUpload API is called once per image layer that has not already been uploaded. Whether or not an image layer has been uploaded is determined by the BatchCheckLayerAvailability API action.

#### **(i)** Note

This operation is used by the Amazon ECR proxy and is not generally used by customers for pulling and pushing images. In most cases, you should use the docker CLI to pull, tag, and push images.

## <span id="page-163-2"></span>**Request Syntax**

```
{ 
    "registryId": "string", 
    "repositoryName": "string"
}
```
## **Request Parameters**

For information about the parameters that are common to all actions, see Common [Parameters](#page-331-0).

The request accepts the following data in JSON format.

#### <span id="page-163-0"></span>**[registryId](#page-163-2)**

The Amazon account ID associated with the registry to which you intend to upload layers. If you do not specify a registry, the default registry is assumed.

Type: String

Pattern: [0-9]{12}

Required: No

#### <span id="page-163-1"></span>**[repositoryName](#page-163-2)**

The name of the repository to which you intend to upload layers.

Type: String

Length Constraints: Minimum length of 2. Maximum length of 256.

Pattern: (?:[a-z0-9]+(?:[.\_-][a-z0-9]+)\*/)\*[a-z0-9]+(?:[.\_-][a-z0-9]+)\*

Required: Yes

### <span id="page-164-2"></span>**Response Syntax**

```
{ 
    "partSize": number, 
    "uploadId": "string"
}
```
### **Response Elements**

If the action is successful, the service sends back an HTTP 200 response.

The following data is returned in JSON format by the service.

#### <span id="page-164-0"></span>**[partSize](#page-164-2)**

The size, in bytes, that Amazon ECR expects future layer part uploads to be.

Type: Long

Valid Range: Minimum value of 0.

#### <span id="page-164-1"></span>**[uploadId](#page-164-2)**

The upload ID for the layer upload. This parameter is passed to further [UploadLayerPart](#page-242-0) and [CompleteLayerUpload](#page-40-0) operations.

Type: String

Pattern: [0-9a-fA-F]{8}-[0-9a-fA-F]{4}-[0-9a-fA-F]{4}-[0-9a-fA-F]{4}-[0-9afA-F]{12}

### **Errors**

For information about the errors that are common to all actions, see [Common](#page-334-0) Errors.

#### **InvalidParameterException**

The specified parameter is invalid. Review the available parameters for the API request.

HTTP Status Code: 400

#### **KmsException**

The operation failed due to a KMS exception.

HTTP Status Code: 400

#### **RepositoryNotFoundException**

The specified repository could not be found. Check the spelling of the specified repository and ensure that you are performing operations on the correct registry.

HTTP Status Code: 400

#### **ServerException**

These errors are usually caused by a server-side issue.

HTTP Status Code: 500

### **See Also**

- Amazon [Command](https://docs.amazonaws.cn/goto/aws-cli/ecr-2015-09-21/InitiateLayerUpload) Line Interface
- [Amazon](https://docs.amazonaws.cn/goto/DotNetSDKV3/ecr-2015-09-21/InitiateLayerUpload) SDK for .NET
- [Amazon](https://docs.amazonaws.cn/goto/SdkForCpp/ecr-2015-09-21/InitiateLayerUpload) SDK for C++
- [Amazon](https://docs.amazonaws.cn/goto/SdkForGoV2/ecr-2015-09-21/InitiateLayerUpload) SDK for Go v2
- [Amazon](https://docs.amazonaws.cn/goto/SdkForJavaV2/ecr-2015-09-21/InitiateLayerUpload) SDK for Java V2
- Amazon SDK for [JavaScript](https://docs.amazonaws.cn/goto/SdkForJavaScriptV3/ecr-2015-09-21/InitiateLayerUpload) V3
- [Amazon](https://docs.amazonaws.cn/goto/SdkForPHPV3/ecr-2015-09-21/InitiateLayerUpload) SDK for PHP V3
- [Amazon](https://docs.amazonaws.cn/goto/boto3/ecr-2015-09-21/InitiateLayerUpload) SDK for Python
- [Amazon](https://docs.amazonaws.cn/goto/SdkForRubyV3/ecr-2015-09-21/InitiateLayerUpload) SDK for Ruby V3

# **ListImages**

Lists all the image IDs for the specified repository.

You can filter images based on whether or not they are tagged by using the tagStatus filter and specifying either TAGGED, UNTAGGED or ANY. For example, you can filter your results to return only UNTAGGED images and then pipe that result to a [BatchDeleteImage](#page-24-0) operation to delete them. Or, you can filter your results to return only TAGGED images to list all of the tags in your repository.

# <span id="page-166-2"></span>**Request Syntax**

```
{ 
    "filter": { 
        "tagStatus": "string" 
    }, 
    "maxResults": number, 
    "nextToken": "string", 
    "registryId": "string", 
    "repositoryName": "string"
}
```
# **Request Parameters**

For information about the parameters that are common to all actions, see Common [Parameters](#page-331-0).

The request accepts the following data in JSON format.

### <span id="page-166-0"></span>**[filter](#page-166-2)**

The filter key and value with which to filter your ListImages results.

Type: [ListImagesFilter](#page-298-1) object

Required: No

### <span id="page-166-1"></span>**[maxResults](#page-166-2)**

The maximum number of image results returned by ListImages in paginated output. When this parameter is used, ListImages only returns maxResults results in a single page along with a nextToken response element. The remaining results of the initial request can be seen by sending another ListImages request with the returned nextToken value. This value can be

between 1 and 1000. If this parameter is not used, then ListImages returns up to 100 results and a nextToken value, if applicable.

Type: Integer

Valid Range: Minimum value of 1. Maximum value of 1000.

Required: No

#### <span id="page-167-0"></span>**[nextToken](#page-166-2)**

The nextToken value returned from a previous paginated ListImages request where maxResults was used and the results exceeded the value of that parameter. Pagination continues from the end of the previous results that returned the nextToken value. This value is null when there are no more results to return.

#### **A** Note

This token should be treated as an opaque identifier that is only used to retrieve the next items in a list and not for other programmatic purposes.

Type: String

Required: No

#### <span id="page-167-1"></span>**[registryId](#page-166-2)**

The Amazon account ID associated with the registry that contains the repository in which to list images. If you do not specify a registry, the default registry is assumed.

Type: String

Pattern: [0-9]{12}

Required: No

#### <span id="page-167-2"></span>**[repositoryName](#page-166-2)**

The repository with image IDs to be listed.

Type: String

Length Constraints: Minimum length of 2. Maximum length of 256.

### Pattern: (?:[a-z0-9]+(?:[.\_-][a-z0-9]+)\*/)\*[a-z0-9]+(?:[.\_-][a-z0-9]+)\*

Required: Yes

### <span id="page-168-2"></span>**Response Syntax**

```
{ 
     "imageIds": [ 
        { 
            "imageDigest": "string", 
            "imageTag": "string" 
        } 
    ], 
     "nextToken": "string"
}
```
## **Response Elements**

If the action is successful, the service sends back an HTTP 200 response.

The following data is returned in JSON format by the service.

#### <span id="page-168-0"></span>**[imageIds](#page-168-2)**

The list of image IDs for the requested repository.

Type: Array of [ImageIdentifier](#page-278-2) objects

Array Members: Minimum number of 1 item. Maximum number of 100 items.

#### <span id="page-168-1"></span>**[nextToken](#page-168-2)**

The nextToken value to include in a future ListImages request. When the results of a ListImages request exceed maxResults, this value can be used to retrieve the next page of results. This value is null when there are no more results to return.

Type: String

### **Errors**

For information about the errors that are common to all actions, see [Common](#page-334-0) Errors.

#### **InvalidParameterException**

The specified parameter is invalid. Review the available parameters for the API request.

HTTP Status Code: 400

#### **RepositoryNotFoundException**

The specified repository could not be found. Check the spelling of the specified repository and ensure that you are performing operations on the correct registry.

HTTP Status Code: 400

#### **ServerException**

These errors are usually caused by a server-side issue.

HTTP Status Code: 500

### **Examples**

In the following example or examples, the Authorization header contents (AUTHPARAMS) must be replaced with an Amazon Signature Version 4 signature. For more information about creating these signatures, see [Signature](https://docs.amazonaws.cn/general/latest/gr/signature-version-4.html) Version 4 Signing Process in the *Amazon General Reference*.

You only need to learn how to sign HTTP requests if you intend to manually create them. When you use the Amazon [Command](http://www.amazonaws.cn/cli/) Line Interface (Amazon CLI) or one of the [Amazon](http://www.amazonaws.cn/tools/) SDKs to make requests to Amazon, these tools automatically sign the requests for you with the access key that you specify when you configure the tools. When you use these tools, you don't need to learn how to sign requests yourself.

#### **Example**

This example lists all of the images in the amazonlinux repository.

#### **Sample Request**

```
POST / HTTP/1.1
Host: ecr.us-west-2.amazonaws.com
Accept-Encoding: identity
Content-Length: 33
```

```
X-Amz-Target: AmazonEC2ContainerRegistry_V20150921.ListImages
X-Amz-Date: 20161216T200542Z
User-Agent: aws-cli/1.11.22 Python/2.7.12 Darwin/16.3.0 botocore/1.4.79
Content-Type: application/x-amz-json-1.1
Authorization: AWUTHPARAMS
{ 
   "repositoryName": "amazonlinux"
}
```
#### **Sample Response**

```
HTTP/1.1 200 OK
Server: Server
Date: Fri, 16 Dec 2016 20:05:42 GMT
Content-Type: application/x-amz-json-1.1
Content-Length: 235
Connection: keep-alive
x-amzn-RequestId: 05bfc4ac-c3cb-11e6-99fb-b1be070cc24b
{ 
   "imageIds": [ 
     { 
       "imageDigest": 
  "sha256:f1d4ae3f7261a72e98c6ebefe9985cf10a0ea5bd762585a43e0700ed99863807", 
       "imageTag": "2016.09" 
     }, 
     { 
       "imageDigest": 
  "sha256:f1d4ae3f7261a72e98c6ebefe9985cf10a0ea5bd762585a43e0700ed99863807", 
       "imageTag": "latest" 
     } 
   ]
}
```
## **See Also**

- Amazon [Command](https://docs.amazonaws.cn/goto/aws-cli/ecr-2015-09-21/ListImages) Line Interface
- [Amazon](https://docs.amazonaws.cn/goto/DotNetSDKV3/ecr-2015-09-21/ListImages) SDK for .NET
- [Amazon](https://docs.amazonaws.cn/goto/SdkForCpp/ecr-2015-09-21/ListImages) SDK for C++
- [Amazon](https://docs.amazonaws.cn/goto/SdkForGoV2/ecr-2015-09-21/ListImages) SDK for Go v2
- [Amazon](https://docs.amazonaws.cn/goto/SdkForJavaV2/ecr-2015-09-21/ListImages) SDK for Java V2
- Amazon SDK for [JavaScript](https://docs.amazonaws.cn/goto/SdkForJavaScriptV3/ecr-2015-09-21/ListImages) V3
- [Amazon](https://docs.amazonaws.cn/goto/SdkForPHPV3/ecr-2015-09-21/ListImages) SDK for PHP V3
- [Amazon](https://docs.amazonaws.cn/goto/boto3/ecr-2015-09-21/ListImages) SDK for Python
- [Amazon](https://docs.amazonaws.cn/goto/SdkForRubyV3/ecr-2015-09-21/ListImages) SDK for Ruby V3

# **ListTagsForResource**

List the tags for an Amazon ECR resource.

## <span id="page-172-1"></span>**Request Syntax**

```
{ 
    "resourceArn": "string"
}
```
### **Request Parameters**

For information about the parameters that are common to all actions, see Common [Parameters](#page-331-0).

The request accepts the following data in JSON format.

#### <span id="page-172-0"></span>**[resourceArn](#page-172-1)**

The Amazon Resource Name (ARN) that identifies the resource for which to list the tags. Currently, the only supported resource is an Amazon ECR repository.

Type: String

Required: Yes

### <span id="page-172-2"></span>**Response Syntax**

```
{ 
     "tags": [ 
          { 
              "Key": "string", 
              "Value": "string" 
          } 
    \mathbf{I}}
```
## **Response Elements**

If the action is successful, the service sends back an HTTP 200 response.

The following data is returned in JSON format by the service.

#### <span id="page-173-0"></span>**[tags](#page-172-2)**

The tags for the resource.

Type: Array of [Tag](#page-328-2) objects

### **Errors**

For information about the errors that are common to all actions, see [Common](#page-334-0) Errors.

#### **InvalidParameterException**

The specified parameter is invalid. Review the available parameters for the API request.

HTTP Status Code: 400

#### **RepositoryNotFoundException**

The specified repository could not be found. Check the spelling of the specified repository and ensure that you are performing operations on the correct registry.

HTTP Status Code: 400

#### **ServerException**

These errors are usually caused by a server-side issue.

HTTP Status Code: 500

### **Examples**

In the following example or examples, the Authorization header contents (AUTHPARAMS) must be replaced with an Amazon Signature Version 4 signature. For more information about creating these signatures, see [Signature](https://docs.amazonaws.cn/general/latest/gr/signature-version-4.html) Version 4 Signing Process in the *Amazon General Reference*.

You only need to learn how to sign HTTP requests if you intend to manually create them. When you use the Amazon [Command](http://www.amazonaws.cn/cli/) Line Interface (Amazon CLI) or one of the [Amazon](http://www.amazonaws.cn/tools/) SDKs to make requests to Amazon, these tools automatically sign the requests for you with the access key that you specify when you configure the tools. When you use these tools, you don't need to learn how to sign requests yourself.

### **Example**

This example lists the tags associated with the sample-repo repository.

#### **Sample Request**

```
POST / HTTP/1.1
Host: ecr.us-west-2.amazonaws.com
Accept-Encoding: identity
Content-Length: 81
X-Amz-Target: AmazonEC2ContainerRegistry_V20150921.ListTagsForResource
X-Amz-Date: 20161216T201255Z
User-Agent: aws-cli/1.16.310 Python/3.6.1 Darwin/18.7.0 botocore/1.13.46
Content-Type: application/x-amz-json-1.1
Authorization: AUTHPARAMS
{ 
     "resourceArn": "arn:aws:ecr:us-west-2:012345678910:repository/sample-repo"
}
```
#### **Sample Response**

```
HTTP/1.1 200 OK
Server: Server
Date: Fri, 24 Jan 2020 03:48:07 GMT
Content-Type: application/x-amz-json-1.1
Content-Length: 11
Connection: keep-alive
x-amzn-RequestId: 3081a92b-2066-41f8-8a47-0580288ada9e
{ 
    "tags": [ 
       { 
          "Key": "environment", 
          "Value": "production" 
       } 
    ]
}
```
## **See Also**

- Amazon [Command](https://docs.amazonaws.cn/goto/aws-cli/ecr-2015-09-21/ListTagsForResource) Line Interface
- [Amazon](https://docs.amazonaws.cn/goto/DotNetSDKV3/ecr-2015-09-21/ListTagsForResource) SDK for .NET
- [Amazon](https://docs.amazonaws.cn/goto/SdkForCpp/ecr-2015-09-21/ListTagsForResource) SDK for C++
- [Amazon](https://docs.amazonaws.cn/goto/SdkForGoV2/ecr-2015-09-21/ListTagsForResource) SDK for Go v2
- [Amazon](https://docs.amazonaws.cn/goto/SdkForJavaV2/ecr-2015-09-21/ListTagsForResource) SDK for Java V2
- Amazon SDK for [JavaScript](https://docs.amazonaws.cn/goto/SdkForJavaScriptV3/ecr-2015-09-21/ListTagsForResource) V3
- [Amazon](https://docs.amazonaws.cn/goto/SdkForPHPV3/ecr-2015-09-21/ListTagsForResource) SDK for PHP V3
- [Amazon](https://docs.amazonaws.cn/goto/boto3/ecr-2015-09-21/ListTagsForResource) SDK for Python
- [Amazon](https://docs.amazonaws.cn/goto/SdkForRubyV3/ecr-2015-09-21/ListTagsForResource) SDK for Ruby V3

# **PutImage**

Creates or updates the image manifest and tags associated with an image.

When an image is pushed and all new image layers have been uploaded, the PutImage API is called once to create or update the image manifest and the tags associated with the image.

#### *(i)* Note

This operation is used by the Amazon ECR proxy and is not generally used by customers for pulling and pushing images. In most cases, you should use the docker CLI to pull, tag, and push images.

## <span id="page-176-2"></span>**Request Syntax**

```
{ 
    "imageDigest": "string", 
    "imageManifest": "string", 
    "imageManifestMediaType": "string", 
    "imageTag": "string", 
    "registryId": "string", 
    "repositoryName": "string"
}
```
## **Request Parameters**

For information about the parameters that are common to all actions, see Common [Parameters](#page-331-0).

The request accepts the following data in JSON format.

#### <span id="page-176-0"></span>**[imageDigest](#page-176-2)**

The image digest of the image manifest corresponding to the image.

Type: String

Required: No

#### <span id="page-176-1"></span>**[imageManifest](#page-176-2)**

The image manifest corresponding to the image to be uploaded.

#### Type: String

Length Constraints: Minimum length of 1. Maximum length of 4194304.

Required: Yes

#### <span id="page-177-0"></span>**[imageManifestMediaType](#page-176-2)**

The media type of the image manifest. If you push an image manifest that does not contain the mediaType field, you must specify the imageManifestMediaType in the request.

Type: String

Required: No

#### <span id="page-177-1"></span>**[imageTag](#page-176-2)**

The tag to associate with the image. This parameter is required for images that use the Docker Image Manifest V2 Schema 2 or Open Container Initiative (OCI) formats.

Type: String

Length Constraints: Minimum length of 1. Maximum length of 300.

Required: No

#### <span id="page-177-2"></span>**[registryId](#page-176-2)**

The Amazon account ID associated with the registry that contains the repository in which to put the image. If you do not specify a registry, the default registry is assumed.

Type: String

Pattern: [0-9]{12}

Required: No

#### <span id="page-177-3"></span>**[repositoryName](#page-176-2)**

The name of the repository in which to put the image.

Type: String

Length Constraints: Minimum length of 2. Maximum length of 256.

Pattern: (?:[a-z0-9]+(?:[.\_-][a-z0-9]+)\*/)\*[a-z0-9]+(?:[.\_-][a-z0-9]+)\*

Required: Yes

## <span id="page-178-1"></span>**Response Syntax**

```
{ 
    "image": { 
        "imageId": { 
           "imageDigest": "string", 
           "imageTag": "string" 
       }, 
        "imageManifest": "string", 
        "imageManifestMediaType": "string", 
        "registryId": "string", 
        "repositoryName": "string" 
    }
}
```
### **Response Elements**

If the action is successful, the service sends back an HTTP 200 response.

The following data is returned in JSON format by the service.

#### <span id="page-178-0"></span>**[image](#page-178-1)**

Details of the image uploaded.

Type: [Image](#page-271-5) object

## **Errors**

For information about the errors that are common to all actions, see [Common](#page-334-0) Errors.

#### **ImageAlreadyExistsException**

The specified image has already been pushed, and there were no changes to the manifest or image tag after the last push.

HTTP Status Code: 400

### **ImageDigestDoesNotMatchException**

The specified image digest does not match the digest that Amazon ECR calculated for the image.

#### HTTP Status Code: 400

#### **ImageTagAlreadyExistsException**

The specified image is tagged with a tag that already exists. The repository is configured for tag immutability.

HTTP Status Code: 400

#### **InvalidParameterException**

The specified parameter is invalid. Review the available parameters for the API request.

HTTP Status Code: 400

#### **KmsException**

The operation failed due to a KMS exception.

HTTP Status Code: 400

#### **LayersNotFoundException**

The specified layers could not be found, or the specified layer is not valid for this repository.

HTTP Status Code: 400

#### **LimitExceededException**

The operation did not succeed because it would have exceeded a service limit for your account. For more information, see [Amazon](https://docs.amazonaws.cn/AmazonECR/latest/userguide/service-quotas.html) ECR service quotas in the Amazon Elastic Container Registry User Guide.

HTTP Status Code: 400

#### **ReferencedImagesNotFoundException**

The manifest list is referencing an image that does not exist.

HTTP Status Code: 400

#### **RepositoryNotFoundException**

The specified repository could not be found. Check the spelling of the specified repository and ensure that you are performing operations on the correct registry.

HTTP Status Code: 400
#### **ServerException**

These errors are usually caused by a server-side issue.

HTTP Status Code: 500

## **Examples**

In the following example or examples, the Authorization header contents (AUTHPARAMS) must be replaced with an Amazon Signature Version 4 signature. For more information about creating these signatures, see [Signature](https://docs.amazonaws.cn/general/latest/gr/signature-version-4.html) Version 4 Signing Process in the *Amazon General Reference*.

You only need to learn how to sign HTTP requests if you intend to manually create them. When you use the Amazon [Command](http://www.amazonaws.cn/cli/) Line Interface (Amazon CLI) or one of the [Amazon](http://www.amazonaws.cn/tools/) SDKs to make requests to Amazon, these tools automatically sign the requests for you with the access key that you specify when you configure the tools. When you use these tools, you don't need to learn how to sign requests yourself.

### **Example**

This example puts an image to the amazonlinux repository with the tag 2016.09.

#### **Sample Request**

```
POST / HTTP/1.1
Host: ecr.us-west-2.amazonaws.com
Accept-Encoding: identity
Content-Length: 653
X-Amz-Target: AmazonEC2ContainerRegistry_V20150921.PutImage
X-Amz-Date: 20161216T201255Z
User-Agent: aws-cli/1.11.22 Python/2.7.12 Darwin/16.3.0 botocore/1.4.79
Content-Type: application/x-amz-json-1.1
Authorization: AUTHPARAMS
{ 
   "imageManifest": "{\n \"schemaVersion\": 2,\n \"mediaType
\": \"application/vnd.docker.distribution.manifest.v2+json
\",\n \"config\": {\n \"mediaType\": \"application/
vnd.docker.container.image.v1+json\",\n \"size\": 1486,\n \"digest\":
 \"sha256:5b52b314511a611975c2c65e695d920acdf8ae8848fe0ef00b7d018d1f118b64\"\n 
   },\n \"layers\": [\n {\n \"mediaType\": \"application/
vnd.docker.image.rootfs.diff.tar.gzip\",\n  \"size\": 91768077,\n
```

```
 \"digest\": 
  \"sha256:8e3fa21c4cc40232e835a6761332d225c7af3235c5755f44ada2ed9d0e4ab7e8\"\n }\n 
   \ln\}\n",
   "repositoryName": "amazonlinux", 
   "imageTag": "2016.09"
}
```
#### **Sample Response**

```
HTTP/1.1 200 OK
Server: Server
Date: Fri, 16 Dec 2016 20:12:56 GMT
Content-Type: application/x-amz-json-1.1
Content-Length: 786
Connection: keep-alive
x-amzn-RequestId: 084038f1-c3cc-11e6-8d10-9da51cf53fd3
{ 
   "image": { 
     "imageId": { 
      "imageDigest": 
  "sha256:f1d4ae3f7261a72e98c6ebefe9985cf10a0ea5bd762585a43e0700ed99863807", 
       "imageTag": "2016.09" 
     }, 
     "imageManifest": "{\n \"schemaVersion\": 2,\n \"mediaType
\": \"application/vnd.docker.distribution.manifest.v2+json
\",\n \"config\": {\n \"mediaType\": \"application/
vnd.docker.container.image.v1+json\",\n \"size\": 1486,\n \"digest\":
 \"sha256:5b52b314511a611975c2c65e695d920acdf8ae8848fe0ef00b7d018d1f118b64\"\n 
  },\n \"layers\": [\n {\n \"mediaType\": \"application/
vnd.docker.image.rootfs.diff.tar.gzip\",\n  \"size\": 91768077,\n
 \"digest\": 
 \"sha256:8e3fa21c4cc40232e835a6761332d225c7af3235c5755f44ada2ed9d0e4ab7e8\"\n }\n 
  \ln}\n",
     "registryId": "012345678910", 
     "repositoryName": "amazonlinux" 
  }
}
```
## **See Also**

- Amazon [Command](https://docs.amazonaws.cn/goto/aws-cli/ecr-2015-09-21/PutImage) Line Interface
- [Amazon](https://docs.amazonaws.cn/goto/DotNetSDKV3/ecr-2015-09-21/PutImage) SDK for .NET
- [Amazon](https://docs.amazonaws.cn/goto/SdkForCpp/ecr-2015-09-21/PutImage) SDK for C++
- [Amazon](https://docs.amazonaws.cn/goto/SdkForGoV2/ecr-2015-09-21/PutImage) SDK for Go v2
- [Amazon](https://docs.amazonaws.cn/goto/SdkForJavaV2/ecr-2015-09-21/PutImage) SDK for Java V2
- Amazon SDK for [JavaScript](https://docs.amazonaws.cn/goto/SdkForJavaScriptV3/ecr-2015-09-21/PutImage) V3
- [Amazon](https://docs.amazonaws.cn/goto/SdkForPHPV3/ecr-2015-09-21/PutImage) SDK for PHP V3
- [Amazon](https://docs.amazonaws.cn/goto/boto3/ecr-2015-09-21/PutImage) SDK for Python
- [Amazon](https://docs.amazonaws.cn/goto/SdkForRubyV3/ecr-2015-09-21/PutImage) SDK for Ruby V3

# **PutImageScanningConfiguration**

### **Important**

The PutImageScanningConfiguration API is being deprecated, in favor of specifying the image scanning configuration at the registry level. For more information, see [PutRegistryScanningConfiguration](#page-200-0).

Updates the image scanning configuration for the specified repository.

# <span id="page-183-2"></span>**Request Syntax**

```
{ 
    "imageScanningConfiguration": { 
        "scanOnPush": boolean
    }, 
    "registryId": "string", 
    "repositoryName": "string"
}
```
# **Request Parameters**

For information about the parameters that are common to all actions, see Common [Parameters](#page-331-0).

The request accepts the following data in JSON format.

#### <span id="page-183-0"></span>**[imageScanningConfiguration](#page-183-2)**

The image scanning configuration for the repository. This setting determines whether images are scanned for known vulnerabilities after being pushed to the repository.

Type: [ImageScanningConfiguration](#page-287-1) object

Required: Yes

#### <span id="page-183-1"></span>**[registryId](#page-183-2)**

The Amazon account ID associated with the registry that contains the repository in which to update the image scanning configuration setting. If you do not specify a registry, the default registry is assumed.

Type: String

Pattern: [0-9]{12}

Required: No

#### <span id="page-184-0"></span>**[repositoryName](#page-183-2)**

The name of the repository in which to update the image scanning configuration setting.

Type: String

Length Constraints: Minimum length of 2. Maximum length of 256.

```
Pattern: (?:[a-z0-9]+(?:[._-][a-z0-9]+)*/)*[a-z0-9]+(?:[._-][a-z0-9]+)*
```
Required: Yes

# <span id="page-184-3"></span>**Response Syntax**

```
{ 
    "imageScanningConfiguration": { 
       "scanOnPush": boolean
    }, 
    "registryId": "string", 
    "repositoryName": "string"
}
```
# **Response Elements**

If the action is successful, the service sends back an HTTP 200 response.

The following data is returned in JSON format by the service.

#### <span id="page-184-1"></span>**[imageScanningConfiguration](#page-184-3)**

The image scanning configuration setting for the repository.

Type: [ImageScanningConfiguration](#page-287-1) object

#### <span id="page-184-2"></span>**[registryId](#page-184-3)**

The registry ID associated with the request.

Type: String

Pattern: [0-9]{12}

#### <span id="page-185-0"></span>**[repositoryName](#page-184-3)**

The repository name associated with the request.

Type: String

Length Constraints: Minimum length of 2. Maximum length of 256.

Pattern: (?:[a-z0-9]+(?:[.\_-][a-z0-9]+)\*/)\*[a-z0-9]+(?:[.\_-][a-z0-9]+)\*

### **Errors**

For information about the errors that are common to all actions, see [Common](#page-334-0) Errors.

#### **InvalidParameterException**

The specified parameter is invalid. Review the available parameters for the API request.

HTTP Status Code: 400

#### **RepositoryNotFoundException**

The specified repository could not be found. Check the spelling of the specified repository and ensure that you are performing operations on the correct registry.

HTTP Status Code: 400

#### **ServerException**

These errors are usually caused by a server-side issue.

HTTP Status Code: 500

#### **ValidationException**

There was an exception validating this request.

HTTP Status Code: 400

### **See Also**

- Amazon [Command](https://docs.amazonaws.cn/goto/aws-cli/ecr-2015-09-21/PutImageScanningConfiguration) Line Interface
- [Amazon](https://docs.amazonaws.cn/goto/DotNetSDKV3/ecr-2015-09-21/PutImageScanningConfiguration) SDK for .NET
- [Amazon](https://docs.amazonaws.cn/goto/SdkForCpp/ecr-2015-09-21/PutImageScanningConfiguration) SDK for C++
- [Amazon](https://docs.amazonaws.cn/goto/SdkForGoV2/ecr-2015-09-21/PutImageScanningConfiguration) SDK for Go v2
- [Amazon](https://docs.amazonaws.cn/goto/SdkForJavaV2/ecr-2015-09-21/PutImageScanningConfiguration) SDK for Java V2
- Amazon SDK for [JavaScript](https://docs.amazonaws.cn/goto/SdkForJavaScriptV3/ecr-2015-09-21/PutImageScanningConfiguration) V3
- [Amazon](https://docs.amazonaws.cn/goto/SdkForPHPV3/ecr-2015-09-21/PutImageScanningConfiguration) SDK for PHP V3
- [Amazon](https://docs.amazonaws.cn/goto/boto3/ecr-2015-09-21/PutImageScanningConfiguration) SDK for Python
- [Amazon](https://docs.amazonaws.cn/goto/SdkForRubyV3/ecr-2015-09-21/PutImageScanningConfiguration) SDK for Ruby V3

# **PutImageTagMutability**

Updates the image tag mutability settings for the specified repository. For more information, see Image tag [mutability](https://docs.amazonaws.cn/AmazonECR/latest/userguide/image-tag-mutability.html) in the *Amazon Elastic Container Registry User Guide*.

# <span id="page-187-2"></span>**Request Syntax**

```
{ 
    "imageTagMutability": "string", 
    "registryId": "string", 
    "repositoryName": "string"
}
```
## **Request Parameters**

For information about the parameters that are common to all actions, see Common [Parameters](#page-331-0).

The request accepts the following data in JSON format.

#### <span id="page-187-0"></span>**[imageTagMutability](#page-187-2)**

The tag mutability setting for the repository. If MUTABLE is specified, image tags can be overwritten. If IMMUTABLE is specified, all image tags within the repository will be immutable which will prevent them from being overwritten.

Type: String

Valid Values: MUTABLE | IMMUTABLE

Required: Yes

#### <span id="page-187-1"></span>**[registryId](#page-187-2)**

The Amazon account ID associated with the registry that contains the repository in which to update the image tag mutability settings. If you do not specify a registry, the default registry is assumed.

Type: String

Pattern: [0-9]{12}

Required: No

#### <span id="page-188-0"></span>**[repositoryName](#page-187-2)**

The name of the repository in which to update the image tag mutability settings.

Type: String

Length Constraints: Minimum length of 2. Maximum length of 256.

Pattern: (?:[a-z0-9]+(?:[.\_-][a-z0-9]+)\*/)\*[a-z0-9]+(?:[.\_-][a-z0-9]+)\*

Required: Yes

# <span id="page-188-4"></span>**Response Syntax**

```
{ 
    "imageTagMutability": "string", 
    "registryId": "string", 
    "repositoryName": "string"
}
```
# **Response Elements**

If the action is successful, the service sends back an HTTP 200 response.

The following data is returned in JSON format by the service.

#### <span id="page-188-1"></span>**[imageTagMutability](#page-188-4)**

The image tag mutability setting for the repository.

Type: String

Valid Values: MUTABLE | IMMUTABLE

#### <span id="page-188-2"></span>**[registryId](#page-188-4)**

The registry ID associated with the request.

Type: String

Pattern: [0-9]{12}

#### <span id="page-188-3"></span>**[repositoryName](#page-188-4)**

The repository name associated with the request.

#### Type: String

Length Constraints: Minimum length of 2. Maximum length of 256.

Pattern: (?:[a-z0-9]+(?:[.\_-][a-z0-9]+)\*/)\*[a-z0-9]+(?:[.\_-][a-z0-9]+)\*

### **Errors**

For information about the errors that are common to all actions, see [Common](#page-334-0) Errors.

#### **InvalidParameterException**

The specified parameter is invalid. Review the available parameters for the API request.

HTTP Status Code: 400

#### **RepositoryNotFoundException**

The specified repository could not be found. Check the spelling of the specified repository and ensure that you are performing operations on the correct registry.

HTTP Status Code: 400

#### **ServerException**

These errors are usually caused by a server-side issue.

HTTP Status Code: 500

## **Examples**

In the following example or examples, the Authorization header contents (AUTHPARAMS) must be replaced with an Amazon Signature Version 4 signature. For more information about creating these signatures, see [Signature](https://docs.amazonaws.cn/general/latest/gr/signature-version-4.html) Version 4 Signing Process in the *Amazon General Reference*.

You only need to learn how to sign HTTP requests if you intend to manually create them. When you use the Amazon [Command](http://www.amazonaws.cn/cli/) Line Interface (Amazon CLI) or one of the [Amazon](http://www.amazonaws.cn/tools/) SDKs to make requests to Amazon, these tools automatically sign the requests for you with the access key that you specify when you configure the tools. When you use these tools, you don't need to learn how to sign requests yourself.

### **Example**

This example updates the image tag mutability setting for the sample-repo repository.

#### **Sample Request**

```
POST / HTTP/1.1
Host: ecr.us-west-2.amazonaws.com
Accept-Encoding: identity
Content-Length: 73
X-Amz-Target: AmazonEC2ContainerRegistry_V20150921.PutImageTagMutability
X-Amz-Date: 20161216T201255Z
User-Agent: aws-cli/1.16.310 Python/3.6.1 Darwin/18.7.0 botocore/1.13.46
Content-Type: application/x-amz-json-1.1
Authorization: AUTHPARAMS
{ 
     "repositoryName": "sample-repo", 
     "imageTagMutability": "IMMUTABLE"
}
```
#### **Sample Response**

```
HTTP/1.1 200 OK
Server: Server
Date: Fri, 24 Jan 2020 03:48:07 GMT
Content-Type: application/x-amz-json-1.1
Content-Length: 98
Connection: keep-alive
x-amzn-RequestId: 3081a92b-2066-41f8-8a47-0580288ada9e
{ 
     "registryId": "012345678910", 
     "repositoryName": "sample-repo", 
     "imageTagMutability": "IMMUTABLE"
}
```
# **See Also**

- Amazon [Command](https://docs.amazonaws.cn/goto/aws-cli/ecr-2015-09-21/PutImageTagMutability) Line Interface
- [Amazon](https://docs.amazonaws.cn/goto/DotNetSDKV3/ecr-2015-09-21/PutImageTagMutability) SDK for .NET
- [Amazon](https://docs.amazonaws.cn/goto/SdkForCpp/ecr-2015-09-21/PutImageTagMutability) SDK for C++
- [Amazon](https://docs.amazonaws.cn/goto/SdkForGoV2/ecr-2015-09-21/PutImageTagMutability) SDK for Go v2
- [Amazon](https://docs.amazonaws.cn/goto/SdkForJavaV2/ecr-2015-09-21/PutImageTagMutability) SDK for Java V2
- Amazon SDK for [JavaScript](https://docs.amazonaws.cn/goto/SdkForJavaScriptV3/ecr-2015-09-21/PutImageTagMutability) V3
- [Amazon](https://docs.amazonaws.cn/goto/SdkForPHPV3/ecr-2015-09-21/PutImageTagMutability) SDK for PHP V3
- [Amazon](https://docs.amazonaws.cn/goto/boto3/ecr-2015-09-21/PutImageTagMutability) SDK for Python
- [Amazon](https://docs.amazonaws.cn/goto/SdkForRubyV3/ecr-2015-09-21/PutImageTagMutability) SDK for Ruby V3

# **PutLifecyclePolicy**

Creates or updates the lifecycle policy for the specified repository. For more information, see Lifecycle policy [template](https://docs.amazonaws.cn/AmazonECR/latest/userguide/LifecyclePolicies.html).

# <span id="page-192-3"></span>**Request Syntax**

```
{ 
    "lifecyclePolicyText": "string", 
    "registryId": "string", 
    "repositoryName": "string"
}
```
# **Request Parameters**

For information about the parameters that are common to all actions, see Common [Parameters](#page-331-0).

The request accepts the following data in JSON format.

#### <span id="page-192-0"></span>**[lifecyclePolicyText](#page-192-3)**

The JSON repository policy text to apply to the repository.

Type: String

Length Constraints: Minimum length of 100. Maximum length of 30720.

Required: Yes

#### <span id="page-192-1"></span>**[registryId](#page-192-3)**

The Amazon account ID associated with the registry that contains the repository. If you do not specify a registry, the default registry is assumed.

Type: String

Pattern: [0-9]{12}

Required: No

#### <span id="page-192-2"></span>**[repositoryName](#page-192-3)**

The name of the repository to receive the policy.

Type: String

Length Constraints: Minimum length of 2. Maximum length of 256.

Pattern: (?:[a-z0-9]+(?:[.\_-][a-z0-9]+)\*/)\*[a-z0-9]+(?:[.\_-][a-z0-9]+)\*

Required: Yes

### <span id="page-193-3"></span>**Response Syntax**

```
{ 
    "lifecyclePolicyText": "string", 
    "registryId": "string", 
    "repositoryName": "string"
}
```
# **Response Elements**

If the action is successful, the service sends back an HTTP 200 response.

The following data is returned in JSON format by the service.

#### <span id="page-193-0"></span>**[lifecyclePolicyText](#page-193-3)**

The JSON repository policy text.

Type: String

Length Constraints: Minimum length of 100. Maximum length of 30720.

#### <span id="page-193-1"></span>**[registryId](#page-193-3)**

The registry ID associated with the request.

Type: String

Pattern: [0-9]{12}

#### <span id="page-193-2"></span>**[repositoryName](#page-193-3)**

The repository name associated with the request.

Type: String

Length Constraints: Minimum length of 2. Maximum length of 256.

Pattern: (?:[a-z0-9]+(?:[.\_-][a-z0-9]+)\*/)\*[a-z0-9]+(?:[.\_-][a-z0-9]+)\*

### **Errors**

For information about the errors that are common to all actions, see [Common](#page-334-0) Errors.

#### **InvalidParameterException**

The specified parameter is invalid. Review the available parameters for the API request.

HTTP Status Code: 400

#### **RepositoryNotFoundException**

The specified repository could not be found. Check the spelling of the specified repository and ensure that you are performing operations on the correct registry.

HTTP Status Code: 400

#### **ServerException**

These errors are usually caused by a server-side issue.

HTTP Status Code: 500

#### **ValidationException**

There was an exception validating this request.

HTTP Status Code: 400

## **Examples**

In the following example or examples, the Authorization header contents (AUTHPARAMS) must be replaced with an Amazon Signature Version 4 signature. For more information about creating these signatures, see [Signature](https://docs.amazonaws.cn/general/latest/gr/signature-version-4.html) Version 4 Signing Process in the *Amazon General Reference*.

You only need to learn how to sign HTTP requests if you intend to manually create them. When you use the Amazon [Command](http://www.amazonaws.cn/cli/) Line Interface (Amazon CLI) or one of the [Amazon](http://www.amazonaws.cn/tools/) SDKs to make requests to Amazon, these tools automatically sign the requests for you with the access key that you specify when you configure the tools. When you use these tools, you don't need to learn how to sign requests yourself.

### **Example**

This example creates a lifecycle policy to expire images older than 14 days for a repository called project-a/amazon-ecs-sample in the default registry for an account.

#### **Sample Request**

```
POST / HTTP/1.1
Host: ecr.us-west-2.amazonaws.com
Accept-Encoding: identity
X-Amz-Target: AmazonEC2ContainerRegistry_V20150921.PutLifecyclePolicy
Content-Type: application/x-amz-json-1.1
User-Agent: aws-cli/1.11.144 Python/3.6.1 Darwin/16.6.0 botocore/1.7.2
X-Amz-Date: 20170901T194217Z
Authorization: AUTHPARAMS
Content-Length: 535
{ 
   "repositoryName": "project-a/amazon-ecs-sample", 
   "lifecyclePolicyText": "{\n \"rules\": [\n {\n \"rulePriority
\": 1,\n \"description\": \"Expire images older than 14 days\",\n 
    \"selection\": {\n \Upsilon \"tagStatus\": \"untagged\",\n
 \"countType\": \"sinceImagePushed\",\n \"countUnit\": \"days\",\n 
         \Upsilon \"countNumber\": 14\n \},\n \Upsilon action\": {\n
   \"type\": \"expire\"\n }\n }\n ]\n}\n"
}
```
#### **Sample Response**

```
HTTP/1.1 200 OK
Server: Server
Date: Fri, 01 Sep 2017 19:42:18 GMT
Content-Type: application/x-amz-json-1.1
Content-Length: 340
Connection: keep-alive
x-amzn-RequestId: 123a4b56-7c89-01d2-3ef4-example5678f
{ 
    "lifecyclePolicyText":"{\"rules\":[{\"rulePriority\":1,\"description\":\"Expire
```

```
 images older than 14 days\",\"selection\":{\"tagStatus\":\"untagged\",\"countType\":
```

```
\"sinceImagePushed\",\"countUnit\":\"days\",\"countNumber\":14},\"action\":{\"type\":
\"expire\"}}]}", 
    "registryId":"012345678910", 
    "repositoryName":"project-a/amazon-ecs-sample"
}
```
# **See Also**

- Amazon [Command](https://docs.amazonaws.cn/goto/aws-cli/ecr-2015-09-21/PutLifecyclePolicy) Line Interface
- [Amazon](https://docs.amazonaws.cn/goto/DotNetSDKV3/ecr-2015-09-21/PutLifecyclePolicy) SDK for .NET
- [Amazon](https://docs.amazonaws.cn/goto/SdkForCpp/ecr-2015-09-21/PutLifecyclePolicy) SDK for C++
- [Amazon](https://docs.amazonaws.cn/goto/SdkForGoV2/ecr-2015-09-21/PutLifecyclePolicy) SDK for Go v2
- [Amazon](https://docs.amazonaws.cn/goto/SdkForJavaV2/ecr-2015-09-21/PutLifecyclePolicy) SDK for Java V2
- Amazon SDK for [JavaScript](https://docs.amazonaws.cn/goto/SdkForJavaScriptV3/ecr-2015-09-21/PutLifecyclePolicy) V3
- [Amazon](https://docs.amazonaws.cn/goto/SdkForPHPV3/ecr-2015-09-21/PutLifecyclePolicy) SDK for PHP V3
- [Amazon](https://docs.amazonaws.cn/goto/boto3/ecr-2015-09-21/PutLifecyclePolicy) SDK for Python
- [Amazon](https://docs.amazonaws.cn/goto/SdkForRubyV3/ecr-2015-09-21/PutLifecyclePolicy) SDK for Ruby V3

# <span id="page-197-3"></span>**PutRegistryPolicy**

Creates or updates the permissions policy for your registry.

A registry policy is used to specify permissions for another Amazon account and is used when configuring cross-account replication. For more information, see Registry [permissions](https://docs.amazonaws.cn/AmazonECR/latest/userguide/registry-permissions.html) in the *Amazon Elastic Container Registry User Guide*.

# <span id="page-197-1"></span>**Request Syntax**

```
{ 
    "policyText": "string"
}
```
# **Request Parameters**

For information about the parameters that are common to all actions, see Common [Parameters](#page-331-0).

The request accepts the following data in JSON format.

#### <span id="page-197-0"></span>**[policyText](#page-197-1)**

The JSON policy text to apply to your registry. The policy text follows the same format as IAM policy text. For more information, see Registry [permissions](https://docs.amazonaws.cn/AmazonECR/latest/userguide/registry-permissions.html) in the *Amazon Elastic Container Registry User Guide*.

Type: String

Length Constraints: Minimum length of 0. Maximum length of 10240.

Required: Yes

# <span id="page-197-2"></span>**Response Syntax**

```
{ 
    "policyText": "string", 
    "registryId": "string"
}
```
### **Response Elements**

If the action is successful, the service sends back an HTTP 200 response.

The following data is returned in JSON format by the service.

#### <span id="page-198-0"></span>**[policyText](#page-197-2)**

The JSON policy text for your registry.

Type: String

Length Constraints: Minimum length of 0. Maximum length of 10240.

#### <span id="page-198-1"></span>**[registryId](#page-197-2)**

The registry ID associated with the request.

Type: String

Pattern: [0-9]{12}

### **Errors**

For information about the errors that are common to all actions, see [Common](#page-334-0) Errors.

#### **InvalidParameterException**

The specified parameter is invalid. Review the available parameters for the API request.

HTTP Status Code: 400

#### **ServerException**

These errors are usually caused by a server-side issue.

HTTP Status Code: 500

#### **ValidationException**

There was an exception validating this request.

HTTP Status Code: 400

# **See Also**

- Amazon [Command](https://docs.amazonaws.cn/goto/aws-cli/ecr-2015-09-21/PutRegistryPolicy) Line Interface
- [Amazon](https://docs.amazonaws.cn/goto/DotNetSDKV3/ecr-2015-09-21/PutRegistryPolicy) SDK for .NET
- [Amazon](https://docs.amazonaws.cn/goto/SdkForCpp/ecr-2015-09-21/PutRegistryPolicy) SDK for C++
- [Amazon](https://docs.amazonaws.cn/goto/SdkForGoV2/ecr-2015-09-21/PutRegistryPolicy) SDK for Go v2
- [Amazon](https://docs.amazonaws.cn/goto/SdkForJavaV2/ecr-2015-09-21/PutRegistryPolicy) SDK for Java V2
- Amazon SDK for [JavaScript](https://docs.amazonaws.cn/goto/SdkForJavaScriptV3/ecr-2015-09-21/PutRegistryPolicy) V3
- [Amazon](https://docs.amazonaws.cn/goto/SdkForPHPV3/ecr-2015-09-21/PutRegistryPolicy) SDK for PHP V3
- [Amazon](https://docs.amazonaws.cn/goto/boto3/ecr-2015-09-21/PutRegistryPolicy) SDK for Python
- [Amazon](https://docs.amazonaws.cn/goto/SdkForRubyV3/ecr-2015-09-21/PutRegistryPolicy) SDK for Ruby V3

# <span id="page-200-0"></span>**PutRegistryScanningConfiguration**

Creates or updates the scanning configuration for your private registry.

# <span id="page-200-3"></span>**Request Syntax**

```
{ 
    "rules": [ 
\overline{\mathcal{L}} "repositoryFilters": [ 
\{\hspace{.1cm} \} "filter": "string", 
                   "filterType": "string" 
 } 
            ], 
            "scanFrequency": "string" 
        } 
    ], 
    "scanType": "string"
}
```
# **Request Parameters**

For information about the parameters that are common to all actions, see Common [Parameters](#page-331-0).

The request accepts the following data in JSON format.

#### <span id="page-200-1"></span>**[rules](#page-200-3)**

The scanning rules to use for the registry. A scanning rule is used to determine which repository filters are used and at what frequency scanning will occur.

Type: Array of [RegistryScanningRule](#page-306-2) objects

Array Members: Minimum number of 0 items. Maximum number of 2 items.

Required: No

#### <span id="page-200-2"></span>**[scanType](#page-200-3)**

The scanning type to set for the registry.

When a registry scanning configuration is not defined, by default the BASIC scan type is used. When basic scanning is used, you may specify filters to determine which individual repositories, or all repositories, are scanned when new images are pushed to those repositories. Alternatively, you can do manual scans of images with basic scanning.

When the ENHANCED scan type is set, Amazon Inspector provides automated vulnerability scanning. You may choose between continuous scanning or scan on push and you may specify filters to determine which individual repositories, or all repositories, are scanned.

Type: String

Valid Values: BASIC | ENHANCED

Required: No

## <span id="page-201-1"></span>**Response Syntax**

```
{ 
    "registryScanningConfiguration": { 
       "rules": [ 
\overline{\mathcal{E}} "repositoryFilters": [ 
\overline{a} "filter": "string", 
                    "filterType": "string" 
 } 
             ], 
              "scanFrequency": "string" 
 } 
       ], 
       "scanType": "string" 
    }
}
```
## **Response Elements**

If the action is successful, the service sends back an HTTP 200 response.

The following data is returned in JSON format by the service.

#### <span id="page-201-0"></span>**[registryScanningConfiguration](#page-201-1)**

The scanning configuration for your registry.

#### Type: [RegistryScanningConfiguration](#page-305-2) object

# **Errors**

For information about the errors that are common to all actions, see [Common](#page-334-0) Errors.

#### **InvalidParameterException**

The specified parameter is invalid. Review the available parameters for the API request.

HTTP Status Code: 400

#### **ServerException**

These errors are usually caused by a server-side issue.

HTTP Status Code: 500

#### **ValidationException**

There was an exception validating this request.

HTTP Status Code: 400

# **See Also**

- Amazon [Command](https://docs.amazonaws.cn/goto/aws-cli/ecr-2015-09-21/PutRegistryScanningConfiguration) Line Interface
- [Amazon](https://docs.amazonaws.cn/goto/DotNetSDKV3/ecr-2015-09-21/PutRegistryScanningConfiguration) SDK for .NET
- [Amazon](https://docs.amazonaws.cn/goto/SdkForCpp/ecr-2015-09-21/PutRegistryScanningConfiguration) SDK for C++
- [Amazon](https://docs.amazonaws.cn/goto/SdkForGoV2/ecr-2015-09-21/PutRegistryScanningConfiguration) SDK for Go v2
- [Amazon](https://docs.amazonaws.cn/goto/SdkForJavaV2/ecr-2015-09-21/PutRegistryScanningConfiguration) SDK for Java V2
- Amazon SDK for [JavaScript](https://docs.amazonaws.cn/goto/SdkForJavaScriptV3/ecr-2015-09-21/PutRegistryScanningConfiguration) V3
- [Amazon](https://docs.amazonaws.cn/goto/SdkForPHPV3/ecr-2015-09-21/PutRegistryScanningConfiguration) SDK for PHP V3
- [Amazon](https://docs.amazonaws.cn/goto/boto3/ecr-2015-09-21/PutRegistryScanningConfiguration) SDK for Python
- [Amazon](https://docs.amazonaws.cn/goto/SdkForRubyV3/ecr-2015-09-21/PutRegistryScanningConfiguration) SDK for Ruby V3

# **PutReplicationConfiguration**

Creates or updates the replication configuration for a registry. The existing replication configuration for a repository can be retrieved with the [DescribeRegistry](#page-119-0) API action. The first time the PutReplicationConfiguration API is called, a service-linked IAM role is created in your account for the replication process. For more information, see Using [service-linked](https://docs.amazonaws.cn/AmazonECR/latest/userguide/using-service-linked-roles.html) roles for Amazon ECR in the *Amazon Elastic Container Registry User Guide*. For more information on the custom role for replication, see Creating an IAM role for [replication.](https://docs.amazonaws.cn/AmazonECR/latest/userguide/replication-creation-templates.html#roles-creatingrole-user-console)

#### **A** Note

When configuring cross-account replication, the destination account must grant the source account permission to replicate. This permission is controlled using a registry permissions policy. For more information, see [PutRegistryPolicy](#page-197-3).

### <span id="page-203-0"></span>**Request Syntax**

```
{ 
   "replicationConfiguration": { 
      "rules": [ 
        \{ "destinations": [ 
\overline{a} "region": "string", 
                 "registryId": "string" 
 } 
            ], 
            "repositoryFilters": [ 
\overline{a} "filter": "string", 
                 "filterType": "string" 
 } 
 ] 
 } 
      ] 
   }
}
```
# **Request Parameters**

For information about the parameters that are common to all actions, see Common [Parameters](#page-331-0).

The request accepts the following data in JSON format.

#### <span id="page-204-0"></span>**[replicationConfiguration](#page-203-0)**

An object representing the replication configuration for a registry.

Type: [ReplicationConfiguration](#page-308-1) object

Required: Yes

### <span id="page-204-1"></span>**Response Syntax**

```
{ 
    "replicationConfiguration": { 
      "rules": [ 
         { 
           destinations": [
\overline{a} "region": "string", 
                  "registryId": "string" 
 } 
            ], 
            "repositoryFilters": [ 
\overline{a} "filter": "string", 
                  "filterType": "string" 
 } 
 ] 
         } 
      ] 
   }
}
```
## **Response Elements**

If the action is successful, the service sends back an HTTP 200 response.

The following data is returned in JSON format by the service.

#### <span id="page-205-0"></span>**[replicationConfiguration](#page-204-1)**

The contents of the replication configuration for the registry.

Type: [ReplicationConfiguration](#page-308-1) object

### **Errors**

For information about the errors that are common to all actions, see [Common](#page-334-0) Errors.

#### **InvalidParameterException**

The specified parameter is invalid. Review the available parameters for the API request.

HTTP Status Code: 400

#### **ServerException**

These errors are usually caused by a server-side issue.

HTTP Status Code: 500

#### **ValidationException**

There was an exception validating this request.

HTTP Status Code: 400

### **See Also**

- Amazon [Command](https://docs.amazonaws.cn/goto/aws-cli/ecr-2015-09-21/PutReplicationConfiguration) Line Interface
- [Amazon](https://docs.amazonaws.cn/goto/DotNetSDKV3/ecr-2015-09-21/PutReplicationConfiguration) SDK for .NET
- [Amazon](https://docs.amazonaws.cn/goto/SdkForCpp/ecr-2015-09-21/PutReplicationConfiguration) SDK for C++
- [Amazon](https://docs.amazonaws.cn/goto/SdkForGoV2/ecr-2015-09-21/PutReplicationConfiguration) SDK for Go v2
- [Amazon](https://docs.amazonaws.cn/goto/SdkForJavaV2/ecr-2015-09-21/PutReplicationConfiguration) SDK for Java V2
- Amazon SDK for [JavaScript](https://docs.amazonaws.cn/goto/SdkForJavaScriptV3/ecr-2015-09-21/PutReplicationConfiguration) V3
- [Amazon](https://docs.amazonaws.cn/goto/SdkForPHPV3/ecr-2015-09-21/PutReplicationConfiguration) SDK for PHP V3
- [Amazon](https://docs.amazonaws.cn/goto/boto3/ecr-2015-09-21/PutReplicationConfiguration) SDK for Python
- [Amazon](https://docs.amazonaws.cn/goto/SdkForRubyV3/ecr-2015-09-21/PutReplicationConfiguration) SDK for Ruby V3

# <span id="page-207-3"></span>**SetRepositoryPolicy**

Applies a repository policy to the specified repository to control access permissions. For more information, see Amazon ECR [Repository](https://docs.amazonaws.cn/AmazonECR/latest/userguide/repository-policies.html) policies in the *Amazon Elastic Container Registry User Guide*.

## <span id="page-207-2"></span>**Request Syntax**

```
{ 
    "force": boolean, 
    "policyText": "string", 
    "registryId": "string", 
    "repositoryName": "string"
}
```
# **Request Parameters**

For information about the parameters that are common to all actions, see Common [Parameters](#page-331-0).

The request accepts the following data in JSON format.

#### <span id="page-207-0"></span>**[force](#page-207-2)**

If the policy you are attempting to set on a repository policy would prevent you from setting another policy in the future, you must force the [SetRepositoryPolicy](#page-207-3) operation. This is intended to prevent accidental repository lock outs.

Type: Boolean

Required: No

#### <span id="page-207-1"></span>**[policyText](#page-207-2)**

The JSON repository policy text to apply to the repository. For more information, see [Amazon](https://docs.amazonaws.cn/AmazonECR/latest/userguide/repository-policy-examples.html) ECR [repository](https://docs.amazonaws.cn/AmazonECR/latest/userguide/repository-policy-examples.html) policies in the *Amazon Elastic Container Registry User Guide*.

Type: String

Length Constraints: Minimum length of 0. Maximum length of 10240.

Required: Yes

#### <span id="page-208-0"></span>**[registryId](#page-207-2)**

The Amazon account ID associated with the registry that contains the repository. If you do not specify a registry, the default registry is assumed.

Type: String

Pattern: [0-9]{12}

Required: No

#### <span id="page-208-1"></span>**[repositoryName](#page-207-2)**

The name of the repository to receive the policy.

Type: String

Length Constraints: Minimum length of 2. Maximum length of 256.

Pattern: (?:[a-z0-9]+(?:[.\_-][a-z0-9]+)\*/)\*[a-z0-9]+(?:[.\_-][a-z0-9]+)\*

Required: Yes

## <span id="page-208-3"></span>**Response Syntax**

```
{ 
    "policyText": "string", 
    "registryId": "string", 
    "repositoryName": "string"
}
```
# **Response Elements**

If the action is successful, the service sends back an HTTP 200 response.

The following data is returned in JSON format by the service.

#### <span id="page-208-2"></span>**[policyText](#page-208-3)**

The JSON repository policy text applied to the repository.

#### Type: String

Length Constraints: Minimum length of 0. Maximum length of 10240.

#### <span id="page-209-0"></span>**[registryId](#page-208-3)**

The registry ID associated with the request.

Type: String

Pattern: [0-9]{12}

#### <span id="page-209-1"></span>**[repositoryName](#page-208-3)**

The repository name associated with the request.

Type: String

Length Constraints: Minimum length of 2. Maximum length of 256.

Pattern: (?:[a-z0-9]+(?:[.\_-][a-z0-9]+)\*/)\*[a-z0-9]+(?:[.\_-][a-z0-9]+)\*

### **Errors**

For information about the errors that are common to all actions, see [Common](#page-334-0) Errors.

#### **InvalidParameterException**

The specified parameter is invalid. Review the available parameters for the API request.

HTTP Status Code: 400

#### **RepositoryNotFoundException**

The specified repository could not be found. Check the spelling of the specified repository and ensure that you are performing operations on the correct registry.

HTTP Status Code: 400

#### **ServerException**

These errors are usually caused by a server-side issue.

HTTP Status Code: 500

# **Examples**

In the following example or examples, the Authorization header contents (AUTHPARAMS) must be replaced with an Amazon Signature Version 4 signature. For more information about creating these signatures, see [Signature](https://docs.amazonaws.cn/general/latest/gr/signature-version-4.html) Version 4 Signing Process in the *Amazon General Reference*.

You only need to learn how to sign HTTP requests if you intend to manually create them. When you use the Amazon [Command](http://www.amazonaws.cn/cli/) Line Interface (Amazon CLI) or one of the [Amazon](http://www.amazonaws.cn/tools/) SDKs to make requests to Amazon, these tools automatically sign the requests for you with the access key that you specify when you configure the tools. When you use these tools, you don't need to learn how to sign requests yourself.

### **Example**

The following example sets a repository policy on the ubuntu repository that allows all Amazon accounts to pull from it.

#### **Sample Request**

```
POST / HTTP/1.1
Host: ecr.us-east-1.amazonaws.com
Accept-Encoding: identity
Content-Length: 223
X-Amz-Target: AmazonEC2ContainerRegistry_V20150921.SetRepositoryPolicy
X-Amz-Date: 20151214T235302Z
User-Agent: aws-cli/1.9.10 Python/2.7.10 Darwin/14.5.0 botocore/1.3.10
Content-Type: application/x-amz-json-1.1
Authorization: AWUTHPARAMS
{ 
   "policyText": "{\"Version\":\"2012-10-17\",\"Statement\":[{\"Sid\":\"AllowPull\",
\"Effect\":\"Allow\",\"Action\":[\"ecr:BatchGetImage\",\"ecr:GetDownloadUrlForLayer\"],
\"Principal\":\"*\"}]}\n", 
   "repositoryName": "ubuntu"
}
```
#### **Sample Response**

```
HTTP/1.1 200 OK
Server: Server
Date: Mon, 14 Dec 2015 23:53:02 GMT
```

```
Content-Type: application/x-amz-json-1.1
Content-Length: 301
Connection: keep-alive
x-amzn-RequestId: cfc3ead9-a2bd-11e5-91c7-7126cb670c2b
{ 
  "policyText": "{\n \"Version\" : \"2012-10-17\",\n \"Statement\" : [ {\n \"Sid
\" : \"AllowPull\",\n \"Effect\" : \"Allow\",\n \"Principal\" : \"*\",\n 
  \"Action\" : [ \"ecr:BatchGetImage\", \"ecr:GetDownloadUrlForLayer\" ]\n } ]\n}", 
   "registryId": "012345678910", 
   "repositoryName": "ubuntu"
}
```
# **See Also**

- Amazon [Command](https://docs.amazonaws.cn/goto/aws-cli/ecr-2015-09-21/SetRepositoryPolicy) Line Interface
- [Amazon](https://docs.amazonaws.cn/goto/DotNetSDKV3/ecr-2015-09-21/SetRepositoryPolicy) SDK for .NET
- [Amazon](https://docs.amazonaws.cn/goto/SdkForCpp/ecr-2015-09-21/SetRepositoryPolicy) SDK for C++
- [Amazon](https://docs.amazonaws.cn/goto/SdkForGoV2/ecr-2015-09-21/SetRepositoryPolicy) SDK for Go v2
- [Amazon](https://docs.amazonaws.cn/goto/SdkForJavaV2/ecr-2015-09-21/SetRepositoryPolicy) SDK for Java V2
- Amazon SDK for [JavaScript](https://docs.amazonaws.cn/goto/SdkForJavaScriptV3/ecr-2015-09-21/SetRepositoryPolicy) V3
- [Amazon](https://docs.amazonaws.cn/goto/SdkForPHPV3/ecr-2015-09-21/SetRepositoryPolicy) SDK for PHP V3
- [Amazon](https://docs.amazonaws.cn/goto/boto3/ecr-2015-09-21/SetRepositoryPolicy) SDK for Python
- [Amazon](https://docs.amazonaws.cn/goto/SdkForRubyV3/ecr-2015-09-21/SetRepositoryPolicy) SDK for Ruby V3

# **StartImageScan**

Starts an image vulnerability scan. An image scan can only be started once per 24 hours on an individual image. This limit includes if an image was scanned on initial push. For more information, see [Image scanning](https://docs.amazonaws.cn/AmazonECR/latest/userguide/image-scanning.html) in the *Amazon Elastic Container Registry User Guide*.

# <span id="page-212-2"></span>**Request Syntax**

```
{ 
    "imageId": { 
        "imageDigest": "string", 
        "imageTag": "string" 
    }, 
    "registryId": "string", 
    "repositoryName": "string"
}
```
# **Request Parameters**

For information about the parameters that are common to all actions, see Common [Parameters](#page-331-0).

The request accepts the following data in JSON format.

#### <span id="page-212-0"></span>**[imageId](#page-212-2)**

An object with identifying information for an image in an Amazon ECR repository.

Type: [ImageIdentifier](#page-278-2) object

Required: Yes

#### <span id="page-212-1"></span>**[registryId](#page-212-2)**

The Amazon account ID associated with the registry that contains the repository in which to start an image scan request. If you do not specify a registry, the default registry is assumed.

Type: String

Pattern: [0-9]{12}

Required: No

#### <span id="page-213-0"></span>**[repositoryName](#page-212-2)**

The name of the repository that contains the images to scan.

Type: String

Length Constraints: Minimum length of 2. Maximum length of 256.

Pattern: (?:[a-z0-9]+(?:[.\_-][a-z0-9]+)\*/)\*[a-z0-9]+(?:[.\_-][a-z0-9]+)\*

Required: Yes

# <span id="page-213-3"></span>**Response Syntax**

```
{ 
    "imageId": { 
        "imageDigest": "string", 
        "imageTag": "string" 
    }, 
    "imageScanStatus": { 
        "description": "string", 
        "status": "string" 
    }, 
    "registryId": "string", 
    "repositoryName": "string"
}
```
# **Response Elements**

If the action is successful, the service sends back an HTTP 200 response.

The following data is returned in JSON format by the service.

#### <span id="page-213-1"></span>**[imageId](#page-213-3)**

An object with identifying information for an image in an Amazon ECR repository.

Type: [ImageIdentifier](#page-278-2) object

#### <span id="page-213-2"></span>**[imageScanStatus](#page-213-3)**

The current state of the scan.

Type: [ImageScanStatus](#page-288-2) object

#### <span id="page-214-0"></span>**[registryId](#page-213-3)**

The registry ID associated with the request.

Type: String

Pattern: [0-9]{12}

#### <span id="page-214-1"></span>**[repositoryName](#page-213-3)**

The repository name associated with the request.

Type: String

Length Constraints: Minimum length of 2. Maximum length of 256.

Pattern: (?:[a-z0-9]+(?:[.\_-][a-z0-9]+)\*/)\*[a-z0-9]+(?:[.\_-][a-z0-9]+)\*

### **Errors**

For information about the errors that are common to all actions, see [Common](#page-334-0) Errors.

#### **ImageNotFoundException**

The image requested does not exist in the specified repository.

HTTP Status Code: 400

#### **InvalidParameterException**

The specified parameter is invalid. Review the available parameters for the API request.

HTTP Status Code: 400

#### **LimitExceededException**

The operation did not succeed because it would have exceeded a service limit for your account. For more information, see [Amazon](https://docs.amazonaws.cn/AmazonECR/latest/userguide/service-quotas.html) ECR service quotas in the Amazon Elastic Container Registry User Guide.

HTTP Status Code: 400

#### **RepositoryNotFoundException**

The specified repository could not be found. Check the spelling of the specified repository and ensure that you are performing operations on the correct registry.

#### HTTP Status Code: 400

#### **ServerException**

These errors are usually caused by a server-side issue.

HTTP Status Code: 500

#### **UnsupportedImageTypeException**

The image is of a type that cannot be scanned.

HTTP Status Code: 400

#### **ValidationException**

There was an exception validating this request.

HTTP Status Code: 400

### **Examples**

In the following example or examples, the Authorization header contents (AUTHPARAMS) must be replaced with an Amazon Signature Version 4 signature. For more information about creating these signatures, see [Signature](https://docs.amazonaws.cn/general/latest/gr/signature-version-4.html) Version 4 Signing Process in the *Amazon General Reference*.

You only need to learn how to sign HTTP requests if you intend to manually create them. When you use the Amazon [Command](http://www.amazonaws.cn/cli/) Line Interface (Amazon CLI) or one of the [Amazon](http://www.amazonaws.cn/tools/) SDKs to make requests to Amazon, these tools automatically sign the requests for you with the access key that you specify when you configure the tools. When you use these tools, you don't need to learn how to sign requests yourself.

#### **Example**

This example starts an image scan for and specified by the image digest in the sample-repo repository.

#### **Sample Request**

```
POST / HTTP/1.1
Host: ecr.us-west-2.amazonaws.com
Accept-Encoding: identity
Content-Length: 141
X-Amz-Target: AmazonEC2ContainerRegistry_V20150921.StartImageScan
```
```
X-Amz-Date: 20161216T201255Z
User-Agent: aws-cli/1.16.310 Python/3.6.1 Darwin/18.7.0 botocore/1.13.46
Content-Type: application/x-amz-json-1.1
Authorization: AUTHPARAMS
{ 
     "repositoryName": "sample-repo", 
     "imageId": { 
         "imageDigest": 
  "sha256:74b2c688c700ec95a93e478cdb959737c148df3fbf5ea706abe0318726e885e6" 
     }
}
```
### **Sample Response**

```
HTTP/1.1 200 OK
Server: Server
Date: Fri, 24 Jan 2020 03:48:07 GMT
Content-Type: application/x-amz-json-1.1
Content-Length: 208
Connection: keep-alive
x-amzn-RequestId: 3081a92b-2066-41f8-8a47-0580288ada9e
{ 
     "registryId": "012345678910", 
     "repositoryName": "sample-repo", 
     "imageId": { 
         "imageDigest": 
  "sha256:74b2c688c700ec95a93e478cdb959737c148df3fbf5ea706abe0318726e885e6" 
     }, 
     "imageScanStatus": { 
         "status": "IN_PROGRESS" 
     }
}
```
# **See Also**

- Amazon [Command](https://docs.amazonaws.cn/goto/aws-cli/ecr-2015-09-21/StartImageScan) Line Interface
- [Amazon](https://docs.amazonaws.cn/goto/DotNetSDKV3/ecr-2015-09-21/StartImageScan) SDK for .NET
- [Amazon](https://docs.amazonaws.cn/goto/SdkForCpp/ecr-2015-09-21/StartImageScan) SDK for C++
- [Amazon](https://docs.amazonaws.cn/goto/SdkForGoV2/ecr-2015-09-21/StartImageScan) SDK for Go v2
- [Amazon](https://docs.amazonaws.cn/goto/SdkForJavaV2/ecr-2015-09-21/StartImageScan) SDK for Java V2
- Amazon SDK for [JavaScript](https://docs.amazonaws.cn/goto/SdkForJavaScriptV3/ecr-2015-09-21/StartImageScan) V3
- [Amazon](https://docs.amazonaws.cn/goto/SdkForPHPV3/ecr-2015-09-21/StartImageScan) SDK for PHP V3
- [Amazon](https://docs.amazonaws.cn/goto/boto3/ecr-2015-09-21/StartImageScan) SDK for Python
- [Amazon](https://docs.amazonaws.cn/goto/SdkForRubyV3/ecr-2015-09-21/StartImageScan) SDK for Ruby V3

# **StartLifecyclePolicyPreview**

Starts a preview of a lifecycle policy for the specified repository. This allows you to see the results before associating the lifecycle policy with the repository.

# <span id="page-218-3"></span>**Request Syntax**

```
{ 
    "lifecyclePolicyText": "string", 
    "registryId": "string", 
    "repositoryName": "string"
}
```
# **Request Parameters**

For information about the parameters that are common to all actions, see Common [Parameters](#page-331-0).

The request accepts the following data in JSON format.

### <span id="page-218-0"></span>**[lifecyclePolicyText](#page-218-3)**

The policy to be evaluated against. If you do not specify a policy, the current policy for the repository is used.

Type: String

Length Constraints: Minimum length of 100. Maximum length of 30720.

Required: No

### <span id="page-218-1"></span>**[registryId](#page-218-3)**

The Amazon account ID associated with the registry that contains the repository. If you do not specify a registry, the default registry is assumed.

Type: String

Pattern: [0-9]{12}

Required: No

#### <span id="page-218-2"></span>**[repositoryName](#page-218-3)**

The name of the repository to be evaluated.

Type: String

Length Constraints: Minimum length of 2. Maximum length of 256.

Pattern: (?:[a-z0-9]+(?:[.\_-][a-z0-9]+)\*/)\*[a-z0-9]+(?:[.\_-][a-z0-9]+)\*

Required: Yes

# <span id="page-219-3"></span>**Response Syntax**

```
{ 
    "lifecyclePolicyText": "string", 
    "registryId": "string", 
    "repositoryName": "string", 
    "status": "string"
}
```
# **Response Elements**

If the action is successful, the service sends back an HTTP 200 response.

The following data is returned in JSON format by the service.

### <span id="page-219-0"></span>**[lifecyclePolicyText](#page-219-3)**

The JSON repository policy text.

Type: String

Length Constraints: Minimum length of 100. Maximum length of 30720.

#### <span id="page-219-1"></span>**[registryId](#page-219-3)**

The registry ID associated with the request.

Type: String

Pattern: [0-9]{12}

#### <span id="page-219-2"></span>**[repositoryName](#page-219-3)**

The repository name associated with the request.

Type: String

Length Constraints: Minimum length of 2. Maximum length of 256.

Pattern: (?:[a-z0-9]+(?:[.\_-][a-z0-9]+)\*/)\*[a-z0-9]+(?:[.\_-][a-z0-9]+)\*

#### <span id="page-220-0"></span>**[status](#page-219-3)**

The status of the lifecycle policy preview request.

Type: String

Valid Values: IN\_PROGRESS | COMPLETE | EXPIRED | FAILED

# **Errors**

For information about the errors that are common to all actions, see [Common](#page-334-0) Errors.

### **InvalidParameterException**

The specified parameter is invalid. Review the available parameters for the API request.

HTTP Status Code: 400

#### **LifecyclePolicyNotFoundException**

The lifecycle policy could not be found, and no policy is set to the repository.

HTTP Status Code: 400

#### **LifecyclePolicyPreviewInProgressException**

The previous lifecycle policy preview request has not completed. Wait and try again.

HTTP Status Code: 400

### **RepositoryNotFoundException**

The specified repository could not be found. Check the spelling of the specified repository and ensure that you are performing operations on the correct registry.

HTTP Status Code: 400

#### **ServerException**

These errors are usually caused by a server-side issue.

HTTP Status Code: 500

#### **ValidationException**

There was an exception validating this request.

HTTP Status Code: 400

# **Examples**

In the following example or examples, the Authorization header contents (AUTHPARAMS) must be replaced with an Amazon Signature Version 4 signature. For more information about creating these signatures, see [Signature](https://docs.amazonaws.cn/general/latest/gr/signature-version-4.html) Version 4 Signing Process in the *Amazon General Reference*.

You only need to learn how to sign HTTP requests if you intend to manually create them. When you use the Amazon [Command](http://www.amazonaws.cn/cli/) Line Interface (Amazon CLI) or one of the [Amazon](http://www.amazonaws.cn/tools/) SDKs to make requests to Amazon, these tools automatically sign the requests for you with the access key that you specify when you configure the tools. When you use these tools, you don't need to learn how to sign requests yourself.

## **Example**

This example creates a lifecycle policy preview to expire images older than 14 days for a repository called project-a/amazon-ecs-sample in the default registry for an account.

### **Sample Request**

```
POST / HTTP/1.1
Host: ecr.us-west-2.amazonaws.com
Accept-Encoding: identity
X-Amz-Target: AmazonEC2ContainerRegistry_V20150921.StartLifecyclePolicyPreview
Content-Type: application/x-amz-json-1.1
User-Agent: aws-cli/1.11.144 Python/3.6.1 Darwin/16.6.0 botocore/1.7.2
X-Amz-Date: 20170901T221604Z
Authorization: AUTHPARAMS
Content-Length: 535
{ 
   "repositoryName": "project-a/amazon-ecs-sample", 
   "lifecyclePolicyText": "{\n \"rules\": [\n {\n \"rulePriority
\": 1,\n \"description\": \"Expire images older than 14 days\",\n 
    \"selection\": {\n \Upsilon \"tagStatus\": \"untagged\",\n
\"countType\":\"sinceImagePushed\",\n \"countUnit\":\"days\",\n
```

```
\Upsilon \"countNumber\": 14\n \},\n \Upsilon action\": {\n
  \Upsilon \"type\": \"expire\"\n }\n }\n }\n ]\n}\n"
}
```
#### **Sample Response**

```
HTTP/1.1 200 OK
Server: Server
Date: Fri, 01 Sep 2017 22:16:05 GMT
Content-Type: application/x-amz-json-1.1
Content-Length: 583
Connection: keep-alive
x-amzn-RequestId: 123a4b56-7c89-01d2-3ef4-example5678f
{ 
     "lifecyclePolicyText":"{\n \"rules\": [\n {\n \"rulePriority
\": 1,\n \Upsilon \"description\": \"Expire images older than 14 days\",\n
    \"selection\": {\n \Upsilon \"tagStatus\": \"untagged\",\n
\"countType\": \"sinceImagePushed\",\n  \"countUnit\": \"days\",\n
         \Upsilon"countNumber\": 14\n },\n \"action\": {\n
  \Upsilon'type\": \"expire\"\n }\n }\n }\n ]\n}\n",
      "registryId":"012345678910", 
      "repositoryName":"project-a/amazon-ecs-sample", 
      "status":"IN_PROGRESS"
}
```
# **See Also**

- Amazon [Command](https://docs.amazonaws.cn/goto/aws-cli/ecr-2015-09-21/StartLifecyclePolicyPreview) Line Interface
- [Amazon](https://docs.amazonaws.cn/goto/DotNetSDKV3/ecr-2015-09-21/StartLifecyclePolicyPreview) SDK for .NET
- [Amazon](https://docs.amazonaws.cn/goto/SdkForCpp/ecr-2015-09-21/StartLifecyclePolicyPreview) SDK for C++
- [Amazon](https://docs.amazonaws.cn/goto/SdkForGoV2/ecr-2015-09-21/StartLifecyclePolicyPreview) SDK for Go v2
- [Amazon](https://docs.amazonaws.cn/goto/SdkForJavaV2/ecr-2015-09-21/StartLifecyclePolicyPreview) SDK for Java V2
- Amazon SDK for [JavaScript](https://docs.amazonaws.cn/goto/SdkForJavaScriptV3/ecr-2015-09-21/StartLifecyclePolicyPreview) V3
- [Amazon](https://docs.amazonaws.cn/goto/SdkForPHPV3/ecr-2015-09-21/StartLifecyclePolicyPreview) SDK for PHP V3
- [Amazon](https://docs.amazonaws.cn/goto/boto3/ecr-2015-09-21/StartLifecyclePolicyPreview) SDK for Python

## • [Amazon](https://docs.amazonaws.cn/goto/SdkForRubyV3/ecr-2015-09-21/StartLifecyclePolicyPreview) SDK for Ruby V3

# **TagResource**

Adds specified tags to a resource with the specified ARN. Existing tags on a resource are not changed if they are not specified in the request parameters.

# <span id="page-224-2"></span>**Request Syntax**

```
{ 
     "resourceArn": "string", 
    tags": [
         { 
             "Key": "string", 
             "Value": "string" 
         } 
    \mathbf{I}}
```
# **Request Parameters**

For information about the parameters that are common to all actions, see Common [Parameters](#page-331-0).

The request accepts the following data in JSON format.

### <span id="page-224-0"></span>**[resourceArn](#page-224-2)**

The Amazon Resource Name (ARN) of the the resource to which to add tags. Currently, the only supported resource is an Amazon ECR repository.

Type: String

Required: Yes

### <span id="page-224-1"></span>**[tags](#page-224-2)**

The tags to add to the resource. A tag is an array of key-value pairs. Tag keys can have a maximum character length of 128 characters, and tag values can have a maximum length of 256 characters.

Type: Array of [Tag](#page-328-2) objects

Required: Yes

# **Response Elements**

If the action is successful, the service sends back an HTTP 200 response with an empty HTTP body.

# **Errors**

For information about the errors that are common to all actions, see [Common](#page-334-0) Errors.

### **InvalidParameterException**

The specified parameter is invalid. Review the available parameters for the API request.

HTTP Status Code: 400

### **InvalidTagParameterException**

An invalid parameter has been specified. Tag keys can have a maximum character length of 128 characters, and tag values can have a maximum length of 256 characters.

HTTP Status Code: 400

### **RepositoryNotFoundException**

The specified repository could not be found. Check the spelling of the specified repository and ensure that you are performing operations on the correct registry.

HTTP Status Code: 400

## **ServerException**

These errors are usually caused by a server-side issue.

HTTP Status Code: 500

### **TooManyTagsException**

The list of tags on the repository is over the limit. The maximum number of tags that can be applied to a repository is 50.

HTTP Status Code: 400

# **See Also**

- Amazon [Command](https://docs.amazonaws.cn/goto/aws-cli/ecr-2015-09-21/TagResource) Line Interface
- [Amazon](https://docs.amazonaws.cn/goto/DotNetSDKV3/ecr-2015-09-21/TagResource) SDK for .NET
- [Amazon](https://docs.amazonaws.cn/goto/SdkForCpp/ecr-2015-09-21/TagResource) SDK for C++
- [Amazon](https://docs.amazonaws.cn/goto/SdkForGoV2/ecr-2015-09-21/TagResource) SDK for Go v2
- [Amazon](https://docs.amazonaws.cn/goto/SdkForJavaV2/ecr-2015-09-21/TagResource) SDK for Java V2
- Amazon SDK for [JavaScript](https://docs.amazonaws.cn/goto/SdkForJavaScriptV3/ecr-2015-09-21/TagResource) V3
- [Amazon](https://docs.amazonaws.cn/goto/SdkForPHPV3/ecr-2015-09-21/TagResource) SDK for PHP V3
- [Amazon](https://docs.amazonaws.cn/goto/boto3/ecr-2015-09-21/TagResource) SDK for Python
- [Amazon](https://docs.amazonaws.cn/goto/SdkForRubyV3/ecr-2015-09-21/TagResource) SDK for Ruby V3

# **UntagResource**

Deletes specified tags from a resource.

# <span id="page-227-2"></span>**Request Syntax**

```
{ 
    "resourceArn": "string", 
    "tagKeys": [ "string" ]
}
```
# **Request Parameters**

For information about the parameters that are common to all actions, see Common [Parameters](#page-331-0).

The request accepts the following data in JSON format.

#### <span id="page-227-0"></span>**[resourceArn](#page-227-2)**

The Amazon Resource Name (ARN) of the resource from which to remove tags. Currently, the only supported resource is an Amazon ECR repository.

Type: String

Required: Yes

### <span id="page-227-1"></span>**[tagKeys](#page-227-2)**

The keys of the tags to be removed.

Type: Array of strings

Required: Yes

# **Response Elements**

If the action is successful, the service sends back an HTTP 200 response with an empty HTTP body.

# **Errors**

For information about the errors that are common to all actions, see [Common](#page-334-0) Errors.

#### **InvalidParameterException**

The specified parameter is invalid. Review the available parameters for the API request.

HTTP Status Code: 400

#### **InvalidTagParameterException**

An invalid parameter has been specified. Tag keys can have a maximum character length of 128 characters, and tag values can have a maximum length of 256 characters.

HTTP Status Code: 400

#### **RepositoryNotFoundException**

The specified repository could not be found. Check the spelling of the specified repository and ensure that you are performing operations on the correct registry.

HTTP Status Code: 400

#### **ServerException**

These errors are usually caused by a server-side issue.

HTTP Status Code: 500

#### **TooManyTagsException**

The list of tags on the repository is over the limit. The maximum number of tags that can be applied to a repository is 50.

HTTP Status Code: 400

# **See Also**

- Amazon [Command](https://docs.amazonaws.cn/goto/aws-cli/ecr-2015-09-21/UntagResource) Line Interface
- [Amazon](https://docs.amazonaws.cn/goto/DotNetSDKV3/ecr-2015-09-21/UntagResource) SDK for .NET
- [Amazon](https://docs.amazonaws.cn/goto/SdkForCpp/ecr-2015-09-21/UntagResource) SDK for C++
- [Amazon](https://docs.amazonaws.cn/goto/SdkForGoV2/ecr-2015-09-21/UntagResource) SDK for Go v2
- [Amazon](https://docs.amazonaws.cn/goto/SdkForJavaV2/ecr-2015-09-21/UntagResource) SDK for Java V2
- Amazon SDK for [JavaScript](https://docs.amazonaws.cn/goto/SdkForJavaScriptV3/ecr-2015-09-21/UntagResource) V3
- [Amazon](https://docs.amazonaws.cn/goto/SdkForPHPV3/ecr-2015-09-21/UntagResource) SDK for PHP V3
- [Amazon](https://docs.amazonaws.cn/goto/boto3/ecr-2015-09-21/UntagResource) SDK for Python
- [Amazon](https://docs.amazonaws.cn/goto/SdkForRubyV3/ecr-2015-09-21/UntagResource) SDK for Ruby V3

# **UpdatePullThroughCacheRule**

Updates an existing pull through cache rule.

# <span id="page-230-2"></span>**Request Syntax**

```
{ 
    "credentialArn": "string", 
    "ecrRepositoryPrefix": "string", 
    "registryId": "string"
}
```
# **Request Parameters**

For information about the parameters that are common to all actions, see Common [Parameters](#page-331-0).

The request accepts the following data in JSON format.

## <span id="page-230-0"></span>**[credentialArn](#page-230-2)**

The Amazon Resource Name (ARN) of the Amazon Secrets Manager secret that identifies the credentials to authenticate to the upstream registry.

Type: String

Length Constraints: Minimum length of 50. Maximum length of 612.

```
Pattern: ^arn:aws:secretsmanager:[a-zA-Z0-9-:]+:secret:ecr\-
pullth roughcache \/ \int a-zA-Z0-9 \/ \ += .@-] + $
```
Required: Yes

# <span id="page-230-1"></span>**[ecrRepositoryPrefix](#page-230-2)**

The repository name prefix to use when caching images from the source registry.

Type: String

Length Constraints: Minimum length of 2. Maximum length of 30.

Pattern: (?:[a-z0-9]+(?:[.\_-][a-z0-9]+)\*/)\*[a-z0-9]+(?:[.\_-][a-z0-9]+)\*

Required: Yes

### <span id="page-231-0"></span>**[registryId](#page-230-2)**

The Amazon account ID associated with the registry associated with the pull through cache rule. If you do not specify a registry, the default registry is assumed.

Type: String

Pattern: [0-9]{12}

Required: No

# <span id="page-231-3"></span>**Response Syntax**

```
{ 
    "credentialArn": "string", 
    "ecrRepositoryPrefix": "string", 
    "registryId": "string", 
    "updatedAt": number
}
```
# **Response Elements**

If the action is successful, the service sends back an HTTP 200 response.

The following data is returned in JSON format by the service.

#### <span id="page-231-1"></span>**[credentialArn](#page-231-3)**

The Amazon Resource Name (ARN) of the Amazon Secrets Manager secret associated with the pull through cache rule.

Type: String

Length Constraints: Minimum length of 50. Maximum length of 612.

```
Pattern: ^arn:aws:secretsmanager:[a-zA-Z0-9-:]+:secret:ecr\-
pullthroughcache\/[a-zA-Z0-9\/_+=.@-]+$
```

```
ecrRepositoryPrefix
```
The Amazon ECR repository prefix associated with the pull through cache rule.

Type: String

Length Constraints: Minimum length of 2. Maximum length of 30.

Pattern: (?:[a-z0-9]+(?:[.\_-][a-z0-9]+)\*/)\*[a-z0-9]+(?:[.\_-][a-z0-9]+)\*

#### <span id="page-232-0"></span>**[registryId](#page-231-3)**

The registry ID associated with the request.

Type: String

Pattern: [0-9]{12}

#### <span id="page-232-1"></span>**[updatedAt](#page-231-3)**

The date and time, in JavaScript date format, when the pull through cache rule was updated.

Type: Timestamp

# **Errors**

For information about the errors that are common to all actions, see [Common](#page-334-0) Errors.

#### **InvalidParameterException**

The specified parameter is invalid. Review the available parameters for the API request.

HTTP Status Code: 400

### **PullThroughCacheRuleNotFoundException**

The pull through cache rule was not found. Specify a valid pull through cache rule and try again.

HTTP Status Code: 400

#### **SecretNotFoundException**

The ARN of the secret specified in the pull through cache rule was not found. Update the pull through cache rule with a valid secret ARN and try again.

HTTP Status Code: 400

#### **ServerException**

These errors are usually caused by a server-side issue.

## HTTP Status Code: 500

### **UnableToAccessSecretException**

The secret is unable to be accessed. Verify the resource permissions for the secret and try again.

HTTP Status Code: 400

### **UnableToDecryptSecretValueException**

The secret is accessible but is unable to be decrypted. Verify the resource permisisons and try again.

HTTP Status Code: 400

#### **ValidationException**

There was an exception validating this request.

HTTP Status Code: 400

# **See Also**

- Amazon [Command](https://docs.amazonaws.cn/goto/aws-cli/ecr-2015-09-21/UpdatePullThroughCacheRule) Line Interface
- [Amazon](https://docs.amazonaws.cn/goto/DotNetSDKV3/ecr-2015-09-21/UpdatePullThroughCacheRule) SDK for .NET
- [Amazon](https://docs.amazonaws.cn/goto/SdkForCpp/ecr-2015-09-21/UpdatePullThroughCacheRule) SDK for C++
- [Amazon](https://docs.amazonaws.cn/goto/SdkForGoV2/ecr-2015-09-21/UpdatePullThroughCacheRule) SDK for Go v2
- [Amazon](https://docs.amazonaws.cn/goto/SdkForJavaV2/ecr-2015-09-21/UpdatePullThroughCacheRule) SDK for Java V2
- Amazon SDK for [JavaScript](https://docs.amazonaws.cn/goto/SdkForJavaScriptV3/ecr-2015-09-21/UpdatePullThroughCacheRule) V3
- [Amazon](https://docs.amazonaws.cn/goto/SdkForPHPV3/ecr-2015-09-21/UpdatePullThroughCacheRule) SDK for PHP V3
- [Amazon](https://docs.amazonaws.cn/goto/boto3/ecr-2015-09-21/UpdatePullThroughCacheRule) SDK for Python
- [Amazon](https://docs.amazonaws.cn/goto/SdkForRubyV3/ecr-2015-09-21/UpdatePullThroughCacheRule) SDK for Ruby V3

# **UpdateRepositoryCreationTemplate**

Updates an existing repository creation template.

# <span id="page-234-1"></span>**Request Syntax**

```
{ 
   appliedFor": [ "string" ],
    "customRoleArn": "string", 
    "description": "string", 
    "encryptionConfiguration": { 
        "encryptionType": "string", 
        "kmsKey": "string" 
    }, 
    "imageTagMutability": "string", 
    "lifecyclePolicy": "string", 
    "prefix": "string", 
    "repositoryPolicy": "string", 
    "resourceTags": [ 
      \sqrt{ } "Key": "string", 
           "Value": "string" 
        } 
    ]
}
```
# **Request Parameters**

For information about the parameters that are common to all actions, see Common [Parameters](#page-331-0).

The request accepts the following data in JSON format.

## <span id="page-234-0"></span>**[appliedFor](#page-234-1)**

Updates the list of enumerable strings representing the Amazon ECR repository creation scenarios that this template will apply towards. The two supported scenarios are PULL\_THROUGH\_CACHE and REPLICATION

Type: Array of strings

Valid Values: REPLICATION | PULL\_THROUGH\_CACHE

Required: No

#### <span id="page-235-0"></span>**[customRoleArn](#page-234-1)**

The ARN of the role to be assumed by Amazon ECR. This role must be in the same account as the registry that you are configuring. Amazon ECR will assume your supplied role when the customRoleArn is specified. When this field isn't specified, Amazon ECR will use the servicelinked role for the repository creation template.

Type: String

Length Constraints: Maximum length of 2048.

Required: No

#### <span id="page-235-1"></span>**[description](#page-234-1)**

A description for the repository creation template.

Type: String

Length Constraints: Maximum length of 256.

Required: No

#### <span id="page-235-2"></span>**[encryptionConfiguration](#page-234-1)**

The encryption configuration to associate with the repository creation template.

Type: [EncryptionConfigurationForRepositoryCreationTemplate](#page-266-2) object

Required: No

#### <span id="page-235-3"></span>**[imageTagMutability](#page-234-1)**

Updates the tag mutability setting for the repository. If this parameter is omitted, the default setting of MUTABLE will be used which will allow image tags to be overwritten. If IMMUTABLE is specified, all image tags within the repository will be immutable which will prevent them from being overwritten.

Type: String

Valid Values: MUTABLE | IMMUTABLE

Required: No

#### <span id="page-235-4"></span>**[lifecyclePolicy](#page-234-1)**

Updates the lifecycle policy associated with the specified repository creation template.

#### Type: String

Length Constraints: Minimum length of 0. Maximum length of 30720.

Required: No

#### <span id="page-236-0"></span>**[prefix](#page-234-1)**

The repository namespace prefix that matches an existing repository creation template in the registry. All repositories created using this namespace prefix will have the settings defined in this template applied. For example, a prefix of prod would apply to all repositories beginning with prod/. This includes a repository named prod/team1 as well as a repository named prod/repository1.

To apply a template to all repositories in your registry that don't have an associated creation template, you can use ROOT as the prefix.

Type: String

Length Constraints: Minimum length of 1. Maximum length of 256.

Pattern: ^((?:[a-z0-9]+(?:[.\_-][a-z0-9]+)\*/)\*[a-z0-9]+(?:[.\_-][az0-9]+)\*/?|ROOT)\$

Required: Yes

#### <span id="page-236-1"></span>**[repositoryPolicy](#page-234-1)**

Updates the repository policy created using the template. A repository policy is a permissions policy associated with a repository to control access permissions.

Type: String

Length Constraints: Minimum length of 0. Maximum length of 10240.

Required: No

#### <span id="page-236-2"></span>**[resourceTags](#page-234-1)**

The metadata to apply to the repository to help you categorize and organize. Each tag consists of a key and an optional value, both of which you define. Tag keys can have a maximum character length of 128 characters, and tag values can have a maximum length of 256 characters.

Type: Array of [Tag](#page-328-2) objects

Required: No

# <span id="page-237-1"></span>**Response Syntax**

```
{ 
    "registryId": "string", 
    "repositoryCreationTemplate": { 
      appliedFor": [ "string" ],
       "createdAt": number, 
       "customRoleArn": "string", 
       "description": "string", 
       "encryptionConfiguration": { 
           "encryptionType": "string", 
           "kmsKey": "string" 
       }, 
       "imageTagMutability": "string", 
       "lifecyclePolicy": "string", 
       "prefix": "string", 
       "repositoryPolicy": "string", 
        "resourceTags": [ 
          \{ "Key": "string", 
              "Value": "string" 
 } 
       ], 
        "updatedAt": number
    }
}
```
# **Response Elements**

If the action is successful, the service sends back an HTTP 200 response.

The following data is returned in JSON format by the service.

### <span id="page-237-0"></span>**[registryId](#page-237-1)**

The registry ID associated with the request.

Type: String

Pattern: [0-9]{12}

### <span id="page-238-0"></span>**[repositoryCreationTemplate](#page-237-1)**

The details of the repository creation template associated with the request.

Type: [RepositoryCreationTemplate](#page-314-4) object

# **Errors**

For information about the errors that are common to all actions, see [Common](#page-334-0) Errors.

### **InvalidParameterException**

The specified parameter is invalid. Review the available parameters for the API request.

HTTP Status Code: 400

### **ServerException**

These errors are usually caused by a server-side issue.

HTTP Status Code: 500

### **TemplateNotFoundException**

The specified repository creation template can't be found. Verify the registry ID and prefix and try again.

HTTP Status Code: 400

### **ValidationException**

There was an exception validating this request.

HTTP Status Code: 400

# **Examples**

In the following example or examples, the Authorization header contents (AUTHPARAMS) must be replaced with an Amazon Signature Version 4 signature. For more information about creating these signatures, see [Signature](https://docs.amazonaws.cn/general/latest/gr/signature-version-4.html) Version 4 Signing Process in the *Amazon General Reference*.

You only need to learn how to sign HTTP requests if you intend to manually create them. When you use the Amazon [Command](http://www.amazonaws.cn/cli/) Line Interface (Amazon CLI) or one of the [Amazon](http://www.amazonaws.cn/tools/) SDKs to make requests to Amazon, these tools automatically sign the requests for you with the access key that you specify when you configure the tools. When you use these tools, you don't need to learn how to sign requests yourself.

## **Example**

This example updates a repository creation template in the default registry for an account.

#### **Sample Request**

```
POST / HTTP/1.1
Host: ecr.us-west-2.amazonaws.com
Accept-Encoding: identity
Content-Length:240
X-Amz-Target: AmazonEC2ContainerRegistry_V20150921.UpdateRepositoryCreationTemplate
X-Amz-Date: 20231216T195356Z
User-Agent: aws-cli/1.11.22 Python/2.7.12 Darwin/16.3.0 botocore/1.4.79
Content-Type: application/x-amz-json-1.1
Authorization: AUTHPARAMS
{ 
  "prefix": "eng/test", 
  "resourceTags": 
  \Gamma {"Key": "environment", 
      "Value": "test"} 
   ], 
   "appliedFor": 
   ["REPLICATION"]
}
```
### **Sample Response**

HTTP/1.1 200 OK Server: Server Date: Sat, 16 Dec 2023 19:54:56 GMT Content-Type: application/x-amz-json-1.1 Content-Length: 950 Connection: keep-alive x-amzn-RequestId: 60dc1ea1-c3c9-11e6-aa04-25c3a5fb1b54

```
{ 
  "registryId": "012345678901", 
  "repositoryCreationTemplate": 
   { 
    "appliedFor": 
     ["REPLICATION"], 
    "description": "Repos for testing images", 
    "encryptionConfiguration": 
    { 
         "encryptionType": "AES256" 
     }, 
    "imageTagMutability": "MUTABLE", 
   "lifecyclePolicy": "{\r\n \"rules\": [\r\n {\r\n \lnot'rulePriority
\": 1,\r\n 		 \"description\": \"Expire images older than 14 days\",\r\n
    \"selection\": {\r\n \\tagStatus\": \"untagged\",\r\n
   \"countType\": \"sinceImagePushed\",\r\n \"countUnit\": \"days\",\r\n 
              \Upsilon"countNumber\": 14\r\n },\r\n \"action\": {\r\n
              \"type\": \"expire\"\r\n }\r\n }\r\n ]\r\n}", 
    "prefix": "eng/test", 
   "repositoryPolicy": "{\n \"Version\" : \"2012-10-17\",\n \"Statement\" : [ {\n
   \"Sid\" : \"LambdaECRPullPolicy\",\n \"Effect\" : \"Allow\",\n \"Principal
\Upsilon" : {\n \Upsilon"Service\" : \"lambda.amazonaws.com\"\n },\n \"Action\" :
 \"ecr:BatchGetImage\"\n } ]\n}", 
    "resourceTags": 
    \Gamma {"Key": "environment", 
       "Value": "test"} 
     ], 
    "createdAt": "2023-12-16T17:29:02-07:00", 
    "updatedAt": "2023-12-16T19:55:02-07:00" 
   }
}
```
# **See Also**

- Amazon [Command](https://docs.amazonaws.cn/goto/aws-cli/ecr-2015-09-21/UpdateRepositoryCreationTemplate) Line Interface
- [Amazon](https://docs.amazonaws.cn/goto/DotNetSDKV3/ecr-2015-09-21/UpdateRepositoryCreationTemplate) SDK for .NET
- [Amazon](https://docs.amazonaws.cn/goto/SdkForCpp/ecr-2015-09-21/UpdateRepositoryCreationTemplate) SDK for C++
- [Amazon](https://docs.amazonaws.cn/goto/SdkForGoV2/ecr-2015-09-21/UpdateRepositoryCreationTemplate) SDK for Go v2
- [Amazon](https://docs.amazonaws.cn/goto/SdkForJavaV2/ecr-2015-09-21/UpdateRepositoryCreationTemplate) SDK for Java V2
- Amazon SDK for [JavaScript](https://docs.amazonaws.cn/goto/SdkForJavaScriptV3/ecr-2015-09-21/UpdateRepositoryCreationTemplate) V3
- [Amazon](https://docs.amazonaws.cn/goto/SdkForPHPV3/ecr-2015-09-21/UpdateRepositoryCreationTemplate) SDK for PHP V3
- [Amazon](https://docs.amazonaws.cn/goto/boto3/ecr-2015-09-21/UpdateRepositoryCreationTemplate) SDK for Python
- [Amazon](https://docs.amazonaws.cn/goto/SdkForRubyV3/ecr-2015-09-21/UpdateRepositoryCreationTemplate) SDK for Ruby V3

# **UploadLayerPart**

Uploads an image layer part to Amazon ECR.

When an image is pushed, each new image layer is uploaded in parts. The maximum size of each image layer part can be 20971520 bytes (or about 20MB). The UploadLayerPart API is called once per each new image layer part.

# **A** Note

This operation is used by the Amazon ECR proxy and is not generally used by customers for pulling and pushing images. In most cases, you should use the docker CLI to pull, tag, and push images.

# <span id="page-242-1"></span>**Request Syntax**

```
{ 
    "layerPartBlob": blob, 
    "partFirstByte": number, 
    "partLastByte": number, 
    "registryId": "string", 
    "repositoryName": "string", 
    "uploadId": "string"
}
```
# **Request Parameters**

For information about the parameters that are common to all actions, see Common [Parameters](#page-331-0).

The request accepts the following data in JSON format.

# <span id="page-242-0"></span>**[layerPartBlob](#page-242-1)**

The base64-encoded layer part payload.

Type: Base64-encoded binary data object

Length Constraints: Minimum length of 0. Maximum length of 20971520.

Required: Yes

### <span id="page-243-0"></span>**[partFirstByte](#page-242-1)**

The position of the first byte of the layer part witin the overall image layer.

Type: Long

Valid Range: Minimum value of 0.

Required: Yes

#### <span id="page-243-1"></span>**[partLastByte](#page-242-1)**

The position of the last byte of the layer part within the overall image layer.

Type: Long

Valid Range: Minimum value of 0.

Required: Yes

### <span id="page-243-2"></span>**[registryId](#page-242-1)**

The Amazon account ID associated with the registry to which you are uploading layer parts. If you do not specify a registry, the default registry is assumed.

Type: String

Pattern: [0-9]{12}

Required: No

#### <span id="page-243-3"></span>**[repositoryName](#page-242-1)**

The name of the repository to which you are uploading layer parts.

Type: String

Length Constraints: Minimum length of 2. Maximum length of 256.

Pattern: (?:[a-z0-9]+(?:[.\_-][a-z0-9]+)\*/)\*[a-z0-9]+(?:[.\_-][a-z0-9]+)\*

Required: Yes

#### <span id="page-243-4"></span>**[uploadId](#page-242-1)**

The upload ID from a previous [InitiateLayerUpload](#page-163-0) operation to associate with the layer part upload.

Type: String

Pattern: [0-9a-fA-F]{8}-[0-9a-fA-F]{4}-[0-9a-fA-F]{4}-[0-9a-fA-F]{4}-[0-9afA-F]{12}

Required: Yes

# <span id="page-244-3"></span>**Response Syntax**

```
{ 
    "lastByteReceived": number, 
    "registryId": "string", 
    "repositoryName": "string", 
    "uploadId": "string"
}
```
# **Response Elements**

If the action is successful, the service sends back an HTTP 200 response.

The following data is returned in JSON format by the service.

### <span id="page-244-0"></span>**[lastByteReceived](#page-244-3)**

The integer value of the last byte received in the request.

Type: Long

Valid Range: Minimum value of 0.

### <span id="page-244-1"></span>**[registryId](#page-244-3)**

The registry ID associated with the request.

Type: String

Pattern: [0-9]{12}

# <span id="page-244-2"></span>**[repositoryName](#page-244-3)**

The repository name associated with the request.

Type: String

Length Constraints: Minimum length of 2. Maximum length of 256.

Pattern: (?:[a-z0-9]+(?:[.\_-][a-z0-9]+)\*/)\*[a-z0-9]+(?:[.\_-][a-z0-9]+)\*

#### <span id="page-245-0"></span>**[uploadId](#page-244-3)**

The upload ID associated with the request.

Type: String

Pattern: [0-9a-fA-F]{8}-[0-9a-fA-F]{4}-[0-9a-fA-F]{4}-[0-9a-fA-F]{4}-[0-9afA-F]{12}

# **Errors**

For information about the errors that are common to all actions, see [Common](#page-334-0) Errors.

### **InvalidLayerPartException**

The layer part size is not valid, or the first byte specified is not consecutive to the last byte of a previous layer part upload.

HTTP Status Code: 400

### **InvalidParameterException**

The specified parameter is invalid. Review the available parameters for the API request.

HTTP Status Code: 400

#### **KmsException**

The operation failed due to a KMS exception.

HTTP Status Code: 400

### **LimitExceededException**

The operation did not succeed because it would have exceeded a service limit for your account. For more information, see [Amazon](https://docs.amazonaws.cn/AmazonECR/latest/userguide/service-quotas.html) ECR service quotas in the Amazon Elastic Container Registry User Guide.

HTTP Status Code: 400

#### **RepositoryNotFoundException**

The specified repository could not be found. Check the spelling of the specified repository and ensure that you are performing operations on the correct registry.

HTTP Status Code: 400

#### **ServerException**

These errors are usually caused by a server-side issue.

HTTP Status Code: 500

#### **UploadNotFoundException**

The upload could not be found, or the specified upload ID is not valid for this repository.

HTTP Status Code: 400

# **See Also**

- Amazon [Command](https://docs.amazonaws.cn/goto/aws-cli/ecr-2015-09-21/UploadLayerPart) Line Interface
- [Amazon](https://docs.amazonaws.cn/goto/DotNetSDKV3/ecr-2015-09-21/UploadLayerPart) SDK for .NET
- [Amazon](https://docs.amazonaws.cn/goto/SdkForCpp/ecr-2015-09-21/UploadLayerPart) SDK for C++
- [Amazon](https://docs.amazonaws.cn/goto/SdkForGoV2/ecr-2015-09-21/UploadLayerPart) SDK for Go v2
- [Amazon](https://docs.amazonaws.cn/goto/SdkForJavaV2/ecr-2015-09-21/UploadLayerPart) SDK for Java V2
- Amazon SDK for [JavaScript](https://docs.amazonaws.cn/goto/SdkForJavaScriptV3/ecr-2015-09-21/UploadLayerPart) V3
- [Amazon](https://docs.amazonaws.cn/goto/SdkForPHPV3/ecr-2015-09-21/UploadLayerPart) SDK for PHP V3
- [Amazon](https://docs.amazonaws.cn/goto/boto3/ecr-2015-09-21/UploadLayerPart) SDK for Python
- [Amazon](https://docs.amazonaws.cn/goto/SdkForRubyV3/ecr-2015-09-21/UploadLayerPart) SDK for Ruby V3

# **ValidatePullThroughCacheRule**

Validates an existing pull through cache rule for an upstream registry that requires authentication. This will retrieve the contents of the Amazon Secrets Manager secret, verify the syntax, and then validate that authentication to the upstream registry is successful.

# <span id="page-247-2"></span>**Request Syntax**

```
{ 
    "ecrRepositoryPrefix": "string", 
    "registryId": "string"
}
```
# **Request Parameters**

For information about the parameters that are common to all actions, see Common [Parameters](#page-331-0).

The request accepts the following data in JSON format.

# <span id="page-247-0"></span>**[ecrRepositoryPrefix](#page-247-2)**

The repository name prefix associated with the pull through cache rule.

Type: String

Length Constraints: Minimum length of 2. Maximum length of 30.

```
Pattern: (?:[a-z0-9]+(?:[._-][a-z0-9]+)*/)*[a-z0-9]+(?:[._-][a-z0-9]+)*
```
Required: Yes

## <span id="page-247-1"></span>**[registryId](#page-247-2)**

The registry ID associated with the pull through cache rule. If you do not specify a registry, the default registry is assumed.

Type: String

Pattern: [0-9]{12}

Required: No

# <span id="page-248-3"></span>**Response Syntax**

```
{ 
    "credentialArn": "string", 
    "ecrRepositoryPrefix": "string", 
    "failure": "string", 
    "isValid": boolean, 
    "registryId": "string", 
    "upstreamRegistryUrl": "string"
}
```
# **Response Elements**

If the action is successful, the service sends back an HTTP 200 response.

The following data is returned in JSON format by the service.

## <span id="page-248-0"></span>**[credentialArn](#page-248-3)**

The Amazon Resource Name (ARN) of the Amazon Secrets Manager secret associated with the pull through cache rule.

Type: String

Length Constraints: Minimum length of 50. Maximum length of 612.

```
Pattern: ^arn:aws:secretsmanager:[a-zA-Z0-9-:]+:secret:ecr\-
pullthroughcache\/[a-zA-Z0-9\/_+=.@-]+$
```
## <span id="page-248-1"></span>**[ecrRepositoryPrefix](#page-248-3)**

The Amazon ECR repository prefix associated with the pull through cache rule.

Type: String

Length Constraints: Minimum length of 2. Maximum length of 30.

Pattern:  $(?\: \left[ a-z0-9\right]+(?\: \left[ .\:-\right] \left[ a-z0-9\right]+(*)*/(*)$   $\left[ a-z0-9\right]+(*;\left[ .\:-\right] \left[ a-z0-9\right]+)*$ 

### <span id="page-248-2"></span>**[failure](#page-248-3)**

The reason the validation failed. For more details about possible causes and how to address them, see Using pull [through](https://docs.amazonaws.cn/AmazonECR/latest/userguide/pull-through-cache.html) cache rules in the *Amazon Elastic Container Registry User Guide*. Type: String

### <span id="page-249-0"></span>**[isValid](#page-248-3)**

Whether or not the pull through cache rule was validated. If true, Amazon ECR was able to reach the upstream registry and authentication was successful. If false, there was an issue and validation failed. The failure reason indicates the cause.

Type: Boolean

### <span id="page-249-1"></span>**[registryId](#page-248-3)**

The registry ID associated with the request.

Type: String

Pattern: [0-9]{12}

#### <span id="page-249-2"></span>**[upstreamRegistryUrl](#page-248-3)**

The upstream registry URL associated with the pull through cache rule.

Type: String

# **Errors**

For information about the errors that are common to all actions, see [Common](#page-334-0) Errors.

#### **InvalidParameterException**

The specified parameter is invalid. Review the available parameters for the API request.

HTTP Status Code: 400

#### **PullThroughCacheRuleNotFoundException**

The pull through cache rule was not found. Specify a valid pull through cache rule and try again.

HTTP Status Code: 400

#### **ServerException**

These errors are usually caused by a server-side issue.

## HTTP Status Code: 500

### **ValidationException**

There was an exception validating this request.

HTTP Status Code: 400

# **See Also**

- Amazon [Command](https://docs.amazonaws.cn/goto/aws-cli/ecr-2015-09-21/ValidatePullThroughCacheRule) Line Interface
- [Amazon](https://docs.amazonaws.cn/goto/DotNetSDKV3/ecr-2015-09-21/ValidatePullThroughCacheRule) SDK for .NET
- [Amazon](https://docs.amazonaws.cn/goto/SdkForCpp/ecr-2015-09-21/ValidatePullThroughCacheRule) SDK for C++
- [Amazon](https://docs.amazonaws.cn/goto/SdkForGoV2/ecr-2015-09-21/ValidatePullThroughCacheRule) SDK for Go v2
- [Amazon](https://docs.amazonaws.cn/goto/SdkForJavaV2/ecr-2015-09-21/ValidatePullThroughCacheRule) SDK for Java V2
- Amazon SDK for [JavaScript](https://docs.amazonaws.cn/goto/SdkForJavaScriptV3/ecr-2015-09-21/ValidatePullThroughCacheRule) V3
- [Amazon](https://docs.amazonaws.cn/goto/SdkForPHPV3/ecr-2015-09-21/ValidatePullThroughCacheRule) SDK for PHP V3
- [Amazon](https://docs.amazonaws.cn/goto/boto3/ecr-2015-09-21/ValidatePullThroughCacheRule) SDK for Python
- [Amazon](https://docs.amazonaws.cn/goto/SdkForRubyV3/ecr-2015-09-21/ValidatePullThroughCacheRule) SDK for Ruby V3

# **Data Types**

The Amazon Elastic Container Registry API contains several data types that various actions use. This section describes each data type in detail.

## *(b)* Note

The order of each element in a data type structure is not guaranteed. Applications should not assume a particular order.

The following data types are supported:

- [Attribute](#page-253-0)
- [AuthorizationData](#page-254-0)
- [AwsEcrContainerImageDetails](#page-256-0)
- [CvssScore](#page-258-0)
- [CvssScoreAdjustment](#page-260-0)
- [CvssScoreDetails](#page-261-0)
- [DescribeImagesFilter](#page-263-0)
- [EncryptionConfiguration](#page-264-0)
- [EncryptionConfigurationForRepositoryCreationTemplate](#page-266-2)
- [EnhancedImageScanFinding](#page-268-0)
- [Image](#page-271-0)
- [ImageDetail](#page-273-0)
- **[ImageFailure](#page-276-0)**
- [ImageIdentifier](#page-278-0)
- [ImageReplicationStatus](#page-279-0)
- [ImageScanFinding](#page-281-0)
- [ImageScanFindings](#page-283-0)
- [ImageScanFindingsSummary](#page-285-0)
- [ImageScanningConfiguration](#page-287-0)
- [ImageScanStatus](#page-288-0)
- [Layer](#page-289-0)
- [LayerFailure](#page-291-0)
- [LifecyclePolicyPreviewFilter](#page-293-0)
- [LifecyclePolicyPreviewResult](#page-294-0)
- [LifecyclePolicyPreviewSummary](#page-296-0)
- [LifecyclePolicyRuleAction](#page-297-0)
- [ListImagesFilter](#page-298-0)
- [PackageVulnerabilityDetails](#page-299-0)
- [PullThroughCacheRule](#page-302-0)
- [Recommendation](#page-304-0)
- [RegistryScanningConfiguration](#page-305-0)
- [RegistryScanningRule](#page-306-0)
- [Remediation](#page-307-0)
- [ReplicationConfiguration](#page-308-0)
- [ReplicationDestination](#page-309-0)
- [ReplicationRule](#page-310-0)
- [Repository](#page-311-0)
- [RepositoryCreationTemplate](#page-314-0)
- [RepositoryFilter](#page-317-0)
- [RepositoryScanningConfiguration](#page-319-0)
- [RepositoryScanningConfigurationFailure](#page-321-0)
- **[Resource](#page-323-0)**
- **[ResourceDetails](#page-325-0)**
- [ScanningRepositoryFilter](#page-326-0)
- [ScoreDetails](#page-327-0)
- [Tag](#page-328-0)
- [VulnerablePackage](#page-329-0)

# <span id="page-253-0"></span>**Attribute**

This data type is used in the [ImageScanFinding](#page-281-0) data type.

## **Contents**

## **key**

The attribute key.

Type: String

Length Constraints: Minimum length of 1. Maximum length of 128.

Required: Yes

## **value**

The value assigned to the attribute key.

Type: String

Length Constraints: Minimum length of 1. Maximum length of 256.

Required: No

## **See Also**

- [Amazon](https://docs.amazonaws.cn/goto/SdkForCpp/ecr-2015-09-21/Attribute) SDK for C++
- [Amazon](https://docs.amazonaws.cn/goto/SdkForJavaV2/ecr-2015-09-21/Attribute) SDK for Java V2
- [Amazon](https://docs.amazonaws.cn/goto/SdkForRubyV3/ecr-2015-09-21/Attribute) SDK for Ruby V3

# **AuthorizationData**

An object representing authorization data for an Amazon ECR registry.

## **Contents**

## **authorizationToken**

A base64-encoded string that contains authorization data for the specified Amazon ECR registry. When the string is decoded, it is presented in the format user:password for private registry authentication using docker login.

Type: String

Pattern: ^\S+\$

Required: No

## **expiresAt**

The Unix time in seconds and milliseconds when the authorization token expires. Authorization tokens are valid for 12 hours.

Type: Timestamp

Required: No

## **proxyEndpoint**

The registry URL to use for this authorization token in a docker login command. The Amazon ECR registry URL format is https:// aws\_account\_id.dkr.ecr.region.amazonaws.com. For example, https://012345678910.dkr.ecr.us-east-1.amazonaws.com..

Type: String

Required: No

## **See Also**

- [Amazon](https://docs.amazonaws.cn/goto/SdkForCpp/ecr-2015-09-21/AuthorizationData) SDK for C++
- [Amazon](https://docs.amazonaws.cn/goto/SdkForJavaV2/ecr-2015-09-21/AuthorizationData) SDK for Java V2
- [Amazon](https://docs.amazonaws.cn/goto/SdkForRubyV3/ecr-2015-09-21/AuthorizationData) SDK for Ruby V3

# **AwsEcrContainerImageDetails**

The image details of the Amazon ECR container image.

## **Contents**

## **architecture**

The architecture of the Amazon ECR container image.

Type: String

Required: No

#### **author**

The image author of the Amazon ECR container image.

Type: String

Required: No

#### **imageHash**

The image hash of the Amazon ECR container image.

Type: String

Required: No

#### **imageTags**

The image tags attached to the Amazon ECR container image.

Type: Array of strings

Length Constraints: Minimum length of 1. Maximum length of 300.

Required: No

#### **platform**

The platform of the Amazon ECR container image.

Type: String

#### Required: No

#### **pushedAt**

The date and time the Amazon ECR container image was pushed.

Type: Timestamp

Required: No

## **registry**

The registry the Amazon ECR container image belongs to.

Type: String

Pattern: [0-9]{12}

Required: No

#### **repositoryName**

The name of the repository the Amazon ECR container image resides in.

Type: String

Length Constraints: Minimum length of 2. Maximum length of 256.

Pattern: (?:[a-z0-9]+(?:[.\_-][a-z0-9]+)\*/)\*[a-z0-9]+(?:[.\_-][a-z0-9]+)\*

Required: No

## **See Also**

- [Amazon](https://docs.amazonaws.cn/goto/SdkForCpp/ecr-2015-09-21/AwsEcrContainerImageDetails) SDK for C++
- [Amazon](https://docs.amazonaws.cn/goto/SdkForJavaV2/ecr-2015-09-21/AwsEcrContainerImageDetails) SDK for Java V2
- [Amazon](https://docs.amazonaws.cn/goto/SdkForRubyV3/ecr-2015-09-21/AwsEcrContainerImageDetails) SDK for Ruby V3

# **CvssScore**

The CVSS score for a finding.

## **Contents**

## **baseScore**

The base CVSS score used for the finding.

Type: Double

Required: No

## **scoringVector**

The vector string of the CVSS score.

Type: String

Required: No

#### **source**

The source of the CVSS score.

Type: String

Required: No

## **version**

The version of CVSS used for the score.

Type: String

Required: No

## **See Also**

For more information about using this API in one of the language-specific Amazon SDKs, see the following:

• [Amazon](https://docs.amazonaws.cn/goto/SdkForCpp/ecr-2015-09-21/CvssScore) SDK for C++

- **[Amazon](https://docs.amazonaws.cn/goto/SdkForJavaV2/ecr-2015-09-21/CvssScore) SDK for Java V2**
- [Amazon](https://docs.amazonaws.cn/goto/SdkForRubyV3/ecr-2015-09-21/CvssScore) SDK for Ruby V3

# <span id="page-260-0"></span>**CvssScoreAdjustment**

Details on adjustments Amazon Inspector made to the CVSS score for a finding.

## **Contents**

## **metric**

The metric used to adjust the CVSS score.

Type: String

Required: No

#### **reason**

The reason the CVSS score has been adjustment.

Type: String

Required: No

## **See Also**

- [Amazon](https://docs.amazonaws.cn/goto/SdkForCpp/ecr-2015-09-21/CvssScoreAdjustment) SDK for C++
- [Amazon](https://docs.amazonaws.cn/goto/SdkForJavaV2/ecr-2015-09-21/CvssScoreAdjustment) SDK for Java V2
- [Amazon](https://docs.amazonaws.cn/goto/SdkForRubyV3/ecr-2015-09-21/CvssScoreAdjustment) SDK for Ruby V3

# **CvssScoreDetails**

Information about the CVSS score.

## **Contents**

## **adjustments**

An object that contains details about adjustment Amazon Inspector made to the CVSS score.

Type: Array of [CvssScoreAdjustment](#page-260-0) objects

Required: No

#### **score**

The CVSS score.

Type: Double

Required: No

#### **scoreSource**

The source for the CVSS score.

Type: String

Required: No

## **scoringVector**

The vector for the CVSS score.

Type: String

Required: No

## **version**

The CVSS version used in scoring.

Type: String

Required: No

## **See Also**

- [Amazon](https://docs.amazonaws.cn/goto/SdkForCpp/ecr-2015-09-21/CvssScoreDetails) SDK for C++
- [Amazon](https://docs.amazonaws.cn/goto/SdkForJavaV2/ecr-2015-09-21/CvssScoreDetails) SDK for Java V2
- [Amazon](https://docs.amazonaws.cn/goto/SdkForRubyV3/ecr-2015-09-21/CvssScoreDetails) SDK for Ruby V3

# **DescribeImagesFilter**

An object representing a filter on a [DescribeImages](#page-97-0) operation.

# **Contents**

## **tagStatus**

The tag status with which to filter your [DescribeImages](#page-97-0) results. You can filter results based on whether they are TAGGED or UNTAGGED.

Type: String

Valid Values: TAGGED | UNTAGGED | ANY

Required: No

## **See Also**

- [Amazon](https://docs.amazonaws.cn/goto/SdkForCpp/ecr-2015-09-21/DescribeImagesFilter) SDK for C++
- [Amazon](https://docs.amazonaws.cn/goto/SdkForJavaV2/ecr-2015-09-21/DescribeImagesFilter) SDK for Java V2
- [Amazon](https://docs.amazonaws.cn/goto/SdkForRubyV3/ecr-2015-09-21/DescribeImagesFilter) SDK for Ruby V3

# **EncryptionConfiguration**

The encryption configuration for the repository. This determines how the contents of your repository are encrypted at rest.

By default, when no encryption configuration is set or the AES256 encryption type is used, Amazon ECR uses server-side encryption with Amazon S3-managed encryption keys which encrypts your data at rest using an AES256 encryption algorithm. This does not require any action on your part.

For more control over the encryption of the contents of your repository, you can use server-side encryption with Amazon Key Management Service key stored in Amazon Key Management Service (Amazon KMS) to encrypt your images. For more information, see Amazon ECR [encryption](https://docs.amazonaws.cn/AmazonECR/latest/userguide/encryption-at-rest.html) at rest in the *Amazon Elastic Container Registry User Guide*.

## **Contents**

## **encryptionType**

The encryption type to use.

If you use the KMS encryption type, the contents of the repository will be encrypted using server-side encryption with Amazon Key Management Service key stored in Amazon KMS. When you use Amazon KMS to encrypt your data, you can either use the default Amazon managed Amazon KMS key for Amazon ECR, or specify your own Amazon KMS key, which you already created. For more information, see Protecting data using [server-side](https://docs.amazonaws.cn/AmazonS3/latest/dev/UsingKMSEncryption.html) encryption with an Amazon KMS key stored in Amazon Key [Management](https://docs.amazonaws.cn/AmazonS3/latest/dev/UsingKMSEncryption.html) Service (SSE-KMS) in the *Amazon Simple Storage Service Console Developer Guide*.

If you use the AES256 encryption type, Amazon ECR uses server-side encryption with Amazon S3-managed encryption keys which encrypts the images in the repository using an AES256 encryption algorithm. For more information, see Protecting data using [server-side](https://docs.amazonaws.cn/AmazonS3/latest/dev/UsingServerSideEncryption.html) encryption with Amazon [S3-managed](https://docs.amazonaws.cn/AmazonS3/latest/dev/UsingServerSideEncryption.html) encryption keys (SSE-S3) in the *Amazon Simple Storage Service Console Developer Guide*.

Type: String

Valid Values: AES256 | KMS

Required: Yes

#### **kmsKey**

If you use the KMS encryption type, specify the Amazon KMS key to use for encryption. The alias, key ID, or full ARN of the Amazon KMS key can be specified. The key must exist in the same Region as the repository. If no key is specified, the default Amazon managed Amazon KMS key for Amazon ECR will be used.

Type: String

Length Constraints: Minimum length of 1. Maximum length of 2048.

Required: No

## **See Also**

- [Amazon](https://docs.amazonaws.cn/goto/SdkForCpp/ecr-2015-09-21/EncryptionConfiguration) SDK for C++
- [Amazon](https://docs.amazonaws.cn/goto/SdkForJavaV2/ecr-2015-09-21/EncryptionConfiguration) SDK for Java V2
- [Amazon](https://docs.amazonaws.cn/goto/SdkForRubyV3/ecr-2015-09-21/EncryptionConfiguration) SDK for Ruby V3

# **EncryptionConfigurationForRepositoryCreationTemplate**

The encryption configuration to associate with the repository creation template.

## **Contents**

## **encryptionType**

The encryption type to use.

If you use the KMS encryption type, the contents of the repository will be encrypted using server-side encryption with Amazon Key Management Service key stored in Amazon KMS. When you use Amazon KMS to encrypt your data, you can either use the default Amazon managed Amazon KMS key for Amazon ECR, or specify your own Amazon KMS key, which you already created. For more information, see Protecting data using [server-side](https://docs.amazonaws.cn/AmazonS3/latest/dev/UsingKMSEncryption.html) encryption with an Amazon KMS key stored in Amazon Key [Management](https://docs.amazonaws.cn/AmazonS3/latest/dev/UsingKMSEncryption.html) Service (SSE-KMS) in the *Amazon Simple Storage Service Console Developer Guide*.

If you use the AES256 encryption type, Amazon ECR uses server-side encryption with Amazon S3-managed encryption keys which encrypts the images in the repository using an AES256 encryption algorithm. For more information, see Protecting data using [server-side](https://docs.amazonaws.cn/AmazonS3/latest/dev/UsingServerSideEncryption.html) encryption with Amazon [S3-managed](https://docs.amazonaws.cn/AmazonS3/latest/dev/UsingServerSideEncryption.html) encryption keys (SSE-S3) in the *Amazon Simple Storage Service Console Developer Guide*.

Type: String

Valid Values: AES256 | KMS

Required: Yes

## **kmsKey**

If you use the KMS encryption type, specify the Amazon KMS key to use for encryption. The full ARN of the Amazon KMS key must be specified. The key must exist in the same Region as the repository. If no key is specified, the default Amazon managed Amazon KMS key for Amazon ECR will be used.

Type: String

Length Constraints: Minimum length of 0. Maximum length of 2048.

Pattern: ^\$|arn:aws:kms:[a-z0-9-]+:[0-9]{12}:key\/[a-z0-9-]+

Required: No

## **See Also**

- [Amazon](https://docs.amazonaws.cn/goto/SdkForCpp/ecr-2015-09-21/EncryptionConfigurationForRepositoryCreationTemplate) SDK for C++
- [Amazon](https://docs.amazonaws.cn/goto/SdkForJavaV2/ecr-2015-09-21/EncryptionConfigurationForRepositoryCreationTemplate) SDK for Java V2
- [Amazon](https://docs.amazonaws.cn/goto/SdkForRubyV3/ecr-2015-09-21/EncryptionConfigurationForRepositoryCreationTemplate) SDK for Ruby V3

# <span id="page-268-0"></span>**EnhancedImageScanFinding**

The details of an enhanced image scan. This is returned when enhanced scanning is enabled for your private registry.

## **Contents**

## **awsAccountId**

The Amazon account ID associated with the image.

Type: String

Pattern: [0-9]{12}

Required: No

#### **description**

The description of the finding.

Type: String

Required: No

#### **findingArn**

The Amazon Resource Number (ARN) of the finding.

Type: String

Required: No

## **firstObservedAt**

The date and time that the finding was first observed.

Type: Timestamp

Required: No

#### **lastObservedAt**

The date and time that the finding was last observed.

Type: Timestamp

#### Required: No

#### **packageVulnerabilityDetails**

An object that contains the details of a package vulnerability finding.

Type: [PackageVulnerabilityDetails](#page-299-0) object

Required: No

## **remediation**

An object that contains the details about how to remediate a finding.

Type: [Remediation](#page-307-0) object

Required: No

#### **resources**

Contains information on the resources involved in a finding.

Type: Array of [Resource](#page-323-0) objects

Required: No

#### **score**

The Amazon Inspector score given to the finding.

Type: Double

Required: No

#### **scoreDetails**

An object that contains details of the Amazon Inspector score.

Type: [ScoreDetails](#page-327-0) object

Required: No

#### **severity**

The severity of the finding.

Type: String

Required: No

## **status**

The status of the finding.

Type: String

Required: No

## **title**

The title of the finding.

Type: String

Required: No

## **type**

The type of the finding.

Type: String

Required: No

## **updatedAt**

The date and time the finding was last updated at.

Type: Timestamp

Required: No

## **See Also**

- [Amazon](https://docs.amazonaws.cn/goto/SdkForCpp/ecr-2015-09-21/EnhancedImageScanFinding) SDK for C++
- [Amazon](https://docs.amazonaws.cn/goto/SdkForJavaV2/ecr-2015-09-21/EnhancedImageScanFinding) SDK for Java V2
- [Amazon](https://docs.amazonaws.cn/goto/SdkForRubyV3/ecr-2015-09-21/EnhancedImageScanFinding) SDK for Ruby V3

# **Image**

An object representing an Amazon ECR image.

# **Contents**

## **imageId**

An object containing the image tag and image digest associated with an image.

Type: [ImageIdentifier](#page-278-0) object

Required: No

## **imageManifest**

The image manifest associated with the image.

Type: String

Length Constraints: Minimum length of 1. Maximum length of 4194304.

Required: No

## **imageManifestMediaType**

The manifest media type of the image.

Type: String

Required: No

## **registryId**

The Amazon account ID associated with the registry containing the image.

Type: String

Pattern: [0-9]{12}

Required: No

## **repositoryName**

The name of the repository associated with the image.

Type: String

Length Constraints: Minimum length of 2. Maximum length of 256.

```
Pattern: (?:[a-z0-9]+(?:[._-][a-z0-9]+)*/)*[a-z0-9]+(?:[._-][a-z0-9]+)*
```
Required: No

## **See Also**

- [Amazon](https://docs.amazonaws.cn/goto/SdkForCpp/ecr-2015-09-21/Image) SDK for C++
- [Amazon](https://docs.amazonaws.cn/goto/SdkForJavaV2/ecr-2015-09-21/Image) SDK for Java V2
- [Amazon](https://docs.amazonaws.cn/goto/SdkForRubyV3/ecr-2015-09-21/Image) SDK for Ruby V3

# **ImageDetail**

An object that describes an image returned by a Describe mages operation.

## **Contents**

## **artifactMediaType**

The artifact media type of the image.

Type: String

Required: No

## **imageDigest**

The sha256 digest of the image manifest.

Type: String

Required: No

## **imageManifestMediaType**

The media type of the image manifest.

Type: String

Required: No

## **imagePushedAt**

The date and time, expressed in standard JavaScript date format, at which the current image was pushed to the repository.

Type: Timestamp

Required: No

## **imageScanFindingsSummary**

A summary of the last completed image scan.

Type: [ImageScanFindingsSummary](#page-285-0) object

Required: No

#### **imageScanStatus**

The current state of the scan.

Type: [ImageScanStatus](#page-288-0) object

Required: No

#### **imageSizeInBytes**

The size, in bytes, of the image in the repository.

If the image is a manifest list, this will be the max size of all manifests in the list.

## **A** Note

Beginning with Docker version 1.9, the Docker client compresses image layers before pushing them to a V2 Docker registry. The output of the docker images command shows the uncompressed image size, so it may return a larger image size than the image sizes returned by [DescribeImages](#page-97-0).

Type: Long

Required: No

#### **imageTags**

The list of tags associated with this image.

Type: Array of strings

Length Constraints: Minimum length of 1. Maximum length of 300.

Required: No

#### **lastRecordedPullTime**

The date and time, expressed in standard JavaScript date format, when Amazon ECR recorded the last image pull.

#### **(i)** Note

Amazon ECR refreshes the last image pull timestamp at least once every 24 hours. For example, if you pull an image once a day then the lastRecordedPullTime timestamp will indicate the exact time that the image was last pulled. However, if you pull an image once an hour, because Amazon ECR refreshes the lastRecordedPullTime timestamp at least once every 24 hours, the result may not be the exact time that the image was last pulled.

Type: Timestamp

Required: No

## **registryId**

The Amazon account ID associated with the registry to which this image belongs.

Type: String

Pattern: [0-9]{12}

Required: No

## **repositoryName**

The name of the repository to which this image belongs.

Type: String

Length Constraints: Minimum length of 2. Maximum length of 256.

Pattern: (?:[a-z0-9]+(?:[.\_-][a-z0-9]+)\*/)\*[a-z0-9]+(?:[.\_-][a-z0-9]+)\*

Required: No

## **See Also**

- [Amazon](https://docs.amazonaws.cn/goto/SdkForCpp/ecr-2015-09-21/ImageDetail) SDK for C++
- [Amazon](https://docs.amazonaws.cn/goto/SdkForJavaV2/ecr-2015-09-21/ImageDetail) SDK for Java V2
- [Amazon](https://docs.amazonaws.cn/goto/SdkForRubyV3/ecr-2015-09-21/ImageDetail) SDK for Ruby V3

# **ImageFailure**

An object representing an Amazon ECR image failure.

## **Contents**

## **failureCode**

The code associated with the failure.

Type: String

```
Valid Values: InvalidImageDigest | InvalidImageTag | 
ImageTagDoesNotMatchDigest | ImageNotFound | MissingDigestAndTag | 
ImageReferencedByManifestList | KmsError | UpstreamAccessDenied | 
UpstreamTooManyRequests | UpstreamUnavailable
```
Required: No

## **failureReason**

The reason for the failure.

Type: String

Required: No

## **imageId**

The image ID associated with the failure.

Type: [ImageIdentifier](#page-278-0) object

Required: No

## **See Also**

- [Amazon](https://docs.amazonaws.cn/goto/SdkForCpp/ecr-2015-09-21/ImageFailure) SDK for C++
- [Amazon](https://docs.amazonaws.cn/goto/SdkForJavaV2/ecr-2015-09-21/ImageFailure) SDK for Java V2

## • [Amazon](https://docs.amazonaws.cn/goto/SdkForRubyV3/ecr-2015-09-21/ImageFailure) SDK for Ruby V3

# <span id="page-278-0"></span>**ImageIdentifier**

An object with identifying information for an image in an Amazon ECR repository.

## **Contents**

## **imageDigest**

The sha256 digest of the image manifest.

Type: String

Required: No

## **imageTag**

The tag used for the image.

Type: String

Length Constraints: Minimum length of 1. Maximum length of 300.

Required: No

## **See Also**

- [Amazon](https://docs.amazonaws.cn/goto/SdkForCpp/ecr-2015-09-21/ImageIdentifier) SDK for C++
- [Amazon](https://docs.amazonaws.cn/goto/SdkForJavaV2/ecr-2015-09-21/ImageIdentifier) SDK for Java V2
- [Amazon](https://docs.amazonaws.cn/goto/SdkForRubyV3/ecr-2015-09-21/ImageIdentifier) SDK for Ruby V3

# **ImageReplicationStatus**

The status of the replication process for an image.

## **Contents**

## **failureCode**

The failure code for a replication that has failed.

Type: String

Required: No

## **region**

The destination Region for the image replication.

Type: String

Length Constraints: Minimum length of 2. Maximum length of 25.

Pattern: [0-9a-z-]{2,25}

Required: No

## **registryId**

The Amazon account ID associated with the registry to which the image belongs.

Type: String

Pattern: [0-9]{12}

Required: No

#### **status**

The image replication status.

Type: String

Valid Values: IN\_PROGRESS | COMPLETE | FAILED

Required: No

## **See Also**

- [Amazon](https://docs.amazonaws.cn/goto/SdkForCpp/ecr-2015-09-21/ImageReplicationStatus) SDK for C++
- [Amazon](https://docs.amazonaws.cn/goto/SdkForJavaV2/ecr-2015-09-21/ImageReplicationStatus) SDK for Java V2
- [Amazon](https://docs.amazonaws.cn/goto/SdkForRubyV3/ecr-2015-09-21/ImageReplicationStatus) SDK for Ruby V3

# <span id="page-281-0"></span>**ImageScanFinding**

Contains information about an image scan finding.

# **Contents**

## **attributes**

A collection of attributes of the host from which the finding is generated.

Type: Array of [Attribute](#page-253-0) objects

Array Members: Minimum number of 0 items. Maximum number of 50 items.

Required: No

## **description**

The description of the finding.

Type: String

Required: No

#### **name**

The name associated with the finding, usually a CVE number.

Type: String

Required: No

#### **severity**

The finding severity.

Type: String

Valid Values: INFORMATIONAL | LOW | MEDIUM | HIGH | CRITICAL | UNDEFINED

Required: No

#### **uri**

A link containing additional details about the security vulnerability.

Type: String

Required: No

## **See Also**

- [Amazon](https://docs.amazonaws.cn/goto/SdkForCpp/ecr-2015-09-21/ImageScanFinding) SDK for C++
- [Amazon](https://docs.amazonaws.cn/goto/SdkForJavaV2/ecr-2015-09-21/ImageScanFinding) SDK for Java V2
- [Amazon](https://docs.amazonaws.cn/goto/SdkForRubyV3/ecr-2015-09-21/ImageScanFinding) SDK for Ruby V3

# **ImageScanFindings**

The details of an image scan.

## **Contents**

## **enhancedFindings**

Details about the enhanced scan findings from Amazon Inspector.

Type: Array of [EnhancedImageScanFinding](#page-268-0) objects

Required: No

## **findings**

The findings from the image scan.

Type: Array of [ImageScanFinding](#page-281-0) objects

Required: No

## **findingSeverityCounts**

The image vulnerability counts, sorted by severity.

Type: String to integer map

Valid Keys: INFORMATIONAL | LOW | MEDIUM | HIGH | CRITICAL | UNDEFINED

Valid Range: Minimum value of 0.

Required: No

## **imageScanCompletedAt**

The time of the last completed image scan.

Type: Timestamp

Required: No

## **vulnerabilitySourceUpdatedAt**

The time when the vulnerability data was last scanned.

Type: Timestamp

Required: No

## **See Also**

- [Amazon](https://docs.amazonaws.cn/goto/SdkForCpp/ecr-2015-09-21/ImageScanFindings) SDK for C++
- [Amazon](https://docs.amazonaws.cn/goto/SdkForJavaV2/ecr-2015-09-21/ImageScanFindings) SDK for Java V2
- [Amazon](https://docs.amazonaws.cn/goto/SdkForRubyV3/ecr-2015-09-21/ImageScanFindings) SDK for Ruby V3

# <span id="page-285-0"></span>**ImageScanFindingsSummary**

A summary of the last completed image scan.

## **Contents**

## **findingSeverityCounts**

The image vulnerability counts, sorted by severity.

Type: String to integer map

Valid Keys: INFORMATIONAL | LOW | MEDIUM | HIGH | CRITICAL | UNDEFINED

Valid Range: Minimum value of 0.

Required: No

#### **imageScanCompletedAt**

The time of the last completed image scan.

Type: Timestamp

Required: No

#### **vulnerabilitySourceUpdatedAt**

The time when the vulnerability data was last scanned.

Type: Timestamp

Required: No

## **See Also**

- [Amazon](https://docs.amazonaws.cn/goto/SdkForCpp/ecr-2015-09-21/ImageScanFindingsSummary) SDK for C++
- [Amazon](https://docs.amazonaws.cn/goto/SdkForJavaV2/ecr-2015-09-21/ImageScanFindingsSummary) SDK for Java V2
- [Amazon](https://docs.amazonaws.cn/goto/SdkForRubyV3/ecr-2015-09-21/ImageScanFindingsSummary) SDK for Ruby V3

# **ImageScanningConfiguration**

The image scanning configuration for a repository.

## **Contents**

## **scanOnPush**

The setting that determines whether images are scanned after being pushed to a repository. If set to true, images will be scanned after being pushed. If this parameter is not specified, it will default to false and images will not be scanned unless a scan is manually started with the [API\\_StartImageScan](https://docs.amazonaws.cn/AmazonECR/latest/APIReference/API_StartImageScan.html) API.

Type: Boolean

Required: No

## **See Also**

- [Amazon](https://docs.amazonaws.cn/goto/SdkForCpp/ecr-2015-09-21/ImageScanningConfiguration) SDK for C++
- [Amazon](https://docs.amazonaws.cn/goto/SdkForJavaV2/ecr-2015-09-21/ImageScanningConfiguration) SDK for Java V2
- [Amazon](https://docs.amazonaws.cn/goto/SdkForRubyV3/ecr-2015-09-21/ImageScanningConfiguration) SDK for Ruby V3
## **ImageScanStatus**

The current status of an image scan.

## **Contents**

## **description**

The description of the image scan status.

Type: String

Required: No

#### **status**

The current state of an image scan.

Type: String

```
Valid Values: IN_PROGRESS | COMPLETE | FAILED | UNSUPPORTED_IMAGE | ACTIVE | 
PENDING | SCAN_ELIGIBILITY_EXPIRED | FINDINGS_UNAVAILABLE
```
Required: No

## **See Also**

- [Amazon](https://docs.amazonaws.cn/goto/SdkForCpp/ecr-2015-09-21/ImageScanStatus) SDK for C++
- [Amazon](https://docs.amazonaws.cn/goto/SdkForJavaV2/ecr-2015-09-21/ImageScanStatus) SDK for Java V2
- [Amazon](https://docs.amazonaws.cn/goto/SdkForRubyV3/ecr-2015-09-21/ImageScanStatus) SDK for Ruby V3

## **Layer**

An object representing an Amazon ECR image layer.

## **Contents**

## **layerAvailability**

The availability status of the image layer.

Type: String

Valid Values: AVAILABLE | UNAVAILABLE

Required: No

## **layerDigest**

The sha256 digest of the image layer.

Type: String

Pattern: [a-zA-Z0-9-\_+.]+:[a-fA-F0-9]+

Required: No

## **layerSize**

The size, in bytes, of the image layer.

Type: Long

Required: No

## **mediaType**

The media type of the layer, such as application/ vnd.docker.image.rootfs.diff.tar.gzip or application/ vnd.oci.image.layer.v1.tar+gzip.

Type: String

Required: No

## **See Also**

- [Amazon](https://docs.amazonaws.cn/goto/SdkForCpp/ecr-2015-09-21/Layer) SDK for C++
- [Amazon](https://docs.amazonaws.cn/goto/SdkForJavaV2/ecr-2015-09-21/Layer) SDK for Java V2
- [Amazon](https://docs.amazonaws.cn/goto/SdkForRubyV3/ecr-2015-09-21/Layer) SDK for Ruby V3

## **LayerFailure**

An object representing an Amazon ECR image layer failure.

## **Contents**

### **failureCode**

The failure code associated with the failure.

Type: String

Valid Values: InvalidLayerDigest | MissingLayerDigest

Required: No

#### **failureReason**

The reason for the failure.

Type: String

Required: No

#### **layerDigest**

The layer digest associated with the failure.

Type: String

Length Constraints: Minimum length of 0. Maximum length of 1000.

Required: No

## **See Also**

- [Amazon](https://docs.amazonaws.cn/goto/SdkForCpp/ecr-2015-09-21/LayerFailure) SDK for C++
- [Amazon](https://docs.amazonaws.cn/goto/SdkForJavaV2/ecr-2015-09-21/LayerFailure) SDK for Java V2
- [Amazon](https://docs.amazonaws.cn/goto/SdkForRubyV3/ecr-2015-09-21/LayerFailure) SDK for Ruby V3

## **LifecyclePolicyPreviewFilter**

The filter for the lifecycle policy preview.

## **Contents**

## **tagStatus**

The tag status of the image.

Type: String

Valid Values: TAGGED | UNTAGGED | ANY

Required: No

## **See Also**

- [Amazon](https://docs.amazonaws.cn/goto/SdkForCpp/ecr-2015-09-21/LifecyclePolicyPreviewFilter) SDK for C++
- [Amazon](https://docs.amazonaws.cn/goto/SdkForJavaV2/ecr-2015-09-21/LifecyclePolicyPreviewFilter) SDK for Java V2
- [Amazon](https://docs.amazonaws.cn/goto/SdkForRubyV3/ecr-2015-09-21/LifecyclePolicyPreviewFilter) SDK for Ruby V3

## **LifecyclePolicyPreviewResult**

The result of the lifecycle policy preview.

## **Contents**

### **action**

The type of action to be taken.

Type: [LifecyclePolicyRuleAction](#page-297-0) object

Required: No

### **appliedRulePriority**

The priority of the applied rule.

Type: Integer

Valid Range: Minimum value of 1.

Required: No

#### **imageDigest**

The sha256 digest of the image manifest.

Type: String

Required: No

#### **imagePushedAt**

The date and time, expressed in standard JavaScript date format, at which the current image was pushed to the repository.

Type: Timestamp

Required: No

#### **imageTags**

The list of tags associated with this image.

Type: Array of strings

Length Constraints: Minimum length of 1. Maximum length of 300.

Required: No

## **See Also**

- [Amazon](https://docs.amazonaws.cn/goto/SdkForCpp/ecr-2015-09-21/LifecyclePolicyPreviewResult) SDK for C++
- [Amazon](https://docs.amazonaws.cn/goto/SdkForJavaV2/ecr-2015-09-21/LifecyclePolicyPreviewResult) SDK for Java V2
- [Amazon](https://docs.amazonaws.cn/goto/SdkForRubyV3/ecr-2015-09-21/LifecyclePolicyPreviewResult) SDK for Ruby V3

## **LifecyclePolicyPreviewSummary**

The summary of the lifecycle policy preview request.

## **Contents**

### **expiringImageTotalCount**

The number of expiring images.

Type: Integer

Valid Range: Minimum value of 0.

Required: No

## **See Also**

- [Amazon](https://docs.amazonaws.cn/goto/SdkForCpp/ecr-2015-09-21/LifecyclePolicyPreviewSummary) SDK for C++
- [Amazon](https://docs.amazonaws.cn/goto/SdkForJavaV2/ecr-2015-09-21/LifecyclePolicyPreviewSummary) SDK for Java V2
- [Amazon](https://docs.amazonaws.cn/goto/SdkForRubyV3/ecr-2015-09-21/LifecyclePolicyPreviewSummary) SDK for Ruby V3

## <span id="page-297-0"></span>**LifecyclePolicyRuleAction**

The type of action to be taken.

## **Contents**

### **type**

The type of action to be taken.

Type: String

Valid Values: EXPIRE

Required: No

## **See Also**

- [Amazon](https://docs.amazonaws.cn/goto/SdkForCpp/ecr-2015-09-21/LifecyclePolicyRuleAction) SDK for C++
- [Amazon](https://docs.amazonaws.cn/goto/SdkForJavaV2/ecr-2015-09-21/LifecyclePolicyRuleAction) SDK for Java V2
- [Amazon](https://docs.amazonaws.cn/goto/SdkForRubyV3/ecr-2015-09-21/LifecyclePolicyRuleAction) SDK for Ruby V3

## **ListImagesFilter**

An object representing a filter on a [ListImages](#page-166-0) operation.

## **Contents**

## **tagStatus**

The tag status with which to filter your [ListImages](#page-166-0) results. You can filter results based on whether they are TAGGED or UNTAGGED.

Type: String

Valid Values: TAGGED | UNTAGGED | ANY

Required: No

## **See Also**

- [Amazon](https://docs.amazonaws.cn/goto/SdkForCpp/ecr-2015-09-21/ListImagesFilter) SDK for C++
- [Amazon](https://docs.amazonaws.cn/goto/SdkForJavaV2/ecr-2015-09-21/ListImagesFilter) SDK for Java V2
- [Amazon](https://docs.amazonaws.cn/goto/SdkForRubyV3/ecr-2015-09-21/ListImagesFilter) SDK for Ruby V3

## **PackageVulnerabilityDetails**

Information about a package vulnerability finding.

## **Contents**

#### **cvss**

An object that contains details about the CVSS score of a finding.

Type: Array of [CvssScore](#page-258-0) objects

Required: No

#### **referenceUrls**

One or more URLs that contain details about this vulnerability type.

Type: Array of strings

Required: No

#### **relatedVulnerabilities**

One or more vulnerabilities related to the one identified in this finding.

Type: Array of strings

Required: No

#### **source**

The source of the vulnerability information.

Type: String

Required: No

#### **sourceUrl**

A URL to the source of the vulnerability information.

Type: String

Required: No

#### **vendorCreatedAt**

The date and time that this vulnerability was first added to the vendor's database.

Type: Timestamp

Required: No

#### **vendorSeverity**

The severity the vendor has given to this vulnerability type.

Type: String

Required: No

#### **vendorUpdatedAt**

The date and time the vendor last updated this vulnerability in their database.

Type: Timestamp

Required: No

#### **vulnerabilityId**

The ID given to this vulnerability.

Type: String

Required: No

#### **vulnerablePackages**

The packages impacted by this vulnerability.

Type: Array of [VulnerablePackage](#page-329-0) objects

Required: No

## **See Also**

- [Amazon](https://docs.amazonaws.cn/goto/SdkForCpp/ecr-2015-09-21/PackageVulnerabilityDetails) SDK for C++
- [Amazon](https://docs.amazonaws.cn/goto/SdkForJavaV2/ecr-2015-09-21/PackageVulnerabilityDetails) SDK for Java V2
- [Amazon](https://docs.amazonaws.cn/goto/SdkForRubyV3/ecr-2015-09-21/PackageVulnerabilityDetails) SDK for Ruby V3

## **PullThroughCacheRule**

The details of a pull through cache rule.

## **Contents**

### **createdAt**

The date and time the pull through cache was created.

Type: Timestamp

Required: No

#### **credentialArn**

The ARN of the Secrets Manager secret associated with the pull through cache rule.

Type: String

Length Constraints: Minimum length of 50. Maximum length of 612.

Pattern: ^arn:aws:secretsmanager:[a-zA-Z0-9-:]+:secret:ecr\ pullthroughcache\/[a-zA-Z0-9\/\_+=.@-]+\$

Required: No

#### **ecrRepositoryPrefix**

The Amazon ECR repository prefix associated with the pull through cache rule.

Type: String

Length Constraints: Minimum length of 2. Maximum length of 30.

Pattern: (?:[a-z0-9]+(?:[.\_-][a-z0-9]+)\*/)\*[a-z0-9]+(?:[.\_-][a-z0-9]+)\*

Required: No

#### **registryId**

The Amazon account ID associated with the registry the pull through cache rule is associated with.

Type: String

Pattern: [0-9]{12}

Required: No

#### **updatedAt**

The date and time, in JavaScript date format, when the pull through cache rule was last updated.

Type: Timestamp

Required: No

#### **upstreamRegistry**

The name of the upstream source registry associated with the pull through cache rule.

Type: String

```
Valid Values: ecr-public | quay | k8s | docker-hub | github-container-
registry | azure-container-registry | gitlab-container-registry
```
Required: No

#### **upstreamRegistryUrl**

The upstream registry URL associated with the pull through cache rule.

Type: String

Required: No

## **See Also**

- [Amazon](https://docs.amazonaws.cn/goto/SdkForCpp/ecr-2015-09-21/PullThroughCacheRule) SDK for C++
- [Amazon](https://docs.amazonaws.cn/goto/SdkForJavaV2/ecr-2015-09-21/PullThroughCacheRule) SDK for Java V2
- [Amazon](https://docs.amazonaws.cn/goto/SdkForRubyV3/ecr-2015-09-21/PullThroughCacheRule) SDK for Ruby V3

## <span id="page-304-0"></span>**Recommendation**

Details about the recommended course of action to remediate the finding.

## **Contents**

### **text**

The recommended course of action to remediate the finding.

Type: String

Required: No

### **url**

The URL address to the CVE remediation recommendations.

Type: String

Required: No

## **See Also**

- [Amazon](https://docs.amazonaws.cn/goto/SdkForCpp/ecr-2015-09-21/Recommendation) SDK for C++
- [Amazon](https://docs.amazonaws.cn/goto/SdkForJavaV2/ecr-2015-09-21/Recommendation) SDK for Java V2
- [Amazon](https://docs.amazonaws.cn/goto/SdkForRubyV3/ecr-2015-09-21/Recommendation) SDK for Ruby V3

## **RegistryScanningConfiguration**

The scanning configuration for a private registry.

## **Contents**

### **rules**

The scanning rules associated with the registry.

Type: Array of [RegistryScanningRule](#page-306-0) objects

Array Members: Minimum number of 0 items. Maximum number of 2 items.

Required: No

#### **scanType**

The type of scanning configured for the registry.

Type: String

Valid Values: BASIC | ENHANCED

Required: No

## **See Also**

- [Amazon](https://docs.amazonaws.cn/goto/SdkForCpp/ecr-2015-09-21/RegistryScanningConfiguration) SDK for C++
- [Amazon](https://docs.amazonaws.cn/goto/SdkForJavaV2/ecr-2015-09-21/RegistryScanningConfiguration) SDK for Java V2
- [Amazon](https://docs.amazonaws.cn/goto/SdkForRubyV3/ecr-2015-09-21/RegistryScanningConfiguration) SDK for Ruby V3

# <span id="page-306-0"></span>**RegistryScanningRule**

The details of a scanning rule for a private registry.

## **Contents**

## **repositoryFilters**

The repository filters associated with the scanning configuration for a private registry.

Type: Array of [ScanningRepositoryFilter](#page-326-0) objects

Array Members: Minimum number of 0 items. Maximum number of 100 items.

Required: Yes

### **scanFrequency**

The frequency that scans are performed at for a private registry. When the ENHANCED scan type is specified, the supported scan frequencies are CONTINUOUS\_SCAN and SCAN\_ON\_PUSH. When the BASIC scan type is specified, the SCAN\_ON\_PUSH scan frequency is supported. If scan on push is not specified, then the MANUAL scan frequency is set by default.

Type: String

Valid Values: SCAN\_ON\_PUSH | CONTINUOUS\_SCAN | MANUAL

Required: Yes

## **See Also**

- [Amazon](https://docs.amazonaws.cn/goto/SdkForCpp/ecr-2015-09-21/RegistryScanningRule) SDK for C++
- [Amazon](https://docs.amazonaws.cn/goto/SdkForJavaV2/ecr-2015-09-21/RegistryScanningRule) SDK for Java V2
- [Amazon](https://docs.amazonaws.cn/goto/SdkForRubyV3/ecr-2015-09-21/RegistryScanningRule) SDK for Ruby V3

## **Remediation**

Information on how to remediate a finding.

## **Contents**

## **recommendation**

An object that contains information about the recommended course of action to remediate the finding.

Type: [Recommendation](#page-304-0) object

Required: No

## **See Also**

- [Amazon](https://docs.amazonaws.cn/goto/SdkForCpp/ecr-2015-09-21/Remediation) SDK for C++
- [Amazon](https://docs.amazonaws.cn/goto/SdkForJavaV2/ecr-2015-09-21/Remediation) SDK for Java V2
- [Amazon](https://docs.amazonaws.cn/goto/SdkForRubyV3/ecr-2015-09-21/Remediation) SDK for Ruby V3

## **ReplicationConfiguration**

The replication configuration for a registry.

## **Contents**

### **rules**

An array of objects representing the replication destinations and repository filters for a replication configuration.

Type: Array of [ReplicationRule](#page-310-0) objects

Array Members: Minimum number of 0 items. Maximum number of 10 items.

Required: Yes

## **See Also**

- [Amazon](https://docs.amazonaws.cn/goto/SdkForCpp/ecr-2015-09-21/ReplicationConfiguration) SDK for C++
- [Amazon](https://docs.amazonaws.cn/goto/SdkForJavaV2/ecr-2015-09-21/ReplicationConfiguration) SDK for Java V2
- [Amazon](https://docs.amazonaws.cn/goto/SdkForRubyV3/ecr-2015-09-21/ReplicationConfiguration) SDK for Ruby V3

## <span id="page-309-0"></span>**ReplicationDestination**

An array of objects representing the destination for a replication rule.

## **Contents**

### **region**

The Region to replicate to.

Type: String

Length Constraints: Minimum length of 2. Maximum length of 25.

Pattern: [0-9a-z-]{2,25}

Required: Yes

#### **registryId**

The Amazon account ID of the Amazon ECR private registry to replicate to. When configuring cross-Region replication within your own registry, specify your own account ID.

Type: String

Pattern: [0-9]{12}

Required: Yes

## **See Also**

- [Amazon](https://docs.amazonaws.cn/goto/SdkForCpp/ecr-2015-09-21/ReplicationDestination) SDK for C++
- [Amazon](https://docs.amazonaws.cn/goto/SdkForJavaV2/ecr-2015-09-21/ReplicationDestination) SDK for Java V2
- [Amazon](https://docs.amazonaws.cn/goto/SdkForRubyV3/ecr-2015-09-21/ReplicationDestination) SDK for Ruby V3

## <span id="page-310-0"></span>**ReplicationRule**

An array of objects representing the replication destinations and repository filters for a replication configuration.

## **Contents**

## **destinations**

An array of objects representing the destination for a replication rule.

Type: Array of [ReplicationDestination](#page-309-0) objects

Array Members: Minimum number of 0 items. Maximum number of 100 items.

Required: Yes

### **repositoryFilters**

An array of objects representing the filters for a replication rule. Specifying a repository filter for a replication rule provides a method for controlling which repositories in a private registry are replicated.

Type: Array of [RepositoryFilter](#page-317-0) objects

Array Members: Minimum number of 1 item. Maximum number of 100 items.

Required: No

## **See Also**

- [Amazon](https://docs.amazonaws.cn/goto/SdkForCpp/ecr-2015-09-21/ReplicationRule) SDK for C++
- [Amazon](https://docs.amazonaws.cn/goto/SdkForJavaV2/ecr-2015-09-21/ReplicationRule) SDK for Java V2
- [Amazon](https://docs.amazonaws.cn/goto/SdkForRubyV3/ecr-2015-09-21/ReplicationRule) SDK for Ruby V3

## **Repository**

An object representing a repository.

## **Contents**

## **createdAt**

The date and time, in JavaScript date format, when the repository was created.

Type: Timestamp

Required: No

### **encryptionConfiguration**

The encryption configuration for the repository. This determines how the contents of your repository are encrypted at rest.

Type: [EncryptionConfiguration](#page-264-0) object

Required: No

### **imageScanningConfiguration**

The image scanning configuration for a repository.

Type: [ImageScanningConfiguration](#page-287-0) object

Required: No

### **imageTagMutability**

The tag mutability setting for the repository.

Type: String

Valid Values: MUTABLE | IMMUTABLE

Required: No

### **registryId**

The Amazon account ID associated with the registry that contains the repository.

Type: String

Pattern: [0-9]{12}

Required: No

#### **repositoryArn**

The Amazon Resource Name (ARN) that identifies the repository. The ARN contains the arn:aws:ecr namespace, followed by the region of the repository, Amazon account ID of the repository owner, repository namespace, and repository name. For example, arn:aws:ecr:region:012345678910:repository-namespace/repository-name.

Type: String

Required: No

#### **repositoryName**

The name of the repository.

Type: String

Length Constraints: Minimum length of 2. Maximum length of 256.

Pattern: (?:[a-z0-9]+(?:[.\_-][a-z0-9]+)\*/)\*[a-z0-9]+(?:[.\_-][a-z0-9]+)\*

Required: No

#### **repositoryUri**

The URI for the repository. You can use this URI for container image push and pull operations.

Type: String

Required: No

## **See Also**

- [Amazon](https://docs.amazonaws.cn/goto/SdkForCpp/ecr-2015-09-21/Repository) SDK for C++
- [Amazon](https://docs.amazonaws.cn/goto/SdkForJavaV2/ecr-2015-09-21/Repository) SDK for Java V2
- [Amazon](https://docs.amazonaws.cn/goto/SdkForRubyV3/ecr-2015-09-21/Repository) SDK for Ruby V3

## **RepositoryCreationTemplate**

The details of the repository creation template associated with the request.

## **Contents**

### **appliedFor**

A list of enumerable Strings representing the repository creation scenarios that this template will apply towards. The two supported scenarios are PULL\_THROUGH\_CACHE and REPLICATION

Type: Array of strings

Valid Values: REPLICATION | PULL\_THROUGH\_CACHE

Required: No

#### **createdAt**

The date and time, in JavaScript date format, when the repository creation template was created.

Type: Timestamp

Required: No

#### **customRoleArn**

The ARN of the role to be assumed by Amazon ECR. Amazon ECR will assume your supplied role when the customRoleArn is specified. When this field isn't specified, Amazon ECR will use the service-linked role for the repository creation template.

Type: String

Length Constraints: Maximum length of 2048.

Required: No

### **description**

The description associated with the repository creation template.

Type: String

Length Constraints: Maximum length of 256.

#### Required: No

### **encryptionConfiguration**

The encryption configuration associated with the repository creation template.

Type: [EncryptionConfigurationForRepositoryCreationTemplate](#page-266-0) object

Required: No

#### **imageTagMutability**

The tag mutability setting for the repository. If this parameter is omitted, the default setting of MUTABLE will be used which will allow image tags to be overwritten. If IMMUTABLE is specified, all image tags within the repository will be immutable which will prevent them from being overwritten.

Type: String

Valid Values: MUTABLE | IMMUTABLE

Required: No

#### **lifecyclePolicy**

The lifecycle policy to use for repositories created using the template.

Type: String

Length Constraints: Minimum length of 0. Maximum length of 30720.

Required: No

#### **prefix**

The repository namespace prefix associated with the repository creation template.

Type: String

Length Constraints: Minimum length of 1. Maximum length of 256.

Pattern: ^((?:[a-z0-9]+(?:[.\_-][a-z0-9]+)\*/)\*[a-z0-9]+(?:[.\_-][az0-9]+)\*/?|ROOT)\$

### Required: No

### **repositoryPolicy**

he repository policy to apply to repositories created using the template. A repository policy is a permissions policy associated with a repository to control access permissions.

Type: String

Length Constraints: Minimum length of 0. Maximum length of 10240.

Required: No

#### **resourceTags**

The metadata to apply to the repository to help you categorize and organize. Each tag consists of a key and an optional value, both of which you define. Tag keys can have a maximum character length of 128 characters, and tag values can have a maximum length of 256 characters.

Type: Array of [Tag](#page-328-0) objects

Required: No

#### **updatedAt**

The date and time, in JavaScript date format, when the repository creation template was last updated.

Type: Timestamp

Required: No

## **See Also**

- [Amazon](https://docs.amazonaws.cn/goto/SdkForCpp/ecr-2015-09-21/RepositoryCreationTemplate) SDK for C++
- [Amazon](https://docs.amazonaws.cn/goto/SdkForJavaV2/ecr-2015-09-21/RepositoryCreationTemplate) SDK for Java V2
- [Amazon](https://docs.amazonaws.cn/goto/SdkForRubyV3/ecr-2015-09-21/RepositoryCreationTemplate) SDK for Ruby V3

## <span id="page-317-0"></span>**RepositoryFilter**

The filter settings used with image replication. Specifying a repository filter to a replication rule provides a method for controlling which repositories in a private registry are replicated. If no filters are added, the contents of all repositories are replicated.

## **Contents**

## **filter**

The repository filter details. When the PREFIX\_MATCH filter type is specified, this value is required and should be the repository name prefix to configure replication for.

Type: String

Length Constraints: Minimum length of 2. Maximum length of 256.

Pattern: ^(?:[a-z0-9]+(?:[.\_-][a-z0-9]\*)\*/)\*[a-z0-9]\*(?:[.\_-][a-z0-9]\*)\*\$

Required: Yes

### **filterType**

The repository filter type. The only supported value is PREFIX\_MATCH, which is a repository name prefix specified with the filter parameter.

Type: String

Valid Values: PREFIX\_MATCH

Required: Yes

## **See Also**

- [Amazon](https://docs.amazonaws.cn/goto/SdkForCpp/ecr-2015-09-21/RepositoryFilter) SDK for C++
- [Amazon](https://docs.amazonaws.cn/goto/SdkForJavaV2/ecr-2015-09-21/RepositoryFilter) SDK for Java V2
- [Amazon](https://docs.amazonaws.cn/goto/SdkForRubyV3/ecr-2015-09-21/RepositoryFilter) SDK for Ruby V3

## **RepositoryScanningConfiguration**

The details of the scanning configuration for a repository.

## **Contents**

### **appliedScanFilters**

The scan filters applied to the repository.

Type: Array of [ScanningRepositoryFilter](#page-326-0) objects

Array Members: Minimum number of 0 items. Maximum number of 100 items.

Required: No

#### **repositoryArn**

The ARN of the repository.

Type: String

Required: No

#### **repositoryName**

The name of the repository.

Type: String

Length Constraints: Minimum length of 2. Maximum length of 256.

Pattern: (?:[a-z0-9]+(?:[.\_-][a-z0-9]+)\*/)\*[a-z0-9]+(?:[.\_-][a-z0-9]+)\*

Required: No

#### **scanFrequency**

The scan frequency for the repository.

Type: String

Valid Values: SCAN\_ON\_PUSH | CONTINUOUS\_SCAN | MANUAL

Required: No

#### **scanOnPush**

Whether or not scan on push is configured for the repository.

Type: Boolean

Required: No

## **See Also**

- [Amazon](https://docs.amazonaws.cn/goto/SdkForCpp/ecr-2015-09-21/RepositoryScanningConfiguration) SDK for C++
- [Amazon](https://docs.amazonaws.cn/goto/SdkForJavaV2/ecr-2015-09-21/RepositoryScanningConfiguration) SDK for Java V2
- [Amazon](https://docs.amazonaws.cn/goto/SdkForRubyV3/ecr-2015-09-21/RepositoryScanningConfiguration) SDK for Ruby V3

## **RepositoryScanningConfigurationFailure**

The details about any failures associated with the scanning configuration of a repository.

## **Contents**

### **failureCode**

The failure code.

Type: String

Valid Values: REPOSITORY\_NOT\_FOUND

Required: No

### **failureReason**

The reason for the failure.

Type: String

Required: No

#### **repositoryName**

The name of the repository.

Type: String

Length Constraints: Minimum length of 2. Maximum length of 256.

```
Pattern: (?:[a-z0-9]+(?:[._-][a-z0-9]+)*/)*[a-z0-9]+(?:[._-][a-z0-9]+)*
```
Required: No

## **See Also**

- [Amazon](https://docs.amazonaws.cn/goto/SdkForCpp/ecr-2015-09-21/RepositoryScanningConfigurationFailure) SDK for C++
- [Amazon](https://docs.amazonaws.cn/goto/SdkForJavaV2/ecr-2015-09-21/RepositoryScanningConfigurationFailure) SDK for Java V2

### • [Amazon](https://docs.amazonaws.cn/goto/SdkForRubyV3/ecr-2015-09-21/RepositoryScanningConfigurationFailure) SDK for Ruby V3

## **Resource**

Details about the resource involved in a finding.

## **Contents**

## **details**

An object that contains details about the resource involved in a finding.

Type: [ResourceDetails](#page-325-0) object

Required: No

### **id**

The ID of the resource.

Type: String

Required: No

#### **tags**

The tags attached to the resource.

Type: String to string map

Required: No

#### **type**

The type of resource.

Type: String

Required: No

## **See Also**

For more information about using this API in one of the language-specific Amazon SDKs, see the following:

• [Amazon](https://docs.amazonaws.cn/goto/SdkForCpp/ecr-2015-09-21/Resource) SDK for C++
- **[Amazon](https://docs.amazonaws.cn/goto/SdkForJavaV2/ecr-2015-09-21/Resource) SDK for Java V2**
- [Amazon](https://docs.amazonaws.cn/goto/SdkForRubyV3/ecr-2015-09-21/Resource) SDK for Ruby V3

# **ResourceDetails**

Contains details about the resource involved in the finding.

# **Contents**

## **awsEcrContainerImage**

An object that contains details about the Amazon ECR container image involved in the finding.

Type: [AwsEcrContainerImageDetails](#page-256-0) object

Required: No

# **See Also**

- [Amazon](https://docs.amazonaws.cn/goto/SdkForCpp/ecr-2015-09-21/ResourceDetails) SDK for C++
- [Amazon](https://docs.amazonaws.cn/goto/SdkForJavaV2/ecr-2015-09-21/ResourceDetails) SDK for Java V2
- [Amazon](https://docs.amazonaws.cn/goto/SdkForRubyV3/ecr-2015-09-21/ResourceDetails) SDK for Ruby V3

# **ScanningRepositoryFilter**

The details of a scanning repository filter. For more information on how to use filters, see [Using](https://docs.amazonaws.cn/AmazonECR/latest/userguide/image-scanning.html#image-scanning-filters)  [filters](https://docs.amazonaws.cn/AmazonECR/latest/userguide/image-scanning.html#image-scanning-filters) in the *Amazon Elastic Container Registry User Guide*.

## **Contents**

### **filter**

The filter to use when scanning.

Type: String

Length Constraints: Minimum length of 1. Maximum length of 255.

Pattern: ^[a-z0-9\*](?:[.\_\-/a-z0-9\*]?[a-z0-9\*]+)\*\$

Required: Yes

### **filterType**

The type associated with the filter.

Type: String

Valid Values: WILDCARD

Required: Yes

## **See Also**

- [Amazon](https://docs.amazonaws.cn/goto/SdkForCpp/ecr-2015-09-21/ScanningRepositoryFilter) SDK for C++
- [Amazon](https://docs.amazonaws.cn/goto/SdkForJavaV2/ecr-2015-09-21/ScanningRepositoryFilter) SDK for Java V2
- [Amazon](https://docs.amazonaws.cn/goto/SdkForRubyV3/ecr-2015-09-21/ScanningRepositoryFilter) SDK for Ruby V3

# **ScoreDetails**

Information about the Amazon Inspector score given to a finding.

# **Contents**

### **cvss**

An object that contains details about the CVSS score given to a finding.

Type: [CvssScoreDetails](#page-261-0) object

Required: No

## **See Also**

- [Amazon](https://docs.amazonaws.cn/goto/SdkForCpp/ecr-2015-09-21/ScoreDetails) SDK for C++
- [Amazon](https://docs.amazonaws.cn/goto/SdkForJavaV2/ecr-2015-09-21/ScoreDetails) SDK for Java V2
- [Amazon](https://docs.amazonaws.cn/goto/SdkForRubyV3/ecr-2015-09-21/ScoreDetails) SDK for Ruby V3

# **Tag**

The metadata to apply to a resource to help you categorize and organize them. Each tag consists of a key and a value, both of which you define. Tag keys can have a maximum character length of 128 characters, and tag values can have a maximum length of 256 characters.

## **Contents**

## **Key**

One part of a key-value pair that make up a tag. A key is a general label that acts like a category for more specific tag values.

Type: String

Required: Yes

### **Value**

A value acts as a descriptor within a tag category (key).

Type: String

Required: Yes

# **See Also**

- [Amazon](https://docs.amazonaws.cn/goto/SdkForCpp/ecr-2015-09-21/Tag) SDK for C++
- [Amazon](https://docs.amazonaws.cn/goto/SdkForJavaV2/ecr-2015-09-21/Tag) SDK for Java V2
- [Amazon](https://docs.amazonaws.cn/goto/SdkForRubyV3/ecr-2015-09-21/Tag) SDK for Ruby V3

# **VulnerablePackage**

Information on the vulnerable package identified by a finding.

## **Contents**

### **arch**

The architecture of the vulnerable package.

Type: String

Required: No

### **epoch**

The epoch of the vulnerable package.

Type: Integer

Required: No

#### **filePath**

The file path of the vulnerable package.

Type: String

Required: No

#### **name**

The name of the vulnerable package.

Type: String

Required: No

#### **packageManager**

The package manager of the vulnerable package.

Type: String

Required: No

#### **release**

The release of the vulnerable package.

Type: String

Required: No

#### **sourceLayerHash**

The source layer hash of the vulnerable package.

Type: String

Required: No

#### **version**

The version of the vulnerable package.

Type: String

Required: No

## **See Also**

- [Amazon](https://docs.amazonaws.cn/goto/SdkForCpp/ecr-2015-09-21/VulnerablePackage) SDK for C++
- [Amazon](https://docs.amazonaws.cn/goto/SdkForJavaV2/ecr-2015-09-21/VulnerablePackage) SDK for Java V2
- [Amazon](https://docs.amazonaws.cn/goto/SdkForRubyV3/ecr-2015-09-21/VulnerablePackage) SDK for Ruby V3

# **Common Parameters**

The following list contains the parameters that all actions use for signing Signature Version 4 requests with a query string. Any action-specific parameters are listed in the topic for that action. For more information about Signature Version 4, see Signing Amazon API [requests](https://docs.amazonaws.cn/IAM/latest/UserGuide/reference_aws-signing.html) in the *IAM User Guide*.

#### **Action**

The action to be performed.

Type: string

Required: Yes

#### **Version**

The API version that the request is written for, expressed in the format YYYY-MM-DD.

Type: string

Required: Yes

#### **X-Amz-Algorithm**

The hash algorithm that you used to create the request signature.

Condition: Specify this parameter when you include authentication information in a query string instead of in the HTTP authorization header.

Type: string

Valid Values: AWS4-HMAC-SHA256

Required: Conditional

### **X-Amz-Credential**

The credential scope value, which is a string that includes your access key, the date, the region you are targeting, the service you are requesting, and a termination string ("aws4\_request"). The value is expressed in the following format: *access\_key*/*YYYYMMDD*/*region*/*service*/ aws4\_request.

For more information, see Create a signed [Amazon](https://docs.amazonaws.cn/IAM/latest/UserGuide/create-signed-request.html) API request in the *IAM User Guide*.

Condition: Specify this parameter when you include authentication information in a query string instead of in the HTTP authorization header.

Type: string

Required: Conditional

#### **X-Amz-Date**

The date that is used to create the signature. The format must be ISO 8601 basic format (YYYYMMDD'T'HHMMSS'Z'). For example, the following date time is a valid X-Amz-Date value: 20120325T120000Z.

Condition: X-Amz-Date is optional for all requests; it can be used to override the date used for signing requests. If the Date header is specified in the ISO 8601 basic format, X-Amz-Date is not required. When X-Amz-Date is used, it always overrides the value of the Date header. For more information, see Elements of an Amazon API request [signature](https://docs.amazonaws.cn/IAM/latest/UserGuide/signing-elements.html) in the *IAM User Guide*.

Type: string

Required: Conditional

#### **X-Amz-Security-Token**

The temporary security token that was obtained through a call to Amazon Security Token Service (Amazon STS). For a list of services that support temporary security credentials from Amazon STS, see [Amazon](https://docs.amazonaws.cn/IAM/latest/UserGuide/reference_aws-services-that-work-with-iam.html) Web Services that work with IAM in the *IAM User Guide*.

Condition: If you're using temporary security credentials from Amazon STS, you must include the security token.

Type: string

Required: Conditional

#### **X-Amz-Signature**

Specifies the hex-encoded signature that was calculated from the string to sign and the derived signing key.

Condition: Specify this parameter when you include authentication information in a query string instead of in the HTTP authorization header.

Type: string

Required: Conditional

### **X-Amz-SignedHeaders**

Specifies all the HTTP headers that were included as part of the canonical request. For more information about specifying signed headers, see Create a signed [Amazon](https://docs.amazonaws.cn/IAM/latest/UserGuide/create-signed-request.html) API request in the *IAM User Guide*.

Condition: Specify this parameter when you include authentication information in a query string instead of in the HTTP authorization header.

Type: string

Required: Conditional

# **Common Errors**

This section lists the errors common to the API actions of all Amazon services. For errors specific to an API action for this service, see the topic for that API action.

#### **AccessDeniedException**

You do not have sufficient access to perform this action.

HTTP Status Code: 400

#### **IncompleteSignature**

The request signature does not conform to Amazon standards.

HTTP Status Code: 400

#### **InternalFailure**

The request processing has failed because of an unknown error, exception or failure.

HTTP Status Code: 500

### **InvalidAction**

The action or operation requested is invalid. Verify that the action is typed correctly.

HTTP Status Code: 400

#### **InvalidClientTokenId**

The X.509 certificate or Amazon access key ID provided does not exist in our records.

HTTP Status Code: 403

#### **NotAuthorized**

You do not have permission to perform this action.

HTTP Status Code: 400

#### **OptInRequired**

The Amazon access key ID needs a subscription for the service.

HTTP Status Code: 403

#### **RequestExpired**

The request reached the service more than 15 minutes after the date stamp on the request or more than 15 minutes after the request expiration date (such as for pre-signed URLs), or the date stamp on the request is more than 15 minutes in the future.

HTTP Status Code: 400

### **ServiceUnavailable**

The request has failed due to a temporary failure of the server.

HTTP Status Code: 503

#### **ThrottlingException**

The request was denied due to request throttling.

HTTP Status Code: 400

#### **ValidationError**

The input fails to satisfy the constraints specified by an Amazon service.

HTTP Status Code: 400